# VSS series inverters fast installation and commissioning guide

# Step 1. Checking the inverter model No.

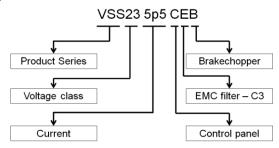

Figure 1 Produce Model No. Naming Rule

# Step 2. Wirings

# 1. Main circuit wiring

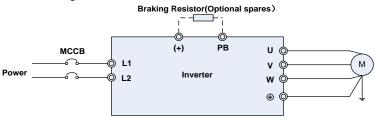

Figure 2 Main Circuit Wirings

| Terminal marks                                                                 | inal marks Designation and function of terminals.                                                                                         |  |
|--------------------------------------------------------------------------------|----------------------------------------------------------------------------------------------------|--|
| L1、L2                                                                          | AC power input terminals for connecting to 1-phase AC220V power supply.                                                                   |  |
| U/T1、V/T2、W/T3 AC output terminals of inverter for connecting to 3-phase induc |                                                                                                    |  |
| (+)、(-)                                                                        | Positive and negative terminals of internal DC bus.                                                                                       |  |
| РВ                                                                             | Positive and negative terminals of internal DC bus. Connecting terminals of braking resistor. One end connected to + and the other to PB. |  |
|                                                                                | Grounding terminal.                                                                                                    |  |

## 2. Control circuit wirings

Different control circuit wirings will be required for different applications. Here are few normally used wirings example:

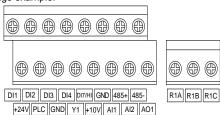

Figure 3 VSS series Control Terminal Diagrams

2.1 Frequency given by keypad potentiometer, start or stop of machine controlled by RUN

and STOP button on keypad: Control circuits need not be wired, directly power up the drive.

2.2 Frequency given by external potentiometer, start or stop of machine controlled by external switch, control wirings should be as shown below:

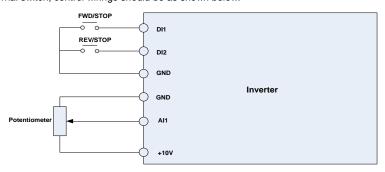

Figure 4 Control terminal wirings

Parameters need to be set as below:

| b0.01 | Main frequency source given mode    | 2: Al1                                   | 2 |  |
|-------|-------------------------------------|------------------------------------------|---|--|
| b1.00 | Start/stop command source selection | 1: External terminal (LED light turn on) | 1 |  |

2.3 Frequency given by PID, start/stop controlled by external switch:-Take constant pressure water supply as an example, control wirings should be as shown below:

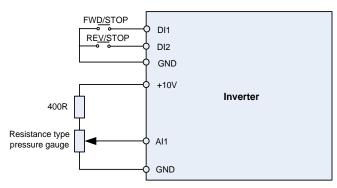

**Figure 5 Control Terminal Wirings** 

#### Parameters need to be set as below:

| i didinotoro noca to bo cot do bolow. |                                     |                                          |       |
|---------------------------------------|-------------------------------------|------------------------------------------|-------|
| b0.01                                 | Main frequency source given mode    | 6: Process PID                           | 6     |
| b1.00                                 | Start/stop command source selection | 1: External terminal (LED light turn on) | 1     |
| F0.01                                 | PID Digital Given                   | 0.0~100.0%                               | 25.0% |
| F0.08                                 | Proportional Gain Kp1               | 0.0~100.0                                | 1.0   |
| F0.09                                 | Integration Time Ti1                | 0.01~10.00s                              | 0.10s |

# 3. Integrated Wirings Diagram

In many cases, besides the above control wirings, inverter's fault signal and frequency signal need to be transferred to upper machine, control signal output and fault reset function added

based on figure 4 application mode. Inverter's integrated wirings diagram should be as shown below:

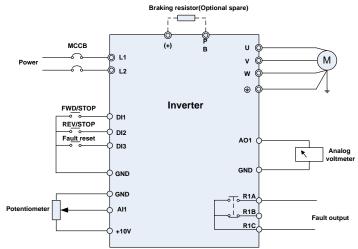

Figure 6 Integrated Wirings

# Step 3 Operations and Display Interface Introduction

Operation panel is a Human-Machine-Interface (HMI), which can change the inverter function parameter, monitor the inverter work situation, control the inverter run/stop, etc. The appearance and functional area is as shown below:

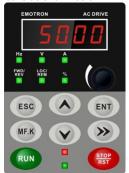

Figure 7 Operation panel diagram

## 3.1 Operation panel button and potentiometer function

There are 8 buttons and 1 analog potentiometer. Functions of the buttons are as per table 1.

**Table 1 Operation Panel Buttons Function Table** 

| Symbol    | Name      | Function                                                                    |
|-----------|-----------|-----------------------------------------------------------------------------|
| ESC       | Escape    | Enter or exit Level I menu                                                  |
| ENT       | Enter     | Enter the menu interfaces level by level, and confirm the parameter setting |
| Increment |           | Increase data or function code                                              |
| V         | Decrement | Decrease data or function code                                              |

| <b>&gt;&gt;</b> | Shift            | Select the displayed parameters in turn in the stop<br>or running state, and select the digit to be modified<br>when modifying parameters                           |
|-----------------|------------------|----------------------------------------------------------------------------------------------------|
| MF.K            | Multifunction    | Perform function switchover (such as jog run and quick switchover of command source or direction) according to the setting of L0.00                                 |
|                 | potentiometer    | With the same function as AI1/AI2                                                                                                    |
| RUN             | Run              | Start the inverter in the keypad control mode                                                                                                    |
| STOP            | Stop/Reset       | Stop the inverter when it is in the running state and perform the reset operation when it is in the fault state. The functions of this key are restricted in L0.01. |
| RUN + STOP RST  | Key combinations | The inverter will free stop when the run and stop key are pressed simultaneously                                                                                    |

#### 3.2 Shortcut menus function code description

Factory setting mode can be changed to be shortcut menu mode (A0.01=1) in the software version above V1.07. Group 17 is for the parameters of shortcut menu.

The difference of display between shortcut manual and basic menu is in the second level menu, please refer the details below for the difference and switching method.

| liease refer the details below for the difference and switching method.                                                                  |                                                                         |                                                                                                    |  |  |
|----------------------------------------------------------------------------------------------------|-------------------------------------------------------------------------|----------------------------------------------------------------------------------------------------|--|--|
| Menu mode                                                                                                    | Shortcut menu                                                           | Basic menu                                                                                                    |  |  |
| Display<br>difference                                                                                                    | The last digit of b0.01. function code is with radix point, no flashing | b0.01 function code is without radix point, and flashing                                                                             |  |  |
| Function difference  1. Press or for up-down switch in L1 function code  ESC 2. can't return back to first level menu                    |                                                                         | 1. Press or switch in sequence  2. Press menu return back to first level                                                             |  |  |
| Method 1. Setting A0.01=0 to basic menu  Switch  Method 2. Long Press when display second level menu, switch to basic menu automatically |                                                                         | Method 1. Setting A0.01 to shortcut menu  Method 2. Long press when display second level menu, switch to shortcut menu automatically |  |  |

If the default quick-parameters can't meet the user's demand, user can self-define the quick-parameters according to the actual situation. It can be done by changing L1 group function code.

L1 group supplies max. 30 groups of user customized parameters. If L1 group parameter shows value 00.00, it means the user function code is null. When entering user-defined parameter mode, displayed function code defined by L1-00 $\sim$ L1-29. Two digits in left side of decimal point means function code group and 2 digits in right side mean the position of the function code group. For example: 05.15 means C1.15 . A0–F20 group corresponds to decimal point left side two digits 00–20, U0 and U1 group corresponds to 48 and 49. Setting of 21 $\sim$ 46 means that the user function code is null. When the number on right side (2 digits) per group is more than that setting group's function code number the this also means user function code is null.

Appendix: shortcut menu factory parameter

| Param. | Parameter Name                     | Setting Range                                                                                                    | Default          | Attr |
|--------|------------------------------------|----------------------------------------------------------------------------------------------------|------------------|------|
| A0.00  | Setting of User<br>Password        | 0~65535                                                                                                    | 0                | ×    |
| A0.01  | Display of Parameters              | 0: Display all parameters  1: Only display A0.00, A0.01 and user-defined parameters  L1.00~L1.29  2: Only display A0-00, A0-01, and the parameters different with factory default | 0                | ×    |
| b0.01  | Master Frequency<br>Command Source | 0:Master digital setting (b0.02)  1: keypad potentiometer  2: Analog input Al1  3: Communication  4: Multi-reference  5: PLC  6: Process PID output  7: X7/HI pulse input  8: Al2 | 1                | ×    |
| b1.00  | Run command                        | C: Keypad control (LED off)     T: Terminal control (LED on)     C: Communication control (LED blinking)                                                                          | 0                | ×    |
| b1.01  | Running direction                  | 0: Forward<br>1: Reverse                                                                                                    | 0                | Δ    |
| b1.12  | Stop mode                          | 0: Ramp to stop 1: Coast to stop                                                                                                    | 0                | ×    |
| b2.00  | Accel time 0                       | 0.0~6000.0s                                                                                                    | 15.0s            | Δ    |
| b2.01  | Decel time 0                       | 0.0∼6000.0s                                                                                                    | 15.0s            | Δ    |
| C0.00  | Function of terminal DI1           | 0: No function                                                                                                    | 1                | ×    |
| C0.01  | Function of terminal DI2           | 1: Running forward (FWD)                                                                                                    | 2                | ×    |
| C0.02  | Function of terminal<br>DI3        | 2: Running reverse (REV)                                                                                                    | 7                | ×    |
| C0.03  | Function of terminal<br>DI4        | 3: Three-wire control                                                                                                    | 13               | ×    |
| C1.02  | Relay 1 output function            | 2: Fault output                                                                                                    | 2                | ×    |
| d0.01  | Power rating of motor<br>1         | 0.4~2.2kW                                                                                                    | Model<br>defined | ×    |
| d0.02  | Rated voltage of motor 1           | 220V                                                                                                    | 220V             | ×    |
|        |                                    |                                                                                                    |                  |      |

|        |                            | 1                                                                 |                  |   |
|--------|----------------------------|-------------------------------------------------------------------|------------------|---|
| d0.03  | Rated current of motor 1   | 2.5~9.5A                                                          | Model defined    | × |
| d0.04  | Rated frequency of motor 1 | 20.00∼Fmax                                                        | Model<br>defined | × |
| d0.05  | Rated speed of motor       | 1~30000                                                           | Model<br>defined | × |
|        |                            | 0: No autotuning                                                  |                  |   |
| d0.30  | Autotuning of motor 1      | 1: Static autotuning of async motor                               | 0                | × |
|        |                            | 2: Rotary autotuning of async motor                               |                  |   |
|        |                            | Unit's place: Bus undervoltage                                    |                  |   |
|        |                            | 0: Fault reported and coast to stop                               |                  |   |
|        |                            | 1: Stop according to the stop mode                                |                  |   |
|        |                            | 2: Fault reported but continue to run                             |                  |   |
|        |                            | 3: Fault protection disabled                                      |                  |   |
| E0.10  | Protection action 1        | Ten's digit :Power input phase                                    | 03000            | × |
|        | PID setting                | Loss (Err09)(Same as unit's place ) Hundred's digit :Power output |                  |   |
|        |                            | phase loss(Err10)(Same as unit's place)                           |                  |   |
|        |                            | Thousand's digit:Motor overload (Err11)(Same as unit's place)     |                  |   |
|        |                            | Ten thousand's digit:Inverter                                     |                  |   |
|        |                            | overload(Err11)(Same as unit's place )  0: F0.01 digital setting  |                  |   |
|        |                            | 1:keypad potentiometer                                            | 0                |   |
|        |                            | 2:Al1                                                             |                  | × |
| F0.00  |                            | 3: Communication                                                  |                  |   |
| F0.00  |                            | 4: Multi-Reference                                                |                  |   |
|        |                            | 5: DI7/HI pulse input                                             |                  |   |
|        |                            | 6: Al2                                                            |                  |   |
| F0.01  | PID digital setting        | 0.0~100.0%                                                        | 50.0%            | Δ |
| 1 0.01 | . 15 digital souring       | 0: Al1                                                            | 30.070           |   |
| F0.02  | PID feedback               | 1: Al2                                                            | 0                | × |
| 1 0.02 | 1 15 TOOLDOOK              | 2: Communication                                                  | ·                | • |
| F0.08  | Proportional gain Kp1      | 0.0~100.0                                                         | 1.0              | Δ |
| F0.09  | Integration time Ti1       | 0.01~10.00s                                                       | 0.10s            | Δ |
|        |                            |                                                                   |                  |   |

# **Preface**

# Thank you for choosing CG VSS series multifunctional compact inverter.

VSS Series multifunction compact inverter is a compact, feature-rich, and cost effective model. It is suitable for electronic equipment, food packaging, woodworking, treadmills and other small power transmission applications. This user manual presents a detailed description of VSS series multifunction compact inverter's product characterization, structural features, parameter settings, operation, commissioning, maintenance, inspection and other contents. Make sure to carefully read the safety precautions before application and use this product on premises where personnel and equipment safety has been ensured.

#### **IMPORTANT NOTES**

- ◆To illustrate the details of the product, in this manual, outer casing or safety shields have been removed in the illustrations. When using this product, please be sure a good outer casing or covering has been installed. Also the installation should be in accordance with the contents of the operation manual.
- ◆The pictures presented in this manual are for illustration only and this may vary with respect to the product you have ordered.
- ♦We are committed towards continuous improvement of our product. Product features will continue to be upgraded; the information provided is subject to change without notice.
- ◆ If you have any questions, please contact our regional agents or our customer service center.
- ◆For our company's other products please visit our website <u>www.cgglobal.com</u>

# **Table of Contents**

| Pretace                                                                                                    | ·····- / ·                                                       |
|----------------------------------------------------------------------------------------------------|------------------------------------------------------------------|
| Table of Contents                                                                                                    | 8 -                                                              |
| Chapter 1 Safety Precautions                                                                                                    | 10 -                                                             |
| 1.1 Safety Considerations 1.2 Precautions                                                                                                    |                                                                  |
| Chapter 2 Product Information                                                                                                    | 13 -                                                             |
| 2.1 Nameplate information 2.2 Information of VSS Product Model. 2.3 Technical Features of VSS                                                                                                    | - 13 14 16 16 17 -                                               |
| Chapter 3 Installation and Wiring                                                                                                    | 18 -                                                             |
| 3.1 Installation Environment 3.2 Installation Direction, Space and Cooling. 3.3 Fixed manner. 3.4 Remove & Mount Keypad and Cover. 3.5 Dust cover installation and removal (Optional accessories) 3.6 Configuration of Peripheral Devices 3.7 Wiring way. 3.8 Terminal Configuration 3.9 EMI Solutions.                          | - 18 - 18 - 19 - 20 - 21 - 22 - 23 - 23 -                        |
| Chapter 4 Operation and display                                                                                                    | 30 -                                                             |
| 4.1 Introduction of Keypad 4.2 Viewing and Modifying Function Codes 4.3 Viewing Status Parameters 4.4 Motor Auto-tuning 4.5 Password Setting 4.6 Keypad lock 4.7 Shortcut menus function code description                                                                                                    | - 32 - 33 - 33 - 33 - 33 - 33 - 33 - 33                          |
| Chapter 5 List of Parameter                                                                                                    | 35 -                                                             |
| 5.1 Standard Function Parameters                                                                                                    | 36 -                                                             |
| Chapter 6 Specification of Parameters                                                                                                    | 62 -                                                             |
| Group A0 System Parameters Group b0 Frequency command Group b1 Start/Stop Control Start/Stop Control Group b2 Accel/Decel Parameters Group C0 Digital Input. Group C1 Digital Output. Group C2 Analog and Pulse Input Group C3 Analog and Pulse Output Group d0 Parameters of Motor 1 Group d1 V/f Control Parameters of Motor 1 | - 65 - 68 - 71 - 73 - 80 - 84 - 87 - 87 - 87 - 87 - 87 - 87 - 87 |

| Group d2 Vector Control Parameters of Motor 1            | 90      |
|----------------------------------------------------------|---------|
| Group d3 Parameters of Motor 2                           | 93      |
| Group d4 V/f Control Parameters of Motor 2               | 93      |
| Group d5 Vector Control Parameters of Motor 2            | 93      |
| Group E0 Protection Parameters                           | 93      |
| Group F0 Process PID                                     | 97      |
| Group F1 Multi-Reference and Simple PLC Function         |         |
| Group F2 Swing Frequency, Fixed Length, Count and Wakeup | 103     |
| Group F3 Timing and Comparator                           |         |
| Group H0 Communication Parameters                        |         |
| Group L0 Keys and Display of Keypad Parameters           | 111 -   |
| Group L1 User-defined Display Parameters                 | 112     |
| Group U0 Status Monitoring                               | 114     |
| Group U1 Fault Record                                    | 115     |
| Chapter 7 Maintenance and Troubleshooting                | 116     |
| Chapter 8 Maintenance and Inspection                     | 120     |
| 8.1 Inspection                                           | - 120 - |
| 8.2 Maintenance                                          |         |
| Appendix A: Modbus Communication Protocol                | 123     |
| Appendix B: Accessories                                  | 129     |
| B.1 Braking Resistor                                     | 129     |
| B.2 Uploading and Downloading Module                     | 129 -   |

# **Chapter 1 Safety Precautions**

# **Safety Precautions**

Safety signs in this manual:

⚠ DANGER: indicates the situation in which failure to follow operating requirements may result in fire or serious personal injury or even death.

CAUTION: indicates the situation in which failure to follow operating requirements may cause moderate or slight injury and damage to equipment.

Users are requested to read this chapter carefully when installing, commissioning and repairing this product and perform the operation according to safety precautions as set forth in this chapter without fail. CG will bear no responsibility for any injury and loss as a result of any violation operation.

1.1 Safety Considerations

| .1 Safety Cons         |                      |                                                                                                    |
|------------------------|----------------------|----------------------------------------------------------------------------------------------------|
| The use phase          | Safety<br>class      | Considerations                                                                                                    |
|                        | A<br>Danger          | <ul> <li>◆ Do not install the product if the package is with water, or component is missing or broken.</li> <li>◆ Do not install the product if the label on the package is not identical to that on the inverter.</li> </ul>                                                                                                    |
| Before<br>Installation | <u>∧</u><br>Caution  | <ul> <li>◆Be careful while carrying or during transportation. Risk of damage to the equipment.</li> <li>◆Do not use damaged product or the inverter with missing Component, risk of injury.</li> <li>◆Do not touch the parts of control system with bare hands. Risk of ESD hazard.</li> </ul>                                                                                                    |
| Installation           | <b>⚠</b><br>Danger   | <ul> <li>◆ Installation base shall be metal or other non-flammable material. Risk of fire.</li> <li>◆ Do not install inverter in an environment containing explosive gases, otherwise there is danger of explosion.</li> <li>◆ Do not unscrew the fixing bolts, especially the bolts with red mark.</li> </ul>                                                                                                    |
| installation           | <b>△</b><br>Caution  | <ul> <li>◆ Do not leave cable strips or screws in the inverter. Risk of inverter damage.</li> <li>◆ Install the product at the place with less vibration and no direct sunlight.</li> <li>◆ Consider the installation space for cooling purpose when two or more inverters are placed in the same cabinet.</li> </ul>                                                                                                    |
| Wiring                 | <b>∕</b> A<br>Danger | <ul> <li>◆Wiring must be performed by authorized and qualified personnel. Risk of danger.</li> <li>◆ Circuit-breaker should be installed between inverter and the mains. Risk of fire.</li> <li>◆ Make sure the input power supply has been completely disconnected before wiring. Failure to comply may result in personnel injury and/or equipment damage.</li> <li>◆ Since overall leakage current of this equipment may be greater than 3.5mA, for safety's sake, this equipment and its associated motor must be well grounded so as to avoid risk of electric shock.</li> <li>◆ Never connect the power cables to the output terminals (U/T1、V/T2、W/T3) of the AC drive. Pay attention to the marks of the wiring terminals and ensure correct wiring. Failure to comply will result in damage to the AC drive.</li> <li>◆ Install braking resistors at terminals (+) and PB only. Failure to comply may result in equipment damage.</li> </ul> |

|                    |                     | vee conce mannanenaria compact inverter                                                                                                    |
|--------------------|---------------------|----------------------------------------------------------------------------------------------------|
|                    |                     | ◆AC 220V signal is prohibited from connecting to other terminals than control terminals R1A、R1B、R1C andR2A、R2B、R2C. Failure to comply may result in equipment damage.                                                                                                    |
|                    | A<br>Caution        | ◆Since all adjustable frequency AC drives from CG have been subjected to hi-pot test before delivery, users are prohibited from implementing such a test on this equipment. Failure to comply may result in equipment damage.  ◆Signal wires should to the best of the possibility be away from main power lines. If this cannot be ensured, vertical cross-arrangement shall be implemented, otherwise interference noise to control signal may occur.  ◆If motor cables are longer than 100m, it is recommended to use output AC reactor. Failure to comply may result in faults.                                              |
|                    | A<br>Danger         | ◆Inverter shall be power-on only after the front cover is assembled. Risk of electrical hazard.                                                                                                    |
| Before<br>Power-on | A Caution           | ◆ Verify that the input voltage is identical to the rated voltage of product, correct wiring of input terminals R/L1, S/L2, and T/L3 and output terminals U/T1, V/T2, and W/T3, wiring of inverter and its peripheral circuits, and all wires should be in good connection. Risk of inverter damage.                                                                                                    |
| After Power-on     | <u></u> ▲ Danger    | <ul> <li>◆Do not open the cover after power up. Risk of electrical hazard.</li> <li>◆Do not touch any input/output terminals of inverter with bare hands. Risk of electrical hazard.</li> </ul>                                                                                                    |
|                    | <u>∧</u><br>Caution | <ul> <li>◆ If auto tuning is required, be careful of personal injury when motor is running. Risk of accident.</li> <li>◆ Do not change the defaults of parameters. Risk of damage to the device.</li> </ul>                                                                                                    |
| During             | <u>A</u><br>Danger  | ◆Non-professionals shall not operate the system. Risk of personal injury or device damage.  ◆Do not touch the fan or the discharging resistor to check the temperature. Failure to comply will result in personal injury.                                                                                                    |
| Operation          | <u>↑</u><br>Caution | <ul> <li>◆ Prevent any foreign items from being left in the devices during operation. Risk of device damage.</li> <li>◆ Do not control start/stop of inverter by ON/OFF of contactor. Risk of device damage.</li> </ul>                                                                                                    |
| Maintenance        | <b>∕∆</b><br>Danger | <ul> <li>Maintenance and inspection can only be performed by professionals . Risk of personal injury.</li> <li>Maintain and inspect devices after power is off. Risk of electric hazard.</li> <li>Repair or maintain the AC drive only ten minutes after the AC drive is powered off. This allows for the residual voltage in the capacitor to discharge to a safe value.</li> <li>Failure to comply will result in personal injury.</li> <li>All pluggable components can be inserted or pulled out only when power has been turned off.</li> <li>Set and check the parameters again after the AC drive is replaced.</li> </ul> |

# 1.2 Precautions

## 1.2.1 Motor Insulation Inspection

When the motor is used for the first time or when the motor is reused after being kept, or when periodical inspection is performed, insulation inspection shall be conducted with motor so as to avoid damaging the inverter because of the insulation failure of the motor windings. The motor wires must be disconnected from the inverter during the insulation inspection. It is recommended to use the 500V mega meter, and the insulating resistance measured shall be  $5M\Omega$  at least.

#### 1.2.2 Motor Thermal Protection

If the motor rating does not match that of the inverter, especially when the rated power of the

inverter is higher than that of the motor, adjust motor protection parameters in the inverter or install thermal relay to protect motor.

# 1.2.3 Operating with the Frequency Higher than Grid Power Frequency

Output frequency of VSS is 0.00Hz $\sim$ 600.00Hz. If VSS is required to operate above 50.00Hz, please take the endurance of mechanical devices into consideration.

#### 1.2.4 Mechanical Vibrations

Inverter may encounter mechanical resonance point of the load device at certain output frequencies which can be avoided by setting the skip frequency parameters of the inverter.

#### 1.2.5 Motor Heat and Noise

Since output voltage of inverter is PWM wave and contains a certain amount of harmonics, so that the temperature, noise and vibration of the motor will be higher than those when the inverter runs at grid power frequency.

#### 1.2.6 Voltage-sensitive device or capacitor on output side of the AC drive

Do not install the capacitor for improving power factor or lightning protection voltage-sensitive resistor on the output side of the AC drive because the output of the AC drive is PWM wave. Otherwise, the AC drive may suffer transient over-current or even be damaged.

#### 1.2.7 Contactor at the I/O terminal of the AC drive

When a contactor is installed between the input side of the AC drive and the power supply, the AC drive must not be started or stopped by switching the contactor on or off. If the AC drive has to be operated by the contactor, ensure that the time interval between switching is at least one hour since frequent charge and discharge will shorten the service life of the capacitor inside the AC drive. When a contactor is installed between the output side of the AC drive and the motor, do not turn off the contactor when the AC drive is active. Otherwise, modules inside the AC drive may be damaged.

# 1.2.8 Apply rated voltage

Apply VSS with the rated voltage. Failure to comply will damage inverter. If required, take a transformer to boost or step-down voltage.

### 1.2.9 Lightning Protection

VSS has integrated lightning over-current protection device which has certain self-protection capacity against the lightning. Additional protection devices have to be installed between inverter and power supply in the area where lightning occurs frequently.

# 1.2.10 Altitude De-rating

In places where the altitude is above 1000 m and the cooling effect reduces due to thin air, it is necessary to de-rate the AC drive. Contact CG for technical support.

#### 1.2.11 Some Special Usages

If wiring that is not described in this manual such as common DC bus is applied, contact the agent or CG for technical support.

## 1.2.12 Cautions for Inverter Disposal

The electrolytic capacitors on the main circuit and PCBA may explode when they are burnt. Toxic gases may be generated when the plastic parts are burnt. Please dispose inverter as industrial wastes.

## 1.2.13 Adaptable Motor

The standard adaptable motor is four-pole squirrel-cage asynchronous induction motor or PMSM.For other types of motor, select a proper AC drive according to the rated motor current.

The cooling fan and rotor shaft of non-variable-frequency motor are coaxial, which results in reduced cooling effect when the rotational speed declines. If variable speed is required, add a more powerful fan or replace it with variable-frequency motor in applications where the motor overheats easily.

The standard parameters of the adaptable motor have been configured inside the AC drive. It is still necessary to perform motor auto-tuning or modify the default values based on actual conditions. Otherwise, the running result and protection performance will be affected.

The AC drive may alarm or even be damaged when short-circuit exists on cables or inside the motor. Therefore, perform insulation short-circuit test when the motor and cables are newly installed or during routine maintenance. During the test, make sure that the AC drive is disconnected from the tested parts.

# **Chapter 2 Product Information**

# 2.1 Nameplate information

MODEL: VSS23 2p5 CEB

**POWER**: 0.4kW/0.5hp

: AC 1PH 200-240 V 6.5A 50/60Hz

OUTPUT: AC 3PH 0 - Uinput V 2.5A 0-600Hz

S/N H01180191999900005

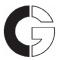

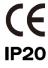

# **Crompton Greaves Limited**

Fig.2-1 Nameplate information

# **Model Explanation**

Model show on product nameplate contains information below

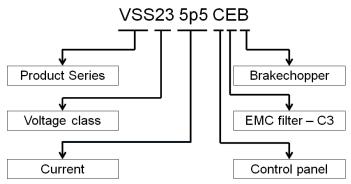

Fig.2-2 Model Explanation

# 2.2 Information of VSS Product Model

Table 2-1 VSS Product model and technical data

| Model No.                                    | Power capacity KVA | Rated Input<br>current<br>A | Rated output<br>current<br>A | Applicable<br>kW | motor<br>HP |
|----------------------------------------------|--------------------|-----------------------------|------------------------------|------------------|-------------|
| Single-Phase: 220V, 50/60Hz Range: -15%~+30% |                    |                             |                              |                  |             |
| VSS23 2p5 CEB                                | 1.0                | 6.5                         | 2.5                          | 0.37、0.4         | 0.5         |
| VSS23 4p2 CEB                                | 1.5                | 9.3                         | 4.2                          | 0.75             | 1.0         |
| VSS23 5p5 CEB                                | 2.0                | 11                          | 5.5                          | 1.1              | 1.5         |
| VSS23 7p5 CEB                                | 3.0                | 15.7                        | 7.5                          | 1.5              | 2           |
| VSS23 9p5 CEB                                | 4.0                | 24                          | 9.5                          | 2.2              | 3           |

Table 2-2 Technical features of VSS

| Projec            |                   | Specifications                                          |
|-------------------|-------------------|---------------------------------------------------------|
|                   | Rated input       | •                                                       |
|                   | voltage (V)       | Single-Phase 220V(-15%~+30%)                            |
|                   | Rated input       |                                                         |
| Power input       | current (A)       | See table 2-1                                           |
|                   | Rated input       |                                                         |
|                   | frequency         | 50Hz/60Hz, tolerance±5%                                 |
|                   | (Hz)              | 00112 00112, 10101411002070                             |
|                   | Applicable        |                                                         |
|                   | motor (kW)        | See table 2-1                                           |
|                   | Rated output      |                                                         |
|                   | current (A)       | See table 2-1                                           |
|                   | The               |                                                         |
|                   | maximum           |                                                         |
| Power output      | output            | 0~rated input voltage, error<±3%                        |
| ·                 | voltage (V)       |                                                         |
|                   | The               |                                                         |
|                   | maximum           |                                                         |
|                   | output            | 0.00∼600.00 Hz,unit0.01Hz                               |
|                   | frequency         |                                                         |
|                   | (Hz)              |                                                         |
|                   |                   | V/f control                                             |
|                   | V/f patterns      | Sensor-less vector control 1                            |
|                   |                   | Sensor-less vector control 2                            |
|                   | Speed range       | 1:50 (V/f control)                                      |
|                   |                   | 1:100 (sensor-less vector control 1)                    |
| Control           |                   | 1:200 (sensor-less vector control 2)                    |
| characteristics   | Speed             | ±0.5% (V/f control)                                     |
|                   | accuracy<br>Speed | ±0.2% (sensor-less vector control 1、2)                  |
|                   | fluctuation       | ±0.3% (sensor-less vector control 1 、2)                 |
|                   | Torque            |                                                         |
|                   | response          | < 10ms (sensor-less vector control 1  2)                |
|                   | Starting          | 0.5Hz: 180% (V/f control, sensor-less vector control 1) |
|                   | torque            | 0.25Hz: 180% (sensor-less vector control 2)             |
|                   | Carrier           |                                                         |
|                   | frequency         | 0.7kHz∼16kHz                                            |
|                   | Overload          | 150% Rated Current 60s, 180% Rated Current 10s,         |
|                   | capability        | 200% Rated Current 1s.                                  |
|                   | Torque boost      | Automatic torque boost; Manual torque boost 0.1%~       |
|                   | Torque boost      | 30.0%                                                   |
|                   |                   | Three ways: Three ways: straight; multi-point type; N   |
| Basic functions   | V/F Curve         | Th-type V / F curve (1.2 Th -type、1.4 Th -type、1.6 Th   |
| Dasic Idilictions |                   | -type、1.8 Th -type、2 Th -type)                          |
|                   | Acceleration      | , , , , , , , , , , , , , , , , , , ,                   |
|                   | and               | Line or curve acceleration and deceleration mode.       |
|                   | deceleration      | Four kinds of acceleration and deceleration time, Ramp  |
|                   | Curve             | Time Range :0.0∼6000.0s                                 |
|                   |                   | DC brake start frequency: 0.00~600.00Hz                 |
|                   | DC brake          | DC brake time:0.0s~10.0s                                |
|                   |                   | DC brake current: 0.0%~150.0%                           |
| Basic functions   |                   | Jog frequency range: 0.00Hz~50.00Hz.                    |
| 2000 10110110110  | Jog brake         | Jog deceleration time: 0.0s~6000.0s.                    |
|                   |                   | 55g 5550000001 tillio. 5.55 5000.00.                    |

| Simple PLC Through the built-in PLC or control terminal to act to 16 speed running  Built-in PID Facilitate the realization of process control loop system  Automatic                                                                                                    | •                                                                                             |  |  |  |  |
|----------------------------------------------------------------------------------------------------|-----------------------------------------------------------------------------------------------|--|--|--|--|
| Automatic system                                                                                                    | control                                                                                       |  |  |  |  |
| Automatic                                                                                                    | COLLINI                                                                                       |  |  |  |  |
| voltage When the grid voltage changes, can automatically maintain a constant output voltage  (AVR)                                                                                                    |                                                                                               |  |  |  |  |
| Fast current limit function Minimize over current fault protection inverter run                                                                                                    | ning                                                                                          |  |  |  |  |
| Over voltage Over current Over current Over current Over current Over current Over voltage Over description Over voltage Over voltage Over voltage Over voltage Over voltage Over voltage                                                                                                    | during                                                                                        |  |  |  |  |
| Command Given the control panel, control terminal, serial communication port given.                                                                                                    |                                                                                               |  |  |  |  |
| Frequency given  Standard Potentiometer setting, analog voltage, given analog current reference, pulse is the serial port is given, multi-speed given, PLC is the process PID reference. There are several way switch                                                                                                    | given,                                                                                        |  |  |  |  |
| Input terminal 5 Switch input terminals, one way to make high-spulse input. 2-channel analog inputs,1-way voltage and currer options,1- way to support input                                                                                                    |                                                                                               |  |  |  |  |
| current.                                                                                                    | terminal 1 relay output terminals 1 analog output terminal, and optional voltage and current. |  |  |  |  |
| Parameter copy parameter backup flexible parameter displexidden. Common DC bus.  Various master & auxiliary command and switchover. Reliable speed search started. A variety of Accel / Decel curves programmable. Timing control fixed length control count function. Three faults recorded.  Over excitation brake overvoltage stall protection programmable voltage stall protection programmable restart upon power loss. Four kinds of Accel/Decel time. Motor thermal protection. Flexible fan control. Process PID control simple PLC 16-step speed control program Wobble frequency control. Multi-functional key programmable field-weakening control. High-precision torque control. V/f separated control torque cosensor-less vector control. | under under                                                                                   |  |  |  |  |
| Protection Provide fault protection dozen: Overcurrent, Overvoltage, Under                                                                                                    | oltage 、                                                                                      |  |  |  |  |
| function Overtemperature Overload Etc Protection.                                                                                                    |                                                                                               |  |  |  |  |
| LED Display Display Parameters  Key lock and function selection selection selection  LED Display Parameters  Realize some or all of the keys locked, scope d section keys to prevent misuse                                                                                                    | efinition                                                                                     |  |  |  |  |
| Run and stop monitoring information  Run and stop monitoring information  Can be set to monitor four objects of U0 group will running or stoppped                                                                                                    | nen                                                                                           |  |  |  |  |
| Environment Place of operation Indoors, no direct sunlight, free from dust, corrosi gases,                                                                                                    | ve                                                                                            |  |  |  |  |

|             |                   | flammable gases, oil mist, water vapor, water drop and |  |  |
|-------------|-------------------|--------------------------------------------------------|--|--|
|             |                   | salt, etc.                                             |  |  |
|             |                   | 0~2000m                                                |  |  |
|             | Altitude          | De-rate 1% for every 100m when the altitude is above   |  |  |
|             |                   | 1000 meters                                            |  |  |
|             | Ambient           | -10°C∼40°C                                             |  |  |
| temperature |                   | -10 C~40 C                                             |  |  |
|             | Relative          | 5~95%, no condensation                                 |  |  |
|             | humidity          | 5° 95%, no condensation                                |  |  |
|             | Vibration         | Less than 5.9m/s2 (0.6g)                               |  |  |
|             | Storage           | -20℃~+70℃                                              |  |  |
|             | temperature       | -20 C - +70 C                                          |  |  |
|             | Efficiency        | Rated power≥93%                                        |  |  |
|             | Installation      | Wall-mounted or DIN-rail mounting                      |  |  |
| Others      | IP grade          | IP20                                                   |  |  |
|             | Cooling<br>method | Fan cooled                                             |  |  |

# 2.4 Parts Drawing

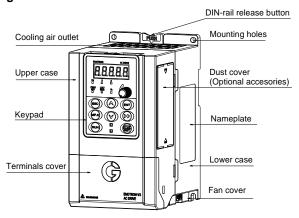

Fig 2-3 Outline example

# 2.5 External Dimensions of Keypad

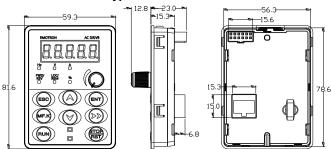

Fig 2-4 Keyboard size diagram

External keyboard installation instruction:

 first install the panel according to inverter's power range corresponding to the size of hole as shown on scheme 2-5, After that insert keyboard pad into the mounting panel and then insert the keyboard module into the keyboard pad. (Before removing the keyboard pad, first remove the keyboard, then remove the pad as shown in the scheme)

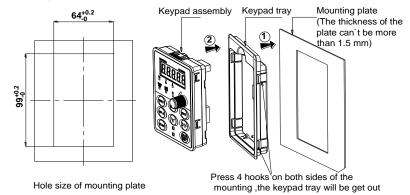

Fig 2-5 External keyboard installation whole size diagram

# 2.6 Configuration, Mounting Dimensions and Weight

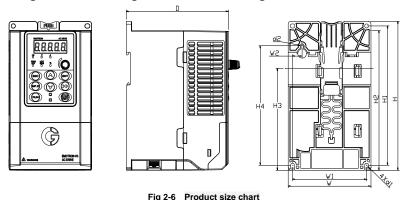

Table 2-3 Configuration, mounting dimensions and weight

|               |      |       | Ex   | ternal | and in | stallatio | n dimer | nsions ( | mm)   |                       |                       | Wei         |
|---------------|------|-------|------|--------|--------|-----------|---------|----------|-------|-----------------------|-----------------------|-------------|
| Model         | W    | Н     | D    | W1     | W2     | H1        | H2      | НЗ       | H4    | Install<br>Hole<br>d1 | Install<br>Hole<br>d2 | ght<br>(kg) |
| Single-Phase: | 220\ | V,50/ | 60Hz |        |        |           |         |          |       |                       |                       |             |
| VSS23 2p5 CEB | 95   | 162   | 120  | 85     | 11     | 151.5     | 152     | 110.8    | 130   | 4.5                   | 4.5                   | 1.1         |
| VSS23 4p2 CEB | 95   | 102   | 120  | 00     | - ' '  | 151.5     | 152     | 110.6    | 130   | 4.5                   | 4.5                   | 1.1         |
| VSS23 5p5 CEB |      |       |      |        |        |           |         |          |       |                       |                       |             |
| VSS23 7p5 CEB | 110  | 173   | 135  | 100    | 11     | 163       | 163     | 121.8    | 140.5 | 4.5                   | 5                     | 1.5         |
| VSS23 9p5 CEB |      |       |      |        |        |           |         |          |       |                       |                       |             |

# **Chapter 3 Installation and Wiring**

#### 3.1 Installation Environment

- 1) Ambient temperature in the range of -10°C~50°C. (beyond 40°C with deration)
- 2) Drive should be installed on surface of flame retardant object, with adequate surrounding space for heat dissipation.
- 3) Installation should be performed where vibration is less than 5.9m/s2 (0.6g).
- 4) Avoid moisture and direct sunlight.
- 5) Protect the cooling fan by avoiding oil, dust and metal particles.
- 6) Do not expose to an atmosphere with flammable gases, corrosive gases, explosive gases or other harmful gases.
- 7) Prevent drilling residues, wire ends and screws falling into drive.
- 8) Ventilation part of the drive should be installed outside harsh environments. (e.g. Textile facilities with fiber particles and chemical facilities filled with corrosive gases or Loaded dust cover).

# 3.2 Installation Direction, Space and Cooling

A fan is integrated in VSS for forced air cooling. VSS has to be installed vertically for the purpose of proper air circulation. Sufficient space has to be left between VSS and its peripheral objects. Multiple VSS units can be installed next to each other horizontally and vertically. Refer following diagram for required space clearances.

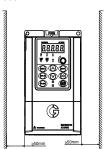

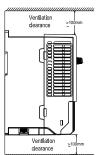

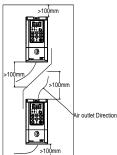

(a) Inverter transversely-mounted diagram (b) Inverter vertical-mounted diagram
Fig 3-1 Installation methods

## 3.3 Fixed manner

a.Four-hole fixation

Size of four holes (Hole a) refer to product dimensions and installation dimensions,as shown in the figure

below 3-2(a). Drill four holes in the mounting surface and put inverter against the mounting surface with four holes. Then insert screws into four holes and fix it. (atleast any two diagonally opposite holes if there is a restriction; all four holes should be screwed for enhanced installation.) Screw size is M4\*L(Length L longer than 12mm,torque 1N.m±10%).

b.Three-hole fixation

Size of three holes (Hole b) refer to product dimensions and installation dimensions,as shown in the figure below 3-2(b). Drill three holes in the mounting surface and insert three screws into mounting surface. It should not be too tight, reserving an appropriate distance between screw washer and mounting surface (7.5~9mm), and then hang the inverter from top to bottom with 3 screws(M4\*L, length L longer than 16mm, torque 1N.m±10%). Now tighten the two screws at the lower end.

c.DIN Slot Rail fixation (Using 35mm DIN Rail)

For installation size of DIN rail mounting refer to product dimension and installation dimension. Install or remove the inverter as shown in figure 3-2(c). Please press the buckle release key of DIN rail

when installing or removing the inverter.

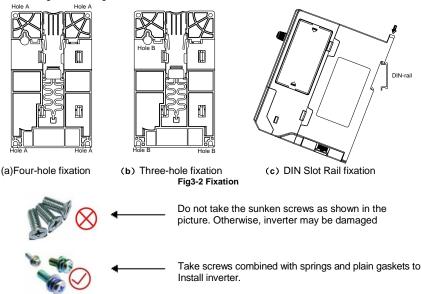

# 3.4 Remove & Mount Keypad and Cover

- a. Remove keypad: Disassemble keypad. See following Figure: 3-3(a)Push the buckle on the keypad in Direction 1 first, and then pull the keypad in Direction 2.
- b. Mount keypad: Assemble keypad. See following Figure:3-3(b) Place keypad in the slot in Direction 1, and then press the keypad in Direction 2 until it clicks into right place.
- c. Disassembly of Terminal Cover: loosen the captive cover screws as shown in Fig.3-3 (c), then remove terminal cover in the direction as shown in the Figure below.
- d. Assembly of Terminal Cover: See following Figure: 3-3(d)Place the upper buckle of the terminal cover in the slot of upper housing in Direction 1, and then press the two lower buckle of terminal cover in Direction 2 until it clicks into right place of upper housing. , then tighten the screws as shown in Fig.3-3

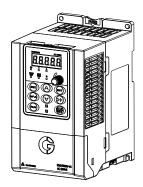

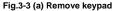

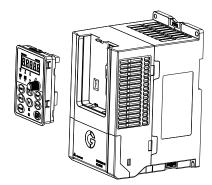

Fig.3-3 (b) Mount keypad

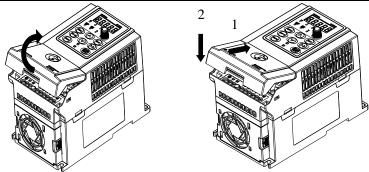

- (c) Disassembly of Terminal Cover
- (d) Assemble of Terminal Cover

Fig.3-3 Remove & Mount Keypad and Cover

# 3.5 Dust cover installation and removal (Optional accessories)

- a. Install dust cover: The dust cover has been shown in Fig3-4 parallel to the housing assembly b. Removing dust cover: Pull the cover out according to the direction shown on the dust cover

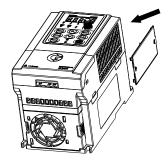

Fig.3-4 Dust cover installation and removal

# 3.6 Configuration of Peripheral Devices

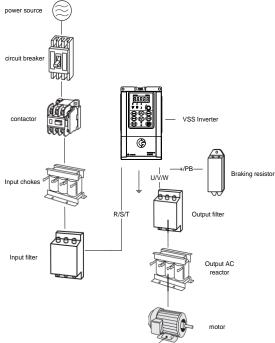

Fig.3-5 Standard configuration of peripheral device Table 3-1 Instructions of peripheral devices

| Picture     | Device             | Instructions                                                                                                    |  |  |  |  |
|-------------|--------------------|----------------------------------------------------------------------------------------------------|--|--|--|--|
|             | Cable              | Transmitting electrical signals.                                                                                                    |  |  |  |  |
|             | Circuit<br>breaker | Purpose: disconnects power supply and protects the equipment in case of abnormal over current.  Type selection: breaking current of circuit breaker is defined to be 1.5~2 times the rated current of the drive Breaking time characteristic of circuit breaker should be selected based on overload protection time characteristic of the drive |  |  |  |  |
|             | Input chokes       | Improve power factor Reduce the impact of imbalanced three-phase input AC power supply on the system Suppress higher harmonics and reduce the conducted and radiated interference to peripheral devices Restrict the impact of impulse current on rectifier bridges                                                                              |  |  |  |  |
| <del></del> | Input filter       | Reduce conducted interference from power supply to the drive, improve the immunity of the drive from noise Reduce conducted and radiated interference of the drive to peripheral device                                                                                                    |  |  |  |  |
|             | Braking resistor   | Purpose: consume motor feedback energy to attain quick brake                                                                                                    |  |  |  |  |

| 000 | Output filter     | Reduces radiated interference of the drive for peripheral devices                                                                                                    |
|-----|-------------------|----------------------------------------------------------------------------------------------------|
|     | Output AC reactor | Avoids the motor insulation damage resulting from harmonic voltage. Reduces damage due to leakage current from the drive. In case the cable connecting drive and motor is over 100 meters, output AC reactor recommended |

#### 3.6.1 Selection of Peripheral Devices

Table 3-2 Selection of peripheral devices

|                    |       | z delection of per |         | _         |                |     |
|--------------------|-------|--------------------|---------|-----------|----------------|-----|
|                    |       | Cable (mm          | Circuit | contactor |                |     |
| Model              | L1、L2 | (+), (-),<br>PB    | U, V, W | PE        | breaker<br>(A) | (A) |
| Single-Phase: 220\ | /     |                    |         |           |                |     |
| VSS23 2p5 CEB      | 2.5   | 1.5                | 1.5     | 1.5       | 16             | 10  |
| VSS23 4p2 CEB      | 2.5   | 1.5                | 1.5     | 1.5       | 16             | 10  |
| VSS23 5p5 CEB      | 4     | 2.5                | 2.5     | 2.5       | 20             | 16  |
| VSS23 7p5 CEB      | 4     | 2.5                | 2.5     | 2.5       | 20             | 16  |
| VSS23 9p5 CEB      | 4     | 2.5                | 2.5     | 2.5       | 32             | 16  |

# 3.7 Wiring way

3.7.1Single-phase 220V inverter typical wiring diagram

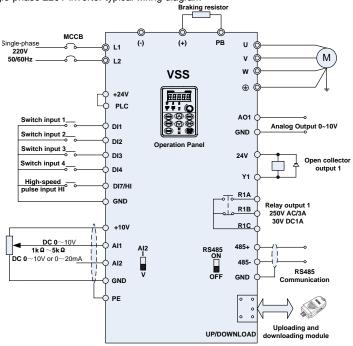

Fig.3-6 Single-phase 220V Inverter wiring diagram

# Remarks:

- 1) Orefers to main circuit terminals., Orefers to control circuit terminals.
- 2) User selects braking resistor based on real needs, Please refer to the braking resistor Selection Guide.

3) Signal cable and power cable should be separated. Try to cross control cable and power cable at 90° if needed. Select shielded twisted pair (SPT) as analog signal cable and use shielded three-core cable as power cable (The size of this cable should be one size higher than ordinarry motor cable) or comply to inverter manual

# 3.8 Terminal Configuration

# 3.8.1 Main Circuit Terminals

a: Single-phase 0.4~2.2KW Main Circuit Terminals

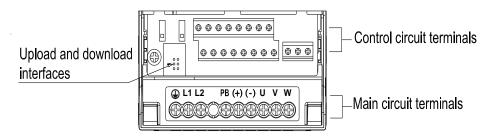

Fig.3-8 0.4~2.2kW main circuit terminals

| Table 3-5 main circuit terminal function | Table 3-5 | main circ | uit terminal | functions |
|------------------------------------------|-----------|-----------|--------------|-----------|
|------------------------------------------|-----------|-----------|--------------|-----------|

| Terminal marks | Designation and function of terminals.                                                                                                    |  |  |
|----------------|----------------------------------------------------------------------------------------------------|--|--|
| L1、L2          | AC power input terminal, connects to 220V AC power                                                                                        |  |  |
| U、V、W          | AC output terminals of inverter for connecting to 3-phase induction motor.                                                                |  |  |
| (+)、(-)        | Positive and negative terminals of internal DC bus.                                                                                       |  |  |
| PB             | Positive and negative terminals of internal DC bus. Connecting terminals of braking resistor. One end connected to + and the other to PB. |  |  |
|                | Grounding terminal.                                                                                                    |  |  |

**Remarks:** No phase sequence requirements on wiring of the input side of inverter. Wiring Precautions:

- 1) Power input terminals L1 L2
- ◆ The cable connection on the input side of the AC drive has no phase sequence requirement.
- 2) DC bus (+)、(-)
- ◆ Terminals (+) and (-) of DC bus have residual voltage after the AC drive is switched off. After indicator CHARGE goes off, wait at least 10 minutes before touching the equipment Otherwise, you may get electric shock.
- ◆ Do not connect the braking resistor directly to the DC bus. Otherwise, it may damage the AC drive and even cause fire.
- 3) Braking resistor connection terminals (+)  $\mbox{\ \ PB}$
- ◆ The cable length of the braking resistor shall be less than 5 m. Otherwise, it may damage the AC drive.
- 4) AC drive output terminals U, V, W
- ◆ The capacitor or surge absorber cannot be connected to the output side of the AC drive. Otherwise, it may cause frequent AC drive fault or even damage the AC drive.

If the motor cable is too long, electrical resonance will be generated due to the impact of distributed capacitance. This will damage the motor insulation or generate higher leakage current, causing the AC drive to trip in overcurrent protection. If the motor cable is greater than 100 m long, an AC output reactor must be installed close to the AC drive.

- 5) Terminal PE
- ◆ This terminal must be reliably connected to the main earthing conductor. Otherwise, it may cause

electric shock, mal-function or even damage to the AC drive.

◆ Do not connect the earthing terminal to the neutral conductor of the power supply.

#### 3.8.2 Control circuit terminals

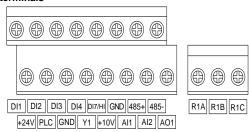

Fig.3-10 Control circuit terminals
Table 3-4 VSS Description of control circuit terminals

| Type          | Terminal              | S Description of cont<br>Name                               | Function Description                                                                                                    |
|---------------|-----------------------|-------------------------------------------------------------|----------------------------------------------------------------------------------------------------|
| Турс          | +10V-GND              | External +10 V power supply                                 | Provide +10 V power supply to external unit. Generally, it provides power supply to external potentiometer with resistance range of 1–5 kΩ. Maximum output current: 10 mA |
| Power supply  | Power supply +24V-GND |                                                             | Provide +24 V power supply to external unit. Generally, it provides power supply to DI/Do terminals and external sensors. Maximum output current: 200 mA                  |
|               | PLC                   | Input terminal<br>of<br>external power<br>supply            | Connect to +24 V by default. When DI1-DI7 need to be driven by external signal, PLC needs to be connected to external power supply and be disconnected from +24 V.        |
| Analog input  | AI1-GND               | Analog input 1                                              | Input voltage range: DC 0~10V/0~<br>20mA, decided by toggle switches                                                                                                    |
|               | Al2-GND               | Analog input 2                                              | Impedance: $250 \text{ k}\Omega$ (voltage input), $250 \Omega$ (current input)                                                                                            |
|               | DI1- GND              | Switch input terminals 1                                    |                                                                                                    |
|               | DI2- GND              | Switch input terminals 2                                    | Maximum input frequency: 200Hz<br>Impedance: 2.4kΩ                                                                                                    |
| Switch input  | DI3- GND              | Switch input terminals 3                                    | Voltage range for level input: $9V\sim$ 30V                                                                                                    |
| Switch input  | DI4- GND              | Switch input terminals 4                                    |                                                                                                    |
|               | DI7/HI-GND            | Switch input<br>terminals 7 OR<br>High-speed<br>pulse input | Besides features of DI1–DI4, it can be used for high-speed pulse input. Maximum input frequency: 100 kHz                                                                  |
| Analog output | AO1-GND               | Analog output terminal 1                                    | Output voltage range: 0~10V<br>Impedance requirements≥10kΩ                                                                                                    |
| Switch output | Y1-GND                | Open collector output 1                                     | Voltage range: 0~24V<br>Current range: 0~50mA                                                                                                    |
| Relay output  | R1A-R1C               | Normally open                                               | Contact driving capacity:                                                                                                    |

|                        |             | terminal                                   | AC250V, 3A, COSØ=0.4.                                                                 |
|------------------------|-------------|--------------------------------------------|---------------------------------------------------------------------------------------|
|                        | R1B-R1C     | Normally                                   | DC 30V, 1A                                                                            |
|                        | איםוא       | closed terminal                            |                                                                                       |
| 485                    | 485+-485-   | 485<br>Communication<br>Terminals          | Rate:<br>4800/9600/19200/38400/57600/                                                 |
| Communication          | GND         | 485<br>Communication<br>shielded<br>ground | 115200bps Termination resistor is set by the toggle switch on the control panel RS485 |
| Auxiliary<br>Interface |             | External operation panel interface         | Use standard network cable<br>Maximum cable distance: 50m                             |
| interiace              | UP/DOWNLOAD | Parameter copy interface                   |                                                                                       |

# 1. Description of Wiring of Signal Terminals:

### 1) Description Use the analog input terminal

Weak analog voltage signals are easy to suffer from external interference, therefore the shielded cable must be used and the cable length must be less than 20 m, as shown in following figure. When the input analog voltage signal is potentiometer, Al1 Terminal wiring will be as shown in Fig 3-12(a). When the analog input signal is connected to an external power supply, Al1 Terminal wiring will be as shown in Fig 3-12 (b).

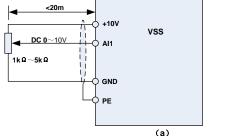

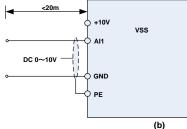

Fig.3-11 Analog input terminal wiring diagram

## 2) Instructions of Digital Input/output Terminals

Digital input & output signals cables should be shielded, be as short as possible, and their shielded layers should be properly grounded close to the side of drive. The cables length should not exceed 20m. When active drive is selected, take necessary filtering measures against power crosstalk, for which dry contact control is recommended.

Control cables shall be kept no less than 20cm away from main circuit and strong current lines (e.g. power lines, motor lines, relay lines and contactor lines). It should not be arranged in parallel with strong current lines. In case it is inevitable to intersect strong current line, vertical wiring is recommended to avoid drive faults as a result of noise. Operating instructions for switching value input terminal is as under

A: Dry contact

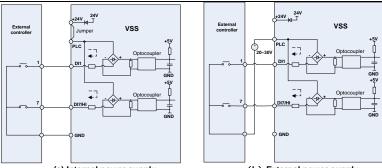

(a) Internal power supply
Fig.3-12 Dry contact

(b) External power supply

### ATTENTION:

When external power supply is used, the jumper between +24V and PLC must be removed. Otherwise, it may result in equipment damage

The voltage range of external power supply should be DC20 $\sim$ 30V. Otherwise, normal operation could not be assured and/or result in equipment damage.

B: Open collector NPN connection

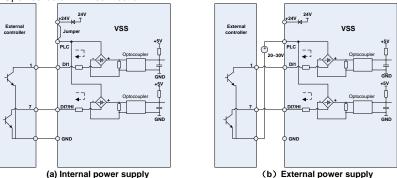

Fig.3-13 External power supply open collector NPN connection

#### ATTENTION:

When external power supply is utilized, the jumper between +24V and PLC must be removed. The voltage range of external power supply should be DC20~30V, otherwise normal operation could not be assured and/or hazard of equipment damage exists.

C: Open collector PNP connection

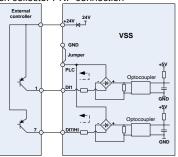

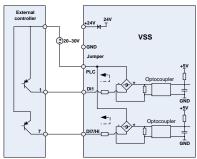

(a) Internal power supply

(b) External power supply

Fig.3-14 internal power supply open collector PNP connection

### 3) Instructions of digital output terminal

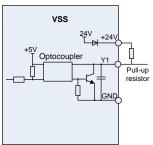

Fig.3-15 wiring when output with pull-up resistors

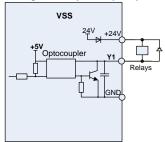

Fig.3-16 Wiring diagram when drive relay

## ATTENTION:

When relay coil voltage is lower than 24V, a resistor as voltage divider should be mounted between relay and output terminal, based on coil impedance.

4) Wiring instruction of relay output terminal

Control boards of VSS series drives are provided with one programmable relay dry contact outputs. Relay contacts are R1A/R1B/R1C, whose R1Aand R1C are normally open, while R1B and R1C are normally closed. See parameter C1.02 for details.

#### ATTENTION

In case inductive load (e.g. electromagnetic relay or contactor) is to be driven, a surge voltage absorbing circuit such as RC absorbing circuit (note that its leakage current shall be less than holding current of controlled contactor or relay), piezoresistor or fly-wheel diode etc. shall be mounted (be sure to pay close attention to polarity in case of DC electromagnetic circuit). Absorbing devices should be mounted close to the ends of relay or contactor.

5) Instruction of Signal Switch

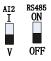

| Terminal | Function                                                                                                    | Factory default               |
|----------|----------------------------------------------------------------------------------------------------|-------------------------------|
| Al2      | I: current input (0~20mA); V: voltage input (0~10V)                                                         | 0~10V                         |
| RS485    | Selection of 485 termination resistor; ON :120Ω termination resistor provided; OFF: no termination resistor | No<br>termination<br>resistor |

#### 3.9 EMI Solutions

Due to its working principle, the drive will inevitably produce certain noise that may influence and disturb other equipment. Moreover, since the internal weak electric signal of drive is also susceptible to the interference of drive itself and other equipment, EMI problems shall be inevitable. In order to reduce or avoid the interference of drive to external environment and protect drive against interference

from external environment, this section presents a brief description of noise abatement, ground handling, leakage current suppression and the application of power line filters.

#### 3.9.1 Noise Abatement

When peripheral equipment and drive share the power supply of one system, noise from drive may be transmitted to other equipment in this system via power lines and result in misoperation and&or faults. In such a case, the following measures could be taken:

- 1) Mount input noise filter at input terminal of the drive;
- 2) Mount power supply filter at power input terminal of affected equipment;
- 3) Use isolation transformer to isolate the noise transmission path between other equipment and the drive.

As the wiring of peripheral equipment and drive constitutes a circuit, the unavoidable earthing leakage current of inverter will cause equipment misoperation and/or faults.

Disconnection of the grounding connection of equipment may avoid this misoperation and/or faults Sensitive equipment and signal lines shall be mounted as far away from drive as possible.

Signal lines must orthogonally cross power lines if it is inevitable. Alternatively, signal cable could be put into metallic conduits between which the distance shall be no less than 20cm, and shall be kept as far away from drive and its peripheral devices, cables as possible. Never make signal lines in parallel with power lines or bundle them up.

Signal lines must orthogonally cross power lines if this cross inevitable.

Motor cables shall be placed in thick protective screen like more than 2mm-thick pipelines or should be buried in cement groove. Also, power lines can be put into metallic conduit and grounded well with shielded cables.

. Use 4-core motor cables of which one is grounded at close side of the drive and the other side is connected to motor enclosure.

Input and output terminals of drive are respectively equipped with radio noise filter and linear noise filter. For example, ferrite common mode choke can restrain radiation noise of power lines.

#### 3.9.2 Grounding

Recommended ground electrode is shown in the figure below:

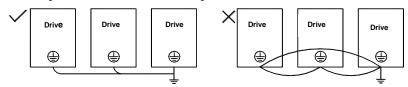

Fig.3-17v

Use to the fullest extent the maximum standard size of grounding cables to reduce the impedance of grounding system;

Grounding wires should be as short as possible;

Grounding point shall be as close to the drive as possible;

One wire of 4-core motor cables shall be grounded at the drive side and connected to grounding terminal of motor at the other side. Better effect will be achieved if motor and drive are provided with dedicated ground electrodes;

When grounding terminals of various parts of system are linked together, leakages current turns into a noise source that may influence other equipment in the system, thus, grounding terminals of the drive and other vulnerable equipment should be separated.

Grounding cable shall be kept away from inlet & output of noise-sensitive equipment.

## 3.9.3 Leakage Current Suppression

Leakage current passes through the line-to-line and ground distributed capacitors at input & output sides of drive, and its size is associated with the capacitance of distributed capacitor and the carrier frequency. Leakage current is classified into ground leakage current and line-to-line leakage current.

Ground leakage current not only circulates inside drive system, but may also influence other equipment via ground loop. Such a leakage current may result in malfunction of RCD and other equipment. The higher the carrier frequency of drive is, the bigger the ground leakage current would be. The longer the motor cables and the bigger the parasitic capacitances are, the bigger the ground leakage current would be. Therefore, the most immediate and effective method for suppression of ground leakage current is to reduce carrier frequency and minimize the length of motor cables.

Higher order harmonics of line-to-line leakage current passing through cables at output side of

drive will accelerate the aging of cables and may cause malfunction of other equipments. The higher the carrier frequency of drive is, the bigger the line-to-line leakage current would be. The longer the motor cables and the bigger the parasitic capacitances are, the bigger the line-to-line leakage current would be. Therefore, the most immediate and effective method for suppression of ground leakage current is to reduce carrier frequency and minimize the length of motor cable. Line-to-line leakage current can also be effectively suppressed by mounting additional output reactors.

#### 3.9.4 Use of Power Supply Filter

Since AC drives may generate strong interference and are also sensitive to outside interference, power supply filters are recommended. Pay close attention to the following instructions during the use:

Enclosure of the filter needs to be reliably grounded;

Input lines of the filter shall be kept as far away from output lines as possible so as to avoid mutual coupling;

Filter shall be as close to the drive side as possible;

Filter and drive must be connected to the same common ground.

# **Chapter 4 Operation and display**

# 4.1 Introduction of Keypad

As a human-machine interface, you can modify the parameters, monitor the working status and start or stop the inverter by operating the keypad. Its appearance and function has been shown in the following figure:

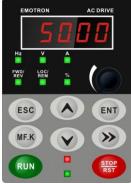

Fig.4-1 Keypad

## 4.1.1 Key and potentiometer Functions on keypad

There are 8 keys and a potentiometer on the keypad, whose functions are as shown in Table 4-1.

| Symbol          | Name             | Key functions on keypad Function                                                                                                    |  |  |
|-----------------|------------------|----------------------------------------------------------------------------------------------------|--|--|
| ESC             | Escape           | Enter or exit Level I menu                                                                                                    |  |  |
| ENT             | Enter            | Enter the menu interfaces level by level, and confirm the parameter setting                                                                                         |  |  |
|                 | Increment        | Increase data or function code                                                                                                    |  |  |
| V               | Decrement        | Decrease data or function code                                                                                                    |  |  |
| <b>&gt;&gt;</b> | Shift            | Select the displayed parameters in the stop or<br>running state, and select the digit to be modified<br>when modifying parameters                                   |  |  |
| MF.K            | Multifunction    | Perform function switchover (such as jog run and quick switchover of command source or direction) according to the setting of L0.00                                 |  |  |
|                 | potentiometer    | With the same function as Al1/Al2                                                                                                    |  |  |
| RUN             | Run              | Start the inverter in the keypad control mode                                                                                                    |  |  |
| STOP            | Stop/Reset       | Stop the inverter when it is in the running state and perform the reset operation when it is in the fault state. The functions of this key are restricted in L0.01. |  |  |
| RUN STOP RST    | Key combinations | The inverter will coat to stop when the RUN and STOP key are pressed simultaneously                                                                                 |  |  |

# 4.1.2 Keypad Indicators

There are 8 Indicators on the keypad, whose descriptions are as shown in Table 4-2.

| Table 4-2 Description of indicators | Table 4 | 2 Descri | ption of | indicators |  |
|-------------------------------------|---------|----------|----------|------------|--|
|-------------------------------------|---------|----------|----------|------------|--|

|       | Indicator      | Name                                     | Meaning                                                                                 |  |  |
|-------|----------------|------------------------------------------|-----------------------------------------------------------------------------------------|--|--|
|       | Hz Frequency   |                                          | ON: currently displayed parameter is frequency                                          |  |  |
|       | V              | Voltage                                  | ON: currently displayed parameter is voltage                                            |  |  |
| Unit  | Α              | Current                                  | ON: currently displayed parameter is current                                            |  |  |
|       | %              | Percentage                               | ON: currently displayed parameter is percentage                                         |  |  |
|       | All off        | Other unit                               | Other unit or no unit                                                                   |  |  |
|       | FWD/REV        | Forward or reverse                       | ON: the drive is running reverse OFF: the drive is running forward Flash: dormant state |  |  |
| State | LOC/REM        | Keypad,<br>terminals or<br>communication | ON: Terminal control OFF: Keypad control Flash: Communication control                   |  |  |
|       | (Green border) | Running state                            | ON: Running state OFF: Stopped state Flash: In process of stop                          |  |  |
|       | (Red border)   | Fault state                              | ON: Fault state OFF: Normal state Flash: Warning state                                  |  |  |

# 4.1.3 Keypad digital display

The keypad has five LED (digital) display, it can display a given frequency, output frequency and other parameters, monitoring data and alarm code. Table 4-3 shows meanings of the characters displayed on Keypad.

Table 4-3 Meanings of displayed characters

| Displayed character | Character<br>Meaning | Displayed character | Character<br>Meaning | Displayed character | Character<br>Meaning | Displayed character | Character<br>Meaning |
|---------------------|----------------------|---------------------|----------------------|---------------------|----------------------|---------------------|----------------------|
| 0                   | 0                    | R                   | Α                    | 1                   | I                    | 5                   | S                    |
| ł                   | 1                    | Ο                   | b                    | ;                   | J                    | ٦                   | T                    |
| 5                   | 2                    | C                   | C                    | υ                   | K                    | ىد                  | t                    |
| 3                   | 3                    | U                   | С                    |                     | L                    | ::)                 | J                    |
| 4                   | 4                    | ٥                   | d                    | Ω                   | N                    | C                   | u                    |
| 5                   | 5                    | 8                   | Е                    | n                   | n                    | 8                   | у                    |
| 8                   | 6                    | ۶                   | F                    | 0                   | 0                    | -                   | -                    |
| 7                   | 7                    | C)                  | G                    | ٩                   | р                    | 8.                  | 8.                   |
| 8                   | 8                    | Н                   | Η                    | 9                   | q                    | •                   |                      |
| 9                   | 9                    | h                   | h                    | r                   | r                    |                     |                      |

### 4.1.4 Message status

A message appears when the state of completion of certain operations. Prompt message characters and their meanings are specified in Table 4-4.

| Prompt symbol | Meaning    | Prompt symbol | Meaning                                         |
|---------------|------------|---------------|-------------------------------------------------|
| Err00∼Err99   | Fault type | TUNE          | Motor parameter<br>identification in<br>process |
| A00∼A99       | Alarm type | -END-         | Write parameter                                 |

# 4.2 Viewing and Modifying Function Codes

The keypad of the VSS adopts three-level menu.

The three-level menu consisting of function code group (Level I), function code (Level II), and function code setting value (level III), as shown in the figure 4-2.

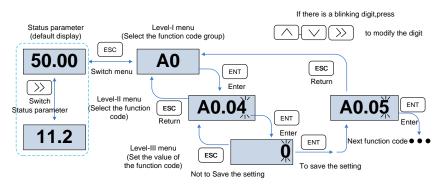

Fig.4-2 Operation procedure on the keypad

### Explanation:

When operation in level III menu, user can press ESC or ENT to return back to level II menu, the difference between pressing ESC and ENT: If there is no change in function code setting, pressing ENT will move the display to next function code automatically, if function code setting has been changed, pressing ENT will display –END- and after 1s will redisplay current function code setting value, then again pressing ENT will move the display to next function code automatically. Pressing ESC, means abandoning changing the function code and returning back to current function code in level II menu

Here is an example of changing the value of F1-02 to 15.00 Hz.

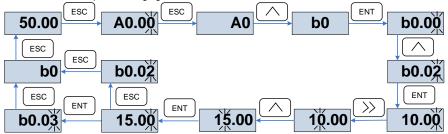

Fig.4-3 Example of changing the parameter value

In Level III menu, if the parameter has no blinking digit, it means that the parameter cannot be modified. This may be because:

- (1) Such a function code is only readable, such as, AC drive model, actually detected parameter and running record parameter.
- (2) Such a function code cannot be modified in the running state and can only be changed at stop.

# 4.3 Viewing Status Parameters

There are stop state parameters and running state parameters.

It has 4 status parameters in the stop or running state. You can press ">>" on the keypad to display status parameters. Which parameters are displayed is determined by the values of L0.03~L0.06

(Running state parameters 1 $\sim$ 4),L0.07 $\sim$ L0.10(stop state parameters1 $\sim$ 4), it can be selected from the U0 group.

# 4.4 Motor Auto-tuning

Tuning is valid only when the keyboard command mode is selected. Set tuning mode (stationary or rotating), press the ENT key to confirm, the keyboard will display TUNE, then press the RUN key, the inverter will check motor acceleration and deceleration, positive inversion operation and the run indicator lights. After the tuning duration of about two minutes, if the display TUNE message disappears and normal parameter display status is visible on the keypad, then it means that the tuning is completed.

### 4.5 Password Setting

The inverter provides password protection function, it is set a user's password when A0.00 set to nonzero. If five minutes without operating the keypad, the password protection is effective, and the keypad will show "-----", then the user must enter the correct password to enter the regular menu, otherwise inaccessible.

The inverter provides password protection function. It is set when a user enter non zero value in A0.00. If the drive is left for five minutes without any operation through the keypad, the password protection is effective. If the keypad shows "----", then the user must enter the correct password to access the regular menu, otherwise it will remain inaccessible.

There are three ways through which a user can put the password into force:

Method 1: Set A0.00 parameter to nonzero, then press the ESC + ENT key.

Method 2: Set A0.00 parameter to nonzero, then do not use the keypad for five minutes.

Method 3: Set A0.00 parameter to nonzero, then completely power down and then power it on again.

If you want to cancel the password protection, set A0.00 to 0.

# 4.6 Keypad lock

## 4.6.1 Keypad lock

The following three methods to any one immediately lock all or part of the keypad buttons; see the definition of the function code L0.02.

Method 1: Set L0.02parameter to nonzero, then press the ESC + ENT key.

Method 2: Set L0.02 parameter to nonzero, and then do not use the keypad within five minutes.

Method 3: Set L0.02 parameter to nonzero, then completely power down and then power.

## 4.6.2 Keypad unlock

Press the ESC + >> keys to unlock.Unlocking operation does not change the value of L0.02, That means when Meet the keypad locking conditions, the keypad will be locked again. If you want the control panel no longer be locked, after unlocking the L0.02 must change the value to 0.

# 4.7 Shortcut menus function code description

Factory setting mode can be changed to be shortcut menu mode (A0.01=1) in the software version above V1.07. Group 17 is for the parameters of shortcut menu.

The difference of display between shortcut manual and basic menu is in the second level menu, please refer the details below for the difference and switching method.

| Menu mode              | Shortcut menu                                                                                                    | Basic menu                                                                                                    |
|------------------------|----------------------------------------------------------------------------------------------------|----------------------------------------------------------------------------------------------------|
| Display<br>difference  | The last digit of b0.01. function code is with radix point, no flashing                                                          | b0.01 function code is without radix point, and flashing                                                                             |
| Function<br>difference | 1. Press or for up-down switch in L1 function code  ESC 2. can't return back to first level menu                                 | 1. Press or switch in sequence  2. Press menu return back to first level                                                             |
| Switch                 | Method 1. Setting A0.01=0 to basic menu  Method 2. Long Press when display second level menu, switch to basic menu automatically | Method 1. Setting A0.01 to shortcut menu  Method 2. Long press when display second level menu, switch to shortcut menu automatically |

If the shortcut menu is not enough, user can reset the shortcut menu, refer to group L1 for details.

# **Chapter 5 List of Parameter**

Group A0 $\sim$ L0 are standard function parameters. Group U0 is status monitoring parameters. Group U1 is fault record parameters.

The symbols in the function code table are described as follows:

- "A " means the value of this parameter can be modified in stop and running status of drive;
- "x" means the value of this parameter cannot be modified when drive is running;
- "O" means this parameter is a measured value that cannot be modified;

Default: The value when restored to factory default. Neither measured parameter value nor recorded value will be restored.

Setting Range: the scope of setting and display of parameters

VSS parameter groups are listed below:

| Category                              | Parameter Group                              |  |  |
|---------------------------------------|----------------------------------------------|--|--|
| System Parameters                     | A0: System Parameters                        |  |  |
|                                       | b0: Frequency Command                        |  |  |
| Basic Parameters                      | b1: Start/Stop Control Start/Stop Control    |  |  |
|                                       | b2: Accelerate/Decelerate Parameters         |  |  |
|                                       | C0: Digital Input                            |  |  |
| Input 9 Output Torminale              | C1: Digital Output                           |  |  |
| Input & Output Terminals              | C2: Analog and Pulse Input                   |  |  |
|                                       | C3: Analog and Pulse Output                  |  |  |
|                                       | d0: Parameters of Motor 1                    |  |  |
|                                       | d1: V/f Control Parameters of Motor 1        |  |  |
| Motor and Control Parameters          | d2: Vector Control Parameters of Motor 1     |  |  |
| Motor and Control Parameters          | d3: Parameters of Motor 2                    |  |  |
|                                       | d4: V/f Control Parameters of Motor 2        |  |  |
|                                       | d5: Vector Control Parameters of Motor 2     |  |  |
| Protection Parameters                 | E0: Protection Parameters                    |  |  |
|                                       | F0: Process PID                              |  |  |
|                                       | F1: Multi-Reference and Simple PLC Function  |  |  |
| Application Parameters                | F2: Swing Frequency, Fixed Length, Count and |  |  |
|                                       | Wakeup                                       |  |  |
|                                       | F3: Timing and Comparator                    |  |  |
| Communication Parameters              | H0: Communication Parameters                 |  |  |
| Keys and Display of Keypad Parameters | L0: Keys and Display of Keypad Parameters    |  |  |
| User-defined Display Parameters       | L1: User-defined Display Parameters          |  |  |
| Monitoring Parameters                 | U0: Status monitoring                        |  |  |
| World only Farameters                 | U1: Fault record                             |  |  |

| Param.  | m. Parameter Name Setting Range |                                                                                                    | Default | At |
|---------|---------------------------------|----------------------------------------------------------------------------------------------------|---------|----|
| Group A | Group A0: System Parameters     |                                                                                                    |         | tr |
| A0.00   | Setting of User Password        | 0~65535                                                                                                    | 0       | ×  |
| A0.01   | Function code display           | O: Display all function code  1: Display A0.00 \ A0.01 and user setting function code  2. Display A0.00 \ A0.01 and the function code different with factory setting                                                                                               | 0       | ×  |
| A0.02   | Parameter Protection            | O: All parameter programmable     Only A0.02 and this parameter programmable                                                                                                    | 0       | ×  |
| A0.04   | Parameter Initialization        | 0: No operation 1: Restore user default setting 2: Clear fault record 3: Back up current parameter to user default setting 4: Restore factory parameter                                                                                                    | 0       | ×  |
| A0.05   | Copy of Parameters              | O: No operation     1: Upload parameter     2: Download parameter (excluding motor parameters)     3: Download parameter (including motor parameters)                                                                                                    | 0       | ×  |
| A0.06   | Parameter editing mode          | 0:Editable via keypad and<br>RS485<br>1:Editable via keypad<br>2:Editable via RS485                                                                                                    | 0       | ×  |
| A0.07   | Motor Selection                 | 0: Motor 1<br>1: Motor 2                                                                                                    | 0       | ×  |
| A0.08   | Motor control mode              | Unit's place:Motor 1 control mode 0: Voltage/Frequency (V/F) control 1:Sensor-less vector control 1 2: Sensor-less vector control 2 Decade: Motor 2 control mode 0: Voltage/Frequency (V/F) control 1:Sensor-less vector control 1 2: Sensor-less vector control 2 | 11      | ×  |
| A0.09   | DI7/HI input mode               | 0:Digital input terminal 7 1: Pulse input                                                                                                    | 0       | ×  |
| A0.12   | PWM optimization                | Unit's place: PWM modulation mode  0: Fixed carrier  1: Random carrier  2: Derating of fixed carrier  3: Derating of random carrier  Decade: PWM modulation mode  0: Seven-segment mode  1: Five-segment mode  2: Five-segment and                                 | 100     | ×  |

| _        |                                        | v 33 Series Multifulictional C          | ompact in        | CITCI   |
|----------|----------------------------------------|-----------------------------------------|------------------|---------|
|          |                                        | seven-segment automatic switchover      |                  |         |
|          |                                        | Hundreds place: over-modulation         |                  |         |
|          |                                        | adjustment                              |                  |         |
|          |                                        | 0: Disabled                             |                  |         |
|          |                                        | 1: Enabled                              |                  |         |
| A0.13    | Carrier frequency                      | 4kHz                                    | 4kHz             | Δ       |
| A0.14    | Upper carrier frequency                | 0.700~16.000kHz                         | 8.000kHz         | ×       |
| A0.15    | Lower carrier frequency                | 0.700∼16.000kHz                         | 2.000kHz         | ×       |
| A0.16    | Output voltage                         | 5.0~100.0%                              | 100.0%           | ×       |
|          |                                        | 0: Disabled                             |                  |         |
|          |                                        | 1: Enabled                              |                  |         |
|          |                                        | 2: AVR is disabled if the DC            |                  |         |
| A0.17    | AVR                                    | bus voltage > the rated                 | 1                | ×       |
|          |                                        | voltage of DC bus, and it will be       |                  |         |
|          |                                        | enabled if the DC bus voltage≤the       |                  |         |
|          |                                        | rated voltage of DC bus.                |                  |         |
| A0.18    | Fan control                            | 0: Run at power-on                      | 1                | ×       |
|          | 1 di Tochilor                          | 1: Fan working during running           |                  | ^       |
| A0.19    | Factory password                       | 0~65535                                 | 0                | ×       |
| A0.20    | Inverter rated power                   | 0.4~2.2kW                               | Model<br>defined | $\odot$ |
| A0.21    | Inverter rated voltage                 | 220V                                    | 220V             | 0       |
| A0.22    | Inverter rated current                 | 2.5A~9.5                                | Model            | 0       |
| AU.22    | inverter fated current                 | 2.5A~9.5                                | defined          | 0       |
| A0.23    | Software version                       | 0.01~99.99                              | Model<br>defined | •       |
| A0.24    | Dealer                                 | 0~65535                                 | 0                | ×       |
| A0.25    | Setting operation time                 | 0~65535h (0:Invalid)                    | 0h               | ×       |
|          |                                        | 0: General purpose application          |                  |         |
| A0.26    | Inverter application                   | 1: Fireworks machine                    | 0                | ×       |
| Group b  | 0: Frequency Command                   | 1. The works machine                    |                  |         |
| Croup is |                                        | 0: Master frequency source              |                  |         |
|          |                                        | 1: Auxiliary frequency source           | 1                |         |
|          |                                        | 2: Master +Auxiliary                    | 1                |         |
|          | Frequency source                       | 3: Master - Auxiliary                   | 1 _              |         |
| b0.00    | selection                              | 4: MAX{Master, Auxiliary }              | 0                | ×       |
|          |                                        | 5: MIN {Master, Auxiliary }             | 1                |         |
|          |                                        | 6: Al1*( Master + Auxiliary)            |                  |         |
|          |                                        | 7: Al2*( Master +Auxiliary)             | 1                |         |
|          |                                        | 0:Master digital setting (b0.02)        |                  |         |
|          |                                        | 1: keypad potentiometer                 | 1                |         |
|          |                                        | 2: Analog input Al1                     | 1                |         |
|          |                                        | 3: Communication                        | 1                |         |
| b0.01    | Master Frequency                       | 4: Multi-reference                      | 1                | ×       |
|          | Command Source                         | 5: PLC                                  | 1                |         |
|          |                                        | 6: Process PID output                   | 1                |         |
|          |                                        | 7: X7/HI pulse input                    | 1                |         |
|          |                                        | 8: Analog input Al2                     | 1                |         |
| b0.02    | Digital Setting of Master<br>Frequency | 0.00∼Fmax                               | 0.00Hz           | Δ       |
| b0.03    | Auxiliary Frequency                    | 0: Auxiliary digital setting (b0.04)    | 0                | ×       |
|          |                                        | . , , , , , , , , , , , , , , , , , , , |                  |         |

| VOO Oene | s Multifulictional Compac                     |                                      |         |          |
|----------|-----------------------------------------------|--------------------------------------|---------|----------|
|          | Command Source                                | 1: keypad potentiometer              |         |          |
|          |                                               | 2: Analog input Al1                  |         |          |
|          |                                               | 3: Communication                     |         |          |
|          |                                               | 4: Multi-reference                   |         |          |
|          |                                               | 5: PLC                               |         |          |
|          |                                               | 6: Process PID output                |         |          |
|          |                                               | 7: X7/HI pulse input                 |         |          |
|          | Digital actting of                            | 8: Analog input AI2                  |         |          |
| b0.04    | Digital setting of<br>auxiliary frequency     | 0.00∼Fmax                            | 0.00Hz  | Δ        |
| b0.05    | Range of auxiliary                            | 0: Relative to maximum frequency     | 0       | ×        |
| 50.00    | frequency                                     | 1: Relative to master frequency      |         | ^        |
| b0.06    | Coeff of auxiliary frequency                  | 0.0~150.0%                           | 100.0%  | Δ        |
| b0.07    | Jog frequency                                 | 0.00∼Fmax                            | 5.00Hz  | Δ        |
| b0.08    | Maximum frequency                             | 20.00∼600.00Hz                       | 50.00Hz | ×        |
|          |                                               | Fdown~Fmax                           |         |          |
| b0.09    | Upper limit frequency                         | Lower limit frequency~maximum        | 50.00Hz | ×        |
| 20.00    | Spper mini mequency                           | frequency                            | 00.002  | ''       |
| b0.10    | Lower limit frequency                         | 0.00~Fup                             | 0.00Hz  | ×        |
| 50.10    |                                               | 0: Run at lower limit frequency      | 0.00112 | ^        |
| b0 44    | Operation when command                        |                                      | 0       |          |
| b0.11    | frequency lower than<br>lower limit frequency | 1: Run at 0 Hz would be activated    | 0       | ×        |
|          | ' '                                           | after the time delay set by b0.12    |         |          |
| b0.12    | Lower limit frequency                         | 0.0∼6000.0s                          | 60.0s   | ×        |
| Cuarin h | running time                                  |                                      |         |          |
| Group b  | 1: Start/Stop Control                         | 0: Keypad control (LED off)          |         | <u> </u> |
|          |                                               | 1: Terminal control (LED on)         |         |          |
| b1.00    | Run command                                   | 2: Communication control (LED        | 0       | ×        |
|          |                                               | blinking)                            |         |          |
|          |                                               | 0: Forward                           |         |          |
| b1.01    | Running direction                             | 1: Reverse                           | 0       | Δ        |
|          |                                               | 0: Reverse enabled                   |         |          |
| b1.02    | Reverse-proof action                          | 1: Reverse disabled                  | 0       | ×        |
|          | Dead time between                             |                                      |         |          |
| b1.03    | forward and reverse                           | 0.0∼6000.0s                          | 0.0s    | ×        |
| b1.04    | Start mode                                    | 0: From start frequency              | 0       | ×        |
| D1.04    | Ctart mode                                    | 1: Rotational speed tracking restart | O       | ^        |
| b1.05    | Start frequency                               | 0.00∼10.00Hz                         | 0.00Hz  | ×        |
| b1.06    | Startup frequency holding time                | 0.0∼100.0s                           | 0.0s    | ×        |
| b1.07    | Startup DC brakin current                     | 0.0~150.0%                           | 0.0%    | ×        |
| b1.08    | DC braking time at start                      | 0.0~100.0s                           | 0.0s    | ×        |
| b1.09    | Speed search current                          | 0.0~180.0%                           | 100.0%  | Δ        |
| b1.10    | Sped search decel time                        | 0.0∼10.0s                            | 1.0s    | ×        |
| b1.10    | Sped search coefficient                       | 0.01~5.00                            | 0.30    | Δ        |
| 01.11    | Speu search coemident                         | 0.017~5.00<br>0: Ramp to stop        | 0.30    | Δ        |
| b1.12    | Stop mode                                     | 1: Coast to stop                     | 0       | ×        |
| b1.13    | Initial frequency of stop DC braking          | 0.01∼50.00Hz                         | 2.00Hz  | ×        |
| b1.14    | Stop DC braking current                       | 0.0~150.0%                           | 0.0%    | ×        |
| b1.15    | Waiting time of stop DC braking               | 0.0∼30.0s                            | 0.0s    | ×        |
| b1.16    | Stop DC braking time                          | 0.0∼30.0s                            | 0.0s    | ×        |
| D1.10    | Stop Do Staking time                          | 0.0 00.00                            | 0.00    | _^_      |

|         | -                                                                              | V33 Series Multifulictional C                                                                                                    | ompact in | CITO |
|---------|--------------------------------------------------------------------------------|----------------------------------------------------------------------------------------------------|-----------|------|
|         |                                                                                | 0: Disabled                                                                                                    |           |      |
| b1.17   | Dynamic brake                                                                  | 1: Enabled                                                                                                    | 0         | ×    |
|         |                                                                                | 2: Enabled at running                                                                                                    |           |      |
|         | Domestic Ducks                                                                 | 3: Enabled at deceleration                                                                                                    |           |      |
| b1.18   | Dynamic Brake<br>Voltage                                                       | 280~400V                                                                                                    | 350V      | ×    |
| b1.19   | Brake use ratio                                                                | 5.0~100.0%                                                                                                    | 100.0%    | ×    |
| b1.20   | 0Hz output selection                                                           | 0: No voltage output                                                                                                    | 0         | ×    |
| 01.20   | or iz output selection                                                         | 1: Voltage output                                                                                                    | U         | ^    |
| Group b | 2: Accel/Decel Parameters                                                      |                                                                                                    |           |      |
| b2.00   | Accel time 0                                                                   | 0.0∼6000.0s                                                                                                    | 15.0s     | Δ    |
| b2.01   | Decel time 0                                                                   | 0.0∼6000.0s                                                                                                    | 15.0s     | Δ    |
| b2.02   | Accel time 1                                                                   | 0.0∼6000.0s                                                                                                    | 15.0s     | Δ    |
| b2.03   | Decel time 1                                                                   | 0.0∼6000.0s                                                                                                    | 15.0s     | Δ    |
| b2.04   | Accel time 2                                                                   | 0.0∼6000.0s                                                                                                    | 15.0s     | Δ    |
| b2.05   | Decel time 2                                                                   | 0.0∼6000.0s                                                                                                    | 15.0s     | Δ    |
| b2.06   | Accel time 3                                                                   | 0.0∼6000.0s                                                                                                    | 15.0s     | Δ    |
| b2.07   | Decel time 3                                                                   | 0.0∼6000.0s                                                                                                    | 15.0s     | Δ    |
| b2.08   | Jog accel time                                                                 | 0.0∼6000.0s                                                                                                    | 15.0s     | Δ    |
| b2.09   | Jog decel time                                                                 | 0.0∼6000.0s                                                                                                    | 15.0s     | Δ    |
|         | J                                                                              | 0: Linear Accel/Decel                                                                                                    |           |      |
| b2.10   | Accel/Decele curve                                                             | 1: S-curve Accel/Decel                                                                                                    | 0         | ×    |
| b2.11   | S curve Time 0                                                                 | 0.0∼6000.0s                                                                                                    | 0.0s      | ×    |
| 1040    | Acceleration and                                                               | 0: 0.1s                                                                                                    |           |      |
| b2.12   | deceleration time unit                                                         | 1: 0.01s                                                                                                    | 0         | ×    |
| b2.13   | Frequency switchover point between acceleration time 0 and acceleration time 1 | 0.00∼Fmax                                                                                                    | 0.00Hz    | ×    |
| b2.14   | Frequency switchover point between deceleration time 0 and deceleration time 1 | 0.00∼Fmax                                                                                                    | 0.00Hz    | ×    |
| b2.15   | S curve Time 1                                                                 | 0.0∼6000.0s                                                                                                    | 0.0s      | ×    |
| b2.16   | S curve Time 2                                                                 | 0.0∼6000.0s                                                                                                    | 0.0s      | ×    |
| b2.17   | S curve Time 3                                                                 | 0.0∼6000.0s                                                                                                    | 0.0s      | ×    |
| Group C |                                                                                |                                                                                                    |           |      |
| C0.00   | Function of terminal DI1                                                       | 0: No function                                                                                                    | 1         | ×    |
| C0.01   | Function of terminal DI2                                                       | 1: Running forward (FWD)                                                                                                    | 2         | ×    |
| C0.02   | Function of terminal DI3                                                       | 2: Running reverse (REV) 3: Three-wire control                                                                                                   | 7         | ×    |
| C0.03   | Function of terminal DI4                                                       | 4: JOG forward                                                                                                    | 13        | ×    |
|         |                                                                                | 5: JOG reverse                                                                                                    | 0         | ×    |
|         |                                                                                | 6: Coast to stop                                                                                                    | 0         | ×    |
|         |                                                                                | 7: Fault reset (RESET)                                                                                                    | 0         | ×    |
|         |                                                                                | 8: Running suspended                                                                                                    | 0         | ×    |
| C0.06   | Function of terminal D17                                                       | 9: External fault input 10: Terminal UP 11: Terminal DOWN 12: UP/DOWN (including  \/\/ key) adjustment clear 13: Multi-step frequency terminal 1 | 0         | ×    |

| VOO Selle  | s Multifurictional Compac                       |                                                                                                    |        |   |
|------------|-------------------------------------------------|----------------------------------------------------------------------------------------------------|--------|---|
| V 33 Selle | 3 Multifulicional Compac                        | 14: Multi-step frequency terminal 2 15: Multi-step frequency terminal 3 16: Multi-step frequency terminal 4 17: Accel/Decel time determinant 1 18: Accel/Decel time determinant 2 19: Accel/Decel disabled(ramp stop not inclusive) 20: Switch to auxiliary speed Setting 21: PLC status reset 22: Simple PLC paused 23: Simple PLC paused 24: PID adjustment direction 25: PID integration paused 26: PID parameter switch 27: Swing frequency pause(output the currentfrequency) 28: Swing frequency reset(output the central frequency) 29: Run command switched to keypad contro 30: Run command switched to terminal control 31: Run command switched to communication control 32: Count input 33: Count clear 34: Length count 35: Length clear 36: DC brake input command at Stop 37: Speed/torque control switch |        |   |
| C0.10      | Filtering time of digital input terminalD11~D17 | 38~99:reserved<br>0.000~1.000s                                                                                                    | 0.010s | Δ |
| C0.11      | Delay time of terminal DI1                      | 0.0∼300.0s                                                                                                    | 0.0s   | Δ |
| C0.12      | Delay time of terminal DI2                      | 0.0∼300.0s                                                                                                    | 0.0s   | Δ |
| C0.13      | Terminal DI1~DI4 positive/negative logic        | DI4、DI3、DI2、DI1  0: Positive logic(Terminals are on at 0V/off at 24V)  1: Negative Logic (Terminals are off at 0V/on at 24V)                                                                                                    | 0000   | × |
| C0.14      | Terminal DI7positive/negative logic             | Reserved DI7 0: Positive logic 1: Negative Logic                                                                                                    | 00     | × |
| C0.15      | FWD/REV terminal control mode                   | 0: Two-wire mode 1 1: Two-wire mode 2 2: Three-wire mode 1 3: Three-wire mode 2 4: Pulse operation stop                                                                                                    | 0      | × |
| C0.16      | Terminal UP/DOWN frequency adjustment control   | Unit's place: action when stop  0: Clear  1: Holding  Decade: action on power loss  0: Clear                                                                                                    | 000    | × |

|         |                                                   | VSS Series Multifunctional C                                                                                                    | ompact inv       | /erter |
|---------|---------------------------------------------------|----------------------------------------------------------------------------------------------------|------------------|--------|
|         |                                                   | 1: Holding                                                                                                    |                  |        |
|         |                                                   | Hundreds place: integral function                                                                                                    |                  |        |
|         |                                                   | 0: No integral function                                                                                                    |                  |        |
|         |                                                   | 1: Integral function enabled                                                                                                    |                  |        |
| C0.17   | Terminal UP/DOWN<br>frequency change step<br>size | 0.00~50.00Hz 0.00:Disabled                                                                                                    | 1.00Hz/<br>200ms | Δ      |
| C0.18   | Terminal action selection                         | 0: Level effective                                                                                                    | 0                | ×      |
|         | when power on                                     | 1: Edge trigger +Level effective                                                                                                    | Ü                | _^_    |
| Group C |                                                   |                                                                                                    | •                |        |
| C1.00   | Y1 output function                                | 0: No output                                                                                                    | 1                | ×      |
|         |                                                   | 2: Fault output                                                                                                    | 2                | ×      |
| C1.02   | Relay 1 output function                           | 3: Frequency-level detection FDT1 output 4: Frequency-level detection FDT2 output 5: Drive in 0Hz running 1(no output at stop) 6: Drive in 0Hz running 2(output at stop) 7: Upper limit frequency attained 8: Lower limit frequency attained 9: Frequency attained 10: Inverter is ready to work 11: Drive (motor) overloaded alarm 12: Inverter overheat warning 13: Current running time attained 14: Accumulative power-on time attained 15: Consecutive running time attained 16: PLC cycle completed 17: Set count value attained 18: Designated count value attained 19: Length attained 20: Under load alarm 21:Brake output 22:Dl1 23:Dl2 24:Dl3 25:Dl4 26: Reserved 27: Reserved 28:Dl7 29:Digital comparator 1 30:Digital comparator 2 31:Analog comparator 1 32:Analog comparator 2 33:Timer 1 34:Timer 2 35:Timer 3 36:Timer 4 37:Timer 5 38:Timer 6 39:Timer 7 40:Timer 8 41:Timer 9 | 11               | x      |

| 42:Timer 10                                                                                                    | voo sene | s Multifunctional Compac   | t inverter                           |         |   |
|----------------------------------------------------------------------------------------------------|----------|----------------------------|--------------------------------------|---------|---|
| C1.04         Y1 output delay time         44.Timer 12         □ −6000.0s         □ −0.0s         □ −                                                                                                    |          |                            | 42:Timer 10                          |         |   |
| C1.04         Y1 output delay time         0.0~6000.0s         0.0s         Δ           C1.06         R1 output delay time         0.0~6000.0s         0.0s         Δ           C1.08         Enabled state of digital output         Unit's place: Y1         0.0~6000.0s         0.0s         Δ           C1.08         Detection width of frequency attained         1: Negative logic         0.00~20.0thz         5.00Hz         x           C1.10         FDT1 upper bound         0.00~20.00Hz         5.00Hz         x           C1.11         FDT1 lower bound         0.00~Fmax         30.00Hz         x           C1.12         FDT2 upper bound         0.00~Fmax         30.00Hz         x           C1.13         FDT2 lower bound         0.00~Fmax         30.00Hz         x           C1.13         FDT2 upper bound         0.00~Fmax         30.00Hz         x           C1.14         Consecutive running time         0.0~6000.0Min         0.01biabled         0.0Min         x           C1.16         Accumulative power-on time setting         0~65535h         0:Disabled         0h         x           C1.18         Brake control selection         0:Disabled         0h         x           C1.19         Brake copened frequency                                                                                                    |          |                            | 43:Timer 11                          |         |   |
| C1.06                                                                                                    |          |                            | 44:Timer 12                          |         |   |
| C1.08                                                                                                    | C1.04    | Y1 output delay time       | 0.0∼6000.0s                          | 0.0s    | Δ |
| C1.08                                                                                                    | C1.06    | R1 output delay time       | 0.0∼6000.0s                          | 0.0s    | Δ |
| C1.08                                                                                                    |          |                            | Unit's place: Y1                     |         |   |
| C1.08         Enabled state of digital output         Decade: Y2 (same as unit's place)         0000         x           C1.09         Detection width of frequency attained         0.00~20.00Hz         5.00Hz         x           C1.10         FDT1 upper bound         0.00~20.00Hz         5.00Hz         x           C1.11         FDT1 lower bound         0.00~Fmax         30.00Hz         x           C1.12         FDT2 upper bound         0.00~Fmax         30.00Hz         x           C1.13         FDT2 lower bound         0.00~Fmax         30.00Hz         x           C1.14         Consecutive running time         0.0~6000.0Min 0.0:Disabled         0.0Min         x           C1.15         Accumulative power-on time setting         0~65535h 0:Disabled         0h         x           C1.16         Accumulative running time setting         0~65535h 0:Disabled         0h         x           C1.17         Brake control selection         1: Enabled         0         x           C1.18         Brake opened frequency         Closed frequency -30.00Hz         2.50Hz         x           C1.20         Brake opened current         0.0~200.0%         0.0%         ∆           C1.21         Brake open operating time         0.00-10.00s         0.00s </td <td></td> <td></td> <td>0: Positive logic</td> <td></td> <td></td>                                                                                                    |          |                            | 0: Positive logic                    |         |   |
| C1.08         Enabled state of digital output         Decade: Y2 (same as unit's place)         0000         x           C1.09         Detection width of frequency attained         0.00~20.00Hz         5.00Hz         x           C1.10         FDT1 upper bound         0.00~20.00Hz         5.00Hz         x           C1.11         FDT1 lower bound         0.00~Fmax         30.00Hz         x           C1.12         FDT2 upper bound         0.00~Fmax         30.00Hz         x           C1.13         FDT2 lower bound         0.00~Fmax         30.00Hz         x           C1.14         Consecutive running time         0.0~6000.0Min 0.0:Disabled         0.0Min         x           C1.15         Accumulative power-on time setting         0~65535h 0:Disabled         0h         x           C1.16         Accumulative running time setting         0~65535h 0:Disabled         0h         x           C1.17         Brake control selection         1: Enabled         0         x           C1.18         Brake opened frequency         Closed frequency -30.00Hz         2.50Hz         x           C1.20         Brake opened current         0.0~200.0%         0.0%         ∆           C1.21         Brake open operating time         0.00-10.00s         0.00s </td <td></td> <td></td> <td>1: Negative logic</td> <td></td> <td></td>                                                                                                    |          |                            | 1: Negative logic                    |         |   |
| C1.09                                                                                                    | 0.4.00   | Enabled state of digital   |                                      |         |   |
| (same as unit's place)   Thousands place: Relay 2 output (same as unit's place)                                                                                                    | C1.08    |                            | Hundreds place: Relay 1 output       | 0000    | × |
| Thousands place: Relay 2 output (same as unit's place)                                                                                                    |          | ·                          |                                      |         |   |
| C1.09   Detection width of frequency attained   0.00~20.00Hz   5.00Hz   ×                                                                                                    |          |                            | Thousands place: Relay 2 output      |         |   |
| C1.09         frequency attained         0.00~20.00Hz         5.00Hz         ×           C1.10         FDT1 upper bound         0.00~Fmax         30.00Hz         ×           C1.11         FDT1 lower bound         0.00~Fmax         30.00Hz         ×           C1.13         FDT2 lower bound         0.00~Fmax         30.00Hz         ×           C1.14         Consecutive running time         0.0~600.0Min         0.0:Disabled         0.0Min         ×           C1.15         Accumulative power-on time setting         0.0~65535h         0:Disabled         0h         ×           C1.16         Accumulative running time setting         0.0°65535h         0:Disabled         0h         ×           C1.17         Brake control selection         1:Enabled         0         ×           C1.18         Brake opened frequency         Closed frequency ~30.00Hz         2.50Hz         ×           C1.19         Brake open waiting time         0.00~10.00s         0.00s         ×           C1.20         Brake open operating time         0.00~10.00s         0.50s         ×           C1.21         Brake close waiting time         0.00~10.00s         0.50s         ×           C1.22         Brake close waiting time         0.00~10.00s                                                                                                    |          |                            |                                      |         |   |
| C1.10         FDT1 lower bound         0.00~Fmax         30.00Hz         x           C1.11         FDT1 lower bound         0.00~Fmax         30.00Hz         x           C1.12         FDT2 upper bound         0.00~Fmax         30.00Hz         x           C1.13         FDT2 lower bound         0.00~Fmax         30.00Hz         x           C1.14         Consecutive running time         0.0~6000.0Min         0.0:Disabled         0.0Min         x           C1.15         Accumulative power-on time setting         0.0~65535h         0:Disabled         0h         x           C1.16         Accumulative running time setting         0.0-65535h         0:Disabled         0h         x           C1.17         Brake control selection         1:Enabled         0         x           C1.18         Brake opened frequency         Closed frequency ~30.00Hz         2:50Hz         x           C1.19         Brake opened current         0.0-200.0%         0.00%         ∆           C1.21         Brake open waiting time         0.00-10.00s         0.00s         x           C1.22         Brake close waiting time         0.00-10.00s         0.00s         x           C1.24         Brake close waiting time         0.00-10.00s <td< td=""><td>04.00</td><td>Detection width of</td><td>0.00.00.0011</td><td>5 00LI-</td><td></td></td<>                                                                                                    | 04.00    | Detection width of         | 0.00.00.0011                         | 5 00LI- |   |
| C1.111         FDT1 lower bound         0.00~Fmax         30.00Hz         ×           C1.12         FDT2 upper bound         0.00~Fmax         30.00Hz         ×           C1.13         FDT2 lower bound         0.00~Fmax         30.00Hz         ×           C1.14         Consecutive running time         0.0~6000.0Min         0.0:Disabled         0.0Min         ×           C1.15         Accumulative power-on time setting         0~65535h         0:Disabled         0h         ×           C1.16         Accumulative running time setting         0~65535h         0:Disabled         0h         ×           C1.17         Brake control selection         1.0 Disabled         0h         ×           C1.18         Brake opened frequency         Closed frequency - 30.00Hz         2.50Hz         ×           C1.19         Brake opened frequency         Closed frequency - 30.00Hz         2.50Hz         ×           C1.20         Brake open waiting time         0.00-10.00s         0.00s         ×           C1.21         Brake close waiting time         0.00-10.00s         0.00s         ×           C1.22         Brake close waiting time         0.00-10.00s         0.00s         ×           C1.24         Brake close waiting time <td< td=""><td>C1.09</td><td>frequency attained</td><td>0.00~20.00Hz</td><td>5.00HZ</td><td>×</td></td<>                                                                                                    | C1.09    | frequency attained         | 0.00~20.00Hz                         | 5.00HZ  | × |
| C1.12         FDT2 upper bound         0.00~Fmax         30.00Hz         ×           C1.13         FDT2 lower bound         0.00~Fmax         30.00Hz         ×           C1.14         Consecutive running time         0.0~6000.0Min         0.0:Disabled         0.0Min         ×           C1.15         Accumulative power-on time setting         0~65535h         0:Disabled         0h         ×           C1.16         Accumulative running time setting         0.65535h         0:Disabled         0h         ×           C1.17         Brake control selection         0.10 Disabled         0h         ×           C1.18         Brake opened frequency         Closed frequency         2.50Hz         ×           C1.19         Brake opened durrent         0.0-200.0%         0.0%         Δ           C1.21         Brake open waiting time         0.00-10.00s         0.00s         ×           C1.21         Brake close direquency         0.00Hz-opened frequency         2.00Hz         ×           C1.22         Brake close operating time         0.00-10.00s         0.00s         ×           C1.24         Brake close waiting time         0.00-10.00s         0.00s         ×           C2.00         Minimum input of curve Al1         0.00-1                                                                                                    | C1.10    | FDT1 upper bound           | 0.00∼Fmax                            | 30.00Hz | × |
| C1.13         FDT2 lower bound time         0.00~Fmax         30.00Hz         ×           C1.14         Consecutive running time         0.0~6000.0Min         0.0:Disabled         0.0Min         ×           C1.15         Accumulative power-on time setting         0~65535h         0:Disabled         0h         ×           C1.16         Accumulative running time setting         0~65535h         0:Disabled         0h         ×           C1.17         Brake control selection         0:Disabled         0         ×           C1.18         Brake opened frequency         Closed frequency ~30.00Hz         2.50Hz         ×           C1.19         Brake opened frequency         Closed frequency ~30.00Hz         2.50Hz         ×           C1.20         Brake open waiting time         0.00~10.00s         0.00s         ×           C1.21         Brake open operating time         0.00~10.00s         0.50s         ×           C1.23         Brake close dfrequency         0.00Hz-opened frequency         2.00Hz         ×           C1.23         Brake close operating time         0.00~10.00s         0.00s         ×           C1.24         Brake close operating time         0.00~10.00s         0.00s         ×           C2.00         Minimum inp                                                                                                    | C1.11    | FDT1 lower bound           | 0.00∼Fmax                            | 30.00Hz | × |
| C1.14         Consecutive running time         0.0~6000.0Min         0.0:Disabled         0.0Min         ×           C1.15         Accumulative power-on time setting         0~65535h         0:Disabled         0h         ×           C1.16         Accumulative running time setting         0~65535h         0:Disabled         0h         ×           C1.17         Brake control selection         0:Disabled         0         ×           C1.18         Brake opened frequency         Closed frequency ~30.00Hz         2.50Hz         ×           C1.19         Brake opened current         0.0~200.0%         0.00%         ∆           C1.20         Brake open waiting time         0.00~10.00s         0.00%         ×           C1.21         Brake close direquency         0.00Hz-opened frequency         2.00Hz         ×           C1.23         Brake close waiting time         0.00~10.00s         0.00s         ×           C1.23         Brake close operating time         0.00~10.00s         0.00s         ×           C1.24         Brake close awaiting time         0.00~10.00s         0.00s         ×           C1.24         Brake close awaiting time         0.00~10.00s         0.00s         ×           C2.00         Minimum input of curve <td>C1.12</td> <td>FDT2 upper bound</td> <td>0.00∼Fmax</td> <td>30.00Hz</td> <td>×</td>                                                                                                    | C1.12    | FDT2 upper bound           | 0.00∼Fmax                            | 30.00Hz | × |
| C1.14         time         0.0~6000.0Min         0.0.0 bisabled         0.0Min         x           C1.15         Accumulative power-on time setting         0~65535h         0.Disabled         0h         x           C1.16         Accumulative running time setting         0~65535h         0.Disabled         0h         x           C1.17         Brake control selection         1: Enabled         0         x           C1.18         Brake opened frequency         Closed frequency ~30.00Hz         2.50Hz         x           C1.19         Brake opened current         0.0~200.0%         0.0%         ∆           C1.20         Brake open waiting time         0.00~10.00s         0.00s         x           C1.21         Brake open operating time         0.00~10.00s         0.50s         x           C1.21         Brake close direquency         0.00Hz~opened frequency         2.00Hz         x           C1.22         Brake close waiting time         0.00~10.00s         0.00s         x           C1.23         Brake close operating time         0.00~10.00s         0.00s         x           C1.24         Brake close operating time         0.00~10.00s         0.00s         x           C2.00         Minimum input of curve<br>Al1                                                                                                    | C1.13    | FDT2 lower bound           | 0.00∼Fmax                            | 30.00Hz | × |
| C1.15         Accumulative power-on time setting         0~65535h         0:Disabled         0h         x           C1.16         Accumulative running time setting         0~65535h         0:Disabled         0h         x           C1.17         Brake control selection         0:Disabled         0         x           C1.18         Brake opened frequency         Closed frequency ~30.00Hz         2.50Hz         x           C1.19         Brake opened current         0.0~200.0%         0.0%         Δ           C1.20         Brake open waiting time         0.00~10.00s         0.00s         x           C1.21         Brake open operating time         0.00~10.00s         0.50s         x           C1.22         Brake closed frequency         0.00Hz~opened frequency         2.00Hz         x           C1.23         Brake close waiting time         0.00~10.00s         0.00s         x           C1.24         Brake close operating time         0.00~10.00s         0.00s         x           C1.24         Brake close operating time         0.00~10.00s         0.00s         x           C2.00         Minimum input of curve         0.00~10.00s         0.00s         x           C2.01         Input of inflection point         1 of curve Al1 <td>04.44</td> <td>Consecutive running</td> <td>0.0.0000.014; 0.0.0; 11.1</td> <td>0.014</td> <td></td>                                                                                                    | 04.44    | Consecutive running        | 0.0.0000.014; 0.0.0; 11.1            | 0.014   |   |
| C1.15         time setting         0~655351         0.Disabled         0.01         x           C1.16         Accumulative running time setting         0~65535h         0.Disabled         0h         x           C1.17         Brake control selection         0.Disabled         1.Enabled         0.x           C1.18         Brake open decurrent         0.0~200.0%         0.00%         Δ           C1.19         Brake open waiting time         0.00~200.0%         0.0%         Δ           C1.20         Brake open waiting time         0.00~10.00s         0.00s         x           C1.21         Brake open operating time         0.00~10.00s         0.50s         x           C1.22         Brake close waiting time         0.00~10.00s         0.00s         x           C1.23         Brake close waiting time         0.00~10.00s         0.00s         x           C1.24         Brake close operating time         0.00~10.00s         0.00s         x           C1.24         Brake close operating time         0.00~10.00s         0.00s         x           C2.00         Minimum input of curve         0.00~10.00s         0.00s         x           C2.01         Input of inflection point         10.0~10.00s         0.0%         0.                                                                                                    | C1.14    | time                       | $0.0\sim$ 6000.0Min $0.0$ :Disabled  | 0.0Min  | × |
| C1.16         Accumulative running time setting         0~65535h         0:Disabled         0h         x           C1.17         Brake control selection         0: Disabled         0         x           C1.18         Brake opened frequency         Closed frequency ~30.00Hz         2.50Hz         x           C1.19         Brake opened current         0.0~200.0%         0.0%         Δ           C1.20         Brake open waiting time         0.00~10.00s         0.00s         x           C1.21         Brake open operating time         0.00~10.00s         0.50s         x           C1.21         Brake closed frequency         0.00Hz~opened frequency         2.00Hz         x           C1.23         Brake close waiting time         0.00~10.00s         0.00s         x           C1.24         Brake close operating time         0.00~10.00s         0.00s         x           C1.24         Brake close operating time         0.00~10.00s         0.00s         x           C1.24         Brake close operating time         0.00~10.00s         0.00s         x           C2.00         Minimum input of curve         0.0%~input of inflection point1         0.0%         0.0%         ∆           C2.01         Input of inflection point 1 of curve Al1                                                                                                    | C1 15    | Accumulative power-on      | 0 CEE25h O:Disabled                  | Ωh      | , |
| C1.16   time setting                                                                                                    | 01.13    |                            | 0. 0000011 U.Disabled                | OH      | ^ |
| C1.17   Brake control selection   1: Enabled   1: Enabled   2.50Hz   x                                                                                                    | C1 16    |                            | 0~65535h 0:Disabled                  | Ωh      | v |
| C1.17         Brake control selection         1: Enabled         0         x           C1.18         Brake opened frequency         Closed frequency ~30.00Hz         2.50Hz         x           C1.19         Brake opened current         0.0~200.0%         0.0%         ∆           C1.20         Brake open waiting time         0.00~10.00s         0.00s         x           C1.21         Brake close drequency         0.00Hz~opened frequency         2.00Hz         x           C1.22         Brake close waiting time         0.00~10.00s         0.00s         x           C1.23         Brake close operating time         0.00~10.00s         0.00s         x           C1.24         Brake close operating time         0.00~10.00s         0.00s         x           C1.24         Brake close operating time         0.00~10.00s         0.00s         x           C2.00         Minimum input of curve         0.00~10.00s         0.00s         x           C2.01         Minimum input of curve         0.0%~input of inflection point of curve Al1         0.0%~input of inflection point 1 of curve Al1         0.0%~input of inflection point 2 of curve Al1         25.0%         Δ           C2.02         Input of inflection point 1 of curve Al1         100.0~10.0%         75.0%         Δ </td <td>C1.10</td> <td>time setting</td> <td></td> <td>OH</td> <td>^</td>                                                                                                    | C1.10    | time setting               |                                      | OH      | ^ |
| C1.18         Brake opened frequency         Closed frequency ~30.00Hz         2.50Hz         ×           C1.19         Brake opened current         0.0~200.0%         0.0%         Δ           C1.20         Brake open waiting time         0.00~10.00s         0.50s         ×           C1.21         Brake open operating time         0.00~10.00s         0.50s         ×           C1.22         Brake closed frequency         0.00Hz~opened frequency         2.00Hz         ×           C1.23         Brake close waiting time         0.00~10.00s         0.00s         ×           C1.24         Brake close operating time         0.00~10.00s         0.00s         ×           Group C2         Analog and Pulse Input         0.00~10.00s         0.00s         ×           Group C3         Analog and Pulse Input         0.0%~input of inflection point of curve Al1         0.0%~input of inflection point of curve Al1         0.0%~input of inflection point of curve Al1         0.0%~input of inflection point of curve Al1         0.0%~input of inflection point of curve Al1         0.0%~input of curve Al1~Input of inflection point 2 of curve Al1         25.0%         Δ           C2.02         Input of inflection point of inflection point 1 of curve Al1         100.0~100.0%         25.0%         Δ           C2.04         Input of inflection point 2 of                                                                                                    | C1 17    | Brake control selection    |                                      | 0       | v |
| C1.19         Brake opened current         0.0~200.0%         0.0%         Δ           C1.20         Brake open waiting time         0.00~10.00s         0.00s         x           C1.21         Brake open operating time         0.00~10.00s         0.50s         x           C1.22         Brake closed frequency         0.00Hz ~ opened frequency         2.00Hz ~ x           C1.23         Brake close waiting time         0.00~10.00s         0.00s         x           C1.24         Brake close operating time         0.00~10.00s         0.00s         x           Group C2 Analog and Pulse Input           C2.00         Minimum input of curve Al1         0.0%~input of inflection point1 of curve Al1         0.0%~input of inflection point1 of curve Al1         0.0%         Δ           C2.01         Input of inflection point 1 of curve Al1         -100.0~100.0%         0.0%         Δ           C2.02         Input of inflection point 2 of curve Al1         -100.0~100.0%         25.0%         Δ           C2.03         Input of inflection point 2 of curve Al1         -100.0~100.0%         75.0%         Δ           C2.04         Input of inflection point 2 of curve Al1         -100.0~100.0%         75.0%         Δ           C2.                                                                                                    |          |                            |                                      |         | ^ |
| C1.20         Brake open waiting time         0.00~10.00s         0.00s         x           C1.21         Brake open operating time         0.00~10.00s         0.50s         x           C1.22         Brake closed frequency         0.00Hz~opened frequency         2.00Hz         x           C1.23         Brake close waiting time         0.00~10.00s         0.00s         x           C1.24         Brake close operating time         0.00~10.00s         0.00s         x           Group C2         Analog and Pulse Input         0.00~10.00s         0.00s         x           C2.00         Minimum input of curve Al1         0.0%~input of inflection point1 of curve Al1         0.0%         Δ           C2.01         Set value corresponding to minimum input of curve Al1         -100.0~100.0%         0.0%         Δ           C2.02         Input of inflection point 1 of curve Al1         -100.0~100.0%         25.0%         Δ           C2.03         Input of inflection point 2 of curve Al1         Input of inflection point 2 of curve Al1         75.0%         Δ           C2.04         Input of inflection point 2 of curve Al1         -100.0~100.0%         75.0%         Δ           C2.05         Ext value corresponding to input of curve Al1         -100.0~100.0%         75.0%         Δ                                                                                                    |          |                            |                                      |         | × |
| $ \begin{array}{c ccccccccccccccccccccccccccccccccccc$                                                                                                    |          |                            |                                      |         | - |
| $ \begin{array}{c ccccccccccccccccccccccccccccccccccc$                                                                                                    |          |                            |                                      |         | - |
| $ \begin{array}{c ccccccccccccccccccccccccccccccccccc$                                                                                                    |          |                            |                                      |         | × |
| $ \begin{array}{ c c c c c c c c } \hline \textbf{C1.24} & \textbf{Brake close operating time} & \textbf{0.00} \sim 10.00s & \textbf{0.00s} & \textbf{x} \\ \hline \textbf{Group C2} & \textbf{Analog and Pulse Input} \\ \hline \textbf{C2.00} & & & & & & & & & & & & & & \\ \hline \textbf{Minimum input of curve} & \textbf{0.0\%} \sim \text{input of inflection point1} & \textbf{0.0\%} & \Delta \\ \hline \textbf{C2.01} & & & & & & & & & & \\ \hline \textbf{Set value corresponding} & \textbf{to minimum input of} & \textbf{-100.0} \sim 100.0\% & \textbf{0.0\%} & \Delta \\ \hline \textbf{C2.02} & & & & & & & & & \\ \hline \textbf{Input of inflection point} & \textbf{Minimum input of curve Al1} & \textbf{Minimum input of curve Al1} & \textbf{25.0\%} & \Delta \\ \hline \textbf{C2.03} & & & & & & & \\ \hline \textbf{Set value corresponding} & \textbf{to input of inflection} & \textbf{point 1 of curve Al1} & \textbf{Input of inflection point} & \textbf{25.0\%} & \Delta \\ \hline \textbf{C2.04} & & & & & & & \\ \hline \textbf{Input of inflection point} & \textbf{20.0} \sim 100.0\% & \textbf{25.0\%} & \Delta \\ \hline \textbf{C2.05} & & & & & & \\ \hline \textbf{Set value corresponding} & \textbf{to input of inflection} & \textbf{-100.0} \sim 100.0\% & \textbf{75.0\%} & \Delta \\ \hline \textbf{C2.06} & & & & & & \\ \hline \textbf{Maximum input of curve} & \textbf{Al1} & \textbf{Input of inflection point 2 of curve} & \textbf{Al1} \\ \hline \textbf{C2.07} & & & & & & \\ \hline \textbf{Set value corresponding} & \textbf{100.0\%} & \textbf{100.0\%} & \textbf{100.0\%} & \Delta \\ \hline \textbf{Set value corresponding} & \textbf{100.0\%} & \textbf{100.0\%} & \textbf{100.0\%} & \Delta \\ \hline \textbf{C2.07} & & & & & & \\ \hline \textbf{Set value corresponding} & \textbf{100.0\%} & \textbf{100.0\%} & \textbf{100.0\%} & \Delta \\ \hline \end{tabular}$ |          |                            |                                      |         | × |
|                                                                                                    |          |                            |                                      |         | × |
| $ \begin{array}{c ccccccccccccccccccccccccccccccccccc$                                                                                                    | _        | Brake close operating time | 0.00~10.00s                          | 0.00s   | × |
| C2.00 Al1 of curve Al1 $0.0\%$ $\Delta$ C2.01 Set value corresponding to minimum input of curve Al1 $-100.0\sim100.0\%$ $0.0\%$ $\Delta$ C2.02 Input of inflection point 1 of curve Al1 $-100.0\sim100.0\%$ $\Delta$ Set value corresponding to input of inflection point 1 of curve Al1 $-100.0\sim100.0\%$ $\Delta$ C2.03 Set value corresponding to input of inflection point 1 of curve Al1 $-100.0\sim100.0\%$ $\Delta$ C2.04 Input of inflection point 2 of curve Al1 $-100.0\sim100.0\%$ $\Delta$ Set value corresponding to input of inflection point 2 of curve Al1 $-100.0\sim100.0\%$ $\Delta$ C2.05 Set value corresponding to input of inflection point 2 of curve Al1 $-100.0\sim100.0\%$ $\Delta$ C2.06 Maximum input of curve Al1 Input of inflection point 2 of curve Al1 $-100.0\sim100.0\%$ $\Delta$ Set value corresponding to maximum input of $-100.0\sim100.0\%$ $\Delta$                                                                                                    | Group C  |                            |                                      |         |   |
| $ \begin{array}{c ccccccccccccccccccccccccccccccccccc$                                                                                                    | C2 00    |                            | 0.0%∼input of inflection point1      | 0.0%    | ^ |
| C2.01to minimum input of curve Al1 $-100.0 \sim 100.0\%$ $0.0\%$ $\Delta$ C2.02Input of inflection point 1 of curve Al1Minimum input of curve Al1 $\sim$ Input of inflection point 2 of curve Al1 $25.0\%$ $\Delta$ C2.03Set value corresponding to input of inflection point 1 of curve Al1 $-100.0 \sim 100.0\%$ $25.0\%$ $\Delta$ C2.04Input of inflection point 2 of curve Al1Input of inflection point 1 of curve Al1 $\sim$ Maximum input of curve Al1 $75.0\%$ $\Delta$ C2.05Set value corresponding to input of inflection point 2 of curve Al1 $-100.0 \sim 100.0\%$ $75.0\%$ $\Delta$ C2.06Maximum input of curve Al1Input of inflection point 2 of curve Al1 $\sim$ Al1Input of inflection point 2 of curve Al1 $\sim$ Al1 $\sim$ 100.0% $\Delta$ C2.07Set value corresponding to maximum input of $\sim$ 100.0 $\sim$ 100.0% $\Delta$ $\Delta$                                                                                                    | C2.00    | Al1                        | of curve Al1                         | 0.076   | Δ |
| $ \begin{array}{c ccccccccccccccccccccccccccccccccccc$                                                                                                    |          |                            |                                      |         |   |
| $ \begin{array}{ c c c c c c c c c c c c c c c c c c c$                                                                                                    | C2.01    |                            | -100.0~100.0%                        | 0.0%    | Δ |
| $ \begin{array}{c ccccccccccccccccccccccccccccccccccc$                                                                                                    |          | curve Al1                  |                                      |         |   |
| $ \begin{array}{c ccccccccccccccccccccccccccccccccccc$                                                                                                    | 00.00    | Input of inflection point  | Minimum input of curve Al1~Input     | 05.00/  |   |
| $ \begin{array}{c ccccccccccccccccccccccccccccccccccc$                                                                                                    | C2.02    |                            |                                      | 25.0%   | Δ |
| $ \begin{array}{c ccccccccccccccccccccccccccccccccccc$                                                                                                    |          | Set value corresponding    | •                                    |         |   |
| $ \begin{array}{c ccccccccccccccccccccccccccccccccccc$                                                                                                    | C2 03    |                            | -100 0∼100 0%                        | 25.0%   | ^ |
| $ \begin{array}{c ccccccccccccccccccccccccccccccccccc$                                                                                                    | 02.00    |                            | -100.0 100.070                       | 20.070  | Δ |
| $ \begin{array}{c ccccccccccccccccccccccccccccccccccc$                                                                                                    |          |                            | Input of inflection point 1 of curve |         |   |
| $ \begin{array}{c ccccccccccccccccccccccccccccccccccc$                                                                                                    | C2.04    |                            |                                      | 75.0%   | Δ |
| $ \begin{array}{c ccccccccccccccccccccccccccccccccccc$                                                                                                    |          |                            | The manner input of our to 7111      |         |   |
| $ \begin{array}{c ccccccccccccccccccccccccccccccccccc$                                                                                                    | C2.05    |                            | -100.0~100.0%                        | 75.0%   | Δ |
| C2.06 Maximum input of curve Al1 Input of inflection point 2 of curve Al1 $\sim$ 100.0% $\Delta$ Set value corresponding to maximum input of -100.0 $\sim$ 100.0% 100.0% $\Delta$                                                                                                    | 22.00    |                            |                                      |         |   |
| C2.06 Al1 Al $1\sim100.0\%$ $\Delta$ Set value corresponding to maximum input of -100.0 $\sim100.0\%$ 100.0 $\%$ $\Delta$                                                                                                    | 00.00    |                            | Input of inflection point 2 of curve | 400.007 |   |
| Set value corresponding C2.07 to maximum input of $-100.0 \sim 100.0\%$ 100.0% $\Delta$                                                                                                    | C2.06    |                            |                                      | 100.0%  | Δ |
| C2.07 to maximum input of $-100.0\sim100.0\%$ 100.0% $\Delta$                                                                                                    |          | Set value corresponding    |                                      |         |   |
| curve Al1                                                                                                    | C2.07    |                            | -100.0~100.0%                        | 100.0%  | Δ |
|                                                                                                    |          | curve AI1                  |                                      |         |   |

|         |                                                                                 | VSS Series Multifulictional C                                                                                            | ompact in | Oitoi |
|---------|---------------------------------------------------------------------------------|----------------------------------------------------------------------------------------------------|-----------|-------|
| C2.08   | Minimum input of curve<br>Al2                                                   | 0.0%∼input of inflection point1 of curve Al2                                                                             | 0.0%      | Δ     |
| C2.09   | Set value corresponding<br>to minimum input of<br>curve Al2                     | -100.0~100.0%                                                                                                    | 0.0%      | Δ     |
| C2.10   | Input of inflection point<br>1 of curve AI2                                     | Minimum input of curve Al1∼Input of inflection point 2 of curve Al2                                                      | 25.0%     | Δ     |
| C2.11   | Set value corresponding<br>to input of inflection<br>point 1 of curve Al2       | -100.0~100.0%                                                                                                    | 25.0%     | Δ     |
| C2.12   | Input of inflection point<br>2 of curve AI2                                     | Input of inflection point 1 of curve Al2~Maximum input of curve Al2                                                      | 75.0%     | Δ     |
| C2.13   | Set value corresponding<br>to input of inflection<br>point 2 of curve AI2       | -100.0~100.0%                                                                                                    | 75.0%     | Δ     |
| C2.14   | Maximum input of curve<br>Al2                                                   | Input of inflection point A of curve AI2~100.0%                                                                          | 100.0%    | Δ     |
| C2.15   | Set value corresponding<br>to maximum input of<br>curve Al2                     | -100.0~100.0%                                                                                                    | 100.0%    | Δ     |
| C2.24   | Minimum input of curve<br>keypad potentiometer                                  | 0.0∼Maximum input of curve keypad potentiometer                                                                          | 0.1%      | Δ     |
| C2.25   | Set value corresponding<br>to minimum input of<br>curve keypad<br>potentiometer | -100.0~100.0%                                                                                                    | 0.0%      | Δ     |
| C2.26   | Maximum input of curve<br>keypad potentiometer                                  | Minimum input of curve keypad potentiometer~100.0                                                                        | 99.9%     | Δ     |
| C2.27   | Set value corresponding<br>to maximum input of<br>curve keypad<br>potentiometer | -100.0~100.0%                                                                                                    | 100.0%    | Δ     |
| C2.28   | Al1 terminal filtering time                                                     | 0.000∼10.000s                                                                                                    | 0.100s    | Δ     |
| C2.29   | Al2 terminal filtering time                                                     | 0.000∼10.000s                                                                                                    | 0.100s    | Δ     |
| C2.31   | Keypad potentiometer filtering time                                             | 0.000~10.000s                                                                                                    | 0.100s    | Δ     |
| C2.32   | Minimum input of curve HI                                                       | 0.00 kHz∼Maximum input of curve HI                                                                                       | 0.00kHz   | Δ     |
| C2.33   | Set value corresponding to<br>minimum input of curve HI                         | -100.0~100.0%                                                                                                    | 0.0%      | Δ     |
| C2.34   | Maximum input of curve HI                                                       | Minimum input of curve HI∼<br>100.00kHz                                                                                  | 50.00kHz  | Δ     |
| C2.35   | Set value corresponding to maximum input of curve HI                            | -100.0~100.0%                                                                                                    | 100.0%    | Δ     |
| C2.36   | HI terminal filtering time                                                      | 0.000~10.000s                                                                                                    | 0.100s    | Δ     |
| Group C | 3 Analog and Pulse Output                                                       |                                                                                                    |           |       |
| C3.00   | AO1 output function                                                             | 0: No output 1: Output frequency 2: Command frequency 3: Output current 4: Output voltage 5: Output power 6: Bus voltage | 1         | ×     |
|         |                                                                                 | 7: +10V<br>8: keypad potentiometer                                                                                       |           |       |

| V 33 Selle | s Multifulictional Compac   |                                     |         |    |
|------------|-----------------------------|-------------------------------------|---------|----|
|            |                             | 9:AI1                               |         |    |
|            |                             | 10:Al2                              |         |    |
|            |                             | 12:HI                               |         |    |
|            |                             | 13: Reserved                        |         |    |
|            |                             | 14:Communication given output       |         |    |
| C3.03      | AO1 offset                  | -100.0~100.0%                       | 0.0%    | Δ  |
| C3.04      | AO1 gain                    | -2.000~2.000                        | 1.000   | Δ  |
| C3.05      | AO1 filtering time          | 0.000~10.000s                       | 0.000s  | Δ  |
| Group do   | 3                           | 0.000 10.0003                       | 0.0003  |    |
| •          |                             |                                     | Model   | 1  |
| d0.01      | Power rating of motor 1     | 0.4∼2.2kW                           | defined | ×  |
| d0.02      | Rated voltage of motor 1    | 220V                                | 220V    | ×  |
|            | -                           | -                                   | Model   |    |
| d0.03      | Rated current of motor 1    | 2.5∼9.5A                            | defined | ×  |
|            | Rated frequency of          |                                     | Model   |    |
| d0.04      | motor 1                     | 20.00∼Fmax                          | defined | ×  |
|            |                             |                                     | Model   |    |
| d0.05      | Rated speed of motor 1      | 1~30000                             | defined | ×  |
|            | Stator resistance R1 of     |                                     | Model   |    |
| d0.08      | async motor 1               | 0.001∼65.535Ω                       | defined | ×  |
|            | Rotor resistance R2 of      |                                     | Model   |    |
| d0.09      | async motor 1               | 0.001∼65.535Ω                       | defined | ×  |
|            | Leakage inductance L1       |                                     | Model   |    |
| d0.10      | of async motor 1            | 0.01∼655.35mH                       | defined | ×  |
|            | Mutual inductance L2 of     |                                     | Model   |    |
| d0.11      | asynchronous motor 1        | 0.1∼6553.5mH                        | defined | ×  |
|            | No-load current of          |                                     | Model   |    |
| d0.12      | async motor 1               | 0.1∼1500.0A                         | Defined | ×  |
|            | Field weakening coeff 1     |                                     |         |    |
| d0.13      | of async motor 1            | 0.0~100.0                           | 87%     | ×  |
| 10.44      | Field weakening coeff 2     |                                     |         |    |
| d0.14      | of async motor 1            | 0.0~100.0                           | 75%     | ×  |
| 10.45      | Field weakening coeff 3     | 0.0 400.0                           | 700/    |    |
| d0.15      | of async motor 1            | 0.0~100.0                           | 70%     | ×  |
|            | •                           | 0: No autotuning                    |         |    |
| 10.00      |                             | 1: Static autotuning of async motor | 0       |    |
| d0.30      | Autotuning of motor 1       | 2: Rotary autotuning of async       | 0       | ×  |
|            |                             | motor                               |         |    |
| Group d1   | V/f Control Parameters of   | Motor 1                             |         |    |
| •          |                             | 0: Linear V/f                       |         |    |
|            |                             | 1: Multi-stage V/f                  |         |    |
|            |                             | 2: 1.2nd power V/F                  |         |    |
|            |                             | 3: 1.4th power V/F                  |         |    |
| d1.00      | V/f curve setting           | 4: 1.6th power V/F                  | 0       | ×  |
| 4          | 771 Gai 10 Gottinig         | 5: 1.8th power V/F                  | Ü       | '' |
|            |                             | 6: 2.0nd power V/F                  |         |    |
|            |                             | 7: V/F complete separation          |         |    |
|            |                             | 8: V/F half separation              |         |    |
|            |                             | 0.1%–30.0% 0.0% (fixed torque       |         |    |
| d1.01      | Torque boost                | boost)                              | 0.0%    | Δ  |
|            | Cut-off frequency of torque | ,                                   |         |    |
| d1.02      | boost                       | 0.00∼Fmax                           | 50.00Hz | Δ  |
|            | Multi-point V/F frequency   |                                     |         | 1  |
| d1.03      | 1(F1)                       | 0.00∼d1.05                          | 0.00Hz  | Δ  |
| -14 0 4    | Multi-point V/F voltage 1   | 0.0 400.0                           | 0.007   | l  |
| d1.04      | (V1)                        | 0.0~100.0                           | 0.0%    | Δ  |
|            | ` /                         | •                                   |         |    |

|          |                                                             | voo series Multifulictional C                                                                                  | ompact in | Citoi    |
|----------|-------------------------------------------------------------|----------------------------------------------------------------------------------------------------|-----------|----------|
| d1.05    | Multi-point V/F frequency 2(F2)                             | d1.03~d1.05                                                                                                    | 5.00Hz    | Δ        |
| d1.06    | Multi-point V/F voltage 2<br>(V2)                           | 0.0~100.0                                                                                                    | 14.0%     | Δ        |
| d1.07    | Multi-point V/F frequency 3(F3)                             | d1.05~d1.09                                                                                                    | 25.00Hz   | Δ        |
| d1.08    | Multi-point V/F voltage 3<br>(V3)                           | 0.0~100.0                                                                                                    | 50.0%     | Δ        |
| d1.09    | Multi-point V/F frequency<br>4(F4)                          | d1.07~rated motor frequency                                                                                    | 50.00Hz   | Δ        |
| d1.10    | Multi-point V/F voltage 4<br>(V4)                           | 0.0~100.0 Ue=100.0%                                                                                            | 100.0%    | Δ        |
| d1.11    | V/F slip compensation gain                                  | 0.0~300.0%                                                                                                    | 80.0%     | Δ        |
| d1.12    | Stator voltagedrop compensation gain                        | 0.0~200.0%                                                                                                    | 100.0%    | Δ        |
| d1.13    | Excitation boost gain                                       | 0.0~200.0%                                                                                                    | 150.0%    | Δ        |
| d1.14    | Oscillation Suppression                                     | 0.0~300.0%                                                                                                    | 100.0%    | Δ        |
| Group d2 |                                                             |                                                                                                    | . 55.070  |          |
| Group uz | vector control i arameter                                   | 0: speed control                                                                                               |           | <u> </u> |
| d2.00    | Speed/torque control                                        | 1: torque control                                                                                              | 0         | ×        |
| d2.01    | ASR low-speed proportional gain Kp1                         | 0.0~100.0                                                                                                    | 15.0      | Δ        |
| d2.02    | ASR low-speed integration time Ti1                          | 0.001~10.000s                                                                                                  | 0.050s    | Δ        |
| d2.03    | ASR switching frequency 1                                   | 0.00~d2.06                                                                                                    | 5.00Hz    | Δ        |
| d2.04    | ASR high-speed proportional gain Kp2                        | 1~100.0                                                                                                    | 10.0      | Δ        |
| d2.05    | ASR high-speed integration time Ti2                         | 0.001~10.000s                                                                                                  | 0.100s    | Δ        |
| d2.06    | ASR switching frequency 2                                   | d2.03~Fmax                                                                                                    | 10.00Hz   | Δ        |
| d2.07    | ASR input filtering time                                    | 0.0∼500.0ms                                                                                                    | 0.3ms     | Δ        |
| d2.08    | ASR output filtering time                                   | 0.0∼500.0ms                                                                                                    | 0.0ms     | Δ        |
| d2.09    | Vector control slip gain                                    | 50~200%                                                                                                    | 100%      | Δ        |
| d2.10    | Digital setting of torque upper limit in speed control mode | 80.0~200.0%                                                                                                    | 165.0%    | ×        |
| d2.11    | Excitation adjustment proportional gain Kp1                 | 0.00~10.00                                                                                                    | 0.50      | Δ        |
| d2.12    | Excitation adjustment integral gain Ti1                     | 0.0∼3000.0ms                                                                                                   | 10.0ms    | Δ        |
| d2.13    | Torque adjustment proportional gain Kp2                     | 0.00~10.00                                                                                                    | 0.50      | Δ        |
| d2.14    | Torque adjustment integral gain Ti2                         | 0.0∼3000.0ms                                                                                                   | 10.0ms    | Δ        |
| d2.15    | reserved                                                    |                                                                                                    |           |          |
| d2.16    | Torque setting source under torque control                  | 0: Set by d2.17  1:Keypad potentiometer  2: Al1  3: Al2  5: Pulse setting ( DI7/HI )  6: Communication setting | 0         | ×        |
| d2.17    | Digital setting of torque                                   | -200.0~200.0%                                                                                                  | 150.0%    | Δ        |
| uz.17    | Digital Setting of torque                                   | -200.0 -200.070                                                                                                | 130.070   | Δ        |

| V OO OCHO | s Maithanctional Compac                            | ot involted                                                                                                  |                  | , |
|-----------|----------------------------------------------------|----------------------------------------------------------------------------------------------------|------------------|---|
| d2.18     | Forward speed limited value under torque control   | 0.00∼Fmax                                                                                                    | 50.00Hz          | Δ |
| d2.19     | Reverse speed limited<br>value under torque contro | 0.00∼ Fmax                                                                                                   | 50.00Hz          | Δ |
| d2.20     | Set torque accel time                              | 0.0∼6000.0s                                                                                                  | 0.0s             | Δ |
| d2.21     | Set torque decel time                              | 0.0~6000.0s                                                                                                  | 0.0s             | Δ |
|           | Static friction torque                             |                                                                                                    |                  |   |
| d2.22     | compensation                                       | 0.0~100.0%                                                                                                   | 5.00%            | Δ |
| d2.23     | Static friction frequency range                    | 0.00∼20.00Hz                                                                                                 | 1.00Hz           | Δ |
| d2.24     | Sliding friction torque compensation               | 0.0~100.0%                                                                                                   | 1.0%             | Δ |
| d2.25     | Rotary inertia compensation coeff                  | 50.0~200.0%                                                                                                  | 100.0%           | Δ |
| d2.26     | Max Frequency source under torque control          | 0: Set by d2.18 & d2.19 1:Keypad potentiometer 2:Al1 3:Al2 5: Pulse setting ( DI7/HI )                       | 0                | × |
| Group d3  | Parameters of Motor 2                              | <u> </u>                                                                                                    |                  |   |
| d3.01     | Power rating of motor 2                            | 0.4~2.2kW                                                                                                    | Model<br>defined | × |
| d3.02     | Rated voltage of motor 2                           | 220V                                                                                                    | 220V             | × |
| d3.03     | Rated current of motor 2                           | 2.5∼9.5A                                                                                                    | Model<br>defined | × |
| d3.04     | Rated frequency of motor 2                         | 20.00∼Fmax                                                                                                   | Model<br>defined | × |
| d3.05     | Rated speed of motor 2                             | 1~30000                                                                                                    | Model defined    | × |
| d3.08     | Stator resistance R1 of async motor 2              | 0.001~65.535Ω                                                                                                | Model defined    | × |
| d3.09     | Rotor resistance R2 of async motor 2               | 0.001~65.535Ω                                                                                                | Model defined    | × |
| d3.10     | Leakage inductance L1 of async motor 2             | 0.01∼655.35mH                                                                                                | Model defined    | × |
| d3.11     | Mutual inductance L2 of asynchronous motor 2       | 0.1∼6553.5mH                                                                                                 | Model defined    | × |
| d3.12     | No-load current of<br>async motor 2                | 0.1∼1500.0A                                                                                                  | Model<br>Defined | × |
| d3.13     | Field weakening coeff 1 of async motor 2           | 0.0~100.0                                                                                                    | 87%              | × |
| d3.14     | Field weakening coeff 2 of async motor 2           | 0.0~100.0                                                                                                    | 75%              | × |
| d3.15     | Field weakening coeff 3 of async motor 2           | 0.0~100.0                                                                                                    | 70%              | × |
| d3.30     | Autotuning of motor 2                              | No autotuning     Static autotuning of async motor     Rotary autotuning of async motor                      | 0                | × |
| Group d4  | V/f Control Parameters of                          | Motor 2                                                                                                    |                  |   |
| d4.00     | V/f curve setting                                  | 0: Linear V/f 1: Multi-stage V/f 2: 1.2nd power V/F 3: 1.4th power V/F 4: 1.6th power V/F 5: 1.8th power V/F | 0                | × |
|           |                                                    |                                                                                                    | •                |   |

|         |                                                        | V 30 Deries Mattianctional C | Zompaot IIII   | . 01 (01 |
|---------|--------------------------------------------------------|------------------------------|----------------|----------|
|         |                                                        | 6: 2.0nd power V/F           | 1              |          |
|         |                                                        | 7: V/F complete separation   |                |          |
|         |                                                        | 8: V/F half separation       |                |          |
| d4.01   | Torque boost                                           | 0.1%–30.0%                   | 0.0%           | Δ        |
| d4.02   | Cut-off frequency of torque boost                      | 0.00∼Fmax                    | 50.00Hz        | Δ        |
| d4.03   | Multi-point V/F frequency<br>1(F1)                     | 0.00~d1.05                   | 0.00Hz         | Δ        |
| d4.04   | Multi-point V/F voltage 1 (V1)                         | 0.0~100.0                    | 0.0%           | Δ        |
| d4.05   | Multi-point V/F frequency 2(F2)                        | d1.03~d1.05                  | 5.00Hz         | Δ        |
| d4.06   | Multi-point V/F voltage 2<br>(V2)                      | 0.0~100.0                    | 14.0%          | Δ        |
| d4.07   | Multi-point V/F frequency 3(F3)                        | d1.05∼d1.09                  | 25.00Hz        | Δ        |
| d4.08   | Multi-point V/F voltage 3<br>(V3)                      | 0.0~100.0                    | 50.0%          | Δ        |
| d4.09   | Multi-point V/F frequency<br>4(F4)                     | d1.07~rated motor frequency  | 50.00Hz        | Δ        |
| d4.10   | Multi-point V/F voltage 4<br>(V4)                      | 0.0~100.0 Ue=100.0%          | 100.0%         | Δ        |
| d4.11   | V/F slip compensation gain                             | 0.0~300.0%                   | 80.0%          | Δ        |
| d4.12   | Stator voltagedrop compensation gain                   | 0.0~200.0%                   | 100.0%         | Δ        |
| d4.13   | Excitation boost gain                                  | 0.0~200.0%                   | 150.0%         | Δ        |
| d4.14   | Oscillation Suppression                                | 0.0~300.0%                   | 100.0%         | Δ        |
| Group d | 5 Vector Control Parameter                             | rs of Motor 2                |                |          |
| d5.00   | Speed/torque control                                   | 0: speed control             | 0              | .,       |
| u5.00   | Speed/torque control                                   | 1: torque control            | U              | ×        |
| d5.01   | ASR low-speed proportional gain Kp1                    | 0.0~100.0                    | 15.0           | Δ        |
| d5.02   | ASR low-speed integration time Ti1                     | 0.001~10.000s                | 0.050s         | Δ        |
| d5.03   | ASR switching frequency 1                              | 0.00∼d2.06                   | 5.00Hz         | Δ        |
| d504    | ASR high-speed proportional gain Kp2                   | 1~100.0                      | 10.0           | Δ        |
| d5.05   | ASR high-speed integration time Ti2                    | 0.001~10.000s                | 0.100s         | Δ        |
| d5.06   | ASR switching frequency 2                              | d2.03∼Fmax                   | 10.00Hz        | Δ        |
| d5.07   | ASR input filtering time                               | 0.0∼500.0ms                  | 0.3ms          | Δ        |
| d5.08   | ASR output filtering time                              | 0.0∼500.0ms                  | 0.0ms          | Δ        |
| d5.09   | Vector control slip gain                               | 50~200%                      | 100%           | Δ        |
| d5.10   | Digital setting of torque upper limit in speed control | 80.0~200.0%                  | 165.0%         | ×        |
|         | mode                                                   |                              |                |          |
| d5.11   | Excitation adjustment proportional gain Kp1            | 0.00~10.00                   | 0.50           | Δ        |
| d5.11   | Excitation adjustment                                  | 0.00~10.00<br>0.0~3000.0ms   | 0.50<br>10.0ms | Δ        |

| 00 00110      | T T T T T T T T T T T T T T T T T T T                                                                                                    | 1                                   | Ĭ       |     |
|---------------|----------------------------------------------------------------------------------------------------|-------------------------------------|---------|-----|
| d5.14         | Torque adjustment integral gain Ti2                                                                                                    | 0.0∼3000.0ms                        | 10.0ms  | Δ   |
| d5.15         | reserved                                                                                                    |                                     |         |     |
|               |                                                                                                    | 0: Set by d2.17                     |         |     |
|               |                                                                                                    | 1:Keypad potentiometer              |         |     |
|               | Torque setting source                                                                                                    | 2: Al1                              |         |     |
| d5.16         | under torque control                                                                                                    | 3: AI2                              | 0       | ×   |
|               | under torque control                                                                                                    |                                     |         |     |
|               |                                                                                                    | 5: Pulse setting ( DI7/HI )         |         |     |
|               |                                                                                                    | 6: Communication setting            |         |     |
| d5.17         | Digital setting of torque                                                                                                    | -200.0~200.0%                       | 150.0%  | Δ   |
| d5.18         | Forward speed limited                                                                                                    | 0.00- Emay                          | 50.00Hz |     |
| u5.16         | value under torque control                                                                                                    | 0.00∼Fmax                           | 30.00HZ | Δ   |
| JE 40         | Reverse speed limited                                                                                                    | 0.00 5                              | 50.0011 |     |
| d5.19         | value under torque contro                                                                                                    | 0.00∼ Fmax                          | 50.00Hz | Δ   |
| d5.20         | Set torque accel time                                                                                                    | 0.0∼6000.0s                         | 0.0s    | Δ   |
| d5.21         | Set torque decel time                                                                                                    |                                     | 0.0s    |     |
| u3.21         |                                                                                                    | 0.0∼6000.0s                         | 0.05    | Δ   |
| d5.22         | Static friction torque                                                                                                    | 0.0~100.0%                          | 5.00%   | Δ   |
| 00.22         | compensation                                                                                                    | 0.0 .00.070                         | 0.0070  |     |
| d5.23         | Static friction frequency                                                                                                    | 0.00∼20.00Hz                        | 1.00Hz  | Δ   |
| u3.23         | range                                                                                                    | 0.00 20.00112                       | 1.00112 | Δ   |
| 45.04         | Sliding friction torque                                                                                                    | 0.0 400.00/                         | 4.00/   |     |
| d5.24         | compensation                                                                                                    | 0.0~100.0%                          | 1.0%    | Δ   |
|               | Rotary inertia                                                                                                    |                                     |         |     |
| d5.25         | compensation coeff                                                                                                    | 50.0~200.0%                         | 100.0%  | Δ   |
|               | compensation coen                                                                                                    | 0: Set by d5.18 & d5.19             |         |     |
|               |                                                                                                    |                                     |         |     |
| 15.00         | Max Frequency source under torque control                                                                                                    | 1:Keypad potentiometer              |         |     |
| d5.26         |                                                                                                    | 2:Al1                               | 0       | ×   |
|               | ander terque control                                                                                                    | 3:Al2                               |         |     |
|               |                                                                                                    | 5: Pulse setting ( DI7/HI )         |         |     |
| Group E       | 0 Protection Parameters                                                                                                    |                                     |         |     |
|               |                                                                                                    | 0: Current limit disabled           |         |     |
| E0.00         | Current limit control                                                                                                    | 1: Current limit mode 1             | 2       | ×   |
| _0.00         |                                                                                                    | 2: Current limit mode 2             | _       | • • |
| E0.01         | Current limit                                                                                                    | 100.0~200.0%                        | 150.0%  | ×   |
| E0.01         |                                                                                                    | 100.0 ~200.0 %                      | 130.076 |     |
| <b>F</b> 0.00 | Frequency decreasing                                                                                                    |                                     |         |     |
| E0.02         | time(limit current in                                                                                                    | 0.0∼6000.0s                         | 5.0s    | Δ   |
|               | constant speed operation)                                                                                                    |                                     |         |     |
| E0.03         | Current limit mode 2                                                                                                    | 0.1~100.0%                          | 3.0%    | Δ   |
| €0.03         | proportion gain                                                                                                    | 0.11 = 100.076                      | 3.0%    | Δ   |
| E0.04         | Current limit mode 2                                                                                                    | 0.00. 40.000                        | 40.000  |     |
| E0.04         | integral time                                                                                                    | 0.00∼10.00s                         | 10.00s  | Δ   |
|               | , and the second second | 0: Overvoltage stall disabled       |         |     |
| E0.05         | Overvoltage Stall Control                                                                                                    | 1: Overvoltage stall mode 1         | 0       | ×   |
| 20.00         | Overvoltage Stall Control                                                                                                    | 2: Overvoltage stall mode 2         |         | ^   |
|               | Ossamualtama Ctall                                                                                                    | 2. Overvoitage stail filode 2       |         |     |
| E0.06         | Overvoltage Stall                                                                                                    | 320∼400V                            | 380V    | ×   |
|               | Voltage                                                                                                    |                                     |         |     |
| E0.07         | Overvoltage Stall                                                                                                    | 0.1~100.0%                          | 3.0%    | Δ   |
| _0.07         | Mode 2 Proportion Gain                                                                                                    |                                     | 0.070   |     |
| E0.08         | Overvoltage Stall                                                                                                    | 0.00∼10.00s                         | 10.00s  | Δ   |
| _0.00         | Mode 2 Integral Time                                                                                                    | 0.00 10.005                         | 10.003  |     |
|               |                                                                                                    | Unit's place: Bus undervoltage      |         |     |
|               |                                                                                                    | 0: Fault reported and coast to stop | 1       |     |
|               |                                                                                                    | 1: Stop according to the stop mode  | 1       |     |
| E0.10         | Protection action 1                                                                                                    | 2: Fault reported but continue to   | 03000   | ×   |
|               |                                                                                                    |                                     |         |     |
|               |                                                                                                    | run                                 |         |     |
|               |                                                                                                    | 3: Fault protection disabled        | ĺ       | 1   |

|       |                                   | VSS Series Multifurictional C        | ompact in | CITO |
|-------|-----------------------------------|--------------------------------------|-----------|------|
|       |                                   | Ten's digit :Power input phase       |           |      |
|       |                                   | Loss (Err09)(Same as unit's          |           |      |
|       |                                   | place)                               |           |      |
|       |                                   | Hundred's digit :Power output        |           |      |
|       |                                   | phase loss(Err10)(Same as unit's     |           |      |
|       |                                   | place)                               |           |      |
|       |                                   | Thousand's digit:Motor overload      |           |      |
|       |                                   | (Err11)(Same as unit's place)        |           |      |
|       |                                   | Ten thousand's digit:Inverter        |           |      |
|       |                                   | overload(Err11)(Same as unit's       |           |      |
|       |                                   | place)                               |           |      |
|       |                                   | External equipment fault (Err13)     |           |      |
|       |                                   | 0: Fault reported and coast to stop  |           |      |
|       |                                   |                                      |           |      |
|       |                                   | 1: Stop according to the stop mode   |           |      |
|       |                                   | 2: Fault reported but continue to    |           |      |
|       |                                   | run                                  |           |      |
|       |                                   | Ten's digit: EEPROM read/write       |           |      |
|       |                                   | fault (Err15) (Same as unit's place) |           |      |
| E0.11 | Protection action 2               | Hundred's digit: Communication       | 00000     | ×    |
|       |                                   | overtime error (Err18) (Same as      |           |      |
|       |                                   | unit's place)                        |           |      |
|       |                                   | Thousand's digit: PID feedback       |           |      |
|       |                                   | loss (Err19) (Same as unit's place)  |           |      |
|       |                                   | Ten thousand's digit: Continuous     |           |      |
|       |                                   | running time reached (Err20)         |           |      |
|       |                                   | (Same as unit's place)               |           |      |
|       |                                   | Unit's place: Module temperature     |           |      |
|       |                                   | detection disconnection (Err24)      |           |      |
|       |                                   | 0: Fault reported and coast to stop  |           |      |
|       |                                   |                                      |           |      |
| E0.12 | Protection action 3               | 1: Stop according to the stop mode   | 00030     | ×    |
|       |                                   | 2: Fault reported but continue to    |           |      |
|       |                                   | run                                  |           |      |
|       |                                   | Ten's digit: Load becoming 0         |           |      |
|       |                                   | (Err25) (Same as unit's place)       |           |      |
|       |                                   | 0: Current running frequency         |           |      |
|       | Francisco de altra de a           | 1: Set frequency                     |           |      |
| E0.44 | Frequency selection for           | 2: Frequency upper limit             |           |      |
| E0.14 | continuing to run upon            | 3: Frequency lower limit             | 0         | ×    |
|       | fault                             | 4: Backup frequency upon             |           |      |
|       |                                   | Abnormality                          |           |      |
|       | Podkup fraguanav upan             | Abriomanty                           |           |      |
| E0.15 | Backup frequency upon abnormality | 0.00∼Fmax                            | 0.00Hz    | ×    |
|       | Motor overload protection         |                                      |           |      |
| E0.17 | time                              | 30.0∼300.0s                          | 60.0s     | ×    |
|       | uille                             | Unit's place: detection option:      |           |      |
|       |                                   | 0: Always detect                     |           |      |
|       |                                   |                                      |           |      |
| E0.18 | Overload alarm                    | 1: Detect at constant speed only     | 00        | ×    |
|       |                                   | Ten's digit : compared object        | _         |      |
|       |                                   | 0: Rated current of motor            |           |      |
|       |                                   | 1: Rated current of drive            |           |      |
| E0.19 | Overload alarm threshold          | 20.0~200.0%                          | 130.0%    | ×    |
|       | Overload alarm                    |                                      |           |      |
| E0.20 | activated time that               | 0.1∼60.0s                            | 5.0s      | ×    |
|       | exceeding threshold               |                                      |           | L    |
| E0.04 | Inverter overheat warning         | FO 0°C - over boot terms exeture     | Base on   |      |
| E0.21 | threshold                         | 50.0°C ~over heat temperature        | model     | ×    |
|       | unesnou                           | <u>'</u>                             | model     | l    |

| 700 ocne | 3 Manifictional Compac                     | t inverter                                     |          |          |
|----------|--------------------------------------------|------------------------------------------------|----------|----------|
| E0.22    | Detection level of power loss              | 5.0~100.0%                                     | 20.0%    | ×        |
| E0.23    | Detection time of power loss               | 0.1∼60.0s                                      | 5.0s     | ×        |
|          |                                            | 0: Disabled                                    |          |          |
| E0.24    | Action selection at instantaneous power    | 1: Deceleration                                | 1        | ×        |
| L0.24    | failure                                    |                                                | ⊢ '      | ^        |
|          | 5 10                                       | 2: Bus voltage constant control                |          |          |
| E0.25    | Decel time at instantaneous power failure  | 0.0~6000.0s                                    | 5.0s     | Δ        |
| E0.27    | Times of automatic reset                   | 0~20                                           | 0        | ×        |
| E0.28    | Interval of automatic reset                | 0.1∼100.0s                                     | 1.0s     | ×        |
| F0 20    | DO action during fault auto                | 0: Not act                                     |          |          |
| E0.29    | reset                                      | 1: Act                                         | 0        | ×        |
| E0.30    | Instantaneous power off bus voltage        | Range: 60.0%~E0.31                             | 80.0%    | Δ        |
| E0.31    | Instantaneous power off recovery voltage   | Range: E0.30~100.0%                            | 85.0%    | Δ        |
| E0.32    | Instantaneous power off voltage judge time | Range: 0.01~10.00s                             | 0.10s    | Δ        |
| E0.33    | Instantaneous power off gain Kp            | Range: 0.1~100.0%                              | 40.0%    | Δ        |
| E0.34    | Instantaneous integration time Ti          | Range: 0.00~10.00s (0.00: Integration invalid) | 0.10s    | Δ        |
| Group F  | 0 Process PID                              |                                                |          |          |
|          |                                            | 0: F0.01 digital setting                       |          |          |
|          |                                            | 1:keypad potentiometer                         |          |          |
|          |                                            | 2: Al1                                         |          |          |
| F0.00    | PID setting                                | 3: Communication                               | 0        | ×        |
|          |                                            | 4: Multi-Reference                             |          |          |
|          |                                            | 5: DI7/HI pulse input                          |          |          |
| F0.04    | DID divital a stira                        | 6: Al2                                         | 50.00/   | <u> </u> |
| F0.01    | PID digital setting                        | 0.0~100.0%                                     | 50.0%    | Δ        |
|          |                                            | 0: Al1                                         |          |          |
|          |                                            | 1: Al2                                         |          |          |
|          |                                            | 2: Communication 3: Al1+Al2                    |          |          |
| F0.02    | PID feedback                               |                                                | 0        | ×        |
|          |                                            | 4: Al1-Al2                                     |          |          |
|          |                                            | 5: Max{Al1, Al2}                               |          |          |
|          |                                            | 6: Min{Al1, Al2}                               | $\dashv$ |          |
|          | DID potting foodbook                       | 7: DI7/HI pulse input                          |          |          |
| F0.03    | PID setting feedback range                 | 0~60000                                        | 1000     | Δ        |
| F0.04    | PID action direction                       | 0: Forward action 1: Reverse action            | 0        | ×        |
| F0.05    | Filtering time of PID setting              | 0.000~10.000s                                  | 0.000s   | Δ        |
| F0.06    | Filtering time of PID<br>feedback          | 0.000∼10.000s                                  | 0.000s   | Δ        |
| F0.07    | Filtering time of PID output               | 0.000∼10.000s                                  | 0.000s   | Δ        |
|          |                                            |                                                |          |          |

|          |                        | VSS Series Multifulictional C           | ompact in | 0.00 |
|----------|------------------------|-----------------------------------------|-----------|------|
| F0.08    | Proportional gain Kp1  | 0.0~100.0                               | 1.0       | Δ    |
| F0.09    | Integration time Ti1   | 0.01∼10.00s                             | 0.10s     | Δ    |
| F0.10    | Differential time Td1  | 0.000~10.000s                           | 0.000s    | Δ    |
| F0.17    | PID offset limit       | 0.0~100.0%                              | 1.0%      | ×    |
|          | DID                    | PID output frequency lower limit $\sim$ |           |      |
| F0.22    | PID output frequency   | 100.0% (100.0% corresponds to           | 100.0%    | ×    |
|          | upper limit            | maximum frequency )                     |           |      |
| F0.00    | PID output frequency   | −100.0%∼PID output frequency            | 0.00/     |      |
| F0.23    | lower limit            | lower limit                             | 0.0%      | ×    |
| E0.04    | Detection value of     | 0.1~100.0%                              | 0.00/     |      |
| F0.24    | PID feedback loss      | 0.0%: Not judging feedback loss         | 0.0%      | ×    |
| F0.25    | Detection time of      | 0.0∼30.0s                               | 1.0s      | v    |
| FU.25    | PID feedback loss      |                                         | 1.08      | ×    |
| F0.26    | PID operation at stop  | 0: No PID operation at stop             | 0         | ×    |
|          | <u> </u>               | 1: PID operation at stop                |           | L    |
| Group F1 |                        |                                         |           |      |
| F1.00    | Reference 0            | -100.0~100.0%                           | 0.0%      | Δ    |
| F1.01    | Reference 1            | -100.0~100.0%                           | 0.0%      | Δ    |
| F1.02    | Reference 2            | -100.0~100.0%                           | 0.0%      | Δ    |
| F1.03    | Reference 3            | -100.0~100.0%                           | 0.0%      | Δ    |
| F1.04    | Reference 4            | -100.0~100.0%                           | 0.0%      | Δ    |
| F1.05    | Reference 5            | -100.0~100.0%                           | 0.0%      | Δ    |
| F1.06    | Reference 6            | -100.0~100.0%                           | 0.0%      | Δ    |
| F1.07    | Reference 7            | -100.0~100.0%                           | 0.0%      | Δ    |
| F1.08    | Reference 8            | -100.0~100.0%                           | 0.0%      | Δ    |
| F1.09    | Reference 9            | -100.0~100.0%                           | 0.0%      | Δ    |
| F1.10    | Reference 10           | -100.0~100.0%                           | 0.0%      | Δ    |
| F1.11    | Reference 11           | -100.0~100.0%                           | 0.0%      | Δ    |
| F1.12    | Reference 12           | -100.0~100.0%                           | 0.0%      | Δ    |
| F1.13    | Reference 13           | -100.0~100.0%                           | 0.0%      | Δ    |
| F1.14    | Reference 14           | -100.0~100.0%                           | 0.0%      | Δ    |
| F1.15    | Reference 15           | -100.0~100.0%                           | 0.0%      | Δ    |
| 1 1.13   | IVEREIGNOC 13          | 0: Digital setting (F1.00)              | 0.070     | Δ    |
|          |                        | 1:keypad potentiometer                  |           |      |
|          |                        | 2: Al1                                  |           |      |
| F1.16    | Reference 0 source     | 3: Process PID output                   | 0         | ×    |
|          |                        | 4: X7/HI pulse input                    |           |      |
|          |                        | 5: Al2                                  |           |      |
|          |                        | Unit's place: PLC running mode          |           |      |
|          |                        | 0: Stop after a single cycle            |           |      |
|          |                        | 1: Continue to run with the last        |           |      |
|          |                        | frequency after a single cycle          |           |      |
|          |                        | 2: Repeat cycles                        |           |      |
|          |                        | Decade: started mode                    |           |      |
| F1.17    | Running mode of simple | 0: Continue to run from the step of     | 0000      |      |
| F1.17    | PLC                    | stop (or fault)                         | 0000      | ×    |
|          |                        | 1: Run from the first step              |           |      |
|          |                        | "multi-step frequency 0"                |           |      |
|          |                        | 2: Restart from eighth step             |           |      |
|          |                        | 3: Restart from eighth step             |           |      |
|          |                        | Hundreds place:power loss               |           |      |
|          |                        | memory                                  |           |      |

| C: Memory denabled on power loss   Thousands place: unit of simple   PLC running time   O: Second (s)                                                                                                    | 700 ocne | i mantinanononai compac   |                                  | 1        |   |
|----------------------------------------------------------------------------------------------------|----------|---------------------------|----------------------------------|----------|---|
| Thousands place: unit of simple   PLC running time   O: Second (s)                                                                                                    |          |                           | 0: Memory disabled on power loss |          |   |
| PLC running time   O: Second (s)   T: Minute (min)   D.Os(h)   Δ                                                                                                    |          |                           |                                  |          |   |
| F1.18   Running time of step 0   0.0−6000.0s(h)   0.0s(h)   Δ     F1.19   Running time of step 1   0.0−6000.0s(h)   0.0s(h)   Δ     F1.20   Running time of step 2   0.0−6000.0s(h)   0.0s(h)   Δ     F1.21   Running time of step 3   0.0−6000.0s(h)   0.0s(h)   Δ     F1.22   Running time of step 4   0.0−6000.0s(h)   0.0s(h)   Δ     F1.23   Running time of step 5   0.0−6000.0s(h)   0.0s(h)   Δ     F1.24   Running time of step 5   0.0−6000.0s(h)   0.0s(h)   Δ     F1.25   Running time of step 7   0.0−6000.0s(h)   0.0s(h)   Δ     F1.26   Running time of step 8   0.0−6000.0s(h)   0.0s(h)   Δ     F1.27   Running time of step 9   0.0−6000.0s(h)   0.0s(h)   Δ     F1.28   Running time of step 9   0.0−6000.0s(h)   0.0s(h)   Δ     F1.29   Running time of step 10   0.0−6000.0s(h)   0.0s(h)   Δ     F1.20   Running time of step 11   0.0−6000.0s(h)   0.0s(h)   Δ     F1.31   Running time of step 11   0.0−6000.0s(h)   0.0s(h)   Δ     F1.32   Running time of step 13   0.0−6000.0s(h)   0.0s(h)   Δ     F1.33   Running time of step 14   0.0−6000.0s(h)   0.0s(h)   Δ     F1.34   Running time of step 14   0.0−6000.0s(h)   0.0s(h)   Δ     F1.35   Running time of step 14   0.0−6000.0s(h)   0.0s(h)   Δ     F1.36   Running time of step 14   0.0−6000.0s(h)   0.0s(h)   Δ     F1.37   Running time of step 14   0.0−6000.0s(h)   0.0s(h)   Δ     F1.38   Running time of step 14   0.0−6000.0s(h)   0.0s(h)   Δ     Running time of step 15   0.0−6000.0s(h)   0.0s(h)   Δ     F1.36   Running time of step 16   0.0−6000.0s(h)   0.0s(h)   Δ     F1.37   Running time of step 16   0.0−6000.0s(h)   0.0s(h)   Δ     F1.38   Running time of step 16   0.0−6000.0s(h)   0.0s(h)   Δ     F1.39   Running time of step 16   0.0−6000.0s(h)   0.0s(h)   Δ     F1.39   Running time of step 16   0.0−6000.0s(h)   0.0s(h)   Δ     F1.39   Running time of step 16   0.0−6000.0s(h)   0.0s(h)   Δ     F1.39   Running time of step 16   0.0−6000.0s(h)   0.0s(h)   Δ     F1.30   Running time of step 16   0.0−6000.0s(h)   0.0s(h)   Δ     F1.31   Running time of step 10   0.0−6000.0s(h)     |          |                           |                                  |          |   |
| F1.18                                                                                                    |          |                           |                                  |          |   |
| F1.18                                                                                                    |          |                           |                                  |          |   |
| F1.19                                                                                                    | E1 10    | Punning time of stop 0    | ,                                | 0.0c/b)  |   |
| F1.20                                                                                                    |          | · ·                       | ` '                              | . ,      |   |
| F1.21   Running time of step 3   0.0~6000.0s(h)   0.0s(h)   Δ     F1.22   Running time of step 4   0.0~6000.0s(h)   0.0s(h)   Δ     F1.23   Running time of step 5   0.0~6000.0s(h)   0.0s(h)   Δ     F1.24   Running time of step 6   0.0~6000.0s(h)   0.0s(h)   Δ     F1.25   Running time of step 7   0.0~6000.0s(h)   0.0s(h)   Δ     F1.26   Running time of step 8   0.0~6000.0s(h)   0.0s(h)   Δ     F1.27   Running time of step 9   0.0~6000.0s(h)   0.0s(h)   Δ     F1.28   Running time of step 9   0.0~6000.0s(h)   0.0s(h)   Δ     F1.29   Running time of step 10   0.0~6000.0s(h)   0.0s(h)   Δ     F1.30   Running time of step 12   0.0~6000.0s(h)   0.0s(h)   Δ     F1.31   Running time of step 13   0.0~6000.0s(h)   0.0s(h)   Δ     F1.32   Running time of step 13   0.0~6000.0s(h)   0.0s(h)   Δ     F1.33   Running time of step 14   0.0~6000.0s(h)   0.0s(h)   Δ     F1.34   Running time of step 15   0.0~6000.0s(h)   0.0s(h)   Δ     F1.35   Acceleration/deceleration time of simple PLC reference 0   0.0~3   0   Δ     F1.36   Acceleration/deceleration time of simple PLC reference 2   0.0~3   0   Δ     Acceleration/deceleration time of simple PLC reference 3   Acceleration/deceleration time of simple PLC reference 4   Acceleration/deceleration time of simple PLC reference 5   0.0~3   0   Δ     Acceleration/deceleration time of simple PLC reference 5   0.0~3   0   Δ     Acceleration/deceleration time of simple PLC reference 6   Acceleration/deceleration time of simple PLC reference 8   Acceleration/deceleration time of simple PLC reference 8   Acceleration/deceleration time of simple PLC reference 8   Acceleration/deceleration time of simple PLC reference 8   Acceleration/deceleration time of simple PLC reference 9   Acceleration/deceleration time of simple PLC reference 9   Acceleration/deceleration time of simple PLC reference 9   Acceleration/deceleration time of simple PLC reference 9   Acceleration/deceleration time of simple PLC reference 9   Acceleration/deceleration time of simple PLC reference 9   Acceleration/decelerat |          | , ,                       | ` ,                              | ` '      |   |
| F1.22                                                                                                    |          |                           | ` '                              |          | _ |
| F1.23                                                                                                    |          | · ·                       | ` '                              |          | _ |
| F1.24   Running time of step 6   0.0~6000.0s(h)   0.0s(h)   Δ     F1.25   Running time of step 7   0.0~6000.0s(h)   0.0s(h)   Δ     F1.26   Running time of step 8   0.0~6000.0s(h)   0.0s(h)   Δ     F1.27   Running time of step 9   0.0~6000.0s(h)   0.0s(h)   Δ     F1.28   Running time of step 10   0.0~6000.0s(h)   0.0s(h)   Δ     F1.29   Running time of step 11   0.0~6000.0s(h)   0.0s(h)   Δ     F1.30   Running time of step 13   0.0~6000.0s(h)   0.0s(h)   Δ     F1.31   Running time of step 14   0.0~6000.0s(h)   0.0s(h)   Δ     F1.32   Running time of step 14   0.0~6000.0s(h)   0.0s(h)   Δ     F1.33   Running time of step 15   0.0~6000.0s(h)   0.0s(h)   Δ     F1.34   Acceleration/deceleration time of simple PLC reference 0   0~3   0   Δ     F1.35   Acceleration/deceleration time of simple PLC reference 2   Δ     Acceleration/deceleration time of simple PLC reference 3   Δ     Acceleration/deceleration time of simple PLC reference 5   Δ     Acceleration/deceleration time of simple PLC reference 6   Δ     Acceleration/deceleration time of simple PLC reference 6   Δ     Acceleration/deceleration time of simple PLC reference 7   Δ     Acceleration/deceleration time of simple PLC reference 8   Δ     Acceleration/deceleration time of simple PLC reference 8   Δ     Acceleration/deceleration time of simple PLC reference 8   Δ     Acceleration/deceleration time of simple PLC reference 8   Δ     Acceleration/deceleration time of simple PLC reference 8   Δ     Acceleration/deceleration time of simple PLC reference 8   Δ     Acceleration/deceleration time of simple PLC reference 8   Δ     Acceleration/deceleration time of simple PLC reference 9   Δ     Acceleration/deceleration time of simple PLC reference 9   Δ     Acceleration/deceleration time of simple PLC reference 9   Δ     Acceleration/deceleration time of simple PLC reference 9   Δ     Acceleration/deceleration time of simple PLC reference 9   Δ     Acceleration/deceleration time of simple PLC reference 9   Δ     Acceleration/deceleration time of simple PLC refere |          |                           | ` ,                              | . ,      | _ |
| F1.25   Running time of step 7   0.0~6000.0s(h)   0.0s(h)   Δ     F1.26   Running time of step 8   0.0~6000.0s(h)   0.0s(h)   Δ     F1.27   Running time of step 9   0.0~6000.0s(h)   0.0s(h)   Δ     F1.28   Running time of step 10   0.0~6000.0s(h)   0.0s(h)   Δ     F1.29   Running time of step 11   0.0~6000.0s(h)   0.0s(h)   Δ     F1.30   Running time of step 12   0.0~6000.0s(h)   0.0s(h)   Δ     F1.31   Running time of step 13   0.0~6000.0s(h)   0.0s(h)   Δ     F1.32   Running time of step 14   0.0~6000.0s(h)   0.0s(h)   Δ     F1.33   Running time of step 15   0.0~6000.0s(h)   0.0s(h)   Δ     F1.34   Acceleration/deceleration time of simple PLC reference 0   0.0~3   0   Δ     Acceleration/deceleration time of simple PLC reference 2   0.0~3   0   Δ     Acceleration/deceleration time of simple PLC reference 3   0.0~3   0   Δ     Acceleration/deceleration time of simple PLC reference 4   Acceleration/deceleration time of simple PLC reference 5   0.0~3   0   Δ     Acceleration/deceleration time of simple PLC reference 5   0.0~3   0   Δ     Acceleration/deceleration time of simple PLC reference 6   0.0~3   0   Δ     Acceleration/deceleration time of simple PLC reference 6   0.0~3   0   Δ     Acceleration/deceleration time of simple PLC reference 7   0.0~3   0   Δ     Acceleration/deceleration time of simple PLC reference 8   0.0~3   0   Δ     Acceleration/deceleration time of simple PLC reference 8   0.0~3   0   Δ     Acceleration/deceleration time of simple PLC reference 9   0.0~3   0   Δ     Acceleration/deceleration time of simple PLC reference 9   0.0~3   0   Δ     Acceleration/deceleration time of simple PLC reference 9   0.0~3   0   Δ     Acceleration/deceleration time of simple PLC reference 9   0.0~3   0   Δ     Acceleration/deceleration time of simple PLC reference 9   0.0~3   0   Δ     Acceleration/deceleration time of simple PLC reference 9   0.0~3   0   Δ     Acceleration/deceleration time of simple PLC reference 9   0.0~3   0   Δ     Acceleration/deceleration time of simple PLC reference 9   0.0~3    |          | , ,                       | ` ,                              | ` '      | Δ |
| F1.26   Running time of step 8   0.0~6000.0s(h)   0.0s(h)   Δ     F1.27   Running time of step 9   0.0~6000.0s(h)   0.0s(h)   Δ     F1.28   Running time of step 10   0.0~6000.0s(h)   0.0s(h)   Δ     F1.29   Running time of step 11   0.0~6000.0s(h)   0.0s(h)   Δ     F1.30   Running time of step 12   0.0~6000.0s(h)   0.0s(h)   Δ     F1.31   Running time of step 13   0.0~6000.0s(h)   0.0s(h)   Δ     F1.32   Running time of step 14   0.0~6000.0s(h)   0.0s(h)   Δ     F1.33   Running time of step 15   0.0~6000.0s(h)   0.0s(h)   Δ     F1.34   Acceleration/deceleration   time of simple PLC   reference 0   0.0~6000.0s(h)   0.0s(h)   Δ     Acceleration/deceleration   time of simple PLC   0~3   0   Δ     F1.36   Acceleration/deceleration   time of simple PLC   reference 2   0.7   3   0   Δ     Acceleration/deceleration   time of simple PLC   0~3   0   Δ     F1.37   Acceleration/deceleration   time of simple PLC   0~3   0   Δ     F1.38   Acceleration/deceleration   time of simple PLC   0~3   0   Δ     F1.39   Acceleration/deceleration   time of simple PLC   reference 5   0.0~3   0   Δ     Acceleration/deceleration   time of simple PLC   reference 6   0.0~3   0   Δ     F1.40   Acceleration/deceleration   time of simple PLC   reference 6   0.0~3   0   Δ     F1.41   Acceleration/deceleration   time of simple PLC   reference 7   0.0~3   0   Δ     F1.42   Acceleration/deceleration   time of simple PLC   reference 7   0.0~3   0   Δ     F1.43   Acceleration/deceleration   time of simple PLC   reference 8   0.0~3   0   Δ     F1.44   Acceleration/deceleration   time of simple PLC   reference 8   0.0~3   0   Δ     F1.45   Acceleration/deceleration   time of simple PLC   reference 9   0.0~3   0   Δ     F1.46   Acceleration/deceleration   time of simple PLC   reference 9   0.0~3   0.0~3   0   Δ     F1.47   Acceleration/deceleration   time of simple PLC   reference 9   0.0~3   0.0~3   0.0~3   0.0~3   0.0~3   0.0~3   0.0~3   0.0~3   0.0~3   0.0~3   0.0~3   0.0~3   0.0~3   0.0~3   0.0~3   0.0~3   0.0~3   0.0~3   0.0~3   0.0~3   0.0~3  |          | , ,                       | 0.0∼6000.0s(h)                   | ` '      | Δ |
| F1.27         Running time of step 9         0.0~6000.0s(h)         0.0s(h)         Δ           F1.28         Running time of step 10         0.0~6000.0s(h)         0.0s(h)         Δ           F1.29         Running time of step 11         0.0~6000.0s(h)         0.0s(h)         Δ           F1.30         Running time of step 13         0.0~6000.0s(h)         0.0s(h)         Δ           F1.31         Running time of step 14         0.0~6000.0s(h)         0.0s(h)         Δ           F1.32         Running time of step 14         0.0~6000.0s(h)         0.0s(h)         Δ           F1.33         Running time of step 15         0.0~6000.0s(h)         0.0s(h)         Δ           F1.33         Running time of step 15         0.0~6000.0s(h)         0.0s(h)         Δ           F1.34         Acceleration/deceleration time of simple PLC reference 0         0.0~3         0         Δ           F1.35         Acceleration/deceleration time of simple PLC reference 2         0~3         0         Δ           F1.36         Acceleration/deceleration time of simple PLC reference 4         0~3         0         Δ           F1.37         Acceleration/deceleration time of simple PLC reference 5         0~3         0         Δ           F1.39         Acceleration/deceleration                                                                                                    |          | · ·                       | 0.0∼6000.0s(h)                   | 0.0s(h)  | Δ |
| F1.28         Running time of step 10         0.0~6000.0s(h)         0.0s(h)         Δ           F1.29         Running time of step 11         0.0~6000.0s(h)         0.0s(h)         Δ           F1.30         Running time of step 12         0.0~6000.0s(h)         0.0s(h)         Δ           F1.31         Running time of step 13         0.0~6000.0s(h)         0.0s(h)         Δ           F1.32         Running time of step 15         0.0~6000.0s(h)         0.0s(h)         Δ           F1.33         Running time of step 15         0.0~6000.0s(h)         0.0s(h)         Δ           F1.34         Acceleration/deceleration time of simple PLC reference 0         0~3         0         Δ           F1.35         Acceleration/deceleration time of simple PLC reference 1         0~3         0         Δ           F1.36         Acceleration/deceleration time of simple PLC reference 2         0~3         0         Δ           F1.37         Acceleration/deceleration time of simple PLC reference 3         0         0         Δ           F1.38         Acceleration/deceleration time of simple PLC reference 5         0         0         Δ           F1.39         Acceleration/deceleration time of simple PLC reference 5         0         0         Δ           F1.40                                                                                                    | F1.26    | Running time of step 8    | 0.0∼6000.0s(h)                   | 0.0s(h)  | Δ |
| $ \begin{array}{c ccccccccccccccccccccccccccccccccccc$                                                                                                    | F1.27    | Running time of step 9    | 0.0∼6000.0s(h)                   | 0.0s(h)  | Δ |
| F1.30   Running time of step 12   0.0~6000.0s(h)   0.0s(h)   Δ     F1.31   Running time of step 13   0.0~6000.0s(h)   0.0s(h)   Δ     F1.32   Running time of step 14   0.0~6000.0s(h)   0.0s(h)   Δ     F1.33   Running time of step 15   0.0~6000.0s(h)   0.0s(h)   Δ     F1.34   Running time of step 15   0.0~6000.0s(h)   0.0s(h)   Δ     Acceleration/deceleration time of simple PLC reference 0   0   Δ     Acceleration/deceleration time of simple PLC reference 1   0   Δ     Acceleration/deceleration time of simple PLC reference 2   0   Δ     Acceleration/deceleration time of simple PLC reference 3   0   Δ     Acceleration/deceleration time of simple PLC reference 4   Δ     Acceleration/deceleration time of simple PLC reference 5   Δ     Acceleration/deceleration time of simple PLC reference 6   Δ     Acceleration/deceleration time of simple PLC reference 6   Δ     Acceleration/deceleration time of simple PLC reference 7   Δ   Δ     Acceleration/deceleration time of simple PLC reference 7   Δ   Δ     Acceleration/deceleration time of simple PLC reference 7   Δ   Δ     Acceleration/deceleration time of simple PLC reference 8   Δ   Δ     Acceleration/deceleration time of simple PLC reference 8   Δ   Δ     Acceleration/deceleration time of simple PLC reference 8   Δ   Δ     Acceleration/deceleration time of simple PLC reference 8   Δ   Δ     Acceleration/deceleration time of simple PLC reference 9   Δ   Δ     Acceleration/deceleration time of simple PLC reference 9   Δ   Δ     Acceleration/deceleration time of simple PLC reference 9   Δ   Δ     Acceleration/deceleration time of simple PLC reference 9   Δ   Δ     Acceleration/deceleration time of simple PLC reference 9   Δ   Δ     Acceleration/deceleration time of simple PLC reference 9   Δ   Δ   Δ     Acceleration/deceleration time of simple PLC reference 9   Δ   Δ   Δ   Δ     Acceleration/deceleration time of simple PLC reference 9   Δ   Δ   Δ   Δ   Δ   Δ   Δ   Δ   Δ                                                                                                    | F1.28    | Running time of step 10   | 0.0∼6000.0s(h)                   | 0.0s(h)  | Δ |
| F1.30   Running time of step 12   0.0~6000.0s(h)   0.0s(h)   Δ     F1.31   Running time of step 13   0.0~6000.0s(h)   0.0s(h)   Δ     F1.32   Running time of step 14   0.0~6000.0s(h)   0.0s(h)   Δ     F1.33   Running time of step 15   0.0~6000.0s(h)   0.0s(h)   Δ     F1.34   Running time of step 15   0.0~6000.0s(h)   0.0s(h)   Δ     Acceleration/deceleration time of simple PLC reference 0   0   Δ     Acceleration/deceleration time of simple PLC reference 1   0   Δ     Acceleration/deceleration time of simple PLC reference 2   0   Δ     Acceleration/deceleration time of simple PLC reference 3   0   Δ     Acceleration/deceleration time of simple PLC reference 4   Δ     Acceleration/deceleration time of simple PLC reference 5   Δ     Acceleration/deceleration time of simple PLC reference 6   Δ     Acceleration/deceleration time of simple PLC reference 6   Δ     Acceleration/deceleration time of simple PLC reference 7   Δ   Δ     Acceleration/deceleration time of simple PLC reference 7   Δ   Δ     Acceleration/deceleration time of simple PLC reference 7   Δ   Δ     Acceleration/deceleration time of simple PLC reference 8   Δ   Δ     Acceleration/deceleration time of simple PLC reference 8   Δ   Δ     Acceleration/deceleration time of simple PLC reference 8   Δ   Δ     Acceleration/deceleration time of simple PLC reference 8   Δ   Δ     Acceleration/deceleration time of simple PLC reference 9   Δ   Δ     Acceleration/deceleration time of simple PLC reference 9   Δ   Δ     Acceleration/deceleration time of simple PLC reference 9   Δ   Δ     Acceleration/deceleration time of simple PLC reference 9   Δ   Δ     Acceleration/deceleration time of simple PLC reference 9   Δ   Δ     Acceleration/deceleration time of simple PLC reference 9   Δ   Δ   Δ     Acceleration/deceleration time of simple PLC reference 9   Δ   Δ   Δ   Δ     Acceleration/deceleration time of simple PLC reference 9   Δ   Δ   Δ   Δ   Δ   Δ   Δ   Δ   Δ                                                                                                    | F1.29    | Running time of step 11   | 0.0∼6000.0s(h)                   | 0.0s(h)  | Δ |
| F1.31   Running time of step 13   0.0~6000.0s(h)   0.0s(h)   Δ     F1.32   Running time of step 14   0.0~6000.0s(h)   0.0s(h)   Δ     F1.33   Running time of step 15   0.0~6000.0s(h)   0.0s(h)   Δ     F1.34   Acceleration/deceleration time of simple PLC reference 0   0   Δ     F1.35   Acceleration/deceleration time of simple PLC reference 1   0   Δ     F1.36   Acceleration/deceleration time of simple PLC reference 2   0   Δ     F1.37   Acceleration/deceleration time of simple PLC reference 3   0   Δ     F1.38   Acceleration/deceleration time of simple PLC reference 4   Δ     Acceleration/deceleration time of simple PLC reference 5   Δ     F1.39   Acceleration/deceleration time of simple PLC reference 6   Acceleration/deceleration time of simple PLC reference 6   Acceleration/deceleration time of simple PLC reference 6   Acceleration/deceleration time of simple PLC reference 7   Δ   Δ     F1.40   Acceleration/deceleration time of simple PLC reference 8   Acceleration/deceleration time of simple PLC reference 8   Acceleration/deceleration time of simple PLC reference 8   Acceleration/deceleration time of simple PLC reference 8   Acceleration/deceleration time of simple PLC reference 8   Acceleration/deceleration time of simple PLC reference 9   Acceleration/deceleration time of simple PLC reference 9   Acceleration/deceleration time of simple PLC reference 9   Acceleration/deceleration time of simple PLC reference 9   Acceleration/deceleration time of simple PLC reference 9   Acceleration/deceleration time of simple PLC reference 9   Acceleration/deceleration time of simple PLC reference 9   Acceleration/deceleration time of simple PLC reference 9   Acceleration/deceleration time of simple PLC reference 9   Acceleration/deceleration time of simple PLC reference 9   Acceleration/deceleration time of simple PLC reference 9   Acceleration/deceleration time of simple PLC reference 9   Acceleration/deceleration time of simple PLC reference 9   Acceleration/deceleration time of simple PLC reference 9   Acceleration  | F1.30    | Running time of step 12   | 0.0~6000.0s(h)                   |          | Δ |
| F1.32                                                                                                    | F1.31    |                           | ` ,                              |          | Δ |
| F1.33   Running time of step 15   0.0~6000.0s(h)   0.0s(h)   Δ                                                                                                    |          |                           | ` '                              | . ,      |   |
| F1.34   Acceleration/deceleration time of simple PLC reference 0                                                                                                    |          |                           |                                  |          |   |
| $ \begin{array}{c ccccccccccccccccccccccccccccccccccc$                                                                                                    | 1 1.00   | ı .                       | 0.0 0000.03(11)                  | 0.03(11) | Δ |
| $ \begin{array}{c ccccccccccccccccccccccccccccccccccc$                                                                                                    | F1.34    |                           | 0~3                              | 0        | Δ |
| $ \begin{array}{c ccccccccccccccccccccccccccccccccccc$                                                                                                    | -        |                           |                                  |          |   |
| reference 1  Acceleration/deceleration time of simple PLC reference 2  Acceleration/deceleration time of simple PLC o~3  F1.37  Acceleration/deceleration time of simple PLC reference 3  Acceleration/deceleration time of simple PLC reference 4  Acceleration/deceleration time of simple PLC reference 5  Acceleration/deceleration time of simple PLC reference 5  Acceleration/deceleration time of simple PLC reference 6  Acceleration/deceleration time of simple PLC reference 7  Acceleration/deceleration time of simple PLC reference 7  Acceleration/deceleration time of simple PLC reference 8  Acceleration/deceleration time of simple PLC reference 8  Acceleration/deceleration time of simple PLC reference 9  Acceleration/deceleration time of simple PLC reference 9  Acceleration/deceleration time of simple PLC reference 9  Acceleration/deceleration time of simple PLC reference 9                                                                                                    |          | Acceleration/deceleration |                                  |          |   |
| F1.36 Acceleration/deceleration time of simple PLC reference 2  Acceleration/deceleration time of simple PLC reference 3  Acceleration/deceleration time of simple PLC reference 3  Acceleration/deceleration time of simple PLC reference 4  Acceleration/deceleration time of simple PLC reference 5  Acceleration/deceleration time of simple PLC reference 5  Acceleration/deceleration time of simple PLC reference 6  Acceleration/deceleration time of simple PLC reference 7  Acceleration/deceleration time of simple PLC reference 7  Acceleration/deceleration time of simple PLC reference 8  Acceleration/deceleration time of simple PLC reference 8  Acceleration/deceleration time of simple PLC reference 9  Acceleration/deceleration time of simple PLC reference 9  Acceleration/deceleration time of simple PLC reference 9  Acceleration/deceleration time of simple PLC reference 9                                                                                                    | F1.35    |                           | 0∼3                              | 0        | Δ |
| $ \begin{array}{c ccccccccccccccccccccccccccccccccccc$                                                                                                    |          |                           |                                  |          |   |
| reference 2  Acceleration/deceleration time of simple PLC reference 3  Acceleration/deceleration time of simple PLC reference 4  Acceleration/deceleration time of simple PLC reference 5  Acceleration/deceleration time of simple PLC reference 5  Acceleration/deceleration time of simple PLC reference 6  Acceleration/deceleration time of simple PLC reference 7  Acceleration/deceleration time of simple PLC reference 7  Acceleration/deceleration time of simple PLC reference 8  Acceleration/deceleration time of simple PLC reference 8  Acceleration/deceleration time of simple PLC reference 9  Acceleration/deceleration time of simple PLC reference 9  Acceleration/deceleration time of simple PLC reference 9  Acceleration/deceleration time of simple PLC reference 9                                                                                                    | E4 00    |                           | 0 0                              | 0        |   |
| F1.37 Acceleration/deceleration time of simple PLC reference 3  Acceleration/deceleration time of simple PLC reference 4  Acceleration/deceleration time of simple PLC reference 4  Acceleration/deceleration time of simple PLC reference 5  Acceleration/deceleration time of simple PLC reference 6  Acceleration/deceleration time of simple PLC reference 7  Acceleration/deceleration time of simple PLC reference 7  Acceleration/deceleration time of simple PLC reference 8  Acceleration/deceleration time of simple PLC reference 8  Acceleration/deceleration time of simple PLC reference 8  Acceleration/deceleration time of simple PLC reference 9  Acceleration/deceleration time of simple PLC reference 9  Acceleration/deceleration time of simple PLC reference 9  Acceleration/deceleration time of simple PLC reference 9                                                                                                    | F1.36    |                           | 0~3                              | U        | Δ |
| $ \begin{array}{c ccccccccccccccccccccccccccccccccccc$                                                                                                    |          |                           |                                  |          |   |
| $ \begin{array}{c ccccccccccccccccccccccccccccccccccc$                                                                                                    | F1.37    |                           | 0~3                              | 0        | ٨ |
| $ \begin{array}{c ccccccccccccccccccccccccccccccccccc$                                                                                                    |          |                           |                                  |          | _ |
| reference 4  Acceleration/deceleration time of simple PLC reference 5  Acceleration/deceleration time of simple PLC reference 6  Acceleration/deceleration time of simple PLC reference 6  Acceleration/deceleration time of simple PLC reference 7  Acceleration/deceleration time of simple PLC reference 8  Acceleration/deceleration time of simple PLC reference 8  Acceleration/deceleration time of simple PLC reference 9  Acceleration/deceleration time of simple PLC reference 9  Acceleration/deceleration time of simple PLC reference 9  Acceleration/deceleration time of simple PLC reference 9                                                                                                    |          |                           |                                  |          |   |
| $ \begin{array}{c ccccccccccccccccccccccccccccccccccc$                                                                                                    | F1.38    | time of simple PLC        | 0∼3                              | 0        | Δ |
| $ \begin{array}{c ccccccccccccccccccccccccccccccccccc$                                                                                                    |          |                           |                                  |          |   |
| reference 5  Acceleration/deceleration time of simple PLC reference 6  Acceleration/deceleration time of simple PLC reference 7  Acceleration/deceleration time of simple PLC reference 8  Acceleration/deceleration time of simple PLC reference 8  Acceleration/deceleration time of simple PLC reference 9  Acceleration/deceleration time of simple PLC reference 9  Acceleration/deceleration time of simple PLC $0 \sim 3$ $0 \Delta$                                                                                                    |          |                           |                                  |          |   |
| $ \begin{array}{c ccccccccccccccccccccccccccccccccccc$                                                                                                    | F1.39    | •                         | 0~3                              | 0        | Δ |
| $ \begin{array}{c ccccccccccccccccccccccccccccccccccc$                                                                                                    |          |                           |                                  |          |   |
| reference 6  Acceleration/deceleration time of simple PLC reference 7  Acceleration/deceleration time of simple PLC $0 \sim 3$ Acceleration/deceleration time of simple PLC reference 8  Acceleration/deceleration time of simple PLC $0 \sim 3$ Acceleration/deceleration time of simple PLC $0 \sim 3$ Acceleration/deceleration reference 9  Acceleration/deceleration time of simple PLC $0 \sim 3$ Acceleration/deceleration time of simple PLC $0 \sim 3$ Acceleration/deceleration time of simple PLC $0 \sim 3$                                                                                                    | F1 40    |                           | 0~3                              | 0        | _ |
| $ \begin{array}{c ccccccccccccccccccccccccccccccccccc$                                                                                                    | 1 1.40   |                           |                                  |          |   |
| $ \begin{array}{c ccccccccccccccccccccccccccccccccccc$                                                                                                    |          |                           |                                  |          |   |
| $ \begin{array}{c ccccccccccccccccccccccccccccccccccc$                                                                                                    | F1.41    |                           | 0∼3                              | 0        | Δ |
| $ \begin{array}{c ccccccccccccccccccccccccccccccccccc$                                                                                                    |          |                           |                                  |          |   |
|                                                                                                    |          |                           |                                  |          |   |
| $ \begin{array}{c ccccccccccccccccccccccccccccccccccc$                                                                                                    | F1.42    |                           | 0~3                              | 0        | Δ |
| $ \begin{array}{c ccccccccccccccccccccccccccccccccccc$                                                                                                    |          |                           |                                  |          |   |
| reference 9  Acceleration/deceleration time of simple PLC $0\sim3$ $0$ $\Delta$                                                                                                    | E4 40    |                           | 0.2                              |          |   |
| $ \begin{array}{c ccccccccccccccccccccccccccccccccccc$                                                                                                    | F1.43    |                           | U~3                              | 0        | Δ |
| F1.44 time of simple PLC $0\sim3$ $0$ $\Delta$                                                                                                    |          |                           |                                  |          |   |
|                                                                                                    | F1.44    |                           | 0~3                              | 0        |   |
|                                                                                                    |          | •                         |                                  |          |   |

|                                |                                                                 | VSS Series Multifunctional C                                            | ompact in | /erter |  |
|--------------------------------|-----------------------------------------------------------------|-------------------------------------------------------------------------|-----------|--------|--|
| F1.45                          | Acceleration/deceleration<br>timeof simple PLC<br>reference 11  | 0~3                                                                     | 0         | Δ      |  |
| F1.46                          | Acceleration/deceleration<br>time of simple PLC<br>reference 12 | 0~3                                                                     | 0         | Δ      |  |
| F1.47                          | Acceleration/deceleration time of simple PLC reference 13       | 0~3                                                                     | 0         | Δ      |  |
| F1.48                          | Acceleration/deceleration<br>time of simple PLC<br>reference 14 | 0~3                                                                     | 0         | Δ      |  |
| F1.49                          | Acceleration/deceleration<br>time of simple PLC<br>reference 15 | 0~3                                                                     | 0         | Δ      |  |
| Group F                        | 2 Swing Frequency, Fixed I                                      | ength , Wakeup and Count                                                |           |        |  |
| F2.00                          | Swing frequency setting mode                                    | Relative to the setting frequency     Relative to the maximum frequency | 0         | ×      |  |
| F2.01                          | Swing frequency<br>amplitude                                    | 0.0~100.0%                                                              | 0.0%      | Δ      |  |
| F2.02                          | Jump frequency amplitude                                        | 0.0~50.0%                                                               | 0.0%      | Δ      |  |
| F2.03                          | Rising Time of Swing<br>frequency                               | 0.0∼6000.0s                                                             | 5.0s      | Δ      |  |
| F2.04                          | Dropping Time of Swing frequency                                | 0.0∼6000.0s                                                             | 5.0s      | Δ      |  |
| F2.05                          | Set length                                                      | 0m∼65535m                                                               | 1000m     | ×      |  |
| F2.06                          | Number of pulses per<br>meter                                   | 0.1~6553.5                                                              | 100.0     | ×      |  |
| F2.07                          | Command when the<br>length attained                             | 0: Not stop<br>1: Stop                                                  | 0         | ×      |  |
| F2.08                          | Set count value                                                 | 1∼65535                                                                 | 1000      | ×      |  |
| F2.09                          | Designated count value                                          | 1∼65535                                                                 | 1000      | ×      |  |
| F2.10                          | Wakeup frequency                                                | Dormant frequency (F2.12)∼Fmax                                          | 0.00Hz    | Δ      |  |
| F2.11                          | Wakeup delay time                                               | 0.0∼6000.0s                                                             | 0.0s      | Δ      |  |
| F2.12                          | Dormant frequency                                               | 0.00∼Wakeup frequency                                                   | 0.00Hz    | Δ      |  |
| F2.13                          | Dormant delay time                                              | 0.0∼6000.0s                                                             | 0.0s      | Δ      |  |
| F2.14                          | Wake up mode selection                                          | 0: Frequency 1: Pressure                                                | 0         | ×      |  |
| F2.15                          | Dormancy mode selection                                         | 0: Frequency 1: Pressure                                                | 0         | ×      |  |
| F2.16                          | Voltage feedback source                                         | 0: Al1 1: Al2 2: DI7/HI pulse input                                     | 0         | ×      |  |
| F2.17                          | Wake up pressure                                                | 0.0%~Dormancy pressure                                                  | 10.0%     | Δ      |  |
| F2.18                          | Dormancy pressure                                               | Wake up pressure~100.0%                                                 | 50.0%     | Δ      |  |
| Group F3 Timing and Comparator |                                                                 |                                                                         |           |        |  |
| F3.00                          | Digital comparator source                                       | Consistent with C1.00                                                   | 0         | ×      |  |
| F3.01                          | Digital comparator source 2                                     | Consistent with C1.00                                                   | 0         | ×      |  |
| F3.02                          | Analog comparator source 1                                      | 0:No<br>1:Ai1                                                           | 0         | ×      |  |
|                                | ·                                                               | · · · · · · · · · · · · · · · · · · ·                                   | · ·       | _      |  |

|       | s Multifunctional Compac           |                                                                                                    |       |   |
|-------|------------------------------------|----------------------------------------------------------------------------------------------------|-------|---|
|       |                                    | 2:AI2 3:AI3 4:VP 5:HI input 6:Setting frequency (Max frequency :100.0%) 7:Output frequency (Max frequency: 100.0%) 8:Output current (Rated current 100.0%) 9:Bus voltage 10:Speed (Motor rated speed: 100.0%)           |       |   |
| F3.03 | Analog comparator 1 higher value   | 0.0%~100.0%                                                                                                    | 80.0% | Δ |
| F3.04 | Analog comparator 1 lower value    | 0.0%~100.0%                                                                                                    | 20.0% | Δ |
| F3.05 | Analog comparator source 2         | 0:No 1:Ai1 2:Al2 3:Al3 4:VP 5:HI input 6:Setting frequency (Max frequency :100.0%) 7:Output frequency(Max frequency: 100.0%) 8:Output current(Rated current 100.0%) 9: Bus voltage 10:Speed (Motor rated speed: 100.0%) | 0     | × |
| F3.06 | Analog comparator 2 higher value   | 0.0%~100.0%                                                                                                    | 80.0% | Δ |
| F3.07 | Analog comparator 2 lower value    | 0.0%~100.0%                                                                                                    | 20.0% | Δ |
| F3.08 | Timer 1 trigger source             | Consistent with C1.00                                                                                                    | 0     | × |
| F3.09 | Timer 1 mode                       | 0:Invalid<br>1:Delay mode<br>2:Alternating high and low<br>electrical level                                                                                                    | 0     | × |
| F3.10 | Timer 1 delay time                 | 0s∼60000s                                                                                                    | 10s   | Δ |
| F3.11 | Timer 1 high electrical level time | 0s~60000s                                                                                                    | 10s   | Δ |
| F3.12 | Timer 1 low electrical level time  | 0s∼60000s                                                                                                    | 10s   | Δ |
| F3.13 | Timer 2 trigger source             | Consistent with C1.00                                                                                                    | 0     | × |
| F3.14 | Timer 2 mode                       | 0:Invalid<br>1:Delay mode<br>2:Alternating high and low<br>electrical level                                                                                                    | 0     | × |
| F3.15 | Timer 2 delay time                 | 0s∼60000s                                                                                                    | 10s   | Δ |
| F3.16 | Timer 2 high electrical level time | 0s~60000s                                                                                                    | 10s   | Δ |
|       |                                    |                                                                                                    |       |   |

|       |                                    | VSS Series Multifunctional C                                                | ompact in | VEITEI |
|-------|------------------------------------|-----------------------------------------------------------------------------|-----------|--------|
| F3.17 | Timer 2 low electrical level time  | 0s~60000s                                                                   | 10s       | Δ      |
| F3.18 | Timer 3 trigger source             | Consistent with C1.00                                                       | 0         | ×      |
| F3.19 | Timer 3 mode                       | 0:Invalid<br>1:Delay mode<br>2:Alternating high and low<br>electrical level | 0         | ×      |
| F3.20 | Timer 3 delay time                 | 0s∼60000s                                                                   | 10s       | Δ      |
| F3.21 | Timer 3 high electrical level time | 0s∼60000s                                                                   | 10s       | Δ      |
| F3.22 | Timer 3 low electrical level time  | 0s∼60000s                                                                   | 10s       | Δ      |
| F3.23 | Timer 4 trigger source             | Consistent with C1.00                                                       | 0         | ×      |
| F3.24 | Timer 4 mode                       | 0:Invalid 1:Delay mode 2:Alternating high and low electrical level          | 0         | ×      |
| F3.25 | Timer 4 delay time                 | 0s∼60000s                                                                   | 10s       | Δ      |
| F3.26 | Timer 4 high electrical level time | 0s∼60000s                                                                   | 10s       | Δ      |
| F3.27 | Timer 4 low electrical level time  | 0s~60000s                                                                   | 10s       | Δ      |
| F3.28 | Timer 5 trigger source             | Consistent with C1.00                                                       | 0         | ×      |
| F3.29 | Timer 5 mode                       | 0:Invalid 1:Delay mode 2:Alternating high and low electrical level          | 0         | ×      |
| F3.30 | Timer 5 delay time                 | 0s∼60000s                                                                   | 10s       | Δ      |
| F3.31 | Timer 5 high electrical level time | 0s~60000s                                                                   | 10s       | Δ      |
| F3.32 | Timer 5 low electrical level time  | 0s∼60000s                                                                   | 10s       | Δ      |
| F3.33 | Timer 6 trigger source             | Consistent with C1.00                                                       | 0         | ×      |
| F3.34 | Timer 6 mode                       | 0:Invalid 1:Delay mode 2:Alternating high and low electrical level          | 0         | ×      |
| F3.35 | Timer 6 delay time                 | 0s∼60000s                                                                   | 10s       | Δ      |
| F3.36 | Timer 6 high electrical level time | 0s~60000s                                                                   | 10s       | Δ      |
| F3.37 | Timer 6 low electrical level time  | 0s~60000s                                                                   | 10s       | Δ      |
| F3.38 | Timer 7 trigger source             | Consistent with C1.00                                                       | 0         | ×      |
| F3.39 | Timer 7 mode                       | 0:Invalid<br>1:Delay mode<br>2:Alternating high and low                     | 0         | ×      |

| 100000       | is Martinariettorial Compac  |                                                                             |     |             |
|--------------|------------------------------|-----------------------------------------------------------------------------|-----|-------------|
| F3.40        | Timer 7 delay time           | electrical level<br>0s~60000s                                               | 10s | Δ           |
| 1 3.40       | Timer 7 high electrical      | 00 000003                                                                   | 103 |             |
| F3.41        | level time                   | 0s∼60000s                                                                   | 10s | Δ           |
| F3.42        | Timer 7 low electrical level | 00.00000                                                                    | 100 | ^           |
| 1 3.42       | time                         | 0s∼60000s                                                                   | 10s | Δ           |
| F3.43        | Timer 8 trigger source       | Consistent with C1.00                                                       | 0   | ×           |
| F3.44        | Timer 8 mode                 | 0:Invalid<br>1:Delay mode<br>2:Alternating high and low<br>electrical level | 0   | ×           |
| F3.45        | Timer 8 delay time           | 0s∼60000s                                                                   | 10s | $\triangle$ |
| F0.40        | Timer 8 high electrical      |                                                                             | 40  |             |
| F3.46        | level time                   | 0s∼60000s                                                                   | 10s | Δ           |
| <b>50.45</b> | Timer 8 low electrical level |                                                                             | 4.0 |             |
| F3.47        | time                         | 0s∼60000s                                                                   | 10s | Δ           |
| F3.48        | Timer 9 trigger source       | Consistent with C1.00                                                       | 0   | ×           |
|              |                              | 0:Invalid<br>1:Delay mode                                                   |     |             |
| F3.49        | Timer 9 mode                 | 2:Alternating high and low                                                  | 0   | ×           |
|              |                              | electrical level                                                            |     |             |
| F3.50        | Timer 9 delay time           | 0s∼60000s                                                                   | 10s | Δ           |
| F3.51        | Timer 9 high electrical      | 00- 600000                                                                  | 10s | Δ           |
| F3.51        | level time                   | 0s∼60000s                                                                   | 105 |             |
| F0 F0        | Timer 9 low electrical level |                                                                             | 40  |             |
| F3.52        | time                         | 0s∼60000s                                                                   | 10s | Δ           |
| F3.53        | Timer 10 trigger source      | Consistent with C1.00                                                       | 0   | ×           |
| F3.54        | Timer 10 mode                | 0:Invalid<br>1:Delay mode<br>2:Alternating high and low<br>electrical level | 0   | ×           |
| F3.55        | Timer 10 delay time          | 0s∼60000s                                                                   | 10s | $\triangle$ |
| F0 F0        | Timer 10 high electrical     | 0- 00000-                                                                   | 40- | ^           |
| F3.56        | level time                   | 0s∼60000s                                                                   | 10s | Δ           |
|              | Timer 10 low electrical      |                                                                             |     |             |
| F3.57        | level time                   | 0s∼60000s                                                                   | 10s | Δ           |
| F3.58        | Timer 11 trigger source      | Consistent with C1.00                                                       | 0   | ×           |
| F3.59        | Timer 11 mode                | 0:Invalid<br>1:Delay mode<br>2:Alternating high and low<br>electrical level | 0   | ×           |
| F3.60        | Timer 11 delay time          | 0s∼60000s                                                                   | 10s | Δ           |
|              | Timer 11 high electrical     |                                                                             |     |             |
| F3.61        | level time                   | 0s∼60000s                                                                   | 10s | Δ           |
| F3.62        | Timer 11 low electrical      | 0s∼60000s                                                                   | 10s | Δ           |
|              |                              |                                                                             |     |             |

|          |                                            | v 33 Series Multifulictional C                                              | ompact in | CITCI |
|----------|--------------------------------------------|-----------------------------------------------------------------------------|-----------|-------|
|          | level time                                 |                                                                             |           |       |
| F3.63    | Timer 12 trigger source                    | Consistent with C1.00                                                       | 0         | ×     |
| F3.64    | Timer 12 mode                              | 0:Invalid<br>1:Delay mode<br>2:Alternating high and low<br>electrical level | 0         | ×     |
| F3.65    | Timer 12 delay time                        | 0s∼60000s                                                                   | 10s       | Δ     |
|          | Timer 12 high electrical                   |                                                                             |           |       |
| F3.66    | level time                                 | 0s∼60000s                                                                   | 10s       | Δ     |
| F0.07    | Timer 12 low electrical                    | 0.0000                                                                      | 40-       |       |
| F3.67    | level time                                 | 0s∼60000s                                                                   | 10s       |       |
| Group H0 | Communication Parame                       | ters                                                                        | L         | I     |
|          |                                            | 0: 4800bps                                                                  |           |       |
|          |                                            | 1: 9600bps                                                                  |           |       |
|          |                                            | 2: 19200bps                                                                 | 1 .       |       |
| H0.00    | Baud rate                                  | 3: 38400bps                                                                 | 1         | ×     |
|          |                                            | 4: 57600bps                                                                 | 1         |       |
|          |                                            | 5: 115200bps                                                                | 1         |       |
|          |                                            | 0: No check, data format (1-8-N-2)                                          |           |       |
|          | Data format                                | for RTU                                                                     | - 0       |       |
|          |                                            | 1: Even parity check, data format                                           |           |       |
| H0.01    |                                            | (1-8-E-1) for RTU                                                           |           | ×     |
| 110.01   |                                            | 2: Odd Parity check, data format (1-8-O-1) for RTU                          |           | ^     |
|          |                                            | 3: No check, data format(1-8-N-1) for RTU                                   |           |       |
| H0.02    | Local address                              | 1~247 0: Broadcast address                                                  | 1         | ×     |
| H0.03    | Communication timeout                      | 0.0∼60.0s                                                                   | 0.0s      | ×     |
| H0.04    | Response time delay                        | 0~200ms                                                                     | 1ms       | ×     |
| H0.05    | Master-slave                               | 0:The inverter is the slave                                                 | 0         | ×     |
| 110100   | Communication Mode                         | 1:The inverter is the master                                                |           |       |
| H0.06    | The Master<br>Communication                | 0: Set frequency                                                            | 0         | ×     |
|          | Sending Data                               | 1: Current running frequency                                                |           |       |
| H0.07    | Informaion return when communication error | Range: 0~1                                                                  | 1         | Δ     |
| H0.08    | Group U0.00 output frequency numerical     | 0: Positive and negative value                                              | 0         | Δ     |
| 10.06    | attribute                                  | 1: Absolute value                                                           | U         | Δ     |
| Group L0 | Keys and Display of Key                    |                                                                             |           |       |
|          |                                            | 0: No function                                                              | 1         |       |
| L0.00    | MF.K key setting                           | 1: Jog                                                                      | 1         | ×     |
|          | -, 9                                       | 2: Forward/reverse switchover                                               | 1         |       |
|          |                                            | 3: Run command sources shifted     0: STOP/RST key valid only when          |           |       |
|          | Function of STOP/RST                       | under keypad control                                                        |           |       |
| L0.01    | key                                        | 1: STOP/RST key valid under any                                             | 1         | ×     |
|          | ,                                          | run command source                                                          |           |       |
|          |                                            | 0: Not locked                                                               |           |       |
| L0.02    | Keye locked option                         | 1: Full locked                                                              | 0         |       |
| LU.U2    | Keys locked option                         | 2: Keys locked other than RUN,                                              | ] "       | ×     |
|          |                                            | STOP/RST                                                                    |           |       |

| OO OCIIC | 3 Manualicuonal Compac                               |                                       |       |   |
|----------|------------------------------------------------------|---------------------------------------|-------|---|
|          |                                                      | 3: Keys locked other than<br>STOP/RST |       |   |
|          |                                                      | 4: Keys locked other than >>          |       |   |
| L0.03    | LED displayed parameters setting 1 on running status | 0~99(correspond U0.00~U0.99)          | 0     | Δ |
| L0.04    | LED displayed parameters setting 2 on running status | 0~99(correspond U0.00~U0.99)          | 6     | Δ |
| L0.05    | LED displayed parameters setting 3 on running status | 0~99(correspond U0.00~U0.99)          | 3     | Δ |
| L0.06    | LED displayed parameters setting 4 on running status | 0~99(correspond U0.00~U0.99)          | 2     | Δ |
| L0.07    | LED displayed parameters setting 1 on stop status    | 0~99(correspond U0.00~U0.99)          | 1     | Δ |
| L0.08    | LED displayed parameters setting 2 on stop status    | 0~99(correspond U0.00~U0.99)          | 6     | Δ |
| L0.09    | LED displayed parameters setting 3 on stop status    | 0~99(correspond U0.00~U0.99)          | 15    | Δ |
| L0.10    | LED displayed parameters setting 4 on stop status    | 0~99(correspond U0.00~U0.99)          | 16    | Δ |
| L0.11    | Speed display factor                                 | 0.00~100.00                           | 1.00  | Δ |
| Group L  |                                                      | ameters                               |       |   |
| L1.00    | User-defined Display<br>Parameter 0                  | 00.00~49.99                           | 00.03 | Δ |
| L1.01    | User-defined Display<br>Parameter 1                  | 00.00~49.99                           | 01.01 | Δ |
| L1.02    | User-defined Display<br>Parameter 2                  | 00.00~49.99                           | 01.02 | Δ |
| L1.03    | User-defined Display<br>Parameter 3                  | 00.00~49.99                           | 01.08 | Δ |
| L1.04    | User-defined Display<br>Parameter 4                  | 00.00~49.99                           | 01.09 | Δ |
| L1.05    | User-defined Display<br>Parameter 5                  | 00.00~49.99                           | 02.00 | Δ |
| L1.06    | User-defined Display<br>Parameter 6                  | 00.00~49.99                           | 02.01 | Δ |
| L1.07    | User-defined Display<br>Parameter 7                  | 00.00~49.99                           | 02.12 | Δ |
| L1.08    | User-defined Display<br>Parameter 8                  | 00.00~49.99                           | 03.00 | Δ |
| L1.09    | User-defined Display<br>Parameter 9                  | 00.00~49.99                           | 03.01 | Δ |
| L1.10    | User-defined Display Parameter 10                    | 00.00~49.99                           | 04.00 | Δ |
| L1.11    | User-defined Display Parameter 11                    | 00.00~49.99                           | 04.01 | Δ |
| L1.12    | User-defined Display<br>Parameter 12                 | 00.00~49.99                           | 04.02 | Δ |
| L1.13    | User-defined Display<br>Parameter 13                 | 00.00~49.99                           | 04.03 | Δ |
| L1.14    | User-defined Display Parameter 14                    | 00.00~49.99                           | 05.02 | Δ |
| L1.15    | User-defined Display<br>Parameter 15                 | 00.00~49.99                           | 08.01 | Δ |
| L1.16    | User-defined Display<br>Parameter 16                 | 00.00~49.99                           | 08.02 | Δ |
| L1.17    | User-defined Display<br>Parameter 17                 | 00.00~49.99                           | 08.03 | Δ |
|          |                                                      |                                       |       |   |

|         |                                          | VSS Series Multifurictional C | ompact in | 01101         |
|---------|------------------------------------------|-------------------------------|-----------|---------------|
| L1.18   | User-defined Display<br>Parameter 18     | 00.00~49.99                   | 08.04     | Δ             |
| L1.19   | User-defined Display<br>Parameter 19     | 00.00~49.99                   | 08.05     | Δ             |
| L1.20   | User-defined Display<br>Parameter 20     | 00.00~49.99                   | 08.30     | Δ             |
| L1.21   | User-defined Display<br>Parameter 21     | 00.00~49.99                   | 11.10     | Δ             |
| L1.22   | User-defined Display<br>Parameter 22     | 00.00~49.99                   | 13.00     | Δ             |
| L1.23   | User-defined Display<br>Parameter 23     | 00.00~49.99                   | 13.01     | Δ             |
| L1.24   | User-defined Display<br>Parameter 24     | 00.00~49.99                   | 13.02     | Δ             |
| L1.25   | User-defined Display<br>Parameter 25     | 00.00~49.99                   | 13.08     | Δ             |
| L1.26   | User-defined Display<br>Parameter 26     | 00.00~49.99                   | 13.09     | Δ             |
| L1.27   | User-defined Display<br>Parameter 27     | 00.00~49.99                   | 00.00     | Δ             |
| L1.28   | User-defined Display<br>Parameter 28     | 00.00~49.99                   | 00.00     | Δ             |
| L1.29   | User-defined Display<br>Parameter 29     | 00.00~49.99                   | 00.00     | Δ             |
| Group U | 0 Status Monitoring                      |                               |           |               |
| U0.00   | Running frequency                        | 0.00∼Fup                      | 0.00Hz    | $\odot$       |
| U0.01   | Set frequency                            | 0.00∼Fmax                     | 0.00Hz    | 0             |
| U0.02   | Output voltage                           | 0~660V                        | 0.0V      | 0             |
| U0.03   | Output current                           | 0.0∼3000.0A                   | 0.0A      | 0             |
| U0.04   | Output power                             | 0.0~3000.0kW                  | 0.0kW     | 0             |
| U0.05   | Estimated Motor<br>Speed                 | 0~60000rpm                    | 0rpm      | ·             |
| U0.06   | Bus voltage                              | 0~1200V                       | 0V        | 0             |
| U0.07   | Synchronous Frequency                    | 0.00∼Fup                      | 0.00Hz    | 0             |
| U0.08   | PLC step                                 | 0~15                          | 0         | 0             |
| U0.09   | Program Operation Time                   | 0.0~6000.0s(h)                | 0.0s(h)   | 0             |
| U0.10   | PID set                                  | 0~60000                       | 0         | 0             |
| U0.11   | PID feedback                             | 0~60000                       | 0         | 0             |
| U0.12   | Status of DI1~DI5 digital input terminal | DI5 DI4 DI3 DI2 DI1           | 00000     | 0             |
| U0.13   | Status of DI6~DI7 digital input terminal | DI7 DI6                       | 00        | •             |
| U0.14   | Status of digital output terminal        | R2 R1 Y2 Y1                   | 0000      | 0             |
| U0.15   | Al1 input                                | 0.0~100.0%                    | 0.0%      | 0             |
| U0.16   | Al2 input                                | 0.0~100.0%                    | 0.0%      | 0             |
| U0.18   | Keypad potentiometer input               | 0.0~100.0%                    | 0.0%      | 0             |
| U0.19   | HI input                                 | 0.00∼100.00kHz                | 0.00kHz   | 0             |
| U0.20   | AO1 output                               | 0.0~100.0%                    | 0.0%      | 0             |
| U0.23   | Temperature of inverter                  | -40.0°C ~120.0°C              | 0.0℃      | 0             |
| U0.24   | Accumulative power-on time               | 0~65535min                    | 0min      | 0             |
| U0.25   | Accumulative running time                | 0~6553.5min                   | 0.0min    | 0             |
| 00.20   |                                          | 0 0000.011111                 | 0.0111111 | $\overline{}$ |

| U0.26   | Cumulative power-on time         | 0∼65535h                                                           | 0h     | 0                                                |
|---------|----------------------------------|--------------------------------------------------------------------|--------|--------------------------------------------------|
| U0.27   | Cumulative running time          | 0∼65535h                                                           | 0h     | 0                                                |
| U0.28   | Count value                      | 0~65535                                                            | 0      | 0                                                |
| U0.29   | Length value                     | 0∼65535m                                                           | 0m     | 0                                                |
| U0.35   | Power consumption                | 0∼65535kWh                                                         | 0kWh   | 0                                                |
| Group U | 1 Fault Record                   |                                                                    |        |                                                  |
|         |                                  | Err00: No fault                                                    |        |                                                  |
|         |                                  | Err01: Accel overcurrent                                           |        |                                                  |
|         |                                  | Err02: Decel overcurrent                                           |        |                                                  |
|         |                                  | Err03: Constant-speed overcurrent                                  |        |                                                  |
|         |                                  | Err04: Accel overvoltage                                           |        |                                                  |
|         |                                  | Err05: Decel overvoltage                                           |        |                                                  |
|         |                                  | Err06: Constant-speed overvoltage                                  |        |                                                  |
|         |                                  | Err07: Bus undervoltage                                            |        |                                                  |
|         |                                  | Err08: Short circuit                                               |        |                                                  |
|         |                                  | Err09: Power input phase loss                                      |        |                                                  |
|         |                                  | Err10: Power output phase loss                                     |        |                                                  |
|         |                                  | Err11: Motor overload                                              |        |                                                  |
|         |                                  | Err12: Inverter overload                                           |        |                                                  |
|         |                                  | Err13: External equipment fault Err14: Module overheat             |        |                                                  |
|         |                                  | Err15: EEPROM read/write fault                                     |        |                                                  |
|         |                                  | Err16: Motor auto-tuning cancelled                                 | Err00  |                                                  |
|         |                                  | Err17: Motor auto-tuning cancelled  Err17: Motor auto-tuning fault |        |                                                  |
| U1.00   | Code of the latest fault         | Err18: Communication overtime                                      |        | $\odot$                                          |
|         |                                  | error                                                              |        |                                                  |
|         |                                  | Err19: PID feedback loss                                           |        |                                                  |
|         |                                  | Err20: Continuous running time                                     |        |                                                  |
|         |                                  | reached                                                            |        |                                                  |
|         |                                  | Err21: Parameter upload fault                                      |        |                                                  |
|         |                                  | Err22: Parameter download fault                                    |        |                                                  |
|         |                                  | Err23: Braking unit fault                                          |        |                                                  |
|         |                                  | Err24: Module temperature                                          |        |                                                  |
|         |                                  | detection disconnection  Err25: Load becoming 0                    |        |                                                  |
|         |                                  | Err26: With-wave current limit fault                               |        |                                                  |
|         |                                  | Err27: Inverter soft-start relay is off                            |        |                                                  |
|         |                                  | Err28: EEPROM version is not                                       |        |                                                  |
|         |                                  | compatible                                                         |        |                                                  |
|         |                                  | Err29: reserved                                                    |        |                                                  |
|         |                                  | Err30: reserved                                                    |        |                                                  |
|         |                                  | Err31: reserved                                                    |        |                                                  |
|         |                                  | Err40: Setting running time end                                    |        |                                                  |
|         | Running frequency                |                                                                    |        | _                                                |
| U1.01   | when the latest fault            | 0.00∼Fup                                                           | 0.00Hz | 0                                                |
|         | occurred Output current when the |                                                                    |        | <del>                                     </del> |
| U1.02   | latest fault occurred            | 0.0~3000.0A                                                        | 0.0A   | 0                                                |
| U1.03   | Bus voltage when the             | 0~1200V                                                            | 0V     | 0                                                |
| 01.03   | latest fault occurred            | 0 1200V                                                            | υv     |                                                  |

|       |                                                              | vss series Multifunctional C | ompact im | /erter  |
|-------|--------------------------------------------------------------|------------------------------|-----------|---------|
| U1.04 | Cumulative running time<br>when the latest fault<br>occurred | 0∼65535h                     | 0h        | 0       |
| U1.05 | Code of previous fault                                       | Same as U1.00                | Err00     | 0       |
| U1.06 | Running frequency<br>when previous fault<br>occurred         | 0.00~Fup                     | 0.00Hz    | •       |
| U1.07 | Output current when<br>previous fault occurred               | 0.0∼3000.0A                  | 0.0A      | 0       |
| U1.08 | Bus voltage when previous fault occurred                     | 0~1200V                      | 0V        | $\odot$ |
| U1.09 | Cumulative running time<br>when previous fault<br>occurred   | 0∼65535h                     | 0h        | •       |
| U1.10 | Before-previous fault code                                   | Same as U1.00                | Err00     | 0       |
| U1.11 | Running frequency<br>when before-previous<br>fault occurred  | 0.00~Fup                     | 0.00Hz    | •       |
| U1.12 | Output current when<br>before-previous fault<br>occurred     | 0.0~3000.0A                  | 0.0A      | •       |
| U1.13 | Bus voltage when<br>before-previous fault<br>occurred        | 0∼1200V                      | 0V        | •       |
| U1.14 | Cumulative running time when before-previous fault occurred  | 0∼65535h                     | 0h        | 0       |
| U1.15 | Previous 3 categories of faults                              | The same with U1.00          | Err00     | •       |
| U1.16 | Previous 4 categories of faults                              | The same with U1.00          | Err00     | $\odot$ |
| U1.17 | Previous 5 categories of faults                              | The same with U1.00          | Err00     | $\odot$ |
| U1.18 | Previous 6 categories of faults                              | The same with U1.00          | Err00     | $\odot$ |
| U1.19 | Previous 7 categories of faults                              | The same with U1.00          | Err00     | $\odot$ |
| U1.20 | Previous 8 categories of faults                              | The same with U1.00          | Err00     | •       |
| U1.21 | Previous 9 categories of faults                              | The same with U1.00          | Err00     | $\odot$ |
| U1.22 | Previous 10 categories of faults                             | The same with U1.00          | Err00     | $\odot$ |
| U1.23 | Previous 11 categories of faults                             | The same with U1.00          | Err00     | $\odot$ |
| U1.24 | Previous 12 categories of faults                             | The same with U1.00          | Err00     | •       |
| U1.25 | Previous 13 categories of faults                             | The same with U1.00          | Err00     | 0       |
|       |                                                              |                              |           |         |

## **Chapter 6 Specification of Parameters**

**Group A0 System Parameters** 

| A0.00 | Setting of user password | Range: 0~65535 | Default: 0 |
|-------|--------------------------|----------------|------------|
|-------|--------------------------|----------------|------------|

Setting of password:

A non-zero number could be set as a user password by entering this password into A0.00 and pressing ENT key to confirm once. The password setting will take effect as long as there is no operation on keypad within 5 minutes, or supply is turned off turned on again . After a password has been set and taken effect, you must enter the correct password in order to enter the menu. If the entered password is incorrect you cannot view or modify parameters.

Change password: Access A0.00 after entering the original password (at this point, A0.00 displays setting of user password) set the new password following the above-noted procedure.

Password clearance:

Access A0.00 after entering the original password (at this point, A0.00 displays setting of user password); A0.00 is set to 0 and press ENT key to make confirmation. In this way, password is successfully cleared and the password protection function is disabled.

| ,     |                       |            |            |
|-------|-----------------------|------------|------------|
| A0.01 | Function code display | Range: 0∼2 | Default: 0 |

- 0: Display all function code.
- 1: Display A0.00 A0.01 and user setting function code.
- 2: Display A0.00 A0.01 and the function code different with factory setting

| 2: Display Actor Act and the function code different with factory setting |                                      |            |            |  |  |  |  |  |  |
|---------------------------------------------------------------------------|--------------------------------------|------------|------------|--|--|--|--|--|--|
| A0.02                                                                     | Parameter protection                 | Default: 0 |            |  |  |  |  |  |  |
| 0: All para                                                               | 0: All parameter programming allowed |            |            |  |  |  |  |  |  |
| 1: Only this parameter programming allowed                                |                                      |            |            |  |  |  |  |  |  |
| A0.04                                                                     | Parameter initialization             | Range:0∼4  | Default: 0 |  |  |  |  |  |  |

- 0: No operation
- 1: Restore user default setting
- If A0.04 is set to 1, the previous backup user parameters are restored.
- 2: Clear fault record
- If A0.04 is set to 2, all fault record of Group U1 will be cleared.
- 3: Back up current parameter to user default setting
- If A0.04 is set to 3, the current parameter settings are backed up, helping you to restore the setting if incorrect parameter setting is performed.
  - 4: Restore all parameters to factory default (excluding motor parameters)

If A0.04 is set to 4, most function codes are restored to the factory default settings except motor parameters, fault records, accumulative running time, and accumulative power-on time.

A0.05 Copy of parameter Range:0~3 Default: 0

- 0: No operation
- 1: Upload all parameters other than Group U to UP/DOWNLOAD
- 2: Download all parameters of UP/DOWNLOAD other than d0~d1 to drive
- 3: Download all parameters of UP/DOWNLOAD to drive
- \*: UP/DOWNLOAD is optional parts

|  |  | A0.06 | Parameter editing mode | Range:0~2 | Default: 0 |
|--|--|-------|------------------------|-----------|------------|
|--|--|-------|------------------------|-----------|------------|

- Editable via keypad and RS485
- 1: Editable via keypad
- 2: Editable via RS485

| A0.07 | Model selection | Range:0∼1 | Default: 0 |
|-------|-----------------|-----------|------------|
|       |                 |           |            |

- 0: Motor 1
- To use motor and control parameter of motor 1
- 1: Motor 2
- To use motor and control parameter of motor 2

| A0.08 Motor control mode | Range:00~22 | Default:11 |
|--------------------------|-------------|------------|
|--------------------------|-------------|------------|

Unit's place: Motor 1 control mode

Default:100

#### 0: V/f control

Constant voltage&frequency ratio control. Applicable to such cases in which the performance Requirement to the drive is not rigorous, or using one drive to drive several motors, or it is difficult to identify motor parameters correctly, etc. When motor 1 under V/f control is selected, we need to set related parameters of Group d1 carefully.

### 1: Sensor-less vector control 1

This helps achieve high-performance control without encoder and provides strong adaptability of load. Under this selection, please correctly set parameters Group d0 and d1.

## 2: Sensor-less vector control 2

This helps achieve high-performance control without encoder. This control technique is superior to sensor-less vector control 1. Under this selection, please correctly set motor parameters of Group d0 and vector control parameters of Group d2.

Decade: Motor 2 control mode

0: V/f control

Constant voltage&frequency ratio control. Applicable to such cases in which the performance Requirement to the drive is not rigorous, or using one drive to drive several motors, or it is difficult to identify motor parameters correctly, etc. When motor 2 under V/f control is selected, we need to set related parameters Group d4 carefully.

### 1: Sensor-less vector control 1

This helps achieve high-performance control without encoder and provides strong adaptability of load. Under this selection, please correctly set parameters Group d3 and d4.

### 2: Sensor-less vector control 2

This helps achieve high-performance control without encoder. This control technique is superior to sensor-less vector control 1. Under this selection, please correctly set motor parameters of Group d0 and vector control parameters of Group d5.

| A0.09                       | DI7/HI input mode | Range:0∼1 | Default: 0 |  |  |  |  |  |
|-----------------------------|-------------------|-----------|------------|--|--|--|--|--|
| 0: Digital input terminal 7 |                   |           |            |  |  |  |  |  |
| 1: Pulse input              |                   |           |            |  |  |  |  |  |

Range:000~103

A0.12 PWM optimization
Unit's place: PWM modulation mode

0: Fixed carrier

Carrier of inverter is a fixed value set by A0.12.

1: Random carrier

Inverter carrier will vary with output frequency in linear variation. Upper/Lower carrier frequencies are under control of A0.14 and A0.15.

## 2: Derating of fixed carrier

Inverter can adjust carrier value based on A0.12, carrier temperature and carrier current, protecting itself against overtemperature.

## 3: Derating of random carrier

Inverter can adjust carrier value based on random carrier, carrier temperature and carrier current, protecting itself against overtemperature.

Decade: PWM modulation mode

0: Seven-seament mode

Hundreds place: over-modulation adjustment

0. Disabled

1: Enabled

At low grid voltage or long-term heavy-duty operation, over-modulation can improve the voltage utilization and enhance the maximum voltage output capacity of the drive. This parameter takes effect only for V/f control, while over-modulation is enabled all the time under SVC pattern.

| A0.13 | Carrier frequency | Range:0.700~16.000kHz | Default: Model defined |  |  |  |
|-------|-------------------|-----------------------|------------------------|--|--|--|
| A     |                   |                       |                        |  |  |  |

At lower carrier frequency, output current of the drive produces higher harmonics, motor loss increases, motor temperature and noise rises, but drive temperature, drive leakage current and drive interference to external devices are lower or less. With higher carrier frequency, drive temperature will rise, drive leakage current is higher, and drive interference to external devices is also significant. However, motor power loss & noise will be lower, motor temperature will also drop.

PWM carrier frequency setting method:

1) When the motor line is too long, reduce carrier frequency.

- 2) When torque at low speed is unstable, reduce carrier frequency.
- 3) If the drive produces severe interference to surrounding equipment, reduce carrier frequency.
- 4) Leakage current of the drive is high, reduce carrier frequency.
- 5) Drive temperature rise is relatively high, reduce carrier frequency.
- 6) Motor temperature rise is relatively high, increase carrier frequency.
- 7) Motor noise is relatively higher, increase carrier frequency.

## ATTENTION:

Increasing carrier frequency can reduce motor noise and heat, but it will increase temperature of inverter. When the carrier frequency is higher than the default, inverter rated power shall be decreased by 5% for every additional 1 kHz carrier frequency.

| νį | 7 3 70 101 646 |                         |                       |                   |  |  |
|----|----------------|-------------------------|-----------------------|-------------------|--|--|
|    | A0.14          | Upper carrier frequency | Range:0.700~16.000kHz | Default:8.000 kHz |  |  |
|    | A0.15          | Lower carrier frequency | Range:0.700~16.000kHz | Default:2.000 kHz |  |  |

Inverter carrier will vary with output frequency in linear fashion. Upper/Lower carrier frequencies are controlled by parameter A0.14 and A0.15.

| A0.16                                                     | Output voltage | Range:5.0~100.0% | Default:100.0% |  |  |  |
|-----------------------------------------------------------|----------------|------------------|----------------|--|--|--|
| Adjust the percentage of output voltage to input voltage. |                |                  |                |  |  |  |
| A0.17                                                     | AVR            | Range:0 $\sim$ 2 | Default: 1     |  |  |  |

- 0. Disabled
- 1: Enabled
- 2: AVR is disabled if the DC bus voltage > the rated voltage of DC bus, and it will be enabled if the DC bus voltage≤the rated voltage of DC bus.

| A0.18 | Fan control |   |   |  |   |  | R | ange | :0~1 |   |  | Default:1 |  |  |  |
|-------|-------------|---|---|--|---|--|---|------|------|---|--|-----------|--|--|--|
|       |             | _ | _ |  | _ |  | _ | _    |      | _ |  | -         |  |  |  |

After power is on, the fan runs per the control mode after running for 2 minutes regardless of the working status of inverter.

0: The fan runs directly after inverter is power-on.

Using time

1: the fan works when the AC drive is in running state. When the AC drive stops, the cooling fan works if the heat sink temperature is higher than 42°C, and stops working if the heat sink temperature is lower than 38°C.

| A0.19                                                       | Factory password       | Range:0~65535      | Default: 0                |  |  |  |
|-------------------------------------------------------------|------------------------|--------------------|---------------------------|--|--|--|
| Factory                                                     | Factory parameter      |                    |                           |  |  |  |
| A0.20                                                       | Inverter rated power   | Range:0.4~2.2kW    | Default: Model<br>defined |  |  |  |
| A0.21                                                       | Inverter rated voltage | Range:220V         | Default: Model<br>defined |  |  |  |
| A0.22                                                       | Inverter rated current | Range:2.5~9.5A     | Default: Model defined    |  |  |  |
| A0.23                                                       | Software version       | Range:0.01~99.99   | Default: Model defined    |  |  |  |
| The parameters are only for reference and cannot be edited. |                        |                    |                           |  |  |  |
| A0.24                                                       | Dealer password        | Range: 0∼65535     | Default: 0                |  |  |  |
| 40.05                                                       | I I a in a time a      | Range: 0~65535h(0: | Defends 0                 |  |  |  |

When total running time ≥A0.25, inverter will not work. After time setting in A0.25 has exceeded, you need to input dealer password to start the drive

Invaild)

Default: 0

you need to input dealer password to start the drive.

★: After setting this parameter inverter may not work normally, hence please set it carefully.

| *: After setting this parameter inverter may not work normally, hence please set it carefully |       |                      | ease set it carefully. |            |
|-----------------------------------------------------------------------------------------------|-------|----------------------|------------------------|------------|
| ſ                                                                                             | A0.26 | Inverter application | Range: 0∼1             | Default: 0 |

Inverter application

A0.25

- 0: General purpose application
- 1: Fireworks machine

## Group b0 Frequency command

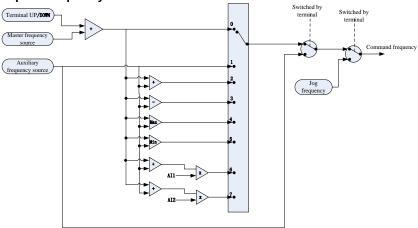

Fig. 6-1

| b0.00 | Frequency source selection | Range:0~7 | Default: 0 |
|-------|----------------------------|-----------|------------|
|-------|----------------------------|-----------|------------|

0: Master frequency source

The frequency source is determined by master frequency source b0.01.

1: Auxiliary frequency source

The frequency source is determined by auxiliary frequency source b0.03.

2: Master + Auxiliary 3: Master - Auxiliary

The frequency source is determined by Master + Auxiliary.

The frequency source is determined by Master – Auxiliary.

4: MAX {Master, Auxiliary}

The frequency source is determined by MAX {Master, Auxiliary}.

5: MIN {Master, Auxiliary}

The frequency source is determined by MIN (Master, Auxiliary).

6: Al1\*(Master + Auxiliary)

The frequency source is determined by Al1\*(Master + Auxiliary).

7: Al2\*(Master + Auxiliary)

The frequency source is determined by Al2\*(Master + Auxiliary).

| b0.01 Master frequency source selection | Range:0~8 | Default:1 |
|-----------------------------------------|-----------|-----------|
|-----------------------------------------|-----------|-----------|

0: Digital setting (b0.02)

When the inverter is powered on, the value of b0.02 is taken as the master frequency source.

- 1: Keypad potentiometer
- 2: Analog input Al1

Al1 and Al2 are  $(0\sim10\text{V})$  voltage input and  $(0\sim20\text{mA})$  current input programmable. Voltage or current input can be selected through toggle switches Al1 and Al2 on control board.

3: Communication

Upper computer is the master frequency command source of the drive through standard RS485 communication interface on the drive. Refer to Group H0 and appendix on this manual for further information about communication protocol, and programming, etc.

4: Multi-reference

In multi-reference mode, combinations of different DI terminal states correspond to different set frequencies. The VSS supports a maximum of 16 speeds implemented by 16 state combinations of four DI terminals (allocated with functions 13 to 16) in Group C0. The multiple references indicate percentages of the value of b0.08 (Maximum frequency).

If a DI terminal is used for the multi-reference function, you need to perform related setting in aroup C0.

5: PLC

Master frequency command is determined by simple PLC. See parameter Group F1 for details.

6: Process PID output

Master frequency command is determined by process closed-loop PID computation result. See parameter Group F0 for details.

7: DI7/HI pulse input

If this parameter value is selected, command frequency will be determined by pulse frequency input via terminal DI7/HI only. In such a case, A0.09 should be set to 1. Corresponding relation between pulse frequency and command frequency is specified in C2.32~C2.35.

8. AI2

Master frequency command is determined by analog input AI2.

Note:

Al2 is set for (0~10)V voltage input and can be set optionally for (0~20) mA current input. Voltage or current input can be selected by the toggle switch on control panel input. For correspondence between analog value and frequency please refer to the specific instructions of function codeC2.00~C2.15. When directly using external analog input, the connection diagram of voltage/current analog input has been shown in figure 6-2.

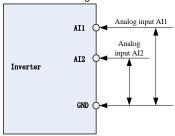

Figure 6-2 Diagram for analog input with external power supply

When using the inverter with 10V built-in power combined with potentiometer, connection diagram will be shown in figure 6-3. Note that the toggle switch must be kept on voltage input side at this moment.

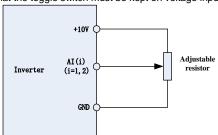

Figure 6-3 Diagram for internal 10V power analog input

Note:

The final setting frequency of VSS series inverter master frequency source can be stacked through keypad UP/DOWN button or UP/DOWN terminal function. But no stack function will be applicable for final frequency setting of auxiliary frequency source

| b0.02 | Digital setting of master frequency | Range:0.00~FmaxHz | Default:0.00Hz |
|-------|-------------------------------------|-------------------|----------------|
|       |                                     |                   |                |

When master frequency source selection b0.01 is set to 1, this parameter value will be the initial value of master frequency command.

| b0.03 | Auxiliary frequency command source | Range:0~9 | Default: 0 |
|-------|------------------------------------|-----------|------------|
|-------|------------------------------------|-----------|------------|

0: Digital setting (b0.04)

When the inverter is powered on, the value of b0.02 is taken as the master frequency source.

1: Keypad potentiometer

Auxiliary frequency command is determined by keypad potentiometer.

2: Analog input AI1

Auxiliary frequency command is determined by analog input Al1.

3: Communication

Upper computer is the auxiliary frequency command source of the drive through standard RS485 communication interface on the drive.

4: Multi-reference

Auxiliary frequency command is determined by multi-reference. See parameter Group C0 for details.

5: PLC

Auxiliary frequency command is determined by simple PLC. See parameter Group F1 for details.

6: Process PID output

Auxiliary frequency command is determined by process PID computation result. See parameter Group F0 for details.

7: DI7/HI pulse input

Auxiliary frequency command is determined by DI7/HI pulse input.

8. 412

Auxiliary frequency command is determined by analog input Al2.

| b0.04 | Digital setting of auxiliary frequency | Range:0.00~Fmax | Default:0.00Hz |
|-------|----------------------------------------|-----------------|----------------|
|-------|----------------------------------------|-----------------|----------------|

When auxiliary frequency command b0.03 is set to 0, this parameter value should be the initial value of auxiliary frequency command.

| b0.05 | Range of auxiliary frequency | Range:0∼1 | Default: 0 |
|-------|------------------------------|-----------|------------|

- 0: Relative to maximum frequency
- 1: Relative to master frequency
- See b0.06 specification for details.

| b0.06 Coeff of auxiliary frequency Range:0.0~150.0% |
|-----------------------------------------------------|
|-----------------------------------------------------|

b0.05 and b0.06 will determine the final output value of auxiliary frequency command.

When b0.05 is set to 0 (relative to maximum frequency):

The auxiliary frequency= the auxiliary frequency \*b0.06.

When b0.05 is set to 1 (relative to master frequency):

The setting range of the auxiliary frequency varies according to the master frequency.

The auxiliary frequency= the auxiliary frequency \*b0.06\*abs (the master frequency)/b0.08.

| b0.07                                                                          | Jog frequency         | Range:0.00∼Fmax    | Default:5.00Hz  |
|--------------------------------------------------------------------------------|-----------------------|--------------------|-----------------|
| This parameter sets the running frequency during jog.                          |                       |                    |                 |
| b0.08                                                                          | Maximum frequency     | Range:20.00~600.00 | Default:50.00Hz |
| Maximum frequency of b0.08 is the maximum allowable output frequency of drive. |                       |                    | cy of drive.    |
| b0.09                                                                          | Upper limit frequency | Range:Fdown∼Fmax   | Default:50.00Hz |
| b0.10                                                                          | Lower limit frequency | Range:0.00∼Fup     | Default:50.00Hz |

b0.09 upper limit frequency is the user-defined maximum allowable running frequency; b0.10 lower limit frequency is user-defined minimum allowable running frequency.

#### ATTENTION:

1. Fup and Fdown shall be set as per motor nameplate parameters and working conditions. Motor shall not run at low frequency for a long time. Otherwise, motor service lifespan will be shortened due to overheating.

2. Correlation of Fmax, Fup and Fdown: 0.00Hz ≤Fdown ≤Fup≤Fmax ≤600.00Hz

| b0.11 | Operation when command<br>frequency lower than lower<br>limit frequency | Range:0∼1         | Default: 0   |
|-------|-------------------------------------------------------------------------|-------------------|--------------|
| b0.12 | Lower limit frequency running time                                      | Range:0.0~6000.0s | Default:0.0s |

0: Run at lower limit frequency

In case command frequency is lower than lower limit frequency, the running should be at lower limit frequency.

1: Run at 0 Hz would be activated after the time delay

If frequency command is lower than lower limit frequency, run at 0 Hz would be activated after the time delay set by b0.12. When lower limit frequency is 0, this limitation is invalid.

Group b1 Start/Stop Control Start/Stop Control

| _ | zioup zi otai gotop conti ci otai gotop conti ci |             |           |            |  |
|---|--------------------------------------------------|-------------|-----------|------------|--|
|   | b1.00                                            | Run command | Range:0∼2 | Default: 0 |  |

This parameter sets run command source. Run commands include "start, stop, forward, reverse, jog", etc.

0: Keypad control (LED off)

Control run command through RUN, STOP/RESET and MF.K keys on keypad (set multifunction key MF.K to JOG by L0.00). Refer to Chapter 4 about the operation of keypad.

1: Terminal control (LED on)

Controls run command via DI terminals. Perform FORWARD and REVERSE by DI terminals. The control modes are two-wire mode and three-wire mode selectable. See Group C0 for details of designation and wiring regulation of DI terminals.

2: Communication control (LED blinking)

Master device is able to control run command through built-in RS485 serial communication interface of drive. Refer to parameters Group H0 and appendix for further information about programming.

Run command from keypad, terminals and communication can be switched by terminals "run command switched to keypad control", "run command switched to terminal control" and "run command switched to communication control".

Multifunction key MF.K can be set to "run command sources shifted" key through parameter L0.00. When MF key is pressed under this setting; run command will be shifted between keypad control, terminal control and communication control.

| b1.01 Running direction | Range:0∼1 | Default: 0 |
|-------------------------|-----------|------------|
|-------------------------|-----------|------------|

0: Forward

1: Reverse

You can change the rotation direction of the motor just by modifying this parameter without changing the motor wiring. Modifying this parameter is equivalent to exchanging any two of the motor's U, V, W wires.

#### Note:

The motor will resume running in the original direction after parameter initialization. Do not use this function in applications where changing the rotating direction of the motor is prohibited after system commissioning is complete.

|--|

0: Reverse enabled

1: Reverse disabled

In some applications, reverse rotation is likely to result in equipment damage. This parameter is used to prevent reverse running.

| b1.03 Dead time of forward and reverse | Range:0.0~6000.0s | Default:0.0s |
|----------------------------------------|-------------------|--------------|
|----------------------------------------|-------------------|--------------|

The dead time with 0Hz output during the transition from forward to reverse, or from reverse to forward. As shown in Fig. 6-4.

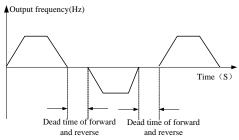

Fig. 6-4

|       |            | rig. v -  |            |
|-------|------------|-----------|------------|
| b1.04 | Start mode | Range:0∼1 | Default: 0 |

0: From start frequency

If the DC braking time (b1.08) is set to 0, the AC drive starts to run at the startup frequency(b1.05) and keeps this frequency for a period of time set by b1.06, and then accelerated to command

frequency in accordance with the accel method and time..

If the DC braking time (b1.08) is not 0, the AC drive performs DC braking first and then starts to run at the startup frequency. It is applicable to small-inertia load application where the motor is likely to rotate at startup.

## 1: Rotational speed tracking restart

The AC drive judges the rotational speed and direction of the motor first and then starts at the tracked frequency. Such smooth start has no impact on the rotating motor. It is applicable to the restart upon instantaneous power failure of large-inertia load. To ensure the performance of rotational speed tracking restart, set the motor parameters correctly.

| I | b1.05 | Start frequency                | Range:0.00~10.00Hz | Default:0.00Hz |
|---|-------|--------------------------------|--------------------|----------------|
|   | b1.06 | Startup frequency holding time | Range:0.0~100.0s   | Default:0.0s   |

To ensure the motor torque at AC drive startup, set a proper startup frequency. In addition, to build excitation when the motor starts up, the startup frequency must be held for a certain period.

The startup frequency (b1.05) is not restricted by the frequency lower limit. If the set target frequency is lower than the startup frequency, the AC drive will not start and stays in the standby state.

During switchover between forward rotation and reverse rotation, the startup frequency holding time is disabled. The holding time is not included in the acceleration time but in the running time of simple PLC.

| ſ | b1.07 | Startup DC braking current | Range:0.0~150.0% | Default:0.0 |
|---|-------|----------------------------|------------------|-------------|
| ſ | b1.08 | Startup DC braking time    | Range:0.0~100.0s | Default:0.0 |

Startup DC braking is generally used during restart of the AC drive after the rotating motor stops. Pre-excitation is used to make the AC drive build magnetic field for the asynchronous motor before startup to improve the responsiveness.

Startup DC braking is valid only for direct start (f02.05 = 0). In this case, the AC drive performs DC braking at the set startup DC braking current. After the startup DC braking time, the AC drives starts to run. If the startup DC braking time is 0, the AC drives starts directly without DC braking. The larger the startup DC braking current is, the larger the braking force is.

b1.09 Speed search current Range:0.0~180.0 Default:100.0%

100% corresponds to rated current of the drive. When output current of drive is less than this parameter value, it will be deemed that the output frequency of drive has been kept in step with motor speed and the search action finished.

b1.10 Sped search decel time Range:0.0~10.0 Default:1.0s

This parameter sets the output frequency Decel time of speed search action. This time means the time required for Decel from maximum frequency to 0.The shorter the speed search Decel time is, the faster the search will be. However, excessively rapid search may bring about inaccuracy of search result.

| ~ | ouit.    |                         |                 |              |
|---|----------|-------------------------|-----------------|--------------|
|   | b1.11    | Sped search coefficient | Range:0.01~5.00 | Default:0.30 |
|   | Sped sea | rch coefficient         |                 |              |
|   | b1.12    | Stop method             | Range:0∼1       | Default: 0   |

0: Ramp to stop

Upon the receipt of stop command, drive will gradually decrease output frequency according to the set Decel time, and stop when frequency attains 0.

#### 1: Coast to stop

Upon the receipt of stop command, drive will immediately lock the output and the motor will stop with its mechanical inertia.

| b1.13 | Initial frequency of stop DC braking | Range:0.00~50.00Hz | Default:2.00Hz |
|-------|--------------------------------------|--------------------|----------------|
| b1.14 | Stop DC braking current              | Range:0.0~150.0%   | Default:0.0%   |
| b1.15 | Waiting time of stop DC braking      | Range:0.0~30.0s    | Default:0.0s   |
| b1.16 | Stop DC braking time                 | Range:0.0∼30.0s    | Default:0.0s   |

Initial frequency of stop DC braking:

During the process of decelerating to stop, the AC drive starts DC braking when the running frequency is lower than the value set in b1.13.

Stop DC braking current:

This parameter specifies the output current at DC braking and is a percentage relative to the base

value.

If the rated motor current is less than or equal to 80% of the rated AC drive current, the base value is the rated motor current.

If the rated motor current is greater than 80% of the rated AC drive current, the base value is 80% of the rated AC drive current.

Waiting time of stop DC braking:

When the running frequency decreases to the initial frequency of stop DC braking, the AC drive stops output for a certain period and then starts DC braking. This prevents faults such as over current caused due to DC braking at high speed.

Stop DC braking time:

This parameter specifies the holding time of DC braking. If it is set to 0, DC braking is cancelled.

## ATTENTION:

If there is a DC brake signal of external terminal at stop, then the DC brake time takes the bigger value between the active time of the terminal and the setting time of b1.16.

The stop DC braking process is shown in the following figure.

Figure 6-5 Stop DC braking process

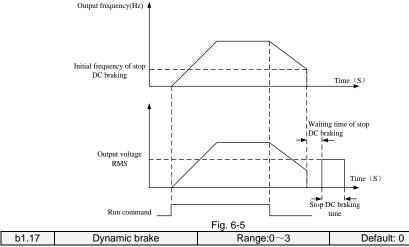

When dynamic brake is enabled, the electric energy generated during Decel shall be converted into heat energy consumed by brake resistor, so as to attain rapid Decel. This brake method applies to brake of high-inertia load or the situations that require quick stop. In such a case, it is necessary to select appropriate dynamic brake resistor and break unit. The VSS AC drives is provided with a standard built-in brake unit.

- 0: Disabled
- 1: Enabled
- 2: Enabled at running
- 3: Enabled at deceleration

| b1.18 Dynamic brake threshold voltage Range:280~400V Default:350V | b1.18 | Dynamic brake threshold voltage | Range:280~400V | Default:350V |
|-------------------------------------------------------------------|-------|---------------------------------|----------------|--------------|
|-------------------------------------------------------------------|-------|---------------------------------|----------------|--------------|

This parameter takes effect only to the drives with built-in brake unit.

When bus voltage of AC drive attains the value of b1.18, dynamic brake shall perform. The energy shall be rapidly consumed through brake resistor. This value is used to regulate the brake effect of brake unit.

| b1.19 | Brake use ratio | Range:5.0~100.0% | Default:100.0% |
|-------|-----------------|------------------|----------------|

It is valid only for the AC drive with internal braking unit and used to adjust the duty ratio of the braking unit. The larger the value of this parameter is, the better the braking result will be. However, excessively large value causes great fluctuation of the AC drive bus voltage during the braking process.

| b1.20 0Hz Output selection Range: 0~1 Default: 0 |
|--------------------------------------------------|
|--------------------------------------------------|

0: No voltage output

1: Voltage output

## **Group b2 Accel/Decel Parameters**

| b2.00 | Accel time 0 | Range:0.0~6000.0s | Default:15.0s |
|-------|--------------|-------------------|---------------|
| b2.01 | Decel time 0 | Range:0.0~6000.0s | Default:15.0s |
| b2.02 | Accel time 1 | Range:0.0~6000.0s | Default:15.0s |
| b2.03 | Decel time 1 | Range:0.0~6000.0s | Default:15.0s |
| b2.04 | Accel time 2 | Range:0.0~6000.0s | Default:15.0s |
| b2.05 | Decel time 2 | Range:0.0~6000.0s | Default:15.0s |
| b2.06 | Accel time 3 | Range:0.0~6000.0s | Default:15.0s |
| b2.07 | Decel time 3 | Range:0.0~6000.0s | Default:15.0s |

Accel time means required time for drive to Accelerate to maximum frequency b0.08 from zero frequency, while Decel time refers to the time required for drive to Decelerate to zero frequency from maximum frequency b0.08.

These four types of Accel/Decel time can be selected through the ON/OFF combination of DI terminals" Accel/Decel time determinant 1" and "Accel/Decel time determinant 2"

See the following table.

| eee the remaining table.       |                                |                                   |  |
|--------------------------------|--------------------------------|-----------------------------------|--|
| Accel/Decel time determinant 2 | Accel/Decel time determinant 1 | Accel/Decel time                  |  |
| OFF                            | OFF                            | Accel/Decel time 1 (b2.00, b2.01) |  |
| OFF                            | ON                             | Accel/Decel time 2 (b2.02, b2.03) |  |
| ON                             | OFF                            | Accel/Decel time 3 (b2.04, b2.05) |  |
| ON                             | ON                             | Accel/Decel time 4 (b2.06, b2.07) |  |

| b2.08 | Jog accel time | Range:0.0~6000.0s | Default:15.0s |
|-------|----------------|-------------------|---------------|
| b2.09 | Jog decel time | Range:0.0~6000.0s | Default:15.0s |

b2.08 and b2.09 set the rate of Accel/Decel of Jog, similar with b2.00~b2.07.

| b2.10 | Accel/Decele curve | Range:0~1         | Default: 0   |
|-------|--------------------|-------------------|--------------|
| b2.11 | S curve Time 0     | Range:0.0~6000.0s | Default:0.0s |
| b2.15 | S curve Time 1     | Range:0.0~6000.0s | Default:0.0s |
| b2.16 | S curve Time 2     | Range:0.0~6000.0s | Default:0.0s |
| b2.17 | S curve Time 3     | Range:0.0~6000.0s | Default:0.0s |

0: Linear Accel/Decel

Accel/Decel is in linear mode.

1: S-curve Accel/Decel

The 1st section and the last section in acceleration or deceleration are in smooth transition. The acceleration/deceleration curve is similar to S curve. When it is in S curve, the final acceleration/deceleration time= S curve time+ Linear acceleration/deceleration time. See Figure 6-6 for 2 acceleration/deceleration modes.

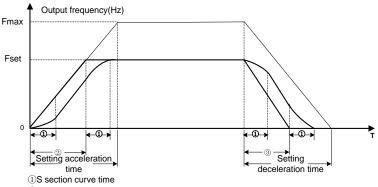

- ②Time required for linear acceleration time
- 3Time required for linear deceleration time

| Figure 6-6 |                        |          |   |   |
|------------|------------------------|----------|---|---|
| b2.12      | Acceleration and       | 0: 0.1s  | 0 | , |
| de de      | deceleration time unit | 1: 0.01s | U | × |

To select the time unit of acceleration and deceleration

## 0: 0.1s

All acceleration and deceleration time unit is 0.1s, the decimal point of function code 4 step acc/dec time(  $(b2.00 \sim b2.07)$  . Inching acc/dec time  $(b2.08 \sim b2.09) \sim 4$  step S curve time  $(b2.11 \sim b2.15 \sim b2.17)$  is one bit.

## 1: 0.01s

All acceleration and deceleration time unit is 0.01s, the decimal point of function code 4 step acc/dec time (  $(b2.00 \sim b2.07)$  、Inching acc/dec time (b2.08、b2.09)、4 step S curve time (b2.11、 $b2.15 \sim b2.17$ ) is 2 bit.

| b2.13 | Frequency switchover point between acceleration time 1 and acceleration time 2 | Range:0.00~Fmax | Default:0.00Hz |
|-------|--------------------------------------------------------------------------------|-----------------|----------------|
| b2.14 | Frequency switchover point between deceleration time 1 and deceleration time 2 | Range:0.00~Fmax | Default:0.00Hz |

This function is valid when motor 1 is selected and acceleration/deceleration time switchover is not performed by means of DI terminal. It is used to select different groups of acceleration/deceleration time based on the running frequency range rather than DI terminal during the running process of the AC drive.

During acceleration, if the running frequency is smaller than the value of b2.13, acceleration time 2 is selected. If the running frequency is larger than the value of b2.13, acceleration time 1 is selected. During deceleration, if the running frequency is larger than the value of b2.14, deceleration time 1 is selected. If the running frequency is smaller than the value of b2.14, deceleration time 2 is selected. Figure 6-7 Acceleration/deceleration time switchovers.

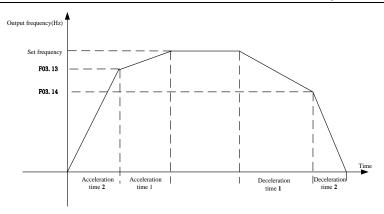

Figure 6-7

**Group C0 Digital Input** 

| C0.00 | Function of terminal DI1 | Range:0~99 | Default:1  |
|-------|--------------------------|------------|------------|
| C0.01 | Function of terminal DI2 | Range:0∼99 | Default:2  |
| C0.02 | Function of terminal DI3 | Range:0~99 | Default:7  |
| C0.03 | Function of terminal DI4 | Range:0~99 | Default:13 |
| C0.06 | Function of terminal DI7 | Range:0∼99 | Default:0  |

| Value | Function                                         | Description                                                                                                    |
|-------|--------------------------------------------------|----------------------------------------------------------------------------------------------------|
| 0     | No function                                      | Set 0 for reserved terminals to avoid malfunction.                                                                                                    |
| 1     | Forward RUN<br>(FWD)                             | Terminals control forward running and reverse running of the drive. Refer to C0.15 for enabled conditions on initial power                                                                                     |
| 2     | Reverse RUN<br>(REV)                             | up.                                                                                                    |
| 3     | Three-wire control                               | The terminal determines three-line control of the AC drive. For details, see the description of C0.15.                                                                                                    |
| 4     | Forward JOG<br>(FJOG)                            | FJOG indicates forward JOG running, while RJOG indicates reverse JOG running. The JOG frequency, acceleration time                                                                                             |
| 5     | Reverse JOG<br>(RJOG)                            | and deceleration time are described respectively in b0.07, b2.08 and b2.09.                                                                                                    |
| 6     | Coast to stop                                    | The AC drive blocks its output, the motor coasts to rest and is not controlled by the AC drive. It is the same as coast to stop described in b1.12.                                                            |
| 7     | Fault reset (RESET)                              | The terminal is used for fault reset function, it is same as the function of RESET key on the operation panel. Remote fault reset is implemented by this function.                                             |
| 8     | RUN pause                                        | The AC drive decelerates to stop, but the running parameters are all memorized, such as PLC, swing frequency and PID parameters. After this function is disabled, the AC drive resumes its status before stop. |
| 9     | Normally open (NO)<br>input<br>of external fault | If this terminal becomes ON, the AC drive reports Err13 and performs the fault protection action. For more details, see the description of E0.11.                                                              |
| 10    | Terminal UP                                      | If the frequency is determined by external terminals, the<br>Terminals with the two functions are used as increment and                                                                                        |
| 11    | Terminal DOWN                                    | decrement commands for frequency modification.                                                                                                    |

| 733 Series Multifulctional Compact Inverter |                                                                   |                                                                                                    |  |  |
|---------------------------------------------|-------------------------------------------------------------------|----------------------------------------------------------------------------------------------------|--|--|
| 12                                          | UP and DOWN<br>setting<br>clear (terminal,<br>keypad)             | If the frequency source is master frequency source setting, the terminalis used to clear the modification by using the UP/DOWN function or the increment/decrement key on the keypad, returning the set frequency to the value of master frequency source setting.                                  |  |  |
| 13                                          | Multi-reference<br>terminal 1                                     |                                                                                                    |  |  |
| 14                                          | Multi-reference<br>terminal 2                                     | The setting of 16 speeds or 16 other references can be implemented through combinations of 16 states of these four                                                                                                    |  |  |
| 15                                          | Multi-reference<br>terminal 3                                     | terminals.                                                                                                    |  |  |
| 16                                          | Multi-reference<br>terminal 4                                     |                                                                                                    |  |  |
| 17                                          | Terminal 1 for acceleration/ deceleration time selection          | Totally four groups of acceleration/deceleration time can be                                                                                                    |  |  |
| 18                                          | Terminal 2 for<br>acceleration/<br>deceleration time<br>selection | selected through combinations of two states of these two terminals.                                                                                                    |  |  |
| 19                                          | Acceleration/Decele ration prohibited                             | When "Accel/Decel disabled" terminal is enabled, the drive maintains the present output frequency and no longer responds to the change of command frequency. But it will still perform ramp-down stop when receiving stop command. This terminal is disabled during normal ramp-down stop.          |  |  |
| 20                                          | Switch to auxiliary frequency source setting                      | Switch integrated frequency source setting mode to auxiliary frequency source setting mode.                                                                                                    |  |  |
| 21                                          | PLC status reset                                                  | When simple PLC is running and this terminal is enabled. The status (running time and step) of PLC will be cleared and the output frequency is step 0. When this terminal is disabled again, the drive resumes PLC running from step 0.                                                             |  |  |
| 22                                          | Simple PLC paused                                                 | When simple PLC is running and this terminal is enabled, the current PLC status (running time and step) will be memorized, and the drive will run at 0Hz. When this terminal is disabled, the drive restores its running from the memorized moment.                                                 |  |  |
| 23                                          | PID pause                                                         | When this terminal is enabled, PID adjustment is paused, and the drive will maintain current output frequency. After this terminal becomes disabled, PID adjustment recovers.                                                                                                    |  |  |
| 24                                          | Reverse PID action direction                                      | After this terminal becomes ON, the PID action direction is reversed to the direction set in F0.04.                                                                                                    |  |  |
| 25                                          | PID integral pause                                                | After this terminal becomes ON, the integral adjustment function pauses. However, the proportional and differentiation adjustment functions are still valid.                                                                                                    |  |  |
| 26                                          | PID parameter<br>switchover                                       | When PID parameter switch is set to "2: switched by terminal", this terminal could be used to realize the switching between two groups of PID parameters. When this terminal is enabled, PID parameters are Kp1 and Ti1, Td1.  When this terminal is disabled, PID parameters are Kp2, Ti2 and Td2. |  |  |
| 27                                          | Swing frequency pause(output the current frequenc)                | The AC drive outputs the current frequency, and the swing frequency function pauses.                                                                                                    |  |  |
| 28                                          | Swing frequency reset(output the central frequency)               | The AC drive outputs the central frequency, and the swing frequency function pauses.                                                                                                    |  |  |
| 29                                          | Run comman                                                        | This terminal should be enabled by trigger edge. When this                                                                                                    |  |  |

|           | switched to keypad control                            | terminal status is switched from OFF to ON, run command will be switched to keypad control.                                                                                                    |
|-----------|-------------------------------------------------------|----------------------------------------------------------------------------------------------------|
| 30        | Run comman<br>switched to terminal<br>control         | This terminal should be enabled by trigger edge. When this terminal status is switched from OFF to ON, run command will be switched to terminal control.                                                                                                    |
| 31        | Run comman<br>switched to<br>communication<br>control | This terminal should be enabled by trigger edge. When this terminal is switched from OFF to ON, run command will be switched to communication control.                                                                                                    |
| 32        | Count input                                           | The maximum frequency at count pulse input terminal is 200Hz, and the count value can be memorized in case of power loss. With the setting of F2.07 (set count value) and 14.08 (designated count value), this terminal can control digital output "set count value attained" and "designated count value attained".                                                           |
| 33        | Count clear                                           | Used with "count input" terminal, to clear pulse count value.                                                                                                    |
| 34        | Length count                                          | It is used for fixed-length control, and is applicable only for digital input terminal DI7/HI.  The length is calculated via pulse input. Please refer to specification of parameters 14.04~F2.06 for details. When the length is attained, digital output terminal "length attained" shall output effective signal. The current length value will be memorized on power loss. |
| 35        | Length clear                                          | Used with "length count" terminal, to clear the length calculated.                                                                                                    |
| 36        | DC brake input command at stop                        | When inverter is in the process of ramp-to-stop, and running frequency < DC brake frequency (Set by b1.13) at stop, if the terminal is ON, DC brake starts, until the terminal is OFF, DC brake ends. If the terminal is ON, and DC brake setting time is effective, it takes the higher value between time when terminal is ON and DC brake setting time at stop.             |
| 37        | Speed/torque<br>control switch                        | When motor control mode is sensor-less vector control 2 and inverter stop, inverter will switch from speed control mode to torque control mode if this function is valid                                                                                                    |
| 38~<br>99 | Reserved                                              |                                                                                                    |

The four multi-reference terminals have 16 state combinations, corresponding to 16 reference values, as listed in the following table.

Table 1 State combination of the four multi-reference terminals

| able 1 State combination of the four multi-reference terminals |                               |                               |                                |                      |                            |
|----------------------------------------------------------------|-------------------------------|-------------------------------|--------------------------------|----------------------|----------------------------|
| Multi-reference<br>terminal 4                                  | Multi-reference<br>terminal 3 | Multi-reference<br>terminal 2 | Multi-referenc<br>e terminal 1 | Reference<br>Setting | Corresponding<br>Parameter |
| OFF                                                            | OFF                           | OFF                           | OFF                            | Reference<br>0       | F1.16                      |
| OFF                                                            | OFF                           | OFF                           | ON                             | Reference<br>1       | F1.01                      |
| OFF                                                            | OFF                           | ON                            | OFF                            | Reference<br>2       | F1.02                      |
| OFF                                                            | OFF                           | ON                            | ON                             | Reference<br>3       | F1.03                      |
| OFF                                                            | ON                            | OFF                           | OFF                            | Reference<br>4       | F1.04                      |
| OFF                                                            | ON                            | OFF                           | ON                             | Reference<br>5       | F1.05                      |
| OFF                                                            | ON                            | ON                            | OFF                            | Reference<br>6       | F1.06                      |
| OFF                                                            | ON                            | ON                            | ON                             | Reference<br>7       | F1.07                      |

| ON | OFF | OFF | OFF | Reference<br>8  | F1.08 |
|----|-----|-----|-----|-----------------|-------|
| ON | OFF | OFF | ON  | Reference<br>9  | F1.09 |
| ON | OFF | ON  | OFF | Reference<br>10 | F1.10 |
| ON | OFF | ON  | ON  | Reference<br>11 | F1.11 |
| ON | ON  | OFF | OFF | Reference<br>12 | F1.12 |
| ON | ON  | OFF | ON  | Reference<br>13 | F1.13 |
| ON | ON  | ON  | OFF | Reference<br>14 | F1.14 |
| ON | ON  | ON  | ON  | Reference<br>15 | F1.15 |

Table 2 State combinations of two terminals for acceleration/deceleration time selection

| Table 2 State combinations of two terminals for acceleration/deceleration time selection |                                               |                                           |                             |  |
|------------------------------------------------------------------------------------------|-----------------------------------------------|-------------------------------------------|-----------------------------|--|
| Acceleration/Deceler ation time determinant 2                                            | Acceleration/Deceler ation time determinant 1 | Acceleration/Deceleratio n Time Selection | Corresponding<br>Parameters |  |
| OFF                                                                                      | OFF                                           | Acceleration/Deceleratio n time 1         | b2.00、b2.01                 |  |
| OFF                                                                                      | ON                                            | Acceleration/Deceleratio n time 2         | b2.02、b2.03                 |  |
| ON                                                                                       | OFF                                           | Acceleration/Deceleratio n time 3         | b2.04、b2.05                 |  |
| ON                                                                                       | ON                                            | Acceleration/Deceleratio n time 4         | b2.06、b2.07                 |  |

| C0.10 | Filtering time of digital input terminal | Range:0.000~1.000s | Default:0.010s |
|-------|------------------------------------------|--------------------|----------------|
|-------|------------------------------------------|--------------------|----------------|

Set the filtering time of DI1~DI7 (when DI7/HI is used as ordinary low-speed terminal), Al1, Al2 (when used as digital input terminal). Interference immunity of digital input terminals can be improved by appropriate filtering time. However, the response time of digital input terminal will become slower when filtering time is increased.

### ATTENTION:

This filtering time takes no effect on DI7/HI when DI7/HI terminal is used as DI high-speed input terminal, while the filtering time of DI is determined by parameter C2.36.

|  | C0.11 | Delay time of terminal DI1 | Range:0.0~300.0s | Default:0.0s |
|--|-------|----------------------------|------------------|--------------|
|  | C0.12 | Delay time of terminal DI2 | Range:0.0~300.0s | Default:0.0s |

The delayed response time of digital input terminals DI1 and DI2 is set by these two parameters.

#### ATTENTION:

Terminal delay time C0.11 and C0.12 can be set with filtering time C0.10 at the same time. The drive will respond after the signals via DI1 and DI2 go through filtering time, and then delay time. Terminals DI3 $\sim$ DI7 have no delay time function.

| п |       |                                          |                   |               |
|---|-------|------------------------------------------|-------------------|---------------|
|   | C0.13 | Terminal DI1∼DI5 positive/negative logic | Range:00000~11111 | Default:00000 |

These parameters are used to set the valid mode of DI terminals.

Unit's place: DI1

0: Positive logic

The DI terminal is valid when being connected with COM, and invalid when being disconnected from COM.

1: Negative Logic

The DI terminal is invalid when being connected with COM, and invalid when being disconnected from COM.

Ten's digit: DI2 (same as DI1)

Hundred's digit: DI3 (same as DI1)

Thousand's digit: DI4 (same as DI1)

Ten thousand's digit: reserved

| C0.14 | Terminal DI6∼AI2 positive/negative logic | Range:00000~11111 | Default:00000 |
|-------|------------------------------------------|-------------------|---------------|

Use for setting the valid situation mode of input terminal

Unit's place: DI1 0: Positive logic

The DI terminal is valid when being connected with COM, and invalid when being disconnected from COM.

### 1: Negative Logic

The DI terminal is invalid when being connected with COM, and invalid when being disconnected from COM.

| - 4 |       |                       |           |            |
|-----|-------|-----------------------|-----------|------------|
|     | C0.15 | Terminal command mode | Range:0~4 | Default: 0 |

This parameter is used to set the mode in which the AC drive is controlled by external terminals. The following uses DI1, DI2 and DI3 among DI1 to DI7 as an example, with allocating functions of DI1, DI2 and DI3 by setting F4-00 to F4-02.

#### 0: Two-line mode 1

It is the most commonly used two-line mode, in which the forward/reverse rotation of the motor is decided by DI1 and DI2. The parameters are set as below:

| Function Code | Parameter Name         | Value | Function Description |
|---------------|------------------------|-------|----------------------|
| C0.15         | Terminal command mode  |       | Two-line 1           |
| C0.00         | DI1 function selection | 1     | Forward RUN (FWD)    |
| C0.01         | DI2 function selection | 2     | Reverse RUN (REV)    |

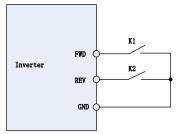

| FWD | REV | RUN command |
|-----|-----|-------------|
| OFF | OFF | Stop        |
| OFF | ON  | Reverse RUN |
| ON  | OFF | Forward RUN |
| ON  | ON  | Stop        |
|     |     |             |

Figure 6-8 setting of two-line mode 1

As shown in the preceding figure, when only K1 is ON, the AC drive instructs forward rotation. When only K2 is ON, the AC drive instructs reverse rotation. When K1 and K2 are ON or OFF simultaneously, the AC drives stops.

#### 1: Two-line mode 2

In this mode, DI1 is RUN enabled terminal, and DI2 determines the running direction.

The parameters are set as below:

| Function Code Parameter Name |                        | Value | Function Description |
|------------------------------|------------------------|-------|----------------------|
| C0.15                        | Terminal command mode  | 1     | Two-line 2           |
| C0.00 DI1 function selection |                        | 1     | Forward RUN (FWD)    |
| C0.01                        | DI2 function selection | 2     | Reverse RUN (REV)    |

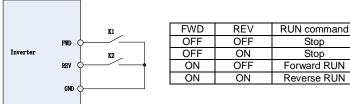

Figure 6-9 setting of two-line mode 2

As shown in the preceding figure, if only K1 is ON, the AC drive instructs forward rotation, when both K1 & K2 are on the AC drive instructs reverse rotation. If K1 is OFF, the AC drives stops

#### 2: Three-line mode 1

In this mode, DI3 is RUN enabled terminal, and the direction is decided by DI1 and DI2.

The parameters are set as below:

| Function Code                | Parameter Name         | Value | Function Description |
|------------------------------|------------------------|-------|----------------------|
| C0.15                        | Terminal command mode  | 2     | Three-line 1         |
| C0.00                        | DI1 function selection | 1     | Forward RUN (FWD)    |
| C0.01                        | DI2 function selection | 2     | Reverse RUN (REV)    |
| C0.02 DI3 function selection |                        | 3     | Three-line control   |

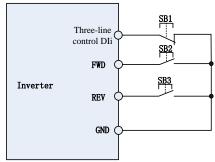

Figure 6-10 setting of three-line mode 1

As shown in the preceding figure, if SB1 is ON, the AC drive instructs forward rotation when SB2 is pressed to be ON and instructs reverse rotation when SB3 is pressed to be ON. The AC drives stops immediately after SB1 becomes OFF. During normal startup and running, SB1 must remain ON. The AC drive's running state is determined by the final actions on SB1, SB2 and SB3.

#### 3: Three-line mode 2

In this mode, DI3 is RUN enabled terminal. The RUN command is given by DI1 and the direction is decided by DI2. The parameters are set as below:

| Function Code Parameter Name |                       | Value | Function Description |
|------------------------------|-----------------------|-------|----------------------|
| C0.15                        | Terminal command mode | 3     | Three-line 2         |
| C0.00 DI1 function selection |                       | 1     | Forward RUN (FWD)    |
| C0.01 DI2 function selection |                       | 2     | Reverse RUN (REV)    |
| C0.02 DI3 function selection |                       | 3     | Three-line control   |

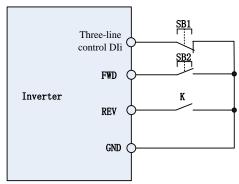

Figure 6-11 setting of three-line mode 2

As shown in the preceding figure, if SB1 is ON, the drive is enabled. AC drive starts running when SB2 is turned ON. The AC drive instructs forward rotation when K is OFF and instructs reverse

rotation when K is ON. The AC drives stops immediately after SB1 becomes OFF. During normal startup and running, SB1 must remain ON. The AC drive's running state is determined by the final actions of SB1. SB2 and K.

#### 4: Pulse operation stop

This model is using one touch control, to start and stop inverter by pulse, motor forward and reverse operation is determined by DI1 and DI2

Function code setting:

| Function code | Name                                    | Setting value | Function description    |
|---------------|-----------------------------------------|---------------|-------------------------|
| C0.15         | FWD/REV terminal control mode selection | 4             | Pulse operation stop    |
| C0.00         | DI1 function selection                  | 1             | Forward operation (FWD) |
| C0.01         | DI2 function selection                  | 2             | Reverse operation (REV) |

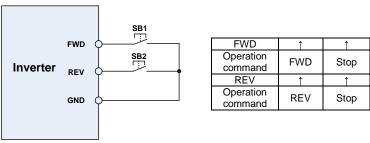

Figure 6-12 Pulse operation stop control diagram

Press the SB1 button inverter runs clockwise, press the SB1 button again to stop, if the SB2 button is pressed; inverter reverses operation, press the SB2 button again to stop the inverter

| C0.16 Terminal UP/DOWN frequency adjustment treatment | Range:00~11 | Default:00 |
|-------------------------------------------------------|-------------|------------|
|-------------------------------------------------------|-------------|------------|

Unit's place: action when stop

0: Clear

Terminal UP/DOWN frequency adjustment value is cleared when the drive stops.

Holding

Terminal UP/DOWN frequency adjustment value is maintained when the drive stops.

Ten's digit: action on power loss

0: Clear

Terminal UP/DOWN frequency adjustment value is cleared in case of power loss.

1: Holding

Terminal UP/DOWN frequency adjustment value is saved in case of power loss.

Hundred's digit: integral function

0: No integral function

Adjustment step size is kept constant during terminal UP/DOWN adjustment, in compliance with C0.17.

1: Integral function enabled

When frequency is adjusted through terminal UP/DOWN, initial step size is set by C0.17.

With the effective lasting time of the terminals, adjustment step size will increase gradually.

| C0.17 | Terminal UP/DOWN frequency change step size | Range:0.00~50.00Hz | Default:1.00Hz/200ms |
|-------|---------------------------------------------|--------------------|----------------------|
|-------|---------------------------------------------|--------------------|----------------------|

It is used to adjust the rate of change of frequency when the frequency is adjusted by means of terminal UP/DOWN.

| C0.18 Power on running terminal Range: 0~1 Default: 0 |
|-------------------------------------------------------|
|-------------------------------------------------------|

It is only valid for running command terminal which is set in number 1,2,4,5(Run forward, run reverse, JOG forward, JOG reverse), and only valid for the first time running after power on

0: Electrical level effective

When terminal is given run command, running terminal is detected as ON, inverter starts to run. Please ensure the terminal state before power on.

1: Edge trigger + Electrical level effective

When terminal is given running command, the terminal is detected to jump from OFF to ON and maintain ON, inverter starts to run.

**Group C1 Digital Output** 

| C1.00 | Y1 output function      | Range:0~99 | Default:1 |
|-------|-------------------------|------------|-----------|
| C1.02 | Relay 1 output function | Range:0∼99 | Default:2 |

| Setting | Corresponding function                             | Description                                                                                                    |
|---------|----------------------------------------------------|----------------------------------------------------------------------------------------------------|
| 0       | No output                                          | Output terminal is disabled, and there is no output.                                                                                                    |
| 1       | Drive is running                                   | The output is ON when the drive is running, and output is OFF when drive stopped.                                                                                                    |
| 2       | Fault output                                       | When the drive is in fault, outputs ON.                                                                                                    |
| 3       | Frequency-level<br>detection FDT1<br>output        | Refer to the descriptions of C1.10 and C1.11.                                                                                                    |
| 4       | Frequency-level<br>detection FDT2<br>output        | Refer to the descriptions of C1.12 and C1.13.                                                                                                    |
| 5       | Drive in 0Hz<br>running 1(no<br>output at stop)    | When be running at 0Hz, this corresponding terminal outputs ON signal. During stop no ON signal will be generated.                                                                                                    |
| 6       | Drive in 0Hz<br>running 2(output<br>at stop)       | Outputs ON signal when is running at 0Hz and also outputs ON signal at stop.                                                                                                    |
| 7       | Upper limit<br>frequency attained                  | When output frequency attains b0.09 (upper limit frequency), outputs ON.                                                                                                    |
| 8       | Lower limit frequency attained (no output at stop) | When output frequency attains b0.10 (lower limit frequency), outputs ON. In the stop state, the terminal becomes OFF.                                                                                                    |
| 9       | Frequency attained                                 | Refer to the descriptions of C1.09.                                                                                                    |
| 10      | Ready for RUN                                      | If the AC drive main circuit and control circuit become stable, and the AC drive detects no fault and is ready for RUN, the terminal becomes ON.                                                                                                    |
| 11      | Drive (motor)<br>overloaded alarm                  | In case drive output current exceeds E0.19 (overload alarm threshold) and its duration exceeds E0.20 (overload alarm activated time that exceeds threshold), ON signal is generated. Refer to parameters E0.18~E0.20 for information with regard to drive (motor) overloaded alarm. |
| 12      | Drive overheat<br>alarm                            | When drive internally detected temperature exceeds E0.21 (Drive overheat alarm threshold), ON signal will be output.                                                                                                    |
| 13      | Current running time attained                      | When current running time attains the value of C1.14, corresponding terminal outputs ON. Current running time is cleared when drive stops.                                                                                                    |
| 14      | Accumulative power-on time attained                | When accumulative power-on time attains the value of C1.15, corresponding terminal outputs ON. Accumulative power-on time is maintained when stopped.                                                                                                    |
| 15      | Accumulative<br>running time<br>attained           | When accumulative running time attains the value of C1.16, corresponding terminal outputs ON. Accumulative running time is maintained when stopped.                                                                                                    |
| 16      | PLC cycle completed                                | Upon the completion of a cycle of simple PLC running, ON signal with a width of 250ms will be output.                                                                                                    |
| 17      | Set count value<br>attained                        | The terminal becomes ON when the count value reaches the value set in F2.07.                                                                                                    |

| 18    | Designated count value attained | The terminal becomes ON when the count value reaches the value set in F2.08. Refer to the specification of parameter F2.07 and F2.08.        |
|-------|---------------------------------|----------------------------------------------------------------------------------------------------|
| 19    | Length attained                 | The terminal becomes ON when the detected actual length exceeds the value set in F2.04. Refer to the specification of parameter F2.05∼F2.07. |
| 20    | Under load alarm                | When inverter detects underload, outputs ON signal                                                                                           |
| 21    | Brake Output                    | When the brake function selection is effective and reach brake open condition, outputs signal ON                                             |
| 22    | DI1                             | Output DI1 signal                                                                                                    |
| 23    | DI2                             | Output DI2 signal                                                                                                    |
| 24    | DI3                             | Output DI3 signal                                                                                                    |
| 25    | DI4                             | Output DI4 signal                                                                                                    |
| 26~27 | Reserved                        |                                                                                                    |
| 28    | DI7                             | Output DI7 signal                                                                                                    |
| 29    | Digital comparator 1            | Please refer to F3.00                                                                                                    |
| 30    | Digital comparator 2            | Please refer to F3.01                                                                                                    |
| 31    | Analog comparator 1             | Please refer to F3.02~F3.04                                                                                                    |
| 32    | Analog comparator 2             | Please refer to F3.05~F3.07                                                                                                    |
| 33    | Timer 1                         | Please refer to F3.08∼F3.12                                                                                                    |
| 34    | Timer 2                         | Please refer to F3.13~F3.17                                                                                                    |
| 35    | Timer 3                         | Please refer to F3.18∼F3.22                                                                                                    |
| 36    | Timer 4                         | Please refer to F3.23∼F3.27                                                                                                    |
| 37    | Timer 5                         | Please refer to F3.28∼F3.32                                                                                                    |
| 38    | Timer 6                         | Please refer to F3.33∼F3.37                                                                                                    |
| 39    | Timer 7                         | Please refer to F3.38∼F3.42                                                                                                    |
| 40    | Timer 8                         | Please refer to F3.43∼F3.47                                                                                                    |
| 41    | Timer 9                         | Please refer to F3.48∼F3.52                                                                                                    |
| 42    | Timer 10                        | Please refer to F3.53~F3.57                                                                                                    |
| 43    | Timer 11                        | Please refer to F3.58~F3.62                                                                                                    |
| 44    | Timer 12                        | Please refer to F3.63~F3.67                                                                                                    |
| 45~99 | Reserved                        |                                                                                                    |

Define the functions of digital output terminals Y1 and relay R1. Output terminal function selections are as follows:

| C1.04    | Y1 output delay time               | Range:0.0~6000.0s               | Default:0.0s             |
|----------|------------------------------------|---------------------------------|--------------------------|
| C1.06    | Relay 1 output delay time          | Range:0.0~6000.0s               | Default:0.0s             |
| These tw | o parameters define the delay re   | sponse time of digital output t | erminals Y1 and relay R1 |
| C1.08    | Enabled state of digital<br>output | Range:0000~1111                 | Default:0000             |

Unit's place: Y1

0: Positive logic; ON when current passes through
1: Negative logic; ON when no current passes through

Decade: Y2 (same as Y1) Hundreds place: relay 1 output

0: Positive logic; ON when there is coil excitation
1: Negative logic; ON when there is no coil excitation

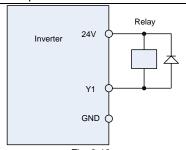

Fig. 6-13

C1.09 Detection width of frequency attained Range:0.0~20.0Hz Default:5.0Hz

This parameter should be set with digital output terminal "frequency attained". When the difference between output frequency and command frequency is less than this value, terminal "frequency attained" outputs ON. See Fig. 6-14:

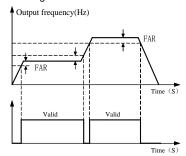

Fia. 6-14

|       |                  | 3 -             |                 |
|-------|------------------|-----------------|-----------------|
| C1.10 | FDT1 upper bound | Range:0.00~Fmax | Default:30.00Hz |
| C1.11 | FDT1 lower bound | Range:0.00∼Fmax | Default:30.00Hz |

These parameters should be set with digital output terminals "FDT1" and "FDT2".

Take FDT1 for example, the drive outputs ON signal when output frequency exceeds upper bound of FDT1 and will not output OFF signal unless output frequency drops to below lower bound of FDT1. Please set C1.10 slightly greater than C1.11, avoiding frequent status change. See Fig. 6-14:

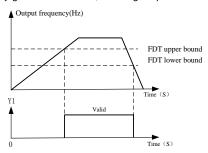

Fia. 6-15

| C1.14 | Consecutive running time | Range:0.0~6000.0Min | Default: 0.0Min |
|-------|--------------------------|---------------------|-----------------|

This parameter should be set with digital output terminal "Consecutive running time attained". When current running time attains the value of C1.14, corresponding terminal outputs ON. Current running time is cleared when stop. When this parameter value is set to 0.0, this function is invalid.

| C1.15 | Accumulative power-on time | Range:0~65535h | Default: 0h |  |
|-------|----------------------------|----------------|-------------|--|

This parameter should be set with digital output terminal "Accumulative power-on time attained". When accumulative power-on time attains the value of C1.15, corresponding terminal outputs ON. Accumulative power-on time is maintained when stop. When this parameter value is set to 0, this function is invalid.

| C1.16 Accumulative running time | Range:0~65535h | Default: 0h |
|---------------------------------|----------------|-------------|
|---------------------------------|----------------|-------------|

This parameter should be set with digital output terminal "Accumulative running time attained". When accumulative running time attains the value of C1.16, corresponding terminal outputs ON. Accumulative running time is maintained when stop. When this parameter value is set to 0, this function is invalid.

|  | C1.17 | Brake control selection | Range: 0~1 | Default value: 0 |
|--|-------|-------------------------|------------|------------------|
|--|-------|-------------------------|------------|------------------|

0: Disabled1: Enabled

| C1.18 | Brake open frequency       | Range: 0.00~20.00Hz | Default value:<br>2.50Hz |
|-------|----------------------------|---------------------|--------------------------|
| C1.19 | Brake open current         | Range: 0.0~200.0%   | Default value:<br>0.0%   |
| C1.20 | Brake open waiting time    | Range: 0.00~10.00s  | Default value: 0.00s     |
| C1.21 | Brake open operating time  | Range: 0.00~10.00s  | Default value: 0.50s     |
| C1.22 | Brake closed frequency     | Range: 0.00~20.00Hz | Default value:<br>2.00Hz |
| C1.23 | Brake close waiting time   | Range: 0.00~10.00s  | Default value: 0.00s     |
| C1.24 | Brake close operating time | Range: 0.00~10.00s  | Default value: 0.50s     |

Scheme of brake control process:

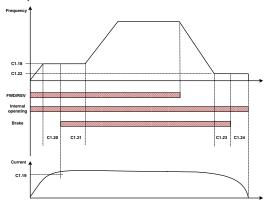

Fig 6-16 Break control logic scheme

- 1) After receiving run command, inverter will accelerate to setting brake open frequency of C1.18
- 2) After inverter running frequency reaches setting frequency of C1.18, inverter runs with constant speed and after brake open waiting time of C1.20, digital signal outputs "Brake output" and the terminal outputs OFF signal
- 3) After inverter running frequency reaches setting frequency of C1.18, if inverter current is greater than or equal to setting brake open current of C1.19, digital signal outputs "brake output" and terminal outputs ON signal, inverter continues to run with setting frequency of C1.18. After running time reaches setting timer of C1.21, inverter accelerates to the set frequency
- 4) After receiving stop command, inverter decelerates to setting brake close frequency of C1.22 and continues running with this frequency constantly
- 5) After reaching setting frequency of C1.22, and delay with setting brake close waiting time of C1.23, "brake output" terminal outputs ON signal

6) After reaching setting time of C1.23, "brake output" terminal outputs OFF signal, inverter output frequency is maintained at same frequency setting as per C1.22. After time delay of C1.24, inverter stops output and enters stop state.

**Group C2 Analog and Pulse Input** 

| C2.00 | Minimum input of curve Al1                                                | Range:0.0%~input of inflection point1 of curve Al1                         | Default:0.0%   |
|-------|---------------------------------------------------------------------------|----------------------------------------------------------------------------|----------------|
| C2.01 | Set value corresponding<br>to minimum input of curve<br>Al1               | Range:-100.0~100.0%                                                        | Default:0.0%   |
| C2.02 | Input of inflection point<br>1 of curve AI1                               | Range:Minimum input of curve Al1 ~Input of inflection point 2 of curve Al1 | Default:25.0%  |
| C2.03 | Set value corresponding<br>to input of inflection<br>point 1 of curve AI1 | Range:-100.0~100.0%                                                        | Default:25.0%  |
| C2.04 | Input of inflection point<br>2 of curve Al1                               | Range:Input of inflection point 1 of curve Al1 ~Maximum input of curve Al1 | Default:75.0%  |
| C2.05 | Set value corresponding<br>to input of inflection<br>point 2 of curve AI1 | Range:-100.0~100.0%                                                        | Default:75.0%  |
| C2.06 | Maximum input of curve<br>AI1                                             | Range:Input of inflection point 2 of curve Al1~100.0%                      | Default:100.0% |
| C2.07 | Set value corresponding to maximum input of curve Al1                     | Range:-100.0~100.0%                                                        | Default:100.0% |

Curve Al1 is defined by above-noted 8 parameters.

Input values C2.00、C2.02、C2.04、C2.06:

Al1~Al2 are 0~10V or 0~20mA programmable by jumper on control board.

If 0~10V is selected: 0V corresponds to 0%, while 10V corresponds to 100%.

If 0~20mA is selected: 0mA corresponds to 0%, while 20mA corresponds to 100%.

Corresponding set values C2.01、C2.03、C2.05、C2.07:

When the corresponding set value is frequency: 100% is the maximum frequency, while -100% is the maximum negative frequency.

When corresponding set value is torque: 100% means 2 times the rated torque, while -100% Means negative "2 times the rated torque".

When the corresponding set value is output voltage (e.g. the voltage setting in case of V/f separated pattern): 100% corresponds to rated voltage of motor. "Less than or equal to 0%" corresponds to 0V voltage.

Curve diagram is shown as below:

#### For Instance:

Following description is taken Al1 as the example.

(1) Parameter setting

Table 6-3(1) Parameter setting 1

| Code  | Value | Code  | Value  |
|-------|-------|-------|--------|
| C2.01 | -100% | C2.00 | 0.0%   |
| C2.03 | -50%  | C2.02 | 25.0%  |
| C2.05 | 70%   | C2.04 | 75.0%  |
| C2.07 | 100%  | C2.06 | 100.0% |

Table 6-3(2) Parameter setting 2

|       | <b>-</b> / . a. a | , couning <b>-</b> |       |
|-------|-------------------|--------------------|-------|
| Code  | Value             | Code               | Value |
| C2.01 | 100%              | C2.00              | 0%    |
| C2.03 | 70%               | C2.02              | 40%   |
| C2.05 | -50%              | C2.04              | 75%   |
| C2.07 | -100%             | C2.06              | 100%  |

See Figure 6-17 (1) and Figure 6-17 (2) for input/output bias of Table 6-3(1) and Table 6-3(2) respectively.

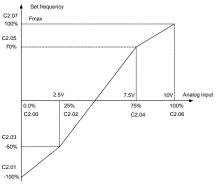

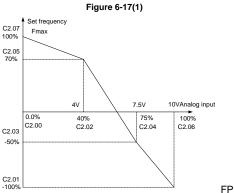

Figure 6-17 (2)

|       |                                                                           | igule 0-17 (2)                                                             |                |
|-------|---------------------------------------------------------------------------|----------------------------------------------------------------------------|----------------|
| C2.08 | Minimum input of curve Al2                                                | Range:0.0%∼input of inflection point1 of curve Al2                         | Default:0.0%   |
| C2.09 | Set value corresponding to minimum input of curve Al2                     | Range:-100.0~100.0%                                                        | Default:0.0%   |
| C2.10 | Input of inflection point<br>1 of curve AI2                               | Range:Minimum input of curve Al2~Input of inflection point 2 of curve Al2  | Default:25.0%  |
| C2.11 | Set value corresponding<br>to input of inflection<br>point 1 of curve AI2 | Range:-100.0∼100.0%                                                        | Default:25.0%  |
| C2.12 | Input of inflection point<br>2 of curve AI2                               | Range:Input of inflection point 1 of curve Al2~ Maximum input of curve Al2 | Default:75.0%  |
| C2.13 | Set value corresponding<br>to input of inflection<br>point 2 of curve AI2 | Range:-100.0~100.0%                                                        | Default:75.0%  |
| C2.14 | Maximum input of curve<br>Al2                                             | Range:Input of inflection point 2 of curve Al2~100.0%                      | Default:100.0% |
| C2.15 | Set value corresponding to maximum input of curve Al2                     | Range:-100.0~100.0%                                                        | Default:100.0% |

05

of curve keypad

Range:0.0~Maximum input

Default:0.0%

Curve Al2 defined as Al1.

C2.24

Minimum input of curve

keypad potentiometer

|       |                                                                              | potentiometer                                             |                |
|-------|------------------------------------------------------------------------------|-----------------------------------------------------------|----------------|
| C2.25 | Set value corresponding to<br>minimum input of curve<br>keypad potentiometer | Range:-100.0~100.0%                                       | Default:0.0%   |
| C2.26 | Maximum input of curve<br>keypad potentiometer                               | Range: Minimum input of curve keypad potentiometer~100.0% | Default:100.0% |
| C2.27 | Set value corresponding to<br>maximum input of curve<br>keypad potentiometer | Range:-100.0~100.0%                                       | Default:100.0% |

Curve keypad potentiometer is defined by above-noted 4 parameters.

Input values C2.24 C2.26:

keypad potentiometer is  $0\sim$ 5V on control board. 0V corresponds to 0%, while 5V corresponds to 100%.

Corresponding set values C2.25 C2.27:

When the corresponding set value is frequency: 100% is the maximum frequency, while -100% is the maximum negative frequency.

When corresponding set value is torque: 100% means 2 times the rated torque, while -100% means negative "2 times the rated torque".

When the corresponding set value is output voltage (e.g. the voltage setting in case of V/f separated pattern): 100% corresponds to rated voltage of motor. "Less than or equal to 0%" corresponds to 0V voltage. The difference is that curve keypad potentiometer is a straight line while curve AI1~AI2 is a broken line with two inflection points.

| C2.28 | Al1 terminal filtering time         | Range:0.000~10.000s | Default:0.100s |
|-------|-------------------------------------|---------------------|----------------|
| C2.29 | Al2 terminal filtering time         | Range:0.000~10.000s | Default:0.100s |
| C2.31 | Keypad potentiometer filtering time | Range:0.000~10.000s | Default:0.100s |

C2.28~C2.31 define the filtering time of analog input terminals Al1, Al2 and Keypad potentiometer. Long filtering time results in strong immunity from interference but slow response, while short filtering time brings rapid response but weak immunity from interference.

| C2.32 | Minimum input of curve HI                               | Range:0.00kHz~Maximum input of curve HI    | Default:0.00kHz   |  |
|-------|---------------------------------------------------------|--------------------------------------------|-------------------|--|
| C2.33 | Set value corresponding to minimum input of curve HI    | Range:-100.0~100.0%                        | Default:0.0%      |  |
| C2.34 | Maximum input of curve HI                               | Range: Minimum input of curve HI~100.00kHz | Default:100.00kHz |  |
| C2.35 | Set value corresponding to<br>maximum input of curve HI | Range:-100.0~100.0%                        | Default:100.0%    |  |

Curve HI is defined by above-noted 4 parameters.

Input values C2.32 C2.34:

HI is  $0\sim100$ kHz.

Corresponding set values C2.33 C2.35:

When the corresponding set value is frequency: 100% is the maximum frequency, while -100% is the maximum negative frequency.

When corresponding set value is torque: 100% means 2 times the rated torque, while -100% means negative "2 times the rated torque".

When the corresponding set value is output voltage (e.g. the voltage setting in case of V/f separated pattern): 100% corresponds to rated voltage of motor. "Less than or equal to 0%" corresponds to 0V voltage.

## ATTENTION:

When pulse input is selected as the frequency command, DI7/HI terminal shall be set to "pulse input" function (A0.09 is set to 1).

| C2.36 | HI terminal filtering time | Range:0.000~10.000s | Default:0.100s |
|-------|----------------------------|---------------------|----------------|

C2.36 defines the filtering time of pulse input terminals DI7/HI. Long filtering time results in strong immunity from interference but slow response, while short filtering time brings rapid response but weak immunity from interference.

**Group C3 Analog and Pulse Output** 

| C3.00                                                                     | AO1 output function | Range:0~99 | Default:1 |  |
|---------------------------------------------------------------------------|---------------------|------------|-----------|--|
| AO1 and AO2 are analog output terminals, output voltage is $(0\sim10)V$ . |                     |            |           |  |

| Value | Function             | Range                                   |
|-------|----------------------|-----------------------------------------|
| 0     | No output            | No output                               |
| 1     | Output frequency     | 0.00∼Fmax                               |
| 2     | Command frequency    | 0.00∼Fmax                               |
| 3     | Output current       | 0~2 times the rated current of inverter |
| 4     | Output voltage       | 0~2 times the rated voltage of motor    |
| 5     | Output power         | 0∼ 2 times the rated power              |
| 6     | Bus voltage          | 0~1000V                                 |
| 7     | +10V                 | +10V                                    |
| 8     | Keypad potentiometer | 0~5V                                    |
| 9     | Al1                  | 0~10V/0~20mA                            |
| 10    | Al2                  | 0~10V/0~20mA                            |
| 11    | Reserved             |                                         |
| 12    | Pulse input          | 0.01kHz~100.00kHz                       |
| 13    | Reserved             | 0~2 times the rated torque              |
| 14    | Communication given  | 0.0~100.0%                              |

| C3.03 | AO1 offset | Range:-100.0~100.0% | Default:0.0%  |
|-------|------------|---------------------|---------------|
| C3.04 | AO1 gain   | Range:-2.000~2.000  | Default:1.000 |

When users need to change AO1 measuring range or correct the error of meter, it can be realized by setting of C3.03 and C3.04. When using factory default set:  $0\sim10\text{V}$  (or  $0\sim20\text{mA}$ ) of AO1 corresponds to " $0\sim\text{maximum}$ ". By expressing standard output of AO1 as x, the adjusted AO1 output as y, the gain as k, and the offset as b (100% of offset corresponds to 10V or 20mA), there is the equation:

y=kx+b

Example:

Set C3.00 to 1: output frequency. Standard AO1 output: AO1 outputs 0V when output frequency is 0, and outputs 10V when output frequency is maximum frequency. If AO1 is requested to output 2V when output frequency is 0.00Hz, and requested to output 8V when output frequency is the maximum frequency. There is:  $2=k^*0+b$ ;  $8=k^*10+b$ . Through these two equations, we obtain: k=0.6, b=2V, i.e. C3.03 is set to 20.0% while C3.04 is set to 0.600.

| C3.05 | AO1 filtering time | Range:0.000~10.000s | Default:0.000s |
|-------|--------------------|---------------------|----------------|
|       |                    |                     |                |

Define output filtering time of AO1 terminal.

# Group d0 Parameters of Motor 1

| d0.01 | Power rating of motor 1    | Range:0.1~1000.0kW | Default: Model defined |
|-------|----------------------------|--------------------|------------------------|
| d0.02 | Rated voltage of motor 1   | Range:60~660V      | Default: Model defined |
| d0.03 | Rated current of motor 1   | Range:0.1~1500.0A  | Default: Model defined |
| d0.04 | Rated frequency of motor 1 | Range:20.00~Fmax   | Default: Model defined |
| d0.05 | Rated speed of motor 1     | Range:1~60000rpm   | Default: Model defined |

Set the parameters according to the motor nameplate no matter whether V/F control or vector control is adopted.

To achieve better V/F or vector control performance, motor auto-tuning is required. The motor auto-tuning accuracy depends on the correct setting of motor nameplate parameters.

| d0.08 | Stator resistance R1 of async motor 1  | Range:0.001 $\sim$ 65.535 $\Omega$ | Default: Model defined |
|-------|----------------------------------------|------------------------------------|------------------------|
| d0.09 | Rotor resistance R2 of async motor 1   | Range:0.001~65.535Ω                | Default: Model defined |
| d0.10 | Leakage inductance L1 of async motor 1 | Range:0.001~65.535mH               | Default: Model defined |

| d0  | .11 | Mutual inductance L2 of<br>asynchronous motor 1 | Range:0.1∼6553.5mH | Default: Model defined |
|-----|-----|-------------------------------------------------|--------------------|------------------------|
| d0  | .12 | No-load current of async<br>motor 1             | Range:0.1~1500.0A  | Default: Model defined |
| d0  | .13 | Field weakening coeff 1 of<br>async motor 1     | Range:0.0~100.0%   | Default:87% (1.1)      |
| d0  | .14 | Field weakening coeff 2 of async motor 1        | Range:0.0~100.0%   | Default:75% (1.6)      |
| d0. | .15 | Field weakening coeff 2 of async motor 1        | Range:0.0~100.0%   | Default:70% (3)        |

The parameters in d0.08 to d0.15 are asynchronous motor parameters. These parameters are unavailable on the motor nameplate and are obtained by means of motor auto-tuning. Only d0.08 to d0.10 can be obtained through static motor auto-tuning. Through complete motor auto-tuning, encoder phase sequence and current loop PI can be obtained besides the parameters in d0.08 to d0.12. Each time "Rated motor power" (d0.01) or "Rated motor voltage" (d0.02) is changed, the AC drive automatically restores values of d0.08 to d0.12 to the parameter setting for the common standard Y series asynchronous motor.

If it is impossible to perform motor auto-tuning onsite, manually input the values of these parameters according to data provided by the motor manufacturer.

| d0.30 Autotuni | ing of motor 1 Rar | nge:0~2 | Default: 0 |
|----------------|--------------------|---------|------------|
|----------------|--------------------|---------|------------|

- 0: No auto-tuning, auto-tuning is prohibited.
- 1: Asynchronous motor static auto-tuning

It is applicable to scenarios where complete auto-tuning cannot be performed because the asynchronous motor cannot be disconnected from the load.Before performing static auto-tuning, properly set the motor type and motor nameplate parameters of d0.00 to d0.07 first. The AC drive will obtain parameters of d0.08 to d0.10 by static auto-tuning.Set this parameter to 1, and press RUN. Then, the AC drive starts static auto-tuning.

2: Asynchronous motor complete auto-tuning

To perform this type of auto-tuning, ensure that the motor is disconnected from the load. During the process of complete auto-tuning, the AC drive performs static auto-tuning first and then accelerates to 80% of the rated motor frequency within the acceleration time 4. The AC drive keeps running for a certain period and then decelerates to stop within deceleration time 4

Before performing complete auto-tuning, properly set the motor type, motor nameplate parameters of d0.00 to d0.07.

Through complete motor auto-tuning, the parameters in d0.08 to d0.12 can be obtained Set this parameter to 2, and press RUN. Then, the AC drive starts complete auto-tuning.

### ATTENTION:

- 1) Please make sure the motor is in a stationary status before autotuning, or autotuning cannot be performed normally.
- 2) Keypad displays "TUNE", and RUN indicator is lighting during autotuning. RUN indicator turns off upon the completion of autotuning.
  - 3) If autotuning failed, the fault code "Err17" shall be displayed.

# Group d1 V/f Control Parameters of Motor 1

| Ξ. |       |                   |           | -          |
|----|-------|-------------------|-----------|------------|
|    | d1.00 | V/f curve setting | Range:0∼6 | Default: 0 |
|    |       |                   |           |            |

Set the relation between output voltage and output frequency of the drive when motor 1 is under V/f control.

0: Linear V/f

Applies to general constant-torque load. When drive output frequency is 0, output voltage will be 0, while when output frequency is rated frequency of motor, the output voltage would be rated voltage of motor.

1: Broken line V/f (determined by d1.03~d1.10)

Applies to spin drier, centrifuge, industrial washing machine and to other special loads. When drive output frequency is 0, output voltage will be 0, while when output frequency is rated frequency of motor, the output voltage would be rated voltage of motor. What is different is this pattern can set 4 inflection points by d1.03 $\sim$ d1.10.

- 2: 1.2nd power
- 3: 1.4th power

- 4: 1.6th power
- 5: 1.8th power
- 6: 2.0th power

Parameter values  $2\sim$ 6 apply to torque-dropped loads such as fans and water pumps. See Fig. 6-16.

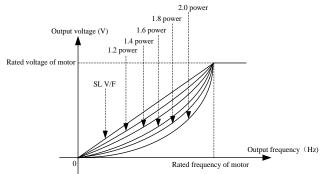

Fig. 6-18

| d1.01 | Torque boost                      | Range:0.0~30.0% | Default: 0.0%  |
|-------|-----------------------------------|-----------------|----------------|
| d1.02 | Cut-off frequency of torque boost | Range:0.0∼Fmax  | Default:50.0Hz |

Torque boost:

Under V/f pattern, output voltage at low frequency can be compensated by this parameter, improving the torque output. 0.0% corresponds to automatic torque boost, and drive output voltage is automatically compensated via detection of load current. Automatic torque boost is valid only for linear V/f pattern. 100% of torque boost corresponds to rated voltage of motor. A non-zero value means the output voltage rises on the basis of V/f curve and this takes effect at parameter values  $0\!\sim\!6$  of d1.00. It is suggested this parameter value be gradually increased from zero until the starting requirement is met. Boost value is not suggested to be set to a relatively higher value, as it is likely to bring about a higher drive current and higher motor temperature.

Cut-off frequency of torque boost:

d1.02 specifies the frequency under which torque boost is valid. Torque boost becomes invalid when this frequency is exceeded, as shown in the following figure.

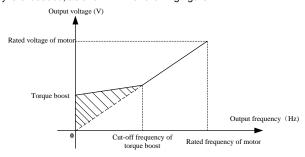

Fig. 6-19

| d1.03 | Multi-point V/F frequency 1(F1) | Range:0.0~d1.05   | Default:0.00Hz |
|-------|---------------------------------|-------------------|----------------|
| d1.04 | Multi-point V/F voltage 1(V1)   | Range:0.0~100.0%  | Default:0.0%   |
| d1.05 | Multi-point V/F frequency 2(F2) | Range:d1.03~d1.07 | Default:5.00Hz |
| d1.06 | Multi-point V/F voltage 2(V2)   | Range:0.0~100.0%  | Default:14.0%  |
| d1.07 | Multi-point V/F frequency 3(F3) | Range:d1.05~d1.09 | Default:25.00H |

|       |                                 |                                   | Z                   |
|-------|---------------------------------|-----------------------------------|---------------------|
| d1.08 | Multi-point V/F voltage 3(V3)   | Range:0.0~100.0%                  | Default:50.0%       |
| d1.09 | Multi-point V/F frequency 4(F4) | Range:d1.07~rated motor frequency | Default:50.00H<br>z |
| d1.10 | Multi-point V/F voltage 4(V4)   | Range:0.0~100.0%                  | Default:100.0%      |

d1.03~d1.10 is used for broken line V/f mode. Voltage value 100% corresponds to rated voltage of motor. Please rationally set the values of frequency and voltage at knees on the basis of characteristics of motor and load. Improper setting may give rise to output current that can even burn the motor.. Figure 6-18 setting of multi-point V/F curve.

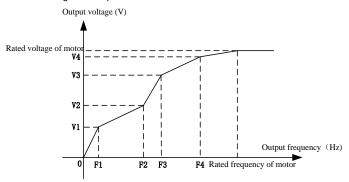

Fig. 6-20

#### ATTENTION:

The multi-point V/F curve is set based on the motor's load characteristic. The relationship between voltages and frequencies is: $V1 \le V2 \le V3 \le V4$ ,  $F1 \le F2 \le F3 \le F4$ . At low frequency, higher voltage may overheat or even burn the motor or activate overcurrent stall or overcurrent protection of the AC drive

| d1.11 V/F slip compensation gain | Range:0.0~300.0% | Default: 0.0% |
|----------------------------------|------------------|---------------|
|----------------------------------|------------------|---------------|

This parameter is valid only for the asynchronous motor.

It can compensate the rotational speed slip of the asynchronous motor when the load of the motor increases, stabilizing the motor speed in case of load change.

| d1.12 | Stator voltagedrop compensation gain | Range:0.0~200.0% | Default:100.0% |
|-------|--------------------------------------|------------------|----------------|

Stator voltagedrop compensation is to compensate voltagedrop produced by stator resistance and connecting cable.

| d1.13 | Excitation boost gain   | Range:0.0~200.0% | Default:100.0%  |
|-------|-------------------------|------------------|-----------------|
| d1.14 | Oscillation Suppression | Range:0.0~300.0% | Default: 100.0% |

Set this parameter to a value as small as possible in the prerequisite of efficient oscillation suppression to avoid influence on V/F control. Set this parameter to 0 if the motor has no oscillation. Increase the value properly only when the motor has obvious oscillation. The larger the value is, the better the oscillation suppression result will be.

When the oscillation suppression function is enabled, the rated motor current and no-load current must be correct. Otherwise, the V/F oscillation suppression effect will not be satisfactory.

**Group d2 Vector Control Parameters of Motor 1** 

| <u> </u> |       |                      |           |            |  |
|----------|-------|----------------------|-----------|------------|--|
|          | d2.00 | Speed/torque control | Range:0∼1 | Default: 0 |  |

Sensor-less vector control 2 and close-loop vector control support torque control. Under these two control patterns, speed control and torque control can be programmed by this parameter. Added to this, the switchover between speed control and torque control can also be realized by digital input terminal "speed/torque control switch". The relation of the switchover via terminal and parameter is shown in the following table:

| d2.00 | Speed/torque control switch terminal | Control mode   |
|-------|--------------------------------------|----------------|
| 0     | OFF                                  | Speed control  |
| 0     | ON                                   | Torque control |
| 1     | OFF                                  | Torque control |
| 1     | ON                                   | Speed control  |

Under speed control, output torque of motor will match load automatically. In order to avoid overcurrent fault caused by excessive output torque, it is necessary to set appropriate torque limit value and keep output torque of motor within this limit. Please refer to the specification of d2.10 for torque limited information.

Under torque control, torque can be set by different sources, by d2.16. Under torque control, motor speed is determined by the difference between set torque and load torque. When the set torque is bigger than load torque, motor will be accelerated continuously. When the set torque is smaller than load torque, motor will be decelerated continuously. When the set torque is matching load torque well, the speed of motor will be maintained. Therefore, it is necessary to set limit value of forward or reverse speed during torque control so as to prevent over-run caused by continuous acceleration of motor. Please set the speed limits in d2.18~d2.19 under torque control.

#### ATTENTION:

Jog mode will run in the manner of speed control, and torque control is disabled.

| d2.01 | ASR low-speed proportional gain Kp1  | Range:0.0~100.0     | Default:15.0   |
|-------|--------------------------------------|---------------------|----------------|
| d2.02 | ASR low-speed integration time Ti1   | Range:0.000~10.000s | Default:0.050s |
| d2.03 | ASR switching frequency 1            | Range:0.0~d2.06     | Default:5.0Hz  |
| d2.04 | ASR high-speed proportional gain Kp2 | Range:0.0~100.0     | Default:10.0   |
| d2.05 | ASR high-speed integration time Ti2  | Range:0.000~10.000s | Default:0.100s |
| d2.06 | ASR switching frequency 2            | Range:d2.03~Fup     | Default:10.0Hz |

Speed loop PI parameters vary with running frequencies of the AC drive.

If the running frequency is less than or equal to "Switchover frequency 1" (d2.03), the speed loop PI parameters are d2.00 and d2.01.

If the running frequency is equal to or greater than "Switchover frequency 2" (d2.06), the speed loop PI parameters are d2.04 and d2.05.

If the running frequency is between d2.03 and d2.03, the speed loop PI parameters are obtained from the linear switchover between the two groups of PI parameters.

The speed dynamic response characteristics in vector control can be adjusted by setting the proportional gain and integral time of the speed regulator. To achieve a faster system response, increase the proportional gain and reduce the integral time. Be aware that this may lead to system oscillation

The recommended adjustment method is as follows:

If the factory setting cannot meet the requirements, make proper adjustment. Increase the proportional gain first to ensure that the system does not oscillate, and then reduce the integral time to ensure that the system has quick response and small overshoot.

#### ATTENTION:

Improper PI parameter setting may cause too large speed overshoot, and overvoltage fault may even occur when the overshoot drops.

| d2.07 | ASR input filtering time  | Range:0.0~500.0ms | Default:0.3ms |
|-------|---------------------------|-------------------|---------------|
| d2.08 | ASR output filtering time | Range:0.0~500.0ms | Default:0.3ms |

Sets the input/output filtering time of ASR.No need to modify its default setting if not have special requirement.

| d2.09 | Vector control slip gain | Range:50~200% | Default:100% |
|-------|--------------------------|---------------|--------------|

For SFVC, it is used to adjust speed stability accuracy of the motor. When the motor with load runs at a very low speed, increase the value of this parameter; when the motor with load runs at a very large speed, decrease the value of this parameter.

| d2.10 | Digital setting of torque upper<br>limit in speed control mode | Range:50.0~200.0% | Default:100% |
|-------|----------------------------------------------------------------|-------------------|--------------|
|-------|----------------------------------------------------------------|-------------------|--------------|

In the speed control mode, the maximum output torque of the AC drive is restricted by d2.10.

| d2.11 | Excitation adjustment proportional gain Kp1 | Range:0.00~10.00   | Default:0.50   |
|-------|---------------------------------------------|--------------------|----------------|
| d2.12 | Excitation adjustment integral gain Ti1     | Range:0.0~3000.0ms | Default:10.0ms |
| d2.13 | Torque adjustment<br>proportional gain Kp2  | Range:0.00~10.00   | Default:0.50   |
| d2.14 | Torque adjustment integral gain Ti2         | Range:0.0~3000.0ms | Default:10.0ms |

These are current loop PI parameters for vector control. These parameters are automatically obtained through "Asynchronous motor complete auto-tuning" or "Synchronous motor no-load auto-tuning", and need not be modified.

| d2.16 | Torque setting source under torque control | Range:0~6       | Default:0      |
|-------|--------------------------------------------|-----------------|----------------|
| d2.17 | Digital setting of torque                  | Range:-200~200% | Default:150.0% |

d2.16 is used to set the torque setting source. There are a total of 6 torque setting sources.

The torque setting is a relative value. 100.0% corresponds to the AC drives rated torque. The setting range is -200.0% to 200.0%, indicating the AC drive's maximum torque is twice of the AC drive's rated torque.

If the torque setting is positive, the AC drive rotates in forward direction. If the torque setting is negative, the AC drive rotates in reverse direction.

0: Digital setting (d2.17)

The target torque directly uses the value set in d2.17.

- 1: Keypad potentiometer
- 2: Al1
- 3: AI2
- 5: Pulse setting (DI7/HI)

The target torque is set by DI7/HI (high-speed pulse). The pulse setting signal specification is 9–30 V (voltage range) and 0–100 kHz (frequency range). The pulse can only be input via DI7.

6: Communication setting

The target torque is set by means of communication.

| d2.18 | Forward speed limited value<br>under torque control | Range:0.0∼Fmax | Default:50.0Hz |
|-------|-----------------------------------------------------|----------------|----------------|
| d2.19 | Reverse speed limited value<br>under torque control | Range:0.0~Fmax | Default:50.0Hz |

When A0.26=0,Two parameters are used to set the maximum frequency in forward or reverse rotation in torque control mode.

In torque control, if the load torque is smaller than the motor output torque, the motor's rotational speed will rise continuously. To avoid runaway of the mechanical system, the motor maximum rotating speed must be limited in torque control.

You can implement continuous change of the maximum frequency in torque control dynamically by controlling the frequency upper limit.

| d2.20 | Set torque accel time | Range:0.0~6000.0s | Default:0.0s |
|-------|-----------------------|-------------------|--------------|
| d2.21 | Set torque decel time | Range:0.0~6000.0s | Default:0.0s |

In torque control, the difference between the motor output torque and the load torque determines the speed change rate of the motor and load. The motor rotational speed may change quickly and this will result in noise or too large mechanical stress. The setting of acceleration/deceleration time in torque control makes the motor rotational speed change softly.

However, in applications requiring rapid torque response, set the acceleration/deceleration time in torque control to 0.00s.

For example, two AC drives are connected to drive the same load. To balance the load allocation, set one AC drive as master in speed control and the other as slave in torque control. The slave receives the master's output torque as the torque command and must follow the mas

ter rapidly. In this case, the acceleration/deceleration time of the slave in torque control is set to 0.0s.

| d2.22 | Static friction torque compensation | Range:0.0~100.0% | Default:5.0%  |
|-------|-------------------------------------|------------------|---------------|
| d2.23 | Static friction frequency range     | Range:0.0~20.0Hz | Default:1.0Hz |

This parameter takes effect only in torque control. To compensate the static friction of system at the start, additional torque might be needed. When the motor runs, static friction torque compensation is disabled. 100% corresponds to rated torque of motor.

| d2.24 | Sliding friction torque compensation | Range:0.0~100.0% | Default:1.0% |
|-------|--------------------------------------|------------------|--------------|
|-------|--------------------------------------|------------------|--------------|

This parameter takes effect only in torque control. To compensate the sliding friction during running, additional torque might be needed, 100% corresponds to rated torque of motor.

| d2.25 | Rotary inertia compensation coeff | Range:50.0~200.0% | Default:100.0% |
|-------|-----------------------------------|-------------------|----------------|
|-------|-----------------------------------|-------------------|----------------|

This parameter takes effect only in torque control. This parameter value is to compensate mechanical rotary inertia during acceleration/deceleration.

| • • • | oonanioai i | ciary merica adming according                | /: # G000:0: G1:0: II       |   |   | _ |
|-------|-------------|----------------------------------------------|-----------------------------|---|---|---|
|       |             |                                              | 0: Set by d2.18 & d2.19     |   |   | 1 |
|       |             | May Fraguency course                         | 1:Keypad potentiometer      |   |   |   |
|       | d2.26       | Max Frequency source<br>under torque control | 2:Al1                       | 0 | × |   |
|       |             | under torque control                         | 3:AI2                       |   |   |   |
|       |             |                                              | 5: Pulse setting ( DI7/HI ) |   |   |   |

This parameter takes effect only in torque control. d2.26 is used to set the Max frequency source under torque control.

# Group d3 Parameters of Motor 2

All parameters of motor 2 are same with group D0

# Group d4 V/f Control Parameters of Motor 2

All V/f control parameters of motor 2 are same with group d1

# **Group d5 Vector Control Parameters of Motor 2**

All vector control parameter of motor 2 are same with d2

# **Group E0 Protection Parameters**

| E0.00 | Current limit control                                                 | Range:0~2          | Default:2       |
|-------|-----------------------------------------------------------------------|--------------------|-----------------|
| E0.01 | Current limit                                                         | Range:100.0~200.0% | Default:150.0%  |
| E0.02 | Frequency decreasing time (limit current in constant speed operation) | Range:0.0~6000.0s  | Default:5.0s    |
| E0.03 | Current limit mode 2 proportio gain                                   | Range:0.1~100.0%   | Default:3.0%    |
| E0.04 | Current limit mode 2 integral time                                    | Range:0.00~10.00s  | Default: 10.00s |

F0.00=0: Current limit disabled

E0.00=1: Current limit mode 1

During acceleration and deceleration, if output current exceeds current limit (E0.01), inverter stops acceleration/deceleration and remains at present running frequency, and will accelerate/decelerate as per previous acceleration/deceleration time after output current has decreased.

During steady state, after output current exceeds the current limit (E0.01), inverter decelerates as per the decreasing time (E0.02) of constant speed current frequency, and the minimum deceleration could reach lower limit frequency (b0.10). After output current decreases, inverterwill accelerate to setting frequency as per setting acceleration time, see Figure 6-19.

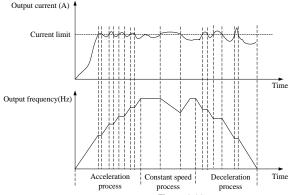

Figure 6-21

E0.00=2: Current limit mode 2

Current limit mode 2 is applied to the applications which are sensitive to acceleration/ deceleration time. In this mode, the motor current is automatically adjusted by regulating the output frequency as per the PI parameterse set in E0.03 and E0.04.

For load with larger inertia if overcurrent occurs during acceleration, the propotional gain may be increased. For overcurrent during deceleration, the proportional gain may be decreased. For load with smaller inertia, the propotional gain may be kept smaller. Integral time can be adjusted for fine tunning in both cases

| E0.05 | Overvoltage stall control                | Range:0~2         | Default:0       |
|-------|------------------------------------------|-------------------|-----------------|
| E0.06 | Overvoltage stall voltage                | Range:320~400V    | Default:380V    |
| E0.07 | Overvoltage stall mode 2 proportion gain | Range:0.1~100.0%  | Default:3.0%    |
| E0.08 | Overvoltage stall mode 2 integral time   | Range:0.00~10.00s | Default: 10.00s |

E0.05=0: Overvoltage Stall Disabled

E0.05=1: Overvoltage Stall Mode 1

In deceleration process, after DC bus voltage exceeds overvoltage stall voltage (E0.06), inverter stops deceleration process, and remains at present running frequency. After DC bus voltage decreases, inverter will decelerate as per previous deceleration time, see Figure 6-20.

During overvoltage stall function valid, the inverter will coat to stop when the RUN and STOP key are pressed simultaneously

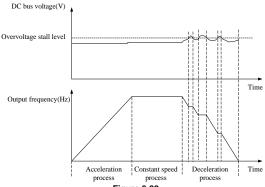

Figure 6-22

E0.05=2: Overvoltage Stall Mode 2

Overvoltage stall mode 2 is applied to the applications which are sensitive to acceleration/ deceleration time. In this mode, the motor frequency is automatically adjusted by DC bus voltage as per the PI parameters set in E0.07 and E0.08.

For load with larger inertia if overvoltage stall occurs during deceleration, the propotional gain may be increased. For load with smaller inertia, the propotional gain may be kept smaller. Integral time can be adjusted for fine tunning in both cases.

Overvoltage stall protective voltage setting 100% corresponds to base values.

During overvoltage stall function valid, the inverter will coat to stop when the RUN and STOP key are pressed simultaneously

| Voltage Class   |      | Corresponding Base Value |
|-----------------|------|--------------------------|
| Single-phase 22 | 20 V | 311V                     |

| E0.10 Protection action 1 | Range:00000~33333 | Default:03000 |
|---------------------------|-------------------|---------------|
|---------------------------|-------------------|---------------|

Unit's place: Bus undervoltage (Err07)

- 0: Fault reported and coast to stop
- 1: Stop according to the stop mode
- 2: Fault reported but continues to run
- 3: Fault protection disabled

Ten's digit: Power input phase Loss (Err09) (Same as unit's place)

Hundred's digit: Power output phase loss (Err10) (Same as unit's place)

Thousand's digit: Motor overload (Err11) (Same as unit's place)

Ten thousand's digit: Inverter overload (Err11) (Same as unit's place)

#### Note:

If "Coast to stop" is selected, the AC drive displays Err\*\* and directly stops.

If "Stop according to the stop mode" is selected, the AC drive displays A\*\* and stops according to the stop mode. After stop, the AC drive displays Err\*\*.

If "Continue to run" is selected, the AC drive continues to run and displays A\*\*. The running frequency is set in E0-14.

| E0.11 Protection action 2 | Range:00000~22222 | Default:00000 |
|---------------------------|-------------------|---------------|
|---------------------------|-------------------|---------------|

Unit's place: External equipment fault (Err13)

- 0: Fault reported and coast to stop
- 1: Stop according to the stop mode

2: Fault reported but continues to run

Ten's digit: EEPROM read/write fault (Err15) (Same as unit's place)

Hundred's digit: Communication overtime error (Err18) (Same as unit's place)

Thousand's digit: PID feedback loss (Err19) (Same as unit's place)

Ten thousand's digit: Continuous running time reached (Err20) (Same as unit's place)

| TOTT THOU | sana e aigit: centinacae ranining tin | no reacined (Enze) (earne de t | ariico piaco) |
|-----------|---------------------------------------|--------------------------------|---------------|
| E0.12     | Protection action 2                   | Range: 00~32                   | Default: 30   |

Unit's place: Module temperature detection disconnection (Err24)

- 0: Fault reported and coast to stop
- 1: Stop according to the stop mode
- 2: Fault reported but continues to run

Ten's digit: Load becoming 0 (Err25) (Same as unit's place)

| E0.14 | Frequency selection for continuing to run upon fault | Range: 0∼4     | Default: 00    |
|-------|------------------------------------------------------|----------------|----------------|
| E0.15 | Backup frequency upon abnormality                    | Range:0.0~Fmax | Default: 0.0Hz |

- 0: Current running frequency
- 1: Set frequency
- 2: Frequency upper limit
- 3: Frequency lower limit
- 4: Backup frequency upon abnormality (E0.15)

| E0.16 | Motor overload protection choice | Range:0~1 | Default:1 |
|-------|----------------------------------|-----------|-----------|
|-------|----------------------------------|-----------|-----------|

0: Prohibited

No function of Motor overload protection, danger of overheating and damage to the Motor. In such a case thermal relay should be used between inverter and motor.

#### 1: Allowed

Inverter judges the motor overload condition according to inverse time limit curve of Motor overload protection.

| E0.17 | Motor avarland protection time | Damas 20 0 200 0s | Dofoult:60a |
|-------|--------------------------------|-------------------|-------------|
| ⊏0.17 | Motor overload protection time | Range:30.0~300.08 | Default:60s |

The default is that inverter trips Err11 fault if 150% overload lasts for 1 minute at hot start, see Figure 6-21 for motor overload protection time. During normal operation, motor overload protection operates in the area between a cold start and a hot start.

Cold start: Motor protection operation time in response to an overload situation that was suddenly reached when starting a stationary motor.

Hot start: Motor protection operation time in response to an overload situation that occurred during sustained operation at rated current.

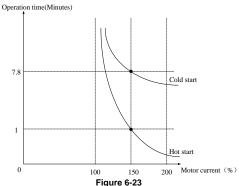

E0.18 Overload alarm Range:00~11 Default:00

Unit's place: detection option

0: Always detect

Overload alarm works all the time during drive running.

1: Detect at constant speed only

Overload pre-alarm only works during constant-speed running of inverter.

Decade: compared object

0: Rated current of motor

Compared object is the rated current relative to motor, and display " A11" when the alarm is given under this setting

#### 1: Rated current of drive

Compared object is the rated current of drive, and display "A12" when the alarm is given under this setting.

|                                                                             | E0.19 | Overload alarm threshold | Range:20.0~200.0% | Default:130.0%      |
|-----------------------------------------------------------------------------|-------|--------------------------|-------------------|---------------------|
| When 0 is set at decade of E0.18, this set value is a percentage compared t |       |                          |                   | to rated current of |

motor. When 1 is set of that, this set value is a percentage compared to rated current of drive.

| E0.20 | Overload alarm activated time that exceeding threshold | Range:0.1~60.0s | Default:5.0s |
|-------|--------------------------------------------------------|-----------------|--------------|
|-------|--------------------------------------------------------|-----------------|--------------|

Set the waiting time after which overload alarm is activated when output current of drive is higher than the threshold set by E0.19.

| E0.21 | Inverter overheat warning | Range:50°C ~ Over heat | Model   |
|-------|---------------------------|------------------------|---------|
| E0.21 | threshold                 | temperature            | defined |

Sets the threshold of drive the over temperature alarm, when the maximum internal temperature of drive is higher than this value, the drive displays thermal alarm code "A14", but won't influence the running.

| E0.22 | Detection level of power loss | Range:5.0~100.0% | Default:20.0% |
|-------|-------------------------------|------------------|---------------|
| E0.23 | Detection time of power loss  | Range:0.1~60.0s  | Default:5.0s  |

When the output current of the AC drive is lower than the detection level (E0.22) and the lasting time exceeds the detection time (E0.23), fault reported (Err25) and coast to stop.

| E0.24 | Action selection at         | Range: 0~2 | Defailt: 0 |
|-------|-----------------------------|------------|------------|
|       | instantaneous power failure | · ·        |            |

0: Disabled

1: Deceleration

After power off, when the bus voltage is smaller than instantaneous power off bus voltage of E0.30, to maintain instantaneous power off judge time of E0.32, inverter starts to reduce output frequency via instantaneous power off decel time E0.25. This forces motor to run in the state of power generation, feeding power back to dc bus hence maintaining bus voltage and ensuring normal running of inverter until inverter bus voltage is greater than instantaneous power off recover voltage E0.31. After this is power supply is restored, inverter continues to run and accelerates to the set frequency.

2: Bus voltage constant control

After power off, bus voltage is less than the instantaneous power off bus voltage E0.30, inverter

will adjust the output frequency via PI adjustment F0.33 automatically

| Will dajaot i | viii adjust the output frequency via i i adjustment 20.00 automatioally |                                                      |                |  |
|---------------|-------------------------------------------------------------------------|------------------------------------------------------|----------------|--|
| E0.25         | Decel time at instantaneous power failure                               | Range: 0.0~6000.0s                                   | Default: 5.0s  |  |
| E0.30         | Instantaneous power off bus voltage                                     | Range: 60.0%~E0.31                                   | Default: 80.0% |  |
| E0.31         | Instantaneous power off recovery voltage                                | Range: E0.30~100.0%                                  | Default: 85.0% |  |
| E0.32         | Instantaneous power off voltage judge time                              | Range: 0.01~10.00s                                   | Default: 0.10s |  |
| E0.33         | Instantaneous power off gain Kp                                         | Range: 0.1~100.0%                                    | Default: 40.0% |  |
| E0.34         | Instantaneous integration time<br>Ti                                    | Range: 0.00~10.00s<br>(0.00: Integration<br>invalid) | Default: 0.10s |  |

#### Notice:

1. Before power switching, proper adjustment of E0.25 can avoid production shutdown due to inverter protection

2. Input phase loss protection function must be forbidden to enable this feature

|                                                  | E0.27 | Times of automatic reset              | Range:0~20                        | Default: 0             |
|--------------------------------------------------|-------|---------------------------------------|-----------------------------------|------------------------|
| It is used to set the times of fault auto resets |       | to set the times of fault auto resets | s if this function is used. After | the value is exceeded, |
| 41-                                              | 40 1: | 20 2 2 4 6 6 6 6 6                    |                                   |                        |

the AC drive will remain in the fault state.

| E0.28                                                                                  | Interval of automatic reset       | Range:0.1~100.0s | Default:1.0s |  |
|----------------------------------------------------------------------------------------|-----------------------------------|------------------|--------------|--|
| It is used to set the waiting time from the alarm of the AC drive to fault auto reset. |                                   |                  |              |  |
| E0.29                                                                                  | DO action during fault auto reset | Range:0~1        | Default: 0   |  |

0. Not act

1: Act

It is used to decide whether the DO acts during the fault auto reset if the fault auto reset function is selected.

### Group F0 Process PID

The purpose of process PID control is to make feedback value consistent with the set value. PID control diagram is as shown in Fig. 6-25.

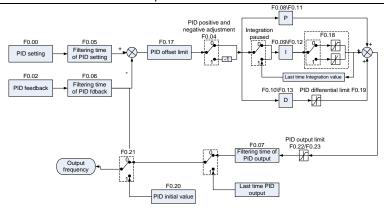

Fig. 6-27

| I | F0.00 | PID setting |  | Range: 0~6 | Default: 0 |
|---|-------|-------------|--|------------|------------|
|   |       |             |  |            |            |

Select the setting source of PID control.

- 0: F0.01 digital setting
- 1: keypad potentiometer
- 2: Al1 3: Communication
- 4: Multi-Reference
- 5: DI7/HI pulse input
- 6: AI2

| F0.01                                                                      | PID digital setting | Range:0.0~100.0% | Default:50.0% |  |
|----------------------------------------------------------------------------|---------------------|------------------|---------------|--|
| When F0.00 is set to 0, this parameter value is taken as set value of PID. |                     |                  |               |  |
| F0.02 PID feedback Range:0~7 Default:0                                     |                     |                  |               |  |

Select the feedback source of PID control.

- 0: AI1
- 1. AI2
- 2: Communication
- 3: AI1+AI2
- 4: Al1-Al2
- 5: Max{Al1, Al2}
- 6: Min{Al1, Al2}
- 7: DI7/HI pulse input

| F0.03     | PID setting feedback range           | Range:0~60000                 | Default:1000       |
|-----------|--------------------------------------|-------------------------------|--------------------|
| This para | ameter is a non-dimensional unit. It | is used for PID setting displ | ay (U0.11) and PID |
|           |                                      |                               |                    |

feedback display (U0.12). Relative value 100% of PID setting feedback corresponds to the value of F0.03.

If F0.03 is set to 1000 and PID setting is 50.0%, the PID setting display (U0.11) is 500.

|       |                      | - , c, and i = - c and g and prod | ( /       |
|-------|----------------------|-----------------------------------|-----------|
| F0.04 | PID action direction | Range:0~1                         | Default:0 |

- 0: Positive adjustment
- 1: Negative adjustment

This parameter can be used with digital input terminal "PID adjustment direction" to select positive or negative adjustment of PID.

| F0.04 | PID adjustment direction terminal | Adjustment |
|-------|-----------------------------------|------------|
| 0     | OFF                               | Positive   |
| 0     | ON                                | Negative   |
| 1     | OFF                               | Negative   |
| 1     | ON                                | Positive   |

Positive adjustment:

When feedback signal is smaller than PID setting, output frequency of the drive will rise to reach PID balance.

When feedback signal is greater than PID setting, output frequency of the drive will drop to reach PID balance.

Negative adjustment:

When feedback signal is smaller than PID setting, output frequency of the drive will drop to reach

When feedback signal is bigger than PID setting, output frequency of the drive will rise to reach PID balance.

| F0.05                                                       | Filtering time of PID setting     | Range:0.000~10.000s | Default:0.000s |  |  |
|-------------------------------------------------------------|-----------------------------------|---------------------|----------------|--|--|
| F0.06                                                       | Filtering time of PID<br>feedback | Range:0.000~10.000s | Default:0.000s |  |  |
| F0.07                                                       | Filtering time of PID output      | Range:0.000~10.000s | Default:0.000s |  |  |
| Set the filtering time of PID setting, feedback and output. |                                   |                     |                |  |  |

| F0.08 | Proportional gain Kp1 | Range:0.0~100.0     | Default:1.0    |
|-------|-----------------------|---------------------|----------------|
| F0.09 | Integration time Ti1  | Range:0.01~10.00s   | Default:0.10s  |
| F0.10 | Differential time Td1 | Range:0.000~10.000s | Default:0.000s |

Proportional gain Kp1:

It decides the regulating intensity of the PID regulator. The higher the Kp1 is, the larger the regulating intensity is. The value 100.0 indicates when the deviation between PID feedback and PID setting is 100.0%; the adjustment amplitude of the PID regulator on the output frequency reference is the maximum frequency.

Integral time Ti1:

It decides the integral regulating intensity. The shorter the integral time is, the larger the regulating intensity is. When the deviation between PID feedback and PID setting is 100.0%, the integral regulator performs continuous adjustment for the time set in FA-06. Then the adjustment amplitude reaches the maximum frequency.

Differential time Td1:

It decides the regulating intensity of the PID regulator on the deviation change. The longer the differential time is, the larger the regulating intensity is. Differential time is the time within which the feedback value change reaches 100.0%, and then the adjustment amplitude reaches the maximum frequency.

| ٠. | equolity. |                  |                  |              |  |  |  |
|----|-----------|------------------|------------------|--------------|--|--|--|
| ĺ  | F0.17     | PID offset limit | Range:0.0~100.0% | Default:1.0% |  |  |  |

If the offset between PID feedback and setting is more than this set value, PID regulator will implement regulation. If the offset between PID feedback and setting is less than this set value, PID will stop the regulation and the PID controller output will be kept unchanged. This function can improve the stability of PID performance.

| F0.22                                     | PID output frequency upper limit     | Range: PID output frequency lower limit~100.0% |                            | Default:100.0%        |
|-------------------------------------------|--------------------------------------|------------------------------------------------|----------------------------|-----------------------|
| F0.23                                     | PID output frequency lower limit     | Range:–100.0%~PID output frequency upper limit |                            | Default:-100.0%       |
| This fund                                 | tion is used to limit PID o          | utput fr                                       | equency.100.0% corresponds | to maximum frequency. |
| F0.24                                     | Detection value of PID feedback loss |                                                | Range:0.0%~100.0%          | Default:0.0%          |
| F0.25 Detection time of PID feedback loss |                                      | Range:0.0~30.0s                                | Default:1.0s               |                       |

When offset between feedback and setting of PID is less than set value of F0.24 and the lasting time attains the set time of F0.25, the drive reports fault "Err19". If F0.24 is set to 0.0, feedback loss detection is disabled.

| F0.26 PID operation at stop | Range:0~1 | Default:0 |
|-----------------------------|-----------|-----------|
|-----------------------------|-----------|-----------|

0: No PID operation at stop

1: PID operation at stop

It is used to select whether to continue PID operation in the state of stop. Generally, the PID operation stops when the AC drives stops.

Group F1 Multi-Reference and Simple PLC Function

| roup i i main reference and onlipie i Lo i anchon |                                                                                                    |                                                                                                    |  |  |  |  |
|---------------------------------------------------|----------------------------------------------------------------------------------------------------|----------------------------------------------------------------------------------------------------|--|--|--|--|
| Reference 0                                       | Range:-100.0~100.0%                                                                                                    | Default:0.0%                                                                                                    |  |  |  |  |
| Reference 1                                       | Range:-100.0~100.0%                                                                                                    | Default:0.0%                                                                                                    |  |  |  |  |
| Reference 2                                       | Range:-100.0~100.0%                                                                                                    | Default:0.0%                                                                                                    |  |  |  |  |
| Reference 3                                       | Range:-100.0~100.0%                                                                                                    | Default:0.0%                                                                                                    |  |  |  |  |
| Reference 4                                       | Range:-100.0~100.0%                                                                                                    | Default:0.0%                                                                                                    |  |  |  |  |
| Reference 5                                       | Range:-100.0~100.0%                                                                                                    | Default:0.0%                                                                                                    |  |  |  |  |
| Reference 6                                       | Range:-100.0~100.0%                                                                                                    | Default:0.0%                                                                                                    |  |  |  |  |
| Reference 7                                       | Range:-100.0~100.0%                                                                                                    | Default:0.0%                                                                                                    |  |  |  |  |
| Reference 8                                       | Range:-100.0~100.0%                                                                                                    | Default:0.0%                                                                                                    |  |  |  |  |
| Reference 9                                       | Range:-100.0~100.0%                                                                                                    | Default:0.0%                                                                                                    |  |  |  |  |
| Reference 10                                      | Range:-100.0~100.0%                                                                                                    | Default:0.0%                                                                                                    |  |  |  |  |
| Reference 11                                      | Range:-100.0~100.0%                                                                                                    | Default:0.0%                                                                                                    |  |  |  |  |
| Reference 12                                      | Range:-100.0~100.0%                                                                                                    | Default:0.0%                                                                                                    |  |  |  |  |
| Reference 13                                      | Range:-100.0~100.0%                                                                                                    | Default:0.0%                                                                                                    |  |  |  |  |
| Reference 14                                      | Range:-100.0~100.0%                                                                                                    | Default:0.0%                                                                                                    |  |  |  |  |
| Reference 15                                      | Range:-100.0~100.0%                                                                                                    | Default:0.0%                                                                                                    |  |  |  |  |
|                                                   | Reference 1 Reference 2 Reference 3 Reference 3 Reference 4 Reference 5 Reference 6 Reference 7 Reference 8 Reference 9 Reference 10 Reference 11 Reference 12 Reference 13 Reference 14 | Reference 1         Range:-100.0~100.0%           Reference 2         Range:-100.0~100.0%           Reference 3         Range:-100.0~100.0%           Reference 4         Range:-100.0~100.0%           Reference 5         Range:-100.0~100.0%           Reference 6         Range:-100.0~100.0%           Reference 7         Range:-100.0~100.0%           Reference 8         Range:-100.0~100.0%           Reference 9         Range:-100.0~100.0%           Reference 10         Range:-100.0~100.0%           Reference 11         Range:-100.0~100.0%           Reference 12         Range:-100.0~100.0%           Reference 13         Range:-100.0~100.0%           Reference 14         Range:-100.0~100.0% |  |  |  |  |

At most 16 steps of multi-feference can be set by different status combinations of

Multi-reference can be the setting source of frequency, V/F separated voltage and process PID. The multi-reference is relative value and ranges from -100.0% to 100.0%.

As frequency source, it is a percentage relative to the maximum frequency. As V/F separated voltage source, it is a percentage relative to the rated motor voltage. As process PID setting source, it does not require conversion.

Multi-reference can be switched over based on different states of DI terminals. For details, see the descriptions of group F4.

| u | escriptions of group 1 4. |                    |           |            |  |  |
|---|---------------------------|--------------------|-----------|------------|--|--|
|   | F1.16                     | Reference 0 source | Range:0~6 | Default: 0 |  |  |

- 0: Digital setting (F1.00)
- 1: keypad potentiometer
- 2: Al1
- 3: Process PID output
- 4: X7/HI pulse input
- 5: AI2

It determines the setting channel of reference 0. You can perform convenient switchover between the setting channels. When multi-reference or simple PLC is used as frequency source, the switchover between two frequency sources can be realized easily.

| F1.17 Running mode of simple PLC | Range:0000~1132 | Default:000 |
|----------------------------------|-----------------|-------------|
|----------------------------------|-----------------|-------------|

Unit's place: PLC running mode

0: Stop after a single cycle

PLC stops upon the completion of one cycle and it won't be started unless another run command is given, shown as Fig. 6-22.

<sup>&</sup>quot; multi-feference terminals 1~4" of digital input.

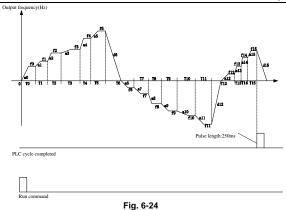

1: Continue to run with the last frequency after a single cycle

After the completion of one cycle, PLC maintains the running frequency and direction of the last step. See the figure below:

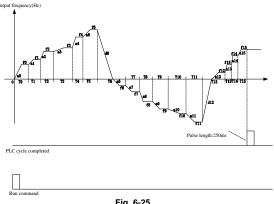

Fig. 6-25

2: Repeat cycles

PLC automatically starts another cycle after finishing one until there is a stop command, shown as Fig. 6-24.

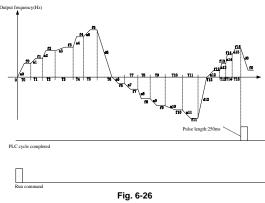

- 101 -

Decade: started mode

0: Continue to run from the step of stop (or fault)

At the moment drive stops, the drive automatically records the running time of current step. When restarted, the drive will get into this step, continue to run the remanent time with the frequency of this step.

1: Run from the first step "multi-step reference 0"

When restarted after stop, the drive will start to run from "step 0".

2: Run from the Eighth step "multi-step reference 8"

When restarted after stop, the drive will start to run from "step 8".

3: Run from the Fifteenth step "multi-step reference 15"

When restarted after stop, the drive will start to run from "step15".

Hundreds place: power loss memory

0: Memory disabled on power loss

The drive does not memorize PLC running status on power loss and starts the running from step 0 after power up again.

1: Memory enabled on power loss

The drive saves PLC running status on power loss, including the running step, running frequency and finished running time at the moment of power loss. After the next power up, the running will be continued in accordance with the memorized status.

Thousands place: unit of simple PLC running time

0: Second

1: Hour

Set the unit of running time and Accel/Decel time of simple PLC

| Set the | unit of running time and Accel/Dece                      | I time of simple PLC. |                 |
|---------|----------------------------------------------------------|-----------------------|-----------------|
| F1.18   | Running time of step 0                                   | Range:0.0~6000.0s(h)  | Default:0.0s(h) |
| F1.19   | Running time of step 1                                   | Range:0.0~6000.0s(h)  | Default:0.0s(h) |
| F1.20   | Running time of step 2                                   | Range:0.0~6000.0s(h)  | Default:0.0s(h) |
| F1.21   | Running time of step 3                                   | Range:0.0~6000.0s(h)  | Default:0.0s(h) |
| F1.22   | Running time of step 4                                   | Range:0.0~6000.0s(h)  | Default:0.0s(h) |
| F1.23   | Running time of step 5                                   | Range:0.0~6000.0s(h)  | Default:0.0s(h) |
| F1.24   | Running time of step 6                                   | Range:0.0~6000.0s(h)  | Default:0.0s(h) |
| F1.25   | Running time of step 7                                   | Range:0.0~6000.0s(h)  | Default:0.0s(h) |
| F1.26   | Running time of step 8                                   | Range:0.0~6000.0s(h)  | Default:0.0s(h) |
| F1.27   | Running time of step 9                                   | Range:0.0~6000.0s(h)  | Default:0.0s(h) |
| F1.28   | Running time of step 10                                  | Range:0.0~6000.0s(h)  | Default:0.0s(h) |
| F1.29   | Running time of step 11                                  | Range:0.0~6000.0s(h)  | Default:0.0s(h) |
| F1.30   | Running time of step 12                                  | Range:0.0~6000.0s(h)  | Default:0.0s(h) |
| F1.31   | Running time of step 13                                  | Range:0.0~6000.0s(h)  | Default:0.0s(h) |
| F1.32   | Running time of step 14                                  | Range:0.0~6000.0s(h)  | Default:0.0s(h) |
| F1.33   | Running time of step 15                                  | Range:0.0~6000.0s(h)  | Default:0.0s(h) |
| F1.34   | Acceleration/deceleration time of simple PLC reference 0 | Range: 0∼3            | Default: 0      |
| F1.35   | Acceleration/deceleration time of simple PLC reference 1 | Range: 0∼3            | Default: 0      |
| F1.36   | Acceleration/deceleration time of simple PLC reference 2 | Range: 0∼3            | Default: 0      |
| F1.37   | Acceleration/deceleration time of simple PLC reference 3 | Range: 0∼3            | Default: 0      |
| F1.38   | Acceleration/deceleration time of simple PLC reference 4 | Range: 0∼3            | Default: 0      |
| F1.39   | Acceleration/deceleration time of simple PLC reference 5 | Range: 0∼3            | Default: 0      |
| F1.40   | Acceleration/deceleration time of simple PLC reference 6 | Range: 0∼3            | Default: 0      |
| F1.41   | Acceleration/deceleration time of simple PLC reference 7 | Range: 0∼3            | Default: 0      |

| F1.42 | Acceleration/deceleration time<br>of simple PLC reference 8 | Range: 0∼3 | Default: 0 |
|-------|-------------------------------------------------------------|------------|------------|
| F1.43 | Acceleration/deceleration time<br>of simple PLC reference 9 | Range: 0∼3 | Default: 0 |
| F1.44 | Acceleration/deceleration time of simple PLC reference 10   | Range: 0∼3 | Default: 0 |
| F1.45 | Acceleration/deceleration time of simple PLC reference 11   | Range: 0∼3 | Default: 0 |
| F1.46 | Acceleration/deceleration time of simple PLC reference 12   | Range: 0∼3 | Default: 0 |
| F1.47 | Acceleration/deceleration time of simple PLC reference 13   | Range: 0∼3 | Default: 0 |
| F1.48 | Acceleration/deceleration time of simple PLC reference 14   | Range: 0∼3 | Default: 0 |
| F1.49 | Acceleration/deceleration time of simple PLC reference 15   | Range: 0∼3 | Default: 0 |

Every segment of simple PLC has four kinds of acceleration-deceleration time for choice

# Group F2 Swing Frequency, Fixed Length, Count and Wakeup

The swing frequency function is applied to the textile and chemical fiber fields and the applications where traversing and winding functions are required.

The swing frequency function indicates that the output frequency of the AC drive swings up and down with the set frequency as the center. The trace of running frequency at the time axis is shown in the following figure. The swing amplitude is set in F2.00 and F2.01. When F2.01 is set to 0, the swing amplitude is 0 and the swing frequency does not take effect.

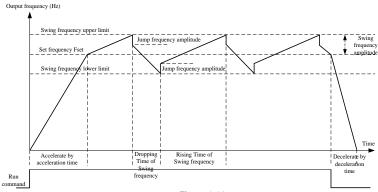

Figure 6-28

| F2.00 | Swing frequency setting mode | Range:0~1 | Default:0 |
|-------|------------------------------|-----------|-----------|
|-------|------------------------------|-----------|-----------|

This parameter is used to select the base value of the swing amplitude.

0: Relative to the central frequency (group b0)

It is variable swing amplitude system. The swing amplitude varies with the central frequency (set frequency).

1: Relative to the maximum frequency (b0.08maximum output frequency)

It is fixed swing amplitude system. The swing amplitude is fixed.

| F2.01 | Swing frequency amplitude | Range:0.0~100.0% | Default:0.0% |
|-------|---------------------------|------------------|--------------|
| F2.02 | Jump frequency amplitude  | Range:0.0~50.0%  | Default:0.0% |

This parameter is used to determine the swing amplitude and jump frequency amplitude.

If relative to the central frequency (F2.00 = 0), the actual swing amplitude AW is the calculation result of group b0 (Frequency source selection) multiplied by F2.01.

If relative to the maximum frequency (F2.00 = 1), the actual swing amplitude AW is the calculation result of b0.08 (Maximum frequency) multiplied by F2.01.

Jump frequency = Swing amplitude AW x F2.02 (Jump frequency amplitude). If relative to the central frequency (F2.00= 0), the jump frequency is a variable value. If relative to the maximum frequency (F2.00= 1), the jump frequency is a fixed value.

The swing frequency is limited by the frequency upper limit and frequency lower limit.

| F2.03    | Rising Time of Swing<br>frequency   | Range:0.0~6000.0s | Default:5.0s  |
|----------|-------------------------------------|-------------------|---------------|
| F2.04    | Dropping Time of Swing<br>frequency | Range:0.0~6000.0s | Default:5.0s  |
| See Figu | re 6-26.                            |                   |               |
| F2 05    | Sat langth                          | Pango:0~ 65525m   | Default:1000m |

F2.05Set lengthRange:0~65535mDefault:1000mF2.06Number of pulses per meterRange:0.0~6553.5Default:100.0

The preceding parameters are used for fixed length control.

The length information is collected by DI terminals. U0.27 (Actual length) is calculated by dividing the number of pulses collected by the DI terminal by F2.06 (Number of pulses each meter). When the actual length U0.27 exceeds the set length in F2.05, the DO terminal allocated with function (Length reached) becomes ON.During the fixed length control, the length reset operation can be performed via the DI terminal allocated with function 35. For details, see the descriptions of C0.00 to C0.09.

Allocate corresponding DI terminal with function 34 (Length count input) in applications. If the pulse frequency is high, DI7/HI must be used.

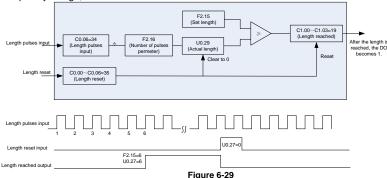

| F2.07 Command when the length attained Range:0~1 Default: 0 |
|-------------------------------------------------------------|
|-------------------------------------------------------------|

0: Not stop

1: Stop

This parameter sets the action of the drive when actual length attains the length set by F2.05. Actual length can be cleared through digital input terminal "length clear".

### ATTENTION:

When actual length is detected to attain the set length, digital output terminal "length attained" outputs ON signal no matter the drive is set to stop or not stop.

Actual length is saved at power loss and can be read in both stop and running.

| F2.08 | Set count value        | Range:1~65535 | Default:1000 |
|-------|------------------------|---------------|--------------|
| F2.09 | Designated count value | Range:1~65535 | Default:1000 |

The count value needs to be collected by DI terminal. Allocate the corresponding DI terminal with function 32 (Counter input) in applications. If the pulse frequency is high, DI7/HI must be used.

When the count value reaches the set count value (F2.08), the DO terminal allocated with function 17 (Set count value reached) becomes ON. Then the counter stops counting.

When the counting value reaches the designated counting value (F2.09), the DO terminal allocated with function 17 (Designated count value reached) becomes ON. Then the counter continues to count until the set count value is reached.

F2.09 should be equal to or smaller than F2.08.

Figure 6-28 Reaching the set count value and designated count value

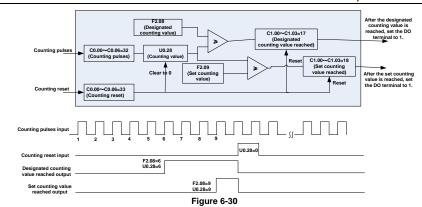

#### ATTENTION:

Actual count value can be cleared through digital input terminal "count clear". Actual count value is saved at power loss.

| F2.10 | Wake up frequency   | Range:Dormancy<br>frequency~Fmax      | Default: 0.00Hz |
|-------|---------------------|---------------------------------------|-----------------|
| F2.11 | Wake up delay time  | Range: 0.0~6000.0s                    | Default: 0.0s   |
| F2.12 | Dormancy frequency  | Range: $0.00{\sim}$ Wake up frequency | Default: 0.00Hz |
| F2.13 | Dormancy delay time | Range: 0.0~6000.0s                    | Default: 0.0s   |
| F2.17 | Wake up pressure    | Range: 0.0%~Dormancy pressure         | Default: 10.0%  |
| F2.18 | Dormancy pressure   | Range : Wake up pressure~100.0%       | Default: 50.0%  |

The parameters are used for the dormancy and wake up function in water supply application During inverter operation, when F2.15 set to be "0", and when setting frequency is lower than F2.12, after delay time of F2.13, inverter enters dormancy and stops. When F2.15 set to be "1", and when pressure feedback is greater than F2.18, after delay time of F2.13, inverter enters dormancy and stops.

During inverter dormancy, when F2.14 set to be "0", and when setting frequency is greater than F2.10, after delay time of F2.11, inverter start to operate; When F2.14 set to be "1", and when pressure feedback is lower than F2.17, after delay time of F2.11, inverter start to operate. Usually, please set wake up frequency greater than dormancy frequency. If wake up frequency and dormancy frequency are set to 0.00Hz, wake up and dormancy function is invalid.

When start dormancy function, if frequency source is PID, need to set F0.26 to be "1" PID operation at stop

| F0.44 | 10/1                   | D 0 4      | D ( ); 0   |
|-------|------------------------|------------|------------|
| F2.14 | Wake up mode selection | Range: 0~1 | Default: 0 |

0: Frequency

When inverter in dormancy, wake up mode is frequency wake up

1: Pressure

When inverter in dormancy, wake up mode is pressure wake up

| F2.15 Dormancy mode selection Range: 0~1 Default: 0 |  |
|-----------------------------------------------------|--|
|-----------------------------------------------------|--|

0: Frequency

Inverter dormancy mode is frequency dormancy

1: Pressure

Inverter dormancy mode is pressure dormancy

| F2.16 Pressure feedback source | Range: 0~3 | Default: 0 |  |
|--------------------------------|------------|------------|--|
|--------------------------------|------------|------------|--|

When voltage dormancy or wake up:

0: AI1

Pressure feedback given by AI1

1: AI2

Pressure feedback given by Al2

2: DI7/HI pulse input

Pressure feedback given by DI7/HI

# Group F3 Timing and Comparator

| F3.0 | 00 | Digital comparator | source 1 | Range:0~99 | Default: 0 |
|------|----|--------------------|----------|------------|------------|

Comparator input source selection of digital comparator 1, consistent with C1.00 parameters When input analog signal of analog comparator source 1 selection is greater than analog comparator 1 higher value, related terminal outputs ON signal, when input analog signal of analog

comparator source 1 selection is lower than analog comparator 1 lower value, related terminal outputs OFF signal, please refer the figure below

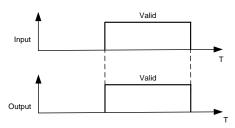

Figure 6-31

| F3.01                                                                                        | Digital comparator source 2 | Range:0~99 | Default:0 |
|----------------------------------------------------------------------------------------------|-----------------------------|------------|-----------|
| Comparator input source selection of digital comparator 2, please refer to F3.00 description |                             |            |           |
| F3.02                                                                                        | Analog comparator source 1  | Range:0~9  | Default:0 |

0: No

No input

1:AI1

The percentage of Al1 analog as input source of analog comparator 1

The percentage of Al2 analog as input source of analog comparator 1

3: Reserved

4· VP

The percentage of VP as input source of analog comparator 1

5: HI input

The input pulse of DI1/HI as input source of analog comparator 1

6: Setting frequency (Max frequency: 100.0%)

Max frequency: 100%, the percentage of setting frequency as input source of analog comparator

7: Output frequency (Max frequency: 100.0%)

Max frequency: 100%, the percentage of output frequency as as input source of analog comparator 1

8: Output current (Rated current: 100.0%)

Rated current: 100%, the percentage of inverter output current as input source of analog comparator 1

9: Bus voltage

Rated bus voltage: 100%, the percentage of bus voltage is as input source of analog comparator 1

10:Speed (Motor rated speed: 100.0%)

Motor rated speed corresponding to 100.0%, current motor speed set as input source of analog comparator 1

| <br>  |                            |                  |               |  |  |
|-------|----------------------------|------------------|---------------|--|--|
| F3.03 | Analog comparator 1 higher | Range:0.0~100.0% | Default:80.0% |  |  |
|       | value                      |                  |               |  |  |

| F3.04 | Analog comparator 1 lower | Range:0.0~100.0% | Default:20.0% |  |
|-------|---------------------------|------------------|---------------|--|
|       | value                     |                  |               |  |

When input analog signal of analog comparator source 1 selection is bigger than analog comparator 1 higher value, related terminal outputs ON signal, when input analog signal of analog comparator source 1 selection is lower than analog comparator 1 lower value, related terminal outputs OFF signal, please refer to below figure

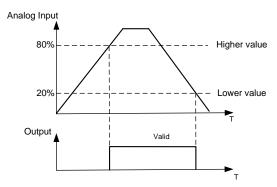

Figure 6-32

| F3.05 | Analog comparator source 2              | Range:0~9        | Default:0     |
|-------|-----------------------------------------|------------------|---------------|
| F3.06 | Analog comparator source 2 higher value | Range:0.0~100.0% | Default:80.0% |
| F3.07 | Analog comparator source 2 lower value  | Range:0.0~100.0% | Default:20.0% |

Please reffer to F3.02~F3.04 for analog comparator 2

| F3.08     | Timer 1 trigger source                   | Range:0∼99       | Default:0   |  |  |
|-----------|------------------------------------------|------------------|-------------|--|--|
| All paran | All parameters are consistent with C1.00 |                  |             |  |  |
| F3.09     | Timer 1 mode                             | Range:0~2        | Default:0   |  |  |
| F3.10     | Timer 1 delay time                       | Range: 0s~60000s | Default:10s |  |  |
| F3.11     | Timer 1 high electrical level time       | Range: 0s∼60000s | Default:10s |  |  |
| F3.12     | Timer 1 low electrical level time        | Range: 0s∼60000s | Default:10s |  |  |

Two timer working mode, first mode is delay mode and second is high and lower electrical level alternating mode

In delay mode, when trigger source signal of timer is valid, timer starts and when the timer's time is not greater than timer's delay time, related terminal outputs OFF signal. When the timer's time is lesser than timer's delay time, related terminal output is ON signal, please refer to below figure

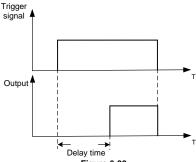

Figure 6-33

In high and low electrical level alternating mode, when trigger source signal of timer is valid, and when timer outputs alternating high and low electrical level, related terminal outputs ON and OFF signal as per high electrical and lower electrical level time set by function code.

When trigger source signal of timer is invalid, timer stops working, related terminal outputs OFF signal, please refer to below figure

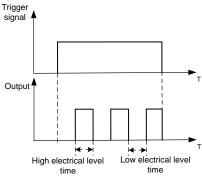

Figure 6-34

| F3.13 | Timer 2 trigger source             | Range:0~99       | Default:0   |
|-------|------------------------------------|------------------|-------------|
| F3.14 | Timer 2 mode                       | Range:0~2        | Default:0   |
| F3.15 | Timer 2 delay time                 | Range: 0s∼60000s | Default:10s |
| F3.16 | Timer 2 high electrical level time | Range: 0s~60000s | Default:10s |
| F3.17 | Timer 2 low electrical level time  | Range: 0s~60000s | Default:10s |
| F3.18 | Timer 3 trigger source             | Range:0~99       | Default:0   |
| F3.19 | Timer 3 mode                       | Range:0~2        | Default:0   |
| F3.20 | Timer 3 delay time                 | Range: 0s~60000s | Default:10s |
| F3.21 | Timer 3 high electrical level time | Range: 0s~60000s | Default:10s |
| F3.22 | Timer 3 low electrical level time  | Range: 0s~60000s | Default:10s |
| F3.23 | Timer 4 trigger source             | Range:0~99       | Default:0   |

|       |                                    | VOO OCTICS Mattiration | ional compact inverter |
|-------|------------------------------------|------------------------|------------------------|
| F3.24 | Timer 4 mode                       | Range:0~2              | Default:0              |
| F3.25 | Timer 4delay time                  | Range: 0s~60000s       | Default:10s            |
| F3.26 | Timer 4high electrical level time  | Range: 0s~60000s       | Default:10s            |
| F3.27 | Timer 4 low electrical level time  | Range: 0s~60000s       | Default:10s            |
| F3.28 | Timer 5 trigger source             | Range:0~99             | Default:0              |
| F3.29 | Timer 5 mode                       | Range:0~2              | Default:0              |
| F3.30 | Timer 5 delay time                 | Range: 0s~60000s       | Default:10s            |
| F3.31 | Timer 5 high electrical level time | Range: 0s∼60000s       | Default:10s            |
| F3.32 | Timer 5 low electrical level time  | Range: 0s∼60000s       | Default:10s            |
| F3.33 | Timer 6 trigger source             | Range:0~99             | Default:0              |
| F3.34 | Timer 6 mode                       | Range:0~2              | Default:0              |
| F3.35 | Timer 6 delay time                 | Range: 0s~60000s       | Default:10s            |
| F3.36 | Timer 6 high electrical level time | Range: 0s~60000s       | Default:10s            |
| F3.37 | Timer 6 low electrical level time  | Range: 0s~60000s       | Default:10s            |
| F3.38 | Timer 7 trigger source             | Range:0~99             | Default:0              |
| F3.39 | Timer 7 mode                       | Range:0~2              | Default:0              |
| F3.40 | Timer 7 delay time                 | Range: 0s~60000s       | Default:10s            |
| F3.41 | Timer 7 high electrical level time | Range: 0s~60000s       | Default:10s            |
| F3.42 | Timer 7 low electrical level time  | Range: 0s~60000s       | Default:10s            |
| F3.43 | Timer 8 trigger source             | Range:0~99             | Default:0              |
| F3.44 | Timer 8 mode                       | Range:0~2              | Default:0              |
| F3.45 | Timer 8 delay time                 | Range: 0s~60000s       | Default:10s            |
| F3.46 | Timer 8 high electrical level time | Range: 0s~60000s       | Default:10s            |
| F3.47 | Timer 8 low electrical level time  | Range: 0s∼60000s       | Default:10s            |
| F3.48 | Timer 9 trigger source             | Range:0~99             | Default:0              |
| F3.49 | Timer 9 mode                       | Range:0~2              | Default:0              |
| F3.50 | Timer 9 delay time                 | Range: 0s~60000s       | Default:10s            |
| F3.51 | Timer 9 high electrical level time | Range: 0s~60000s       | Default:10s            |
| F3.52 | Timer 9 low electrical level time  | Range: 0s~60000s       | Default:10s            |
|       |                                    |                        |                        |

| F3.53 | Timer 10 trigger source        | Range:0~99       | Default:0   |
|-------|--------------------------------|------------------|-------------|
| F3.54 | Timer 10 mode                  | Range:0~2        | Default:0   |
| F3.55 | Timer 10 delay time            | Range: 0s∼60000s | Default:10s |
|       | Timer 10 high electrical level | Range: 0s~60000s | Default:10s |
| F3.56 | time                           |                  |             |
|       | Timer 10 low electrical level  | Range: 0s~60000s | Default:10s |
| F3.57 | time                           |                  |             |
| F3.58 | Timer 11 trigger source        | Range:0~99       | Default:0   |
| F3.59 | Timer 11 mode                  | Range:0~2        | Default:0   |
| F3.60 | Timer 11 delay time            | Range: 0s∼60000s | Default:10s |
|       | Timer 11 high electrical level | Range: 0s~60000s | Default:10s |
| F3.61 | time                           |                  |             |
|       | Timer 11 low electrical level  | Range: 0s~60000s | Default:10s |
| F3.62 | time                           |                  |             |
| F3.63 | Timer 12 trigger source        | Range:0~99       | Default:0   |
| F3.64 | Timer 12 mode                  | Range:0~2        | Default:0   |
| F3.65 | Timer 12 delay time            | Range: 0s∼60000s | Default:10s |
|       | Timer 12 high electrical level | Range: 0s~60000s | Default:10s |
| F3.66 | time                           |                  |             |
|       | Timer 12 low electrical level  | Range: 0s∼60000s | Default:10s |
| F3.67 | time                           |                  |             |

Please refer to F3.08~F3.12 for all parameters of timer 2~12

**Group H0 Communication Parameters** 

|                         | H0.00    | 0.00 Baud rate |    | Range:0~5 | Default:1 |           |
|-------------------------|----------|----------------|----|-----------|-----------|-----------|
|                         | 0: 4800  | ops            | 1: | 9600bps   |           |           |
| 2: 19200bps 3: 38400bps |          |                |    |           |           |           |
|                         | 4: 57600 | Obps           | 5: | 115200bps |           |           |
|                         | H0.01    | Data format    |    |           | Range:0~3 | Default:0 |

- 0: No check, data format (1-8-N-2) for RTU
- 1: Even parity check, data format (1-8-E-1) for RTU
- 2: Odd Parity check, data format (1-8-O-1) for RTU
- 3: No check, data format (1-8-N-1) for RTU

|                                                                                      | H0.02                                                                                          | Local address | Range:1~247 | Default:1    |  |  |
|--------------------------------------------------------------------------------------|------------------------------------------------------------------------------------------------|---------------|-------------|--------------|--|--|
| Set this drive address. 0 is broadcast address, while available addresses are 1∼247. |                                                                                                |               |             |              |  |  |
| H0.03 Communication timeout Range:0.0~60.0s Default:0.0s                             |                                                                                                |               |             | Default:0.0s |  |  |
|                                                                                      | This parameter sets communication error detection time. When it's set to 0.0, no communication |               |             |              |  |  |

Error will be reported.

H0.04 Response time delay Range:0~200ms Default:1ms

|    | Refer to t | he spacing | interval between | ending of | inverter data | a receiving a | and sending | response data |  |
|----|------------|------------|------------------|-----------|---------------|---------------|-------------|---------------|--|
| to | unner com  | nuter      |                  |           |               |               |             |               |  |

As modbus protocol required, inverter judge whether ending of a frame of data receiving by judging the minimum spacing interval between two bytes data higher than 3.5 byte time. Waiting time of confirmation the end of data receiving on different baud rates as below chart:

| Baud Rate | Minimum spacing interval between two |  |
|-----------|--------------------------------------|--|
|           | bytes                                |  |
| 4800bps   | 7ms                                  |  |

|          | 9600bps  | 4ms |  |
|----------|----------|-----|--|
| 19200bps |          | 2ms |  |
|          | 38400bps | 1ms |  |

So the final response time=minimum spacing interval between two bytes+H0.03

Set response time delay of this drive to the master.

| H0.05 | Master-slave Communication | Denmaro. 1 | Default:0 |
|-------|----------------------------|------------|-----------|
| по.05 | Mode                       | Range.07~1 | Delault.0 |

0: The inverter is the slave

PC as master controls the drive. This supports all communication protocols.

1: The inverter is the master

This drive as master sends current running frequency data or set frequency data (H0.06) through RS-485 port to 2001H. Data cannot be received but sent.

| H0.06 | The Master Communication<br>Sending Data | Range:0~1 | Default:0 |
|-------|------------------------------------------|-----------|-----------|
|-------|------------------------------------------|-----------|-----------|

0: Set frequency

1: Current running frequency

| H0.07 | Informaion return when | Range: 0~1 | Default: 1 |
|-------|------------------------|------------|------------|
|       | communication error    |            |            |

0: No return

1: Return

H0.08 Group U0.00 output Range: 0∼1 Default: 0

frequency numerical attribute

0:Positive and negative value (Forward: Positive value, reverse: negative value)

1: Absolute value

Group L0 Keys and Display of Keypad Parameters

| L0.00 | MF.K key setting | Range:0~2 | Default:1 |
|-------|------------------|-----------|-----------|

- 0: No function
- 1: Jog
- 2: Forward/reverse switchover
- 3: Run command sources shifted

|                                                      | L0.01 | Function of STOP/RST key | Range:0∼1 | Default:0 |  |
|------------------------------------------------------|-------|--------------------------|-----------|-----------|--|
| 0: STOP/RST key valid only when under keypad control |       |                          |           |           |  |

STOP/RST key valid under any run command source

|       | The state of the state of the s |           |           |  |  |
|-------|----------------------------------------------------------------------------------------------------|-----------|-----------|--|--|
| L0.02 | Keys locked option                                                                                                    | Range:0∼4 | Default:0 |  |  |

- 0: Not locked
- 1: Full locked
- 2: Keys locked other than RUN, STOP/RST
- 3: Keys locked other than STOP/RST
- 4: Keys locked other than >>

| L0.03 | LED displayed parameters setting 1 on running status | Range:0~99 | Default:0 |
|-------|------------------------------------------------------|------------|-----------|
| L0.04 | LED displayed parameters setting 2 on running status | Range:0~99 | Default:6 |
| L0.05 | LED displayed parameters setting 3 on running status | Range:0~99 | Default:3 |
| L0.06 | LED displayed parameters setting 4 on running status | Range:0~99 | Default:2 |

Sets LED displayed parameters on running status. When a number of parameters are selected to be displayed, skim- through could be performed using key >> on keypad.  $0\sim99$  corresponding  $10.00\sim10.99$ 

| L0.07 | LED displayed parameters setting 1 on stop status    | Range:0~99 | Default:1  |
|-------|------------------------------------------------------|------------|------------|
| L0.08 | LED displayed parameters<br>setting 2 on stop status | Range:0~99 | Default:6  |
| L0.09 | LED displayed parameters                             | Range:0~99 | Default:15 |

|       | setting 3 on stop status                          |            |            |  |
|-------|---------------------------------------------------|------------|------------|--|
| L0.10 | LED displayed parameters setting 4 on stop status | Range:0~99 | Default:16 |  |

Sets LED displayed parameters on stop status. When a number of parameters are selected to be displayed, skim-through could be realized via key >> on keypad.  $0\sim99$  corresponding U0.00  $\sim$  U0.99.

Group L1 User-defined Display Parameters

| 3roup L1 ≀ | User-defined Display Paran           | neters            |               |
|------------|--------------------------------------|-------------------|---------------|
| L1.00      | User-defined Display<br>Parameter 0  | Range:00.00~49.99 | Default:00.03 |
| L1.01      | User-defined Display<br>Parameter 1  | Range:00.00~49.99 | Default:01.01 |
| L1.02      | User-defined Display<br>Parameter 2  | Range:00.00~49.99 | Default:01.02 |
| L1.03      | User-defined Display<br>Parameter 3  | Range:00.00~49.99 | Default:01.08 |
| L1.04      | User-defined Display<br>Parameter 4  | Range:00.00~49.99 | Default:01.09 |
| L1.05      | User-defined Display<br>Parameter 5  | Range:00.00~49.99 | Default:02.00 |
| L1.06      | User-defined Display<br>Parameter 6  | Range:00.00~49.99 | Default:02.01 |
| L1.07      | User-defined Display<br>Parameter 7  | Range:00.00~49.99 | Default:02.12 |
| L1.08      | User-defined Display<br>Parameter 8  | Range:00.00~49.99 | Default:03.00 |
| L1.09      | User-defined Display<br>Parameter 9  | Range:00.00~49.99 | Default:03.01 |
| L1.10      | User-defined Display<br>Parameter 10 | Range:00.00~49.99 | Default:04.00 |
| L1.11      | User-defined Display<br>Parameter 11 | Range:00.00~49.99 | Default:04.01 |
| L1.12      | User-defined Display<br>Parameter 12 | Range:00.00~49.99 | Default:04.02 |
| L1.13      | User-defined Display<br>Parameter 13 | Range:00.00~49.99 | Default:04.03 |
| L1.14      | User-defined Display<br>Parameter 14 | Range:00.00~49.99 | Default:05.02 |
| L1.15      | User-defined Display<br>Parameter 15 | Range:00.00~49.99 | Default:08.01 |
| L1.16      | User-defined Display<br>Parameter 16 | Range:00.00~49.99 | Default:08.02 |
| L1.17      | User-defined Display<br>Parameter 17 | Range:00.00~49.99 | Default:08.03 |
| L1.18      | User-defined Display<br>Parameter 18 | Range:00.00~49.99 | Default:08.04 |
| L1.19      | User-defined Display<br>Parameter 19 | Range:00.00~49.99 | Default:08.05 |
| L1.20      | User-defined Display<br>Parameter 20 | Range:00.00~49.99 | Default:08.30 |
| L1.21      | User-defined Display<br>Parameter 21 | Range:00.00~49.99 | Default:11.10 |
| L1.22      | User-defined Display<br>Parameter 22 | Range:00.00~49.99 | Default:13.00 |
| L1.23      | User-defined Display<br>Parameter 23 | Range:00.00~49.99 | Default:13.01 |
| L1.24      | User-defined Display<br>Parameter 24 | Range:00.00~49.99 | Default:13.02 |

| L1.25 | User-defined Display<br>Parameter 25 | Range:00.00~49.99 | Default:13.08 |
|-------|--------------------------------------|-------------------|---------------|
| L1.26 | User-defined Display<br>Parameter 26 | Range:00.00~49.99 | Default:13.09 |
| L1.27 | User-defined Display<br>Parameter 27 | Range:00.00~49.99 | Default:00.00 |
| L1.28 | User-defined Display<br>Parameter 28 | Range:00.00~49.99 | Default:00.00 |
| L1.29 | User-defined Display<br>Parameter 29 | Range:00.00~49.99 | Default:00.00 |

This function code is for user to customize parameter

User can select any function code of VSS into L1 group, for easy check and change.
L1 group has total 30 customized parameters, if L1 display 00.00, indicating function code is

L1 group has total 30 customized parameters, if L1 display 00.00, indicating function code is empty.

The two bit in left indicate function code group, the two bit in right indicate the position in the group. For example, 05.15 means C1.15. A0~F20 group equal to the two bit in left, U0~U1 equal 49 and 49. Setting 21~47 indicate the function code is empty.

| L1 group parameter | Function code group |
|--------------------|---------------------|
| 00                 | A0                  |
| 01                 | b0                  |
| 02                 | b1                  |
| 03                 | b2                  |
| 04                 | C0                  |
| 05                 | C1                  |
| 06                 | C2                  |
| 07                 | C3                  |
| 08                 | d0                  |
| 09                 | d1                  |
| 10                 | d2                  |
| 11                 | E0                  |
| 12                 | F1                  |
| 13                 | F0                  |
| 14                 | F2                  |
| 15                 | H0                  |
| 16                 | LO                  |
| 17                 | L1                  |
| 18                 | d3                  |
| 19                 | d4                  |
| 20                 | d5                  |
| 21                 | F3                  |

# **Group U0 Status Monitoring**

Group U0 is used to monitor the AC drive's running state. You can view the parameter values by using keypad, convenient for on-site commissioning, or from the host computer by means of communication (address:  $0x3000\sim0x3020$ ). Status monitoring parameters in the running and stop state are defined by L0.03 and L0.103.

| U0.00 | Running frequency         | Range:0.00~Fup         | Default:0.00Hz  |
|-------|---------------------------|------------------------|-----------------|
| U0.01 | Set frequency             | Range:0.00∼Fmax        | Default:0.00Hz  |
| U0.02 | Output voltage            | Range:0∼660V           | Default:0V      |
| U0.03 | Output current            | Range:0.0~3000.0A      | Default:0.0A    |
| U0.04 | Output power              | Range:-3000.0~3000.0kW | Default:0.0kW   |
| U0.05 | Estimated Motor Speed     | Range:0~60000rpm       | Default:0rpm    |
| U0.06 | Bus voltage               | Range:0~1200V          | Default:0V      |
| U0.07 | Synchronous<br>Frequency  | Range:0.00∼Fup         | Default:0.00Hz  |
| U0.08 | PLC step                  | Range:1∼15             | Default:1       |
| U0.09 | Program Operation<br>Time | Range:0.0~6000.0s(h)   | Default:0.0s(h) |

| U0.10 | PID set      | Range:0∼60000 | Default:0 |
|-------|--------------|---------------|-----------|
| U0.11 | PID feedback | Range:0∼60000 | Default:0 |

They display the PID setting value and PID feedback value.

PID setting = PID setting (percentage) \* F0.03

PID feedback = PID feedback (percentage) \* F0.03

| U0.12 | Status of DI1~DI4 digital input terminal | Range:00000~11111 | Default:00000 |
|-------|------------------------------------------|-------------------|---------------|

0 means terminal input status is OFF, while 1 means terminal input status is ON.

Unit's place: DI1 Decade: DI2

Hundreds place: DI3

|   |       | •                     |              |             |
|---|-------|-----------------------|--------------|-------------|
|   |       | Status of DI7 digital |              |             |
| П | U0.13 | •                     | Range: 00~11 | Default: 00 |
| П | 00.10 | input terminal        | range. oo 11 | Delault. 00 |
|   |       | input terriniai       |              |             |

Thousands place: DI4

Ten thousands place: Reserved

0 means terminal input status is OFF, while 1 means terminal input status is ON.

Unit's place: DI6 Decade: DI7

| U0.14 | Status of digital output | Range: 0000~1111 | Default: 0000 |
|-------|--------------------------|------------------|---------------|
|       | terminal                 |                  |               |

0 means terminal input status is OFF, while 1 means terminal input status is ON.

Unit's place: Y1
Decade: Reserved
Hundreds place: R1

Thousands place: Reserved

| U0.15 | Al1 input                  | Range: 0.0~100.0%     | Default: 0.0%    |
|-------|----------------------------|-----------------------|------------------|
| U0.16 | Al2 input                  | Range: 0.0~100.0%     | Default: 0.0%    |
| U0.18 | Keypad potentiometer input | Range: 0.0~100.0%     | Default: 0.0%    |
| U0.19 | HI input                   | Range: 0.00~100.00kHz | Default: 0.00kHz |
| U0.20 | AO1 output                 | Range: 0.0~100.0%     | Default: 0.0%    |

Analog and Pulse Monitoring

| <br>managana sana sana sana sana sana sana sa |                         |                    |               |
|-----------------------------------------------|-------------------------|--------------------|---------------|
| U0.23                                         | Temperature of inverter | Range:-40.0~120.0℃ | Default: 0.0℃ |

| U0.24 | Accumulative power-on time | Range:0~65535min | Default: 0min |
|-------|----------------------------|------------------|---------------|
| U0.25 | Accumulative running time  | Range:0~65535min | Default: 0min |
| U0.26 | Cumulative power-on time   | Range:0~65535h   | Default: 0h   |
| U0.27 | Cumulative running time    | Range:0~65535h   | Default: 0h   |
| U0.28 | Count value                | Range:0~65535    | Default: 0    |
| U0.29 | Length value               | Range:0~65535m   | Default: 0m   |
| U0.35 | Power consumption          | Range:0~65535kWh | Default: 0kWh |

**Group U1 Fault Record** 

| U1.00                                                        | Code of the latest fault                            | Range:0~31        | Default:Err00 |
|--------------------------------------------------------------|-----------------------------------------------------|-------------------|---------------|
| U1.01                                                        | Running frequency when the<br>latest fault occurred | Range:0.00~Fup    | Default:0.0Hz |
| U1.02                                                        | Output current when the latest fault occurred       | Range:0.0~3000.0A | Default:0.0A  |
| U1.03                                                        | Bus voltage when the latest fault occurred          | Range:0~1200V     | Default:0V    |
| U1.04 Cumulative running time when the latest fault occurred |                                                     | Range:0~65535h    | Default:0h    |

Check the information of the latest fault. See Chapter 7 for details of fault codes.

| Officer th                                                 | e information of the latest fault. Set      | Chapter 7 for details of fac | iii codes.    |
|------------------------------------------------------------|---------------------------------------------|------------------------------|---------------|
| U1.05                                                      | Code of previous fault                      | Range:0~31                   | Default:Err00 |
| U1.06 Running frequency when previous fault occurred       |                                             | Range:0.00~Fup               | Default:0.0Hz |
| U1.07                                                      | Output current when previous fault occurred | Range:0.0~3000.0A            | Default:0.0A  |
| U1.08                                                      | Bus voltage when previous fault occurred    | Range:0~1200V                | Default:0V    |
| U1.09 Cumulative running time when previous fault occurred |                                             | Range:0~65535h               | Default:0h    |

Check the information of previous fault. See Chapter 7 for details of fault codes.

| U1.10 | Before-previous fault code                                  | Range:0~31        | Default:Err00 |
|-------|-------------------------------------------------------------|-------------------|---------------|
| U1.11 | Running frequency when<br>before-previous fault occurred    | Range:0.00~Fup    | Default:0.0Hz |
| U1.12 | Output current when before-previous fault occurred          | Range:0.0~3000.0A | Default:0.0A  |
| U1.13 | Bus voltage when before-previous fault occurred             | Range:0~1200V     | Default:0V    |
| U1.14 | Cumulative running time when before-previous fault occurred | Range:0~65535h    | Default:0h    |

Check the information of before-previous fault (the fault sequence: before-previous fault, previous fault latest fault). See Chapter 7 for details of fault code

| auit, latest fauit). See Chapter 7 for details of fauit code |                                  |                     |       |         |
|--------------------------------------------------------------|----------------------------------|---------------------|-------|---------|
| U1.15                                                        | Previous 3 categories of faults  | The same with U1.00 | Err00 | $\odot$ |
| U1.16                                                        | Previous 4 categories of faults  | The same with U1.00 | Err00 | $\odot$ |
| U1.17                                                        | Previous 5 categories of faults  | The same with U1.00 | Err00 | $\odot$ |
| U1.18                                                        | Previous 6 categories of faults  | The same with U1.00 | Err00 | $\odot$ |
| U1.19                                                        | Previous 7 categories of faults  | The same with U1.00 | Err00 | $\odot$ |
| U1.20                                                        | Previous 8 categories of faults  | The same with U1.00 | Err00 | 0       |
| U1.21                                                        | Previous 9 categories of faults  | The same with U1.00 | Err00 | $\odot$ |
| U1.22                                                        | Previous 10 categories of faults | The same with U1.00 | Err00 | $\odot$ |
| U1.23                                                        | Previous 11 categories of faults | The same with U1.00 | Err00 | $\odot$ |
| U1.24                                                        | Previous 12 categories of faults | The same with U1.00 | Err00 | 0       |
| U1.25                                                        | Previous 13 categories of faults | The same with U1.00 | Err00 | $\odot$ |

Check the information of 3~13 previous fault (the fault sequence: before-previous fault, previous fault, latest fault). See Chapter 7 for details of fault code

# **Chapter 7 Maintenance and Troubleshooting**

VSS inverter provides various kind of warnings and protections. When fault occurs, related protective function is activated, inverter will stop and display the fault code. User can do self-examination by referring to below form to analyze problem and explore possible solutions. If still problem can't be solved, please contact the dealer or CGL.

| Display | Fault Name                 | Possible Causes                                                                                                    | Solutions                                                                                                    |
|---------|----------------------------|----------------------------------------------------------------------------------------------------|----------------------------------------------------------------------------------------------------|
| Err01   | Accel overcurrent          | 1: The output circuit is grounded or short circuited. 2: The acceleration time is too short. 3: Manual torque boost or V/F curve is not appropriate. 4: The voltage is too low. 5: The startup operation is performed on the rotating motor. 6: A sudden load is added during acceleration. 7: The AC drive model is of too small power class. | 1: Eliminate external faults. 2: Increase the acceleration time. 3: Adjust the manual torque boost or V/F curve. 4: Adjust the voltage to normal range. 5: Select rotational speed tracking restart or start the motor after it stops. 6: Remove the added load. 7: Select an AC drive of higher power class |
| Err02   | Decel overcurrent          | 1: The output circuit is grounded or short circuited. 2: The deceleration time is too short. 3: The voltage is too low. 4: A sudden load is added during deceleration. 5: The braking unit and braking resistor are not installed.                                                                                                    | 1: Eliminate external faults. 2: Increase the deceleration time. 3: Adjust the voltage to normal range. 4: Remove the added load. 5: Install the braking unit and braking resistor.                                                                                                    |
| Err03   | Constant-speed overcurrent | 1: The output circuit is grounded or short circuited. 2: The voltage is too low. 3: A sudden load is added during operation. 4: The AC drive model is of too small power class.                                                                                                    | 1: Eliminate external faults 2: Adjust the voltage to normal range. 3: Remove the added load 4: Select an AC drive of higher power class.                                                                                                    |
| Err04   | Accel overvoltage          | 1: The input voltage is too high. 2: An external force drives the motor during acceleration. 3: The acceleration time is too short. 4: The braking unit and braking resistor are not installed.                                                                                                    | 1: Adjust the voltage to normal range. 2: Cancel the external force or install a braking resistor. 3: Increase the acceleration time. 4: Install the braking unit and braking resistor.                                                                                                    |
| Err05   | Decel<br>overvoltage       | 1: The input voltage is too high. 2: An external force drives the motor during deceleration. 3: The deceleration time is too short. 4: The braking unit and                                                                                                    | 1: Adjust the voltage to normal range. 2: Cancel the external force or install the braking resistor. 3: Increase the deceleration time. 4: Install the braking unit and                                                                                                    |

|       |                            |                                                                                                    | anotional compact involtor                                                                                                    |
|-------|----------------------------|----------------------------------------------------------------------------------------------------|----------------------------------------------------------------------------------------------------|
|       |                            | braking resistor are not installed.                                                                                                    | braking resistor.                                                                                                    |
| Err06 | Constant-speed overvoltage | The input voltage is too high     An external force drives the motor during deceleration.                                                                                                    | Adjust the voltage to normal range.     Cancel the external force or install the braking resistor.                                                                               |
| Err07 | Bus undervoltage           | 1: Instantaneous power failure occurs on the input power supply. 2: The AC drive's input voltage is not within the allowable range. 3: The bus voltage is abnormal. 4: The rectifier bridge and buffer resistor are faulty. 5: The drive board is faulty. 6: The main control board is faulty. | 1: Reset the fault. 2: Adjust the voltage to normal range. 3: Contact the agent or CG.                                                                                           |
| Err08 | Short circuit              | 1: The output circuit is grounded or short circuited. 2: The connecting cable of the motor is too long. 3: The module overheats. 4: The internal connections become loose. 5: The main control board is faulty. 6: The drive board is faulty. 7: The inverter module is faulty.                | 1: Eliminate external faults. 2: Install a reactor or an output filter. 3: Check the air filter and the cooling fan. 4: Connect all cables properly. 5: Contact the agent or CG. |
| Err09 | Power input phase loss     | 1: The power input is abnormal. 2: The drive board is faulty. 3: The lightening board is faulty. 4: The main control board is faulty.                                                                                                    | Eliminate external faults.     Contact the agent or CG.                                                                                                    |
| Err10 | Power output phase loss    | 1: The cable connecting the AC drive and the motor is faulty. 2: The AC drive's three-phase outputs are unbalanced when the motor is running. 3: The drive board is faulty. 4: The module is faulty.                                                                                           | 1: Eliminate external faults. 2: Check whether the motor Three-phase winding is normal. 3: Contact the agent or CG.                                                              |
| Err11 | Motor overload             | 1: E0-17 is set improperly. 2: The load is too heavy or locked-rotor occurs on the motor. 3: The AC drive model is of too small power class.                                                                                                    | 1: Set E0-17 correctly. 2: Reduce the load and check the motor and the mechanical condition. 3: Select an AC drive of higher power class.                                        |
| Err12 | Inverter overload          | 1: The load is too heavy or locked-rotor occurs on the motor.  2: The AC drive model is of too small power class.                                                                                                    | 1: Reduce the load and check the motor and mechanical condition. 2: Select an AC drive of higher power class.                                                                    |

| Err13 | External                                            | 1: External fault signal is input                                                                                                    | Reset the operation.                                                                                                    |
|-------|-----------------------------------------------------|----------------------------------------------------------------------------------------------------|----------------------------------------------------------------------------------------------------|
| Err14 | equipment fault  Module overheat                    | via DI.  1: The ambient temperature is too high. 2: The air filter is blocked. 3: The fan is damaged. 4: The thermally sensitive resistor of the module is damaged. 5: The inverter module is damaged. | 1: Lower the ambient temperature. 2: Clean the air filter. 3: Replace the damaged fan. 4: Replace the damaged thermally sensitive resistor. 5: Replace the inverter module. |
| Err15 | EEPROM read/write fault                             | The EEPROM chip is damaged.                                                                                                    | Replace the main control board.                                                                                                    |
| Err16 | Motor auto-tuning cancelled                         | Since the identification process, press STOP / RST key                                                                                                    | Press STOP / RST key to reset                                                                                                    |
| Err17 | Motor auto-tuning fault                             | 1: the motor and the inverter output terminals are not connected 2: The motor does not disengage the load 3: The electrical fault                                                                      | 1: check the connection<br>between the inverter and<br>motor<br>2: The motor is disengaged<br>load<br>3: Check the motor                                                    |
| Err18 | Communication<br>overtime<br>error                  | 1: The PC is not working properly 2: The communication line is not normal 3: H0 set communication parameters set incorrectly                                                                           | 1: Check the PC Connection 2: Check the communication cable 3: The communication parameters are set correctly                                                               |
| Err19 | PID feedback<br>loss                                | PID feedback set value is less than F0.24                                                                                                    | Check the PID feedback<br>signal or set to an<br>appropriate value F0.24                                                                                                    |
| Err20 | Continuous<br>running time<br>reached               | Set the running time to reach this function                                                                                                    | reference C1.14 Description                                                                                                    |
| Err21 | Parameter<br>upload fault                           | 1: Is not installed or is not plugged parameter copy card 2: Parameter copy card anomalies 3: The control board abnormalities                                                                          | 1: a copy of the card is<br>properly installed<br>parameters<br>2: for technical support<br>3: for technical support                                                        |
| Err22 | Parameter<br>download fault                         | 1: Is not installed or is not plugged parameter copy card     2: Parameter copy card anomalies     3: The control board abnormalities                                                                  | 1: A copy of the card is properly installed parameters 2: For technical support 3: For technical support                                                                    |
| Err23 | Braking unit fault                                  | The brake line failure or damage the brake pipe     An external braking resistor is too small                                                                                                    | Check the brake unit,<br>replace the brake pipe     Increasing the braking<br>resistor                                                                                      |
| Err24 | Module<br>temperature<br>detection<br>disconnection | The temperature sensor failure or cable break                                                                                                    | For technical support                                                                                                    |
| Err25 | Load becoming 0                                     | The AC drive running current is lower than E0.22                                                                                                    | Check that the load is disconnected or the setting E0-22 and E0-23 is correct.                                                                                              |

| Err26 | With-wave<br>current limit fault     | 1: The load is too heavy or locked rotor occurs on the motor.  2: The AC drive model is of too small power class.     | 1: Reduce the load and check the motor and mechanical condition. 2: Select an AC drive of higher power class. |
|-------|--------------------------------------|----------------------------------------------------------------------------------------------------|----------------------------------------------------------------------------------------------------|
| Err27 | Inverter soft-start relay is off     | The grid voltage is too low     Rectifier module failure                                                              | Check the grid voltage     Demand for technical support                                                       |
| Err28 | Software version compatibility fault | 1: The upper and lower transmission module parameters in the parameter version of the control panel version mismatch. | re-upload module parameters to pass down                                                                      |
| Err40 | The setting running time ends        | Running time more than A0.25                                                                                          | Contact the dealer                                                                                            |

# **Chapter 8 Maintenance and Inspection**

## 8.1 Inspection

Frequency inverter consists of semiconductor components, passive electronic components, and moving components, all these components have fixed lifetime. Even if inverter runs under normal working environment, component's performance may change or become invalid after the service life. In order to prevent failure, user must have daily inspection, periodic inspection, component replacement and other preventive maintenance. We recommend regular inspection after every 3-4 months. If any of following situations exist, please shorten the inspection period.

High-temperature, high altitude environment;

Frequent starting and stopping environment;

Big fluctuating AC power or big fluctuating loading;

Larger vibration or shock environment;

Dust, metal dust, salty, sulfuric acid, chlorine element environment;

Bad storage environment

#### 8.1.1 Daily inspection

To avoid damage and shorter lifetime of inverter, please confirm the following items daily.

| Item            | Contents                                                                                                    | Strategies                                                                                                    |
|-----------------|----------------------------------------------------------------------------------------------------|----------------------------------------------------------------------------------------------------|
| Power supply    | Check if power supply voltage is meeting the requirements and if any phase is missing.                                                     | Ensure power supply voltage is within the voltage range shown in nameplate of inverter                                              |
| Surroundings    | Installation environment meets the requirements of Table 3-1.                                                                              | Comply to Table 3-1                                                                                                    |
| Cooling System  | Whether there is abnormal heating or discoloration of the inverter and/or the motor. Check the status of cooling fans. Comply to Table 3-1 | Check for overload. Tighten the screws of loose connections. If the inverter heatsink fan is dirty check if fans is free to rotate. |
| Motor           | Whether there is abnormal vibration or noise in the motor.                                                                                 | Tighten the mechanical and electrical connections and lubricate mechanical parts.                                                   |
| Load conditions | Check if inverter output current is higher than the rating of the motor or inverter.                                                       | Check whether there is an overload condition and whether the same has been considered in drive sizing.                              |

Note: Don't inspect in power on condition, otherwise there is risk of electrical shock causing death. Before doing the inspection, you must power off the system, confirm the DC bus voltage has dropped to a safe level (wait for 10 minutes)

#### 8.1.2 Periodic inspection

Generally, it is recommended to have a inspection every 3-4 months, please re-consider the

periodic inspection cycle time with respect to actual working environment

| Item                      | Contents                                                                                                    | Strategies                                                                                                    |
|---------------------------|----------------------------------------------------------------------------------------------------|----------------------------------------------------------------------------------------------------|
| Overall                   | Insulation resistance check;     Environmental inspections.                                                                                                    | Fasten and replace bad parts;     Clean, improved operating environment.                                                                                          |
| Electrical connection     | <ul> <li>Cracks, discoloration and aging signs around connection area, wires or insulators;</li> <li>Wear, damage, loose connections;</li> <li>Improper earthing</li> </ul> | Replace damaged wires;     tighten loose terminals and replace the damaged terminal;     measure ground resistance and tighten the corresponding ground terminal. |
| Mechanical connection     | Whether there is abnormal vibration<br>and noise or loose connection?                                                                                                    | Tightening, lubrication,<br>replacement of bad parts.                                                                                                    |
| Semiconduct<br>or devices | Are stained with dirt and dust;     There is significant change in                                                                                                    | <ul><li>Improve the working environment</li><li>Replace damaged parts.</li></ul>                                                                                  |

|                        | appearance.                                                                                                    |                                                                                                    |  |
|------------------------|----------------------------------------------------------------------------------------------------|----------------------------------------------------------------------------------------------------|--|
| Electrolytic capacitor | Whether there are leaks,<br>discoloration, cracking, swelling or<br>cracking                                                                                           | Replace damaged parts.                                                                                                  |  |
| Peripheral equipment   | Peripherals appearance and insulation inspection.                                                                                                    | Clean Environment replace damaged parts.                                                                                |  |
| Printed circuit board  | Is there odor, discoloration, severe rust on connector?                                                                                                    | <ul><li>Fastening;</li><li>Clean the printed circuit board;</li><li>Replace damaged printed circuit board.</li></ul>    |  |
| Cooling<br>System      | Whether the cooling fan is broken and jammed     Fins are stained with dust and dirt     Air intake and exhaust ports are clogged or contaminated with foreign matter. | Improve the working environment     Replace damaged parts.                                                              |  |
| Keyboard               | Broken keyboard and incomplete display                                                                                                    | Replace damaged parts.      Fasten mechanical and electrical connections, and ensure proper lubrication for motor shaft |  |
| Motor                  | There is abnormal vibration and noise from motor.                                                                                                    |                                                                                                    |  |

**Note:** Note: Don't inspect in power on condition, otherwise there is risk of electrical shock causing death. Before doing the inspection, you must power off the system, confirm the DC bus voltage has dropped to a safe level (wait for 10 minutes)

## 8.2 Maintenance

All components have fixed lifetime, correct maintenance can extend the lifetime but it can't prevent component from long term detoriation, please replace the component according to following lifetime.

| Part name              | Lifetime      |  |
|------------------------|---------------|--|
| Fan                    | 2 to 3 years  |  |
| Electrolytic capacitor | 4 to 5 years  |  |
| Printed circuit board  | 8 to 10 years |  |

#### 8.2.1 Fan

Contact the dealer of CGL or CGL to purchase original fan for the replacement, some models of inverter have several different fan ratings, please ensure genuine spares so as to maximize serviced life.

#### **Fan Removal Method**

Step1: Press both sides of the elastic buckles for the fan as figure 8-1(a), simultaneously pull it out in parallel, and remove fan cover from inverter

Step2: Press the elastic buckles of fan lead terminal towards internal side as shown in figure 8-1(b), simultaneously pull out the fan lead terminal

Step3: Draw out the buckles of fan cover shown as figure 8-1(c), then remove fan from the cover

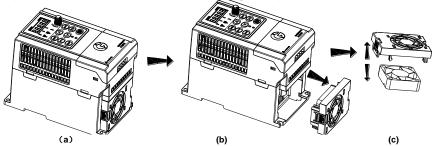

Figure 8-1 Remove the fan

#### Fan Installation

- 1. Clip fan vertically into the fan cover shown as figure 8-2(a)
- 2. Press elastic buckles of fan lead terminals towards internal down side with fingers shown as figure 8-2(b), meanwhile plug the lead terminal
- 3. Vertically plug two elastic buckles of fan cover into the fan mounting rail of inverter shown as figure 8-2(c)

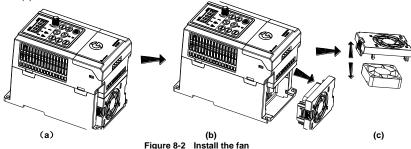

#### Note:

- 1, Note: Don't work in power on condition, otherwise there is risk of electrical shock causing death. Before working, you must power off the system, confirm the DC bus voltage has dropped to a safe level (wait for 10 minutes)
- 2, Just after power loss when inverter was running, heat sink temperature will be high, don't touch the heat sink to prevent scald. Please wait for the temperature of heat sink to come down to a safe level, before attempting replacement of cooling fan.
  - 3, in order to ensure the best inverter performance, please use the original fan.

## 8.2.2 Other Components

Replacement of other components requires expertise and product knowledge. Also the inverter must pass strict testing before use, so we don't recommend the user to replace other components. If replacement of any other component is required please contact dealer of CGL or CGL directly

# **Appendix A: Modbus Communication Protocol**

## 1. Application Scope

- 1. Applicable series: CG VSS23 series inverter
- 2. Applicable network: Support Modbus protocol, RTU format, with single-master/multi-slave Communication network of RS485 bus.

The typical RTU message frame format:

| Start Bit   | Device<br>Address | Function<br>Code | Data   | CRC   | Stop Bit    |
|-------------|-------------------|------------------|--------|-------|-------------|
| T1-T2-T3-T4 | 8Bit              | 8Bit             | n*8Bit | 16Bit | T1-T2-T3-T4 |

## 2. Physical Interface

RS485 is asynchronous half-duplex Communication mode. LSB has transmission priority. Default data format of RS485 terminal: 1-8-N-1, bits rate: 9600bps.

Data format 1-8-N-1, 1-8-O-1, 1-8-E-1, optional bits rates 4800bps, 9600bps, 19200bps, 38400bps, 57600bps and 115200bps can be selected.

Shielded twisted-pair cable is recommended Communication cable to lower external interference.

#### 3. Protocol Format

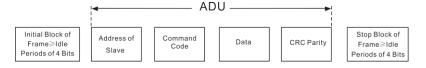

The parity in ADU (Application Data Unit) is obtained via the CRC16 parity of the 1st three Parts of ADU and switch the low bytes and high bytes. Low bytes of CRC parity go first, and high bytes of it follow in the protocol format.

#### 4. Description of Protocol Format

#### 4.1 Address Code

Address of slave inverter. The setting range:  $1\sim$ 247, 0 is broadcast address.

#### 4.2 Command Code

| Command<br>Code | Function                                                    |
|-----------------|-------------------------------------------------------------|
| 03H             | Read parameters and status byte of inverter                 |
| 06H             | Write single function code or control parameter of inverter |
| 08H             | Circuit diagnosis and setting                               |

| name                           | Description                                                                                                    |  |
|--------------------------------|----------------------------------------------------------------------------------------------------|--|
| Function Code<br>(A0.00∼U1.99) | High byte function code group number, A0~F31, U0, U1, respectively, corresponds to the high byte address 00H~1FH, 30H, 31H. Low byte of the group function code number, from 0 to 99 corresponds to the low byte address 00H~63H.  For example: To modify b0.02 function code value, there is no need for data storage when in power off condition, the corresponding register address (RAM address) is 0102H.  When EEPROM modified frequently, serviced lifetime of EEPROM reduces. When modifying function code value, if data storage is required in power off condition, we can set highest bit of RAM address to as 1. The address can only be written, can't be read.  For example: To modify b0.02 function code value, the corresponding register address (EEPROM address) is 8102H. |  |

| Function code group | RAM address high byte | EEPROM address high byte |
|---------------------|-----------------------|--------------------------|
| A0                  | 0x00                  | 0x80                     |
| b0                  | 0x01                  | 0x81                     |
| b1                  | 0x02                  | 0x82                     |
| b2                  | 0x03                  | 0x83                     |
| C0                  | 0x04                  | 0x84                     |
| C1                  | 0x05                  | 0x85                     |
| C2                  | 0x06                  | 0x86                     |
| C3                  | 0x07                  | 0x87                     |
| d0                  | 0x08                  | 0x88                     |
| d1                  | 0x09                  | 0x89                     |
| d2                  | 0x0A                  | 0x8A                     |
| d3                  | 0x0B                  | 0x8B                     |
| d4                  | 0x0C                  | 0x8C                     |
| d5                  | 0x0D                  | 0x8D                     |
| E0                  | 0x0E                  | 0x8E                     |
| F0                  | 0x0F                  | 0x8F                     |
| F1                  | 0x10                  | 0x90                     |
| F2                  | 0x11                  | 0x91                     |
| F3                  | 0x12                  | 0x92                     |
| H0                  | 0x13                  | 0x93                     |
| LO                  | 0x14                  | 0x94                     |
| L1                  | 0x15                  | 0x95                     |
| U0 (Read Only)      | 0x30                  |                          |
| U1 (Read Only)      | 0x31                  |                          |

4.4 Address and control command functions: (write only)

| 4.4 Address and control command functions. (write only) |                                                                                                    |  |
|---------------------------------------------------------|----------------------------------------------------------------------------------------------------|--|
| Command word address                                    | Command Function                                                                                                    |  |
| 2000H                                                   | 0001: Forward run<br>0002: Reverse Run<br>0003: Inching Forward<br>0004: Reverse Jog<br>0005: Slowdown stop<br>0006: freewheel<br>0007: Fault reset |  |
| 2001H                                                   | Communication setting frequency (0~Fmax (Unit: 0.01Hz))                                                                                             |  |
| 2002H                                                   | PID given range (0 to 1000, 1000 corresponds to 100.0%)                                                                                             |  |
| 2003H                                                   | PID feedback range (0~1000, 1000 corresponds to 100.0%)                                                                                             |  |
| 2004H                                                   | Torque set point (-3000 $\sim$ 3000, 1000 corresponds to 100.0% motor rated current)                                                                |  |

| 2005H | AO output, | Range(0~1000, | 1000 corresponding to 100.0%) | Γ |
|-------|------------|---------------|-------------------------------|---|
|       |            |               |                               |   |

4.5 The status and function of the read address Description: (read only)

| Status word address | functional status word                                                                                                    |  |
|---------------------|----------------------------------------------------------------------------------------------------|--|
| 2100H               | 0000H: parameter setting<br>0001H: slave run<br>0002H: JOG operation<br>0003H: learning run<br>0004H: Slave parking<br>0005H: JOG parking<br>0006H: Fault Status                                                                                                    |  |
| 2101H               | Bit0: 0 are given effective  1 Given negative effective Bit1:0 frequency output Forward 1 frequency output inversion Bit2~3: 00 Keyboard start-stop 01 terminal start-stop 10 start-stop communication 11 Reserved Bit4: 0 Factory password is invalid 1 factory password is valid Bit5: 0 user password is invalid 1 valid user password Bit6~7: 00 basic function code group 01 user-defined function code group 10 different functions with the factory default code group 11 Others |  |
| 2102H               | Inverter current fault type                                                                                                    |  |

5. Explanation of Command

Command code 0x03: Read parameter and status of inverter.

| Command code 0x03: Read parameter and status of inverter. |                                   |  |  |  |
|-----------------------------------------------------------|-----------------------------------|--|--|--|
| Byte No.                                                  | Range                             |  |  |  |
|                                                           |                                   |  |  |  |
| 1                                                         | 0∼127                             |  |  |  |
| 1                                                         | 0x03                              |  |  |  |
| 2                                                         | 0x0000~0xFFFF                     |  |  |  |
| 2                                                         | 0x0000~0x0008                     |  |  |  |
| 2                                                         |                                   |  |  |  |
|                                                           |                                   |  |  |  |
| 1                                                         | The local address                 |  |  |  |
| 1                                                         | 0x03                              |  |  |  |
| 1                                                         | 2*number of registers             |  |  |  |
| 2*number of registers                                     |                                   |  |  |  |
| 2                                                         |                                   |  |  |  |
|                                                           | Byte No.  1 1 2 2 2 2 1 1 1 1 1 1 |  |  |  |

Remarks: Read maximum 8 function codes consecutively.

Command code 0x06: Write single function code or control parameter of inverter.

| ADU Item               | Byte No. | Range             |
|------------------------|----------|-------------------|
| Master requests:       |          | <u>-</u>          |
| Address of slave       | 1        | 0~127             |
| Command Code           | 1        | 0x06              |
| Register start address | 2        | 0x0000∼0xFFFF     |
| The number of register | 2        | 0x0000∼0xFFFF     |
| CRC parity             | 2        |                   |
| Slave responds:        |          |                   |
| Address of slave       | 1        | The local address |
| Command Code           | 1        | 0x06              |
| Register start address | 2        | 0x0000∼0xFFFF     |
| The number of register | 2        | 0x0000∼0xFFFF     |
| CRC parity             | 2        |                   |

Command code 0x08: Circuit Diagnosis and Setting

| ADU Item               | Byte No. | Range             |  |  |  |
|------------------------|----------|-------------------|--|--|--|
| Master requests:       |          |                   |  |  |  |
| Address of slave       | 1        | 0∼127             |  |  |  |
| Command Code           | 1        | 0x08              |  |  |  |
| Register start address | 2        | 0x0000~0xFFFF     |  |  |  |
| The number of register | 2        |                   |  |  |  |
| CRC parity             | 2        |                   |  |  |  |
| Slave responds:        |          |                   |  |  |  |
| Address of slave       | 1        | The local address |  |  |  |
| Command Code           | 1        | 0x08              |  |  |  |
| Register start address | 2        | 0x0000~0xFFFF     |  |  |  |
| The number of register | 2        |                   |  |  |  |
| CRC parity             | 2        |                   |  |  |  |

Remarks: Command code 0x08 is only for circuit check.

## 6. CRC Parity

Sending equipment calculates CRC parity value first, and then attaches it to the sending message. Upon receipt of the message, receiving equipment will calculate CRC parity value again, and compare the operation result with received CRC parity value. If the two values are different, it indicates that there is error during transmission.

# Calculation process of CRC parity:

- 1. Define a CRC parity register, and initialize it as FFFFH.
- Conduct XOR calculation between the first byte of sending message and the value of CRC parity register, and then upload the result to CRC parity register. Start from address code, the start bit and stop bit will not be calculated.
- 3. Collect and check LSB (the least significant bit of CRC parity register).
- 4. If LSB is 1, shift each bit of CRC parity register rightwards by 1 bit, the highest bit filled with 0. Conduct XOR calculation between the value of CRC register and A001H, and then upload the result to CRC parity register.
- 5. If LSB is 0, shift each bit of CRC parity register rightwards by 1 bit, the highest bit filled with 0.
- 6. Repeat steps 3, 4 and 5 until completing 8 rounds of shifting.
- 7. Repeat steps 2, 3, 4, 5 and 6, and process the next byte of sending message. Repeat above process continuously until each byte of sending message is processed.
- 8. CRC parity date will be saved in CRC parity register after calculation.
- 9. LUT (Look-up table) method is to obtain CRC parity in the system with limited time resources. Simple CRC functions as shown in following (C language Programming):

```
unsigned int CRC_Cal_Value (unsigned char *Data, unsigned char Length)
{
    unsigned int crc_value = 0xFFFF;
    Int i = 0;
    while (Length--)
    {
        crc_value ^= *Data++;
        for (i=0; i<8; i++)
        {
            If (crc_value & 0x0001)
            {
                 crc_value = (crc_value>>1) ^ 0xa001;
            }
            else
            {
                 crc_value = crc_value>>1;
            }
        }
        return (crc_value);
}
```

# 7. Error Message Response

Inverter will send an error message report when the master sends error data or inverter receives the error data due to the external interference.

When Communication error occurs, slave combines the highest bit 1 of command code and error code as the response to the master.

Responding data frame format when errors happened in Communication:

| ADU Item                       | Byte No. | Range                             |  |
|--------------------------------|----------|-----------------------------------|--|
| Error response:                |          |                                   |  |
| Address of slave               | 1        | 0∼127                             |  |
| Error command code             | 1        | The highest bit 1 of command code |  |
| Error code                     | 1        | 0x01~0x13                         |  |
| CRC parity(Low bytes go first) | 2        |                                   |  |

Responding command code at normal Communication and error Communication

| Responding Command Code at Normal | Responding Command Code at Error |  |
|-----------------------------------|----------------------------------|--|
| Communication                     | Communication                    |  |
| 03H                               | 83H                              |  |
| 06H                               | 86H                              |  |
| 08H                               | 88H                              |  |

Description of Error Code:

| error                        | Description              | error | Description      |
|------------------------------|--------------------------|-------|------------------|
| 01H Exceptional command code |                          | 03H   | Illegal Data     |
| 02H                          | Exceptional data address | 04H   | Operation failed |

For example, for U0.00 write data 50.00HZ frequency. The host sends the data frame (hex):

01H 06H 30H 00H 13H 88H 8BH 9CH

Because A0.00 is read only, inverter responds error message. Inverter responds data frame in hexadecimal format:

01H 86H 02H C3H A1H

Command code is 86H in error message, the highest bit 1 of 06H. If error code detail is 11H, it means the parameter is read only.

After responding to the error data receipt, master can revise the responding program via resending data frame or based on the error message responded by the inverter.

#### 8. Illustration

1, No. 01 reads the output frequency value (U0.00), returned 5000, that 50.00Hz.

To send data:

01 03 30 00 00 01 8B 0A

The received data is:

01 03 02 13 88 B5 12

2, No. 01 Drive communication given frequency 30.00Hz, send the data content of 3000.

To send data:

01 06 20 01 0B B8 D4 88

The received data is:

01 06 20 01 0B B8 D4 88

3, communications sent on the 1st drive forward run command, write to the address 2000H 01

To send data:

01 06 20 00 00 01 43 CA

The received data is:

01 06 20 00 00 01 43 CA

4, No. 01 communications sent inverter deceleration stop command, the address to write to 2000H 05  $\,$ 

To send data:

01 06 20 00 00 05 42 09

The received data is:

01 06 20 00 00 05 42 09

# **Appendix B: Accessories**

# **B.1 Braking Resistor**

When there is deceleration with high inertia load or rapid deceleration, motor will be in the state of power generation, the load power will flow from the inverter to the DC bus leading to the rise of inverter bus voltage. When this value is higher than a predetermined value, inverter will raise alarm of voltage fault. Over voltage at dc bus can even damage the power module, so we must configure suitable braking system.

VSS multi-functional compact inverter has built-in braking unit in all ratings, customer need to only connect external braking resistor. We recommend below configuration of resistor power and value.

User can adjust the power rating values according to the load

| Inverter model              | Motor (KW) | Resistance value (Ω) | Resistance power (W) | Resistance<br>connection wire<br>(mm <sup>2</sup> ) |
|-----------------------------|------------|----------------------|----------------------|-----------------------------------------------------|
| Single phase: 220V, 50/60Hz |            |                      |                      |                                                     |
| VSS23 2p5 CEB               | 0.4        | ≥360                 | ≧100                 | 1                                                   |
| VSS23 4p2 CEB               | 0.75       | ≥180                 | ≥200                 | 1.5                                                 |
| VSS23 5p5 CEB               | 1.1        | ≧180                 | ≥200                 | 1.5                                                 |
| VSS23 7p5 CEB               | 1.5        | ≧180                 | ≥200                 | 1.5                                                 |
| VSS23 9p5 CEB               | 2.2        | ≥90                  | ≥400                 | 2.5                                                 |

Note: The wire in the table is for single resistor, when resistors are in parallel, then wire should be bigger. The withstand voltage of wire for single phase inverter should be above AC300V, temperature tolerance of the wire should be above 105°C

# **B.2 Uploading and Downloading Module**

Uploading and downloading module (0.7BCOP) is specially developed for the VSS series inverter as an option, Mainly has the following features:

- •Upload and download inverter parameters.
- •The baud rate up to 100KHz.
- Easy to carry, size almost like an ordinary USB.
- •You can view and modify parameters via USB powered.

Uploading and downloading module structure diagram shown in figure B-1:

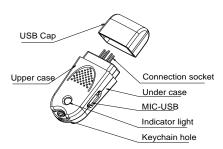

Figure B-1 Uploading and downloading module structure diagram

The following were introduced by uploading and downloading module to complete the parameter copy and debugging steps

#### Applications 1: Upload and download inverter parameters steps

Step 1: Installing the uploading and downloading module to the inverter control board UP / DOWNLOAD position (As shown in figure B-2)

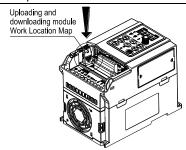

Figure B-2 Uploading and downloading module installation

Step 2: It can be powered through the inverter main circuit or through the upload and download module via the USB port, as shown in figure B-3.

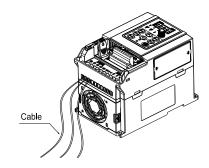

(a) Powered through the inverter main circuit

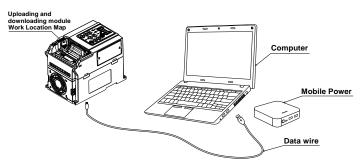

(b) Powered through the USB Figure B-3 Power to the uploading and downloading module

- Step 3: Upload parameters, Set A0.05 = 1, Press the ENT button, When A0.05 value becomes 0, uploading has been completed
- Step 4: Download Parameters, Set A0.05 = 2 or 3, Press the ENT button, When A0.05 value becomes 0, downloading has been completed
- Step 5: Inverter main circuit or USB power off, Unplug upload and download modules from the inverter control board (When USB powered, it supports hot-swappable, pull out in the same direction as shown in Figure B-4).

Step 6: End.

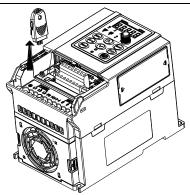

Figure B-4 Uploading and downloading module removal

## Application 2: Powered by USB to view and modify the drive parameters

- Step 1: Install the upload and download module on the inverter control board UP / DOWNLOAD location (As shown in figure B-1).
  - Step 2: Power up the upload and download module via USB (As shown in figure B-2(b)).
  - Step 3: View or modify inverter parameters.
- Step 4: Unplug upload and download module from the inverter control board (As shown in figure B-4).

Step 5: End.